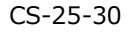

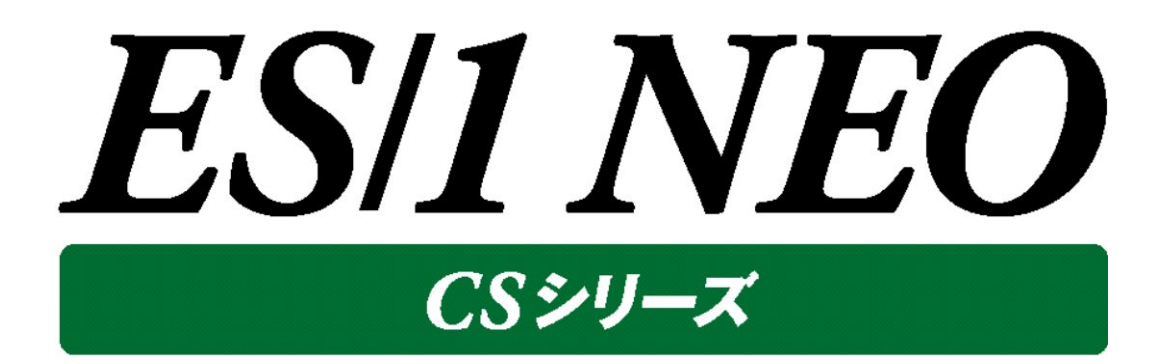

# プロダクト・エラー・メッセージ

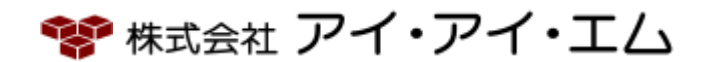

第30版 2024年2月

©版権所有者 株式会社 アイ・アイ・エム 2024年

**© COPYRIGHT IIM CORPORATION, 2024**

**ALL RIGHT RESERVED. NO PART OF THIS PUBLICATION MAY REPRODUCED OR TRANSMITTED IN ANY FORM BY ANY MEANS, ELECTRONIC OR MECHANICAL, INCLUDING PHOTOCOPY RECORDING, OR ANY INFORMATION STORAGE AND RETRIEVAL SYSTEM WITHOUT PERMISSION IN WRITING FROM THE PUBLISHER.**

**"RESTRICTED MATERIAL OF IIM "LICENSED MATERIALS – PROPERTY OF IIM**

# 目次

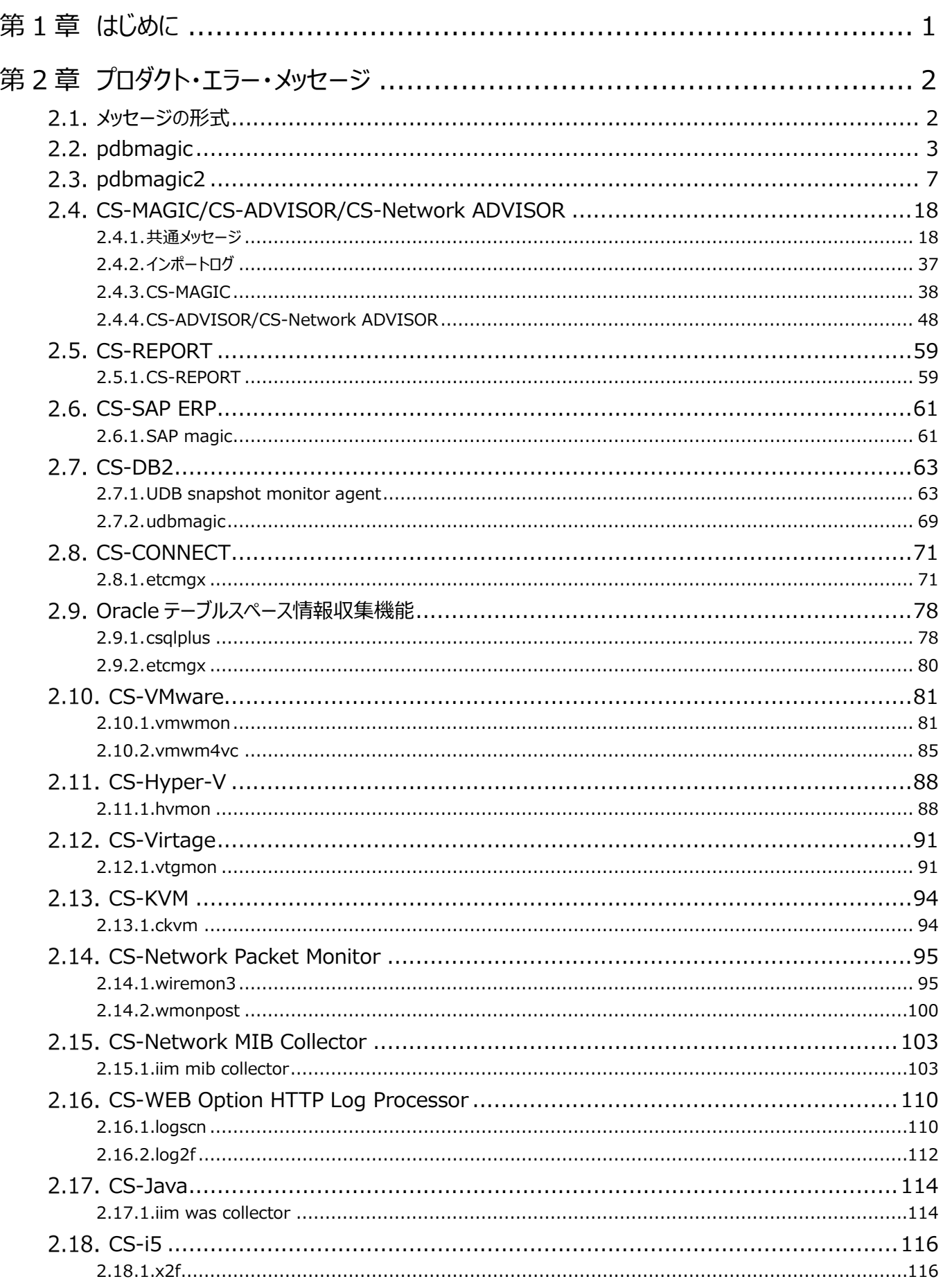

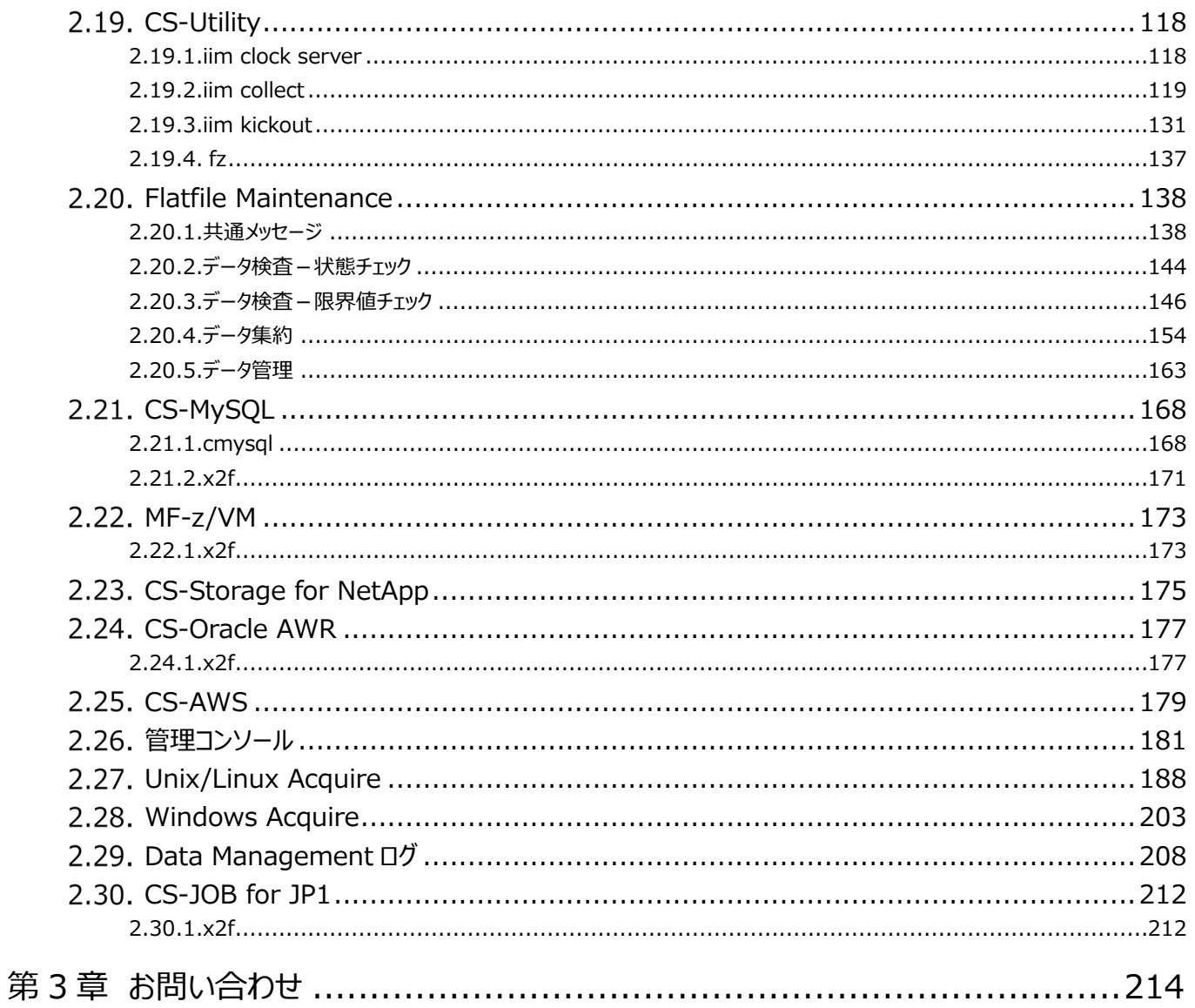

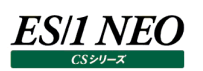

# <span id="page-4-0"></span>第1章 はじめに

このマニュアルでは、ES/1 NEO CS シリーズの各プロダクトにおける以下の項目について説明します。

・実行ログに出力されるプロダクト・エラー・メッセージ

・FAQ(Frequently Asked Question)

プロダクト・エラー・メッセージの章では、メッセージの文と考えられる原因、および対応について説明します。

FAQ の章では、サーバ上でパフォーマンスデータを取得する Acquire と、Acquire が取得したパフォーマンスデータの転送/変換 を行う Control Centre について、よく受ける質問を解説します。

なお、本マニュアルではバージョン 7.3 SP1 の Acquire と Control Centre について記載しています。

*ES/1 NEO* 

# <span id="page-5-0"></span>第2章 プロダクト・エラー・メッセージ

<span id="page-5-1"></span>**メッセージの形式**

各プロダクトのエラー・メッセージは、以下の形式にて記載されています。

レベル コード メッセージ

原因:

対応:

(1)レベル

事象の重要度を表します。レベルには以下の 3 種類があります。

INFO ︓情報レベル。軽微な問題やインフォメーションであることを示します。

WARN :警告レベル。注意すべき事象であることを示します。

STOP : 停止レベル。プログラムが続行不可能なエラーであることを示します。

### (2)コード

メッセージに割り振られた 16 進数で表現されるコード番号です。

(3)メッセージ

メッセージ本文です。

状況によって内容が変化する部分は「xxxxx」と表記しています。

(4)原因

エラーの原因や考えられる発生条件を記述しています。 状況によって内容が変化する部分は「xxxxx」と表記しています。

(5)対応

事象への対応を記述しています。 状況によって内容が変化する部分は「xxxxx」と表記しています。

### <span id="page-6-0"></span>**pdbmagic**

モジュール名 : pdbmagic.exe ログファイル名 : PdbMagic.log

### INFO 00000000 START-ES/1 NEO pdbmagic

原因:ロギングを開始しました。

対応:インフォメーションです。対応する必要はありません。

### INFO 00000000 END-ES/1 NEO pdbmagic

原因:ロギングを終了しました。

対応:インフォメーションです。対応する必要はありません。

### STOP 00000001 file open error(xxxxx).

原因: xxxxx ファイルのアクセスでエラーが発生しました。

対応:弊社までお問い合わせください。

### STOP 00000002 memory allocate errorxxxxx

原因:処理の実行に必要なメモリーの獲得に失敗しました。

対応:弊社までお問い合わせください。

### INFO/STOP 00000004 bad file format

原因: PDB の形式に異常があります。

対応:弊社までお問い合わせください。

### STOP 00000008 bad value

原因: PDB の形式に異常があります。

対応:弊社までお問い合わせください。

### WARN 00000010 no system information(xxxxx).

### 原因: PDB の形式に異常があります。

対応:弊社までお問い合わせください。

### INFO 00000040 Oracle session data unmatch(xxxxx).

- 原因: PDB の形式に異常があります。
- 対応:弊社までお問い合わせください。

### STOP 00000080 close file error(xxxxx).

原因: xxxxx ファイルのアクセスでエラーが発生しました。

対応:弊社までお問い合わせください。

### STOP 00000100 output errorxxxxx

原因:出力ファイルの書き込み時にエラーが発生しました。

- STOP 00000200 copy file errorxxxxx
- 原因:ファイルのコピーエラーが発生しました。 対応:弊社までお問い合わせください。
- STOP 00000400 move file errorxxxxx

原因:ファイルの移動エラーが発生しました。

- 対応:弊社までお問い合わせください。
- STOP 00000800 no information -

原因: プログラムの内部エラーが発生しました。 対応:弊社までお問い合わせください。

### STOP 00001000 library load errorxxxxx

原因:プログラムの内部エラーが発生しました。

対応:弊社までお問い合わせください。

### STOP 00002000 set path failedxxxxx

原因: プログラムの内部エラーが発生しました。

対応:弊社までお問い合わせください。

### STOP 00004000 mutex api failedxxxxx

原因:プログラムの内部エラーが発生しました。

対応:弊社までお問い合わせください。

### WARN 00008000 previous instance exists.

- 原因: すでに別の pdbmagic プロセスが実行されています。
- 対応 : pdbmagic の実行が重複しないようにスケジュールを調整してください。

### WARN 0000c000xxxxx - data unmatch atxxxxx

原因: PDB の内容に不整合があります。

対応:弊社までお問い合わせください。

### WARN 0000e000xxxxx - fieldxxxxx not found.

- 原因: PDB に xxxxx フィールドが見つかりません。
- 対応:弊社までお問い合わせください。

### STOP 00010000 bad parameterxxxxx

原因: pdbmagic.ini の xxxxx の記述に誤りがあります。

対応: pdbmagic.ini の設定を見直してください。

### STOP 00020000 key not foundxxxxx

原因: PDB の内容に異常があります。

### WARN 00040000 field not foundxxxxx

- 原因: 使用している Control Centre が古いため新規追加されたフィールドが PDB 内に存在していません。 pdbmagic の処理は継続します。
- 対応:最新の Control Centre を導入して PDB のメンテナンスを実施します。

### WARN 00080000 invalid interval(xxxxx).

- 原因:異常な日時を持つレコードを発見しました。
- 対応:弊社までお問い合わせください。

### STOP 00100000 oracle key (xxxxx)xxxxx was not found.

- 原因: PDB の形式に異常があります。
- 対応:弊社までお問い合わせください。

### INFO 00200000xxxxx rec. done.

- 原因: PDB 中のレコードを N 件処理しました。
- 対応:インフォメーションです。対応する必要はありません。

### WARN 00400000 no target-record.

- 原因:処理対象のレコードが存在しませんでした。
- 対応: Control Centre で正常に PDB 変換が行われていることを確認してください。

### WARN 00800000 delete file errorxxxxx

- 原因:ファイルの削除エラーが発生しました。
- 対応:弊社までお問い合わせください。

### STOP 01000000 set handler api failedxxxxx

- 原因: プログラムの内部エラーが発生しました。
- 対応:弊社までお問い合わせください。

### STOP 02000000xxxxx was not found.

- 原因: 「-s オプションに指定されたシステムイメージが PDB 内に存在しません。
- 対応:「-s」オプションの指定値を見直してください。

### WARN 04000000 bad remote system-image-name.

- 原因:リモート収集データのシステムが存在しません。
- 対応: 「Oracle 複数インスタンスデータのサイト/システム指定」の設定を見直してください。

### WARN 04000000 dup id - ignored.

- 原因: リモート収集データのシステム ID に重複があります。
- 対応: 「Oracle 複数インスタンスデータのサイト/システム指定」の設定を見直してください。

### WARN 04000000 bad real system-image-name.

原因: リモート収集データに関連付けられたシステムが存在しません。

対応: 「Oracle 複数インスタンスデータのサイト/システム指定」の設定を見直してください。

### WARN 04000000 remote=real ignored.

原因: リモート収集データと関連付けられたシステム名が同一です。

対応: 「Oracle 複数インスタンスデータのサイト/システム指定」の設定を見直してください。

### WARN 04000000 invalid domain-name.

原因:リモート収集データのドメイン名が不正です。

対応: 「Oracle 複数インスタンスデータのサイト/システム指定」の設定を見直してください。

### WARN 04000000 invalid db-name.

原因: リモート収集データの DB 名が不正です。

対応: 「Oracle 複数インスタンスデータのサイト/システム指定」の設定を見直してください。

### STOP 08000000 fatal errorxxxxx

原因: プログラムの内部エラーが発生しました。

### <span id="page-10-0"></span>**pdbmagic2**

モジュール名 : pdbmagic2.exe ログファイル名 : Pdbmagic2.log

- INFO 00000000 START-pdbmagic2
	- 原因:ロギングを開始しました。

対応:インフォメーションです。対応する必要はありません。

INFO 00000000 END-pdbmagic2

原因:ロギングを終了しました。

対応:インフォメーションです。対応する必要はありません。

- INFO 00000000 [CPU 補正]CPU 使用率の補正に成功しました。
- 原因:抽出処理の経過を表すメッセージです。

対応: インフォメーションです。対応する必要はありません。

- INFO 00000000 [CPU 補正]CPU 情報の更新に成功しました。
	- 原因:抽出処理の経過を表すメッセージです。
	- 対応: インフォメーションです。対応する必要はありません。
- INFO 00000000 [CPU 補正]CPU 情報の構築に成功しました。
	- 原因:抽出処理の経過を表すメッセージです。
	- 対応: インフォメーションです。対応する必要はありません。
- INFO 00000000 [DB]クエリの実行に成功しました。変換定義[xxxxx] ターゲット[xxxxx]
	- 原因:抽出処理の経過を表すメッセージです。

対応 : インフォメーションです。 対応する必要はありません。

- INFO 00000000 [DB]ターゲット ID の取得に成功しました。レコード数[xxxxx]
	- 原因:抽出処理の経過を表すメッセージです。
	- 対応: インフォメーションです。対応する必要はありません。
- INFO 00000000 [DB]ターゲット情報の取得に成功しました。ターゲット[xxxxx]
	- 原因:抽出処理の経過を表すメッセージです。
	- 対応: インフォメーションです。対応する必要はありません。

### INFO 00000000 [DB]データベースの接続に成功しました。

- 原因:抽出処理の経過を表すメッセージです。
- 対応: インフォメーションです。対応する必要はありません。
- INFO 00000000 [DB]データベースの接続確認を行います。
- 原因:抽出処理の経過を表すメッセージです。
- 対応: インフォメーションです。対応する必要はありません。

INFO 00000000 [DB]パフォーマンス情報の取得に成功しました。変換定義[xxxxx]ターゲット[xxxxx]

- 原因:抽出処理の経過を表すメッセージです。
- 対応:インフォメーションです。対応する必要はありません。
- INFO 00000000 [キャッシュ]キャッシュの保存に成功しました。[xxxxx]
- 原因:抽出処理の経過を表すメッセージです。

対応:インフォメーションです。対応する必要はありません。

INFO 00000000 [キャッシュ]キャッシュの削除に成功しました。[xxxxx]

原因:抽出処理の経過を表すメッセージです。

対応: インフォメーションです。対応する必要はありません。

INFO 00000000 [テスト]テストに成功しました。[xxxxx]

原因:対象のパフォーマンスデータベースへの接続テストに成功しました。

対応: インフォメーションです。対応する必要はありません。

INFO 00000000 [ヘルプ]ヘルプの出力に成功しました。

- 原因:ヘルプの出力に成功しました。
- 対応: インフォメーションです。対応する必要はありません。

INFO 00000000 [ログ]ログ一覧の出力に成功しました。

原因:ログ一覧の出力に成功しました。

対応:インフォメーションです。対応する必要はありません。

- INFO 00000000 [中間 flatfile][xxxxx]件処理しました。
	- 原因:抽出処理の経過を表すメッセージです。

対応:インフォメーションです。対応する必要はありません。

INFO 00000000 [中間 flatfile]サイズが 0 のため中間フラットファイルを削除します。[xxxxx]

原因:抽出処理の経過を表すメッセージです。

対応: インフォメーションです。対応する必要はありません。

INFO 00000000 [中間 flatfile]中間フラットファイルのオープンに成功しました。[xxxxx]

原因:抽出処理の経過を表すメッセージです。

対応:インフォメーションです。対応する必要はありません。

INFO 00000000 [中間 flatfile]中間フラットファイルのクローズに成功しました。[xxxxx]

原因:抽出処理の経過を表すメッセージです。

対応:インフォメーションです。対応する必要はありません。

INFO 00000000 [中間 flatfile]中間フラットファイルのリネームに成功しました。[xxxxx]

原因:抽出処理の経過を表すメッセージです。

対応: インフォメーションです。対応する必要はありません。

INFO 00000000 [中間 flatfile]中間フラットファイルの削除に成功しました。[xxxxx]

- 原因:抽出処理の経過を表すメッセージです。
- 対応:インフォメーションです。対応する必要はありません。
- INFO 00000000 [中間 flatfile]中間フラットファイルの書き込みに成功しました。[xxxxx]
- 原因:抽出処理の経過を表すメッセージです。

対応:インフォメーションです。対応する必要はありません。

INFO 00000000 [中間 flatfile]作成予定の一時ファイルの削除に成功しました。[xxxxx]

原因:抽出処理の経過を表すメッセージです。

対応: インフォメーションです。対応する必要はありません。

INFO 00000000 [中間 flatfile]出力先のフォルダの作成に成功しました。[xxxxx]

原因・抽出処理の経過を表すメッセージです。

対応: インフォメーションです。対応する必要はありません。

INFO 00000000 [初期化]キャッシュフォルダを作成しました。[xxxxx]

原因︓抽出処理の経過を表すメッセージです。

対応:インフォメーションです。対応する必要はありません。

- INFO 00000000 [初期化]パラメータの解析に成功しました。[xxxxx]
- 原因:抽出処理の経過を表すメッセージです。

対応:インフォメーションです。対応する必要はありません。

- INFO 00000000 [変換定義]変換定義のロードに成功しました。
	- 原因:抽出処理の経過を表すメッセージです。

対応:インフォメーションです。対応する必要はありません。

INFO 00000000 [変換定義]変換定義の解析に成功しました。

原因:抽出処理の経過を表すメッセージです。

対応: インフォメーションです。対応する必要はありません。

INFO 00000000 [設定変更]設定の変更に成功しました。[xxxxx][xxxxx]

原因:設定の変更に成功しました。

対応:インフォメーションです。対応する必要はありません。

INFO 00000000 Performance Database のバージョンの取得に成功しました。[xxxxx]

原因: Performance Database のバージョン取得に成功しました。

対応:インフォメーションです。対応する必要はありません。

INFO 00000000 [最新日時]最新日時ファイルのオープンに成功しました。[xxxxx]

原因:最新日時ファイルのオープンに成功しました。

対応:インフォメーションです。対応する必要はありません。

INFO 00000000 [最新日時]同じファイルが既に存在するため最新日時ファイルを削除します。[xxxxx]

原因:同じファイルが既に存在するため最新日時ファイルを削除します。 対応:インフォメーションです。対応する必要はありません。

INFO 00000000 [最新日時]最新日時の削除に成功しました。[xxxxx]

原因:最新日時の削除に成功しました。

対応:インフォメーションです。対応する必要はありません。

INFO 00000000 [最新日時]最新日時ファイルのクローズに成功しました。[xxxx]

原因:最新日時ファイルのクローズに成功しました。

対応: インフォメーションです。対応する必要はありません。

INFO 00000000 [最新日時]最新日時ファイルのリネームに成功しました。[xxxx]

原因:最新日時ファイルのリネームに成功しました。

対応:インフォメーションです。対応する必要はありません。

INFO 00000000 [最新日時][xxxx]件処理しました。

原因:最新日時ファイルに出力した件数を報告します。

対応: インフォメーションです。対応する必要はありません。

INFO 00000000 [CC]AtheneCC サービスが見つからないか、ステータスの取得に失敗しました。

原因: 管理マシンのローカルに AtheneCC サービスが存在しません。

対応 : インフォメーションです。リモート接続する管理マシン上の AtheneCC サービスが停止していることをご確認ください。

INFO 00000000 リカバリに成功しました。

原因: リカバリに成功しました。

対応:インフォメーションです。対応する必要はありません。

INFO 00000000 [バックアップ]バックアップキャッシュファイルの削除に成功しました。[xxxx]

原因:バックアップ先のキャッシュファイルを削除しました。

対応: インフォメーションです。対応する必要はありません。

INFO 00000000 [バックアップ]キャッシュのバックアップに成功しました。[xxxx]

原因:キャッシュファイルをバックアップしました。

対応:インフォメーションです。対応する必要はありません。

INFO 00000000 [リカバリ]キャッシュファイルの削除に成功しました。[xxxx]

原因:キャッシュファイルを削除しました。

対応:インフォメーションです。対応する必要はありません。

INFO 00000000 [リカバリ]キャッシュファイルのリカバリに成功しました。[xxxx]

原因:キャッシュファイルをリカバリしました。

対応: インフォメーションです。対応する必要はありません。

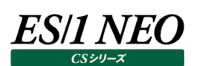

INFO 00000000 ES1 のバージョン取得に成功しました。[xxxx]

原因: ES1 のバージョン取得に成功しました。

対応:インフォメーションです。対応する必要はありません。

INFO 00000000 [変換定義]PDB が古いためビューが存在しません。クエリは発行されません。[xxxx][xxxx]

原因: PDB のバージョンが古い場合、エラーにはなりませんが、一部データは取得されません。

対応:インフォメーションです。対応する必要はありません。

INFO 00000000 [変換定義]PDB が古いためビューのカラムが存在しません。レコードは NULL 相当に置換されます。

[xxxx][xxxx][xxxx]

原因: PDB のバージョンが古い場合、エラーにはなりませんが、一部データは取得されません。

対応:インフォメーションです。対応する必要はありません。

INFO 00000000 [main][設定]ファイルが存在しません。[xxxxx]

原因:インストール時に出力されます。

対応: インフォメーションです。対応する必要はありません。

WARN 60001001 [中間 flatfile]出力先のフォルダが定義されていません。設定を確認してください。 [xxxxx]

原因:pdbmagic2 によって出力される中間ファイルの出力先フォルダが設定されていません。

対応:中間ファイルの出力先フォルダを正しく設定してください。

WARN 60001002 [中間 flatfile]出力先のフォルダの作成に失敗しました。[xxxxx]

原因: pdbmagic2 によって出力される中間ファイルの出力先フォルダを作成できませんでした。 対応:弊社までお問い合わせください。

WARN 60001006 [中間 flatfile]作成予定の一時ファイルの削除に失敗しました。[xxxxx] 原因 : pdbmagic2 によって作成される予定の一時ファイルを削除できませんでした。

対応:弊社までお問い合わせください。

WARN 60002001 [中間 flatfile]中間フラットファイルのオープンに失敗しました。[xxxxx]

原因: pdbmagic2 によって出力される中間ファイルをオープンできませんでした。

対応:弊社までお問い合わせください。

WARN 60002002 [中間 flatfile]中間フラットファイルのクローズに失敗しました。[xxxxx] 原因: pdbmagic2 によって出力される中間ファイルをクローズできませんでした。

対応:弊社までお問い合わせください。

WARN 60002004 [中間 flatfile]中間フラットファイルのリネームに失敗しました。[xxxxx]

原因: pdbmagic2 によって出力される中間ファイルをリネームできませんでした。

対応:弊社までお問い合わせください。

WARN 60002006 [中間 flatfile]中間フラットファイルの削除に失敗しました。[xxxxx] 原因: pdbmagic2 によって出力される中間ファイルを削除できませんでした。

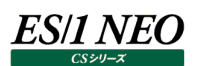

WARN 60002008 [中間 flatfile]中間フラットファイルの書き込みに失敗しました。[xxxxxx]

原因: pdbmagic2 によって出力される中間ファイルに書き込むことができませんでした。 対応:弊社までお問い合わせください。

WARN 60003001 [変換定義]変換定義のロードに失敗しました。

原因: プログラムの内部エラーが発生しました。

対応:弊社までお問い合わせください。

WARN 60003002 [変換定義]変換定義の解析に失敗しました。[xxxxx] 原因:プログラムの内部エラーが発生しました。

対応:弊社までお問い合わせください。

WARN 60006001 [キャッシュ]キャッシュの削除に失敗しました。[xxxxx]

原因:プログラムの内部エラーが発生しました。

対応:弊社までお問い合わせください。

WARN 60008001 [CC]AtheneCC サービスが実行中です。

原因︓最終インターバルが収集対象になっており、かつ、AtheneCC サービスが開始されています。 対応:最終インターバルを収集対象外とするか、収集前に AtheneCC サービスを停止してください。

WARN 60011001 [DB]ターゲット ID の取得に失敗しました。[xxxxx]

原因:プログラムの内部エラーが発生しました。

対応:弊社までお問い合わせください。

WARN 60011011 [DB]ターゲット情報の取得に失敗しました。ターゲット[xxxxx]

原因:プログラムの内部エラーが発生しました。

対応:弊社までお問い合わせください。

### WARN 60012001 [DB]クエリの実行に失敗しました。変換定義[xxxxx] ターゲット[xxxxx]

原因:プログラムの内部エラーが発生しました。

対応:弊社までお問い合わせください。

### WARN 60012002 [DB]パフォーマンス情報の取得に失敗しました。変換定義[xxxxx]ターゲット[xxxxx]

原因: プログラムの内部エラーが発生しました。

対応:弊社までお問い合わせください。

### WARN 60014001 [CPU 補正]CPU 情報の構築に失敗しました。

原因: プログラムの内部エラーが発生しました。

対応:弊社までお問い合わせください。

### WARN 60014002 [CPU 補正]CPU 情報の更新に失敗しました。

原因: プログラムの内部エラーが発生しました。

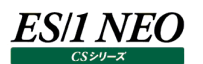

WARN 60014003 [CPU 補正]CPU 使用率の補正に失敗しました。

原因: プログラムの内部エラーが発生しました。

対応:弊社までお問い合わせください。

WARN 60021001 [変換]変換中にエラーが発生しました。変換定義[xxxxx] ターゲット[xxxxx]

原因: プログラムの内部エラーが発生しました。

対応:弊社までお問い合わせください。

WARN 70010001 [設定変更]設定の変更に失敗しました。[xxxxx][xxxxx] 原因:プログラムの内部エラーが発生しました。 対応:弊社までお問い合わせください。

WARN 70020001 [ヘルプ]ヘルプの出力に失敗しました。

原因:プログラムの内部エラーが発生しました。

対応:弊社までお問い合わせください。

WARN 70040001 [ログ]ログ一覧の出力に失敗しました。

原因︓プログラムの内部エラーが発生しました。

対応:弊社までお問い合わせください。

WARN 70050001 [テスト]テストに失敗しました。[xxxxx]

原因:プログラムの内部エラーが発生しました。

対応:弊社までお問い合わせください。

WARN 70050002 [テスト]未定義のモードが指定されました。[xxxxx]

原因:プログラムの内部エラーが発生しました。

対応:弊社までお問い合わせください。

WARN 70050101 [テスト]入カファイルが見つかりません。[xxxxx]

原因:プログラムの内部エラーが発生しました。

対応:弊社までお問い合わせください。

WARN 70050102 [テスト]入力ファイル名が異なります。[xxxxx][xxxxx]

原因: プログラムの内部エラーが発生しました。

対応:弊社までお問い合わせください。

### WARN 80010001 [DB]データベースの接続に失敗しました。[xxxxx]

- 原因:対象のパフォーマンスデータベースに接続できませんでした。ホスト名/ポート番号/データベース名/認証方式/ユーザ/パ スワードの設定が正しくない、または、SQL Server 側のリモート接続や Windows ファイアーウォールの設定が適切でない可 能性があります。
- 対応:正しいホスト名/ポート番号/データベース名/認証方式/ユーザ/パスワードを設定してください。 また、SQL Server 側のリモート接続や Windows ファイアーウォールの設定を再度確認してください。

WARN 90010000 ES/1 NEO pdbmagic2 が実行中です。ES/1 NEO pdbmagic2 を終了させてから実行してください。

原因: pdbmagic2 が二重起動されました。

対応: pdbmagic2 のバッチ実行のスケジュールを見直してください。

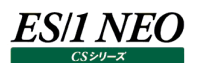

WARN 90010099 排他オブジェクトの作成に失敗しました。リソースを解放してください。

原因: プロダクトの排他制御に関するエラーが発生しました。 対応:弊社までお問い合わせください。

WARN 90020001 [初期化]排他チェックでエラーが発生しました。 原因: プロダクトの排他制御に関するエラーが発生しました。 対応:弊社までお問い合わせください。

WARN 90020003 [初期化]キャッシュフォルダの作成に失敗しました。[xxxxx] 原因: プログラムの内部エラーが発生しました。

対応:弊社までお問い合わせください。

WARN 90020010 [初期化]パラメータの解析に失敗しました。[xxxxx] 原因:プログラムの内部エラーが発生しました。

対応:弊社までお問い合わせください。

WARN 90020011 [初期化]不正なパラメータが指定されました。[xxxxx]

原因︓コマンドラインに不正なパラメータが指定されました。

対応:適切なパラメータを指定してください。

WARN 90020012 [初期化]不正な値が指定されました。[xxxxx]

原因:コマンドラインパラメータに不正な値が指定されました。

対応:パラメータに適切な値を指定してください。

WARN 90020021 [初期化]From の値が指定されていません。

原因: From パラメータに値が指定されていません。

対応:パラメータに適切な値を指定してください。

WARN 90020022 [初期化]To の値が指定されていません。

原因: To パラメータに値が指定されていません。

対応:パラメータに適切な値を指定してください。

WARN 90020023 [初期化]To の値が指定されていません。

原因: To パラメータに値が指定されていません。

対応:パラメータに適切な値を指定してください。

WARN 90020024 [初期化]Entry の値が指定されていません。

原因: Entry パラメータに値が指定されていません。

対応:パラメータに適切な値を指定してください。

WARN 90020025 [初期化]Target の値が誤っているか、値が指定されていません。

原因: Target パラメータの値に誤りがあります、または、値が指定されていません。

対応:パラメータに適切な値を指定してください。

WARN 90020030 [初期化]テストモードの値が指定されていません。

原因:プログラムの内部エラーが発生しました。

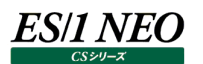

WARN 90020031 [初期化]Key の値が指定されていません。

原因: プログラムの内部エラーが発生しました。

- 対応:弊社までお問い合わせください。
- WARN 90020032 [初期化]Value の値が指定されていません。
- 原因: プログラムの内部エラーが発生しました。
- 対応:弊社までお問い合わせください。

WARN 98000001 アプリケーションで例外が発生しました。[xxxxx] 原因:プログラムの内部エラーが発生しました。 対応:弊社までお問い合わせください。

WARN 98000002 アプリケーションで例外が発生しました。[xxxxx] 原因:プログラムの内部エラーが発生しました。

- 対応:弊社までお問い合わせください。
- WARN 98000003 アプリケーションで例外が発生しました。[xxxxx]
- 原因︓プログラムの内部エラーが発生しました。
- 対応:弊社までお問い合わせください。
- WARN 99000001 [ログ]定義されていないログキーが指定されました。[xxxxx]
- 原因:ログに関する設定に不正な箇所があります。
- 対応:弊社までお問い合わせください。
- WARN 70002001 [最新日時]最新日時ファイルのオープンに失敗しました。[xxxx]
- 原因:他のプログラムによって、ファイルが使用されています。
- 対応:再度実行してください。
- WARN 70002002 [最新日時]最新日時ファイルのクローズに失敗しました。[xxxx]
- 原因:他のプログラムによって、ファイルが使用されています。
- 対応:再度実行してください。
- WARN 70002004 [最新日時]最新日時ファイルのリネームに失敗しました。[xxxx]
- 原因:他のプログラムによって、ファイルが使用されています。
- 対応:再度実行してください。
- WARN 70002006 [最新日時]最新日時ファイルの削除に失敗しました。[xxxx]
- 原因:他のプログラムによって、ファイルが使用されています。
- 対応:再度実行してください。
- WARN 70002008 [最新日時]最新日時ファイルの書き込みに失敗しました。[xxxx]
- 原因:他のプログラムによって、ファイルが使用されています。
- 対応:再度実行してください。
- WARN 60009001 Performance Database のバージョンの取得に失敗しました。[xxxx]
- 原因: Performance Database のバージョン取得に失敗しました。
- 対応:弊社までお問い合わせください。

WARN 98000098 OutOfMemoryError を検出しました。リカバリを開始します。

原因: OutOfMemoryError を検出しました。

対応:設定画面よりスレッド数を小さな値で設定してください。 スレッド数のデフォルトは CPU コアですので、8 コアの環境であれば 7 以下を指定します。

WARN 98000099 リカバリに失敗しました。[xxxx]

原因:キャッシュファイルのバックアップからの復元に失敗しました。

対応:弊社までお問い合わせください。

WARN 91000010 [バックアップ]バックアップキャッシュファイルの削除に失敗しました。[xxxx]

原因:バックアップ先のキャッシュファイルの削除に失敗しました。

対応:弊社までお問い合わせください。

WARN 91000011 [バックアップ]キャッシュのバックアップに失敗しました。[xxxx]

原因:バックアップ先のキャッシュファイルの削除に失敗しました。

対応:ディスクの空き容量を確認してください。

WARN 92000010 [リカバリ]キャッシュファイルの削除に失敗しました。[xxxx]

原因:キャッシュファイルの削除に失敗しました。

対応:弊社までお問い合わせください。

### WARN 92000011 [リカバリ]キャッシュファイルのリカバリに失敗しました。[xxxx]

原因:キャッシュファイルのリカバリに失敗しました。

対応:弊社までお問い合わせください。

WARN 60005001 [キャッシュ]キャッシュの保存に失敗しました。キャッシュは更新されませんでした。[xxxx]

原因: キャッシュファイルの書き込みに失敗しました。

対応:弊社までお問い合わせください。

WARN 60005002 [キャッシュ]キャッシュの保存に失敗しました。リトライします。[xxxx][xxxx]

原因:キャッシュファイルの書き込みに失敗しました。

対応:弊社までお問い合わせください。

WARN 60009002 ES1 のバージョン取得に失敗しました。[xxxx]

原因: ES1 のバージョン取得に失敗しました。

対応:弊社までお問い合わせください。

WARN 90020004 [初期化]バックアップ キャッシュフォルダの作成に失敗しました。[xxxx]

原因:フォルダの作成に失敗しました。

対応:ユーザアカウント制御が正しく設定されているか確認してください。

WARN 90030001 [設定]ファイルが存在しません。 [xxxx]

原因:ファイルが存在しません。

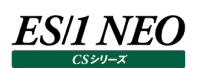

WARN 90030002 [設定]読み込みに失敗しました。[xxxx]

原因:ファイルの読み込みに失敗しました。 対応:弊社までお問い合わせください。

WARN 90030011 [設定]ファイルが存在しません。[xxxx] 原因: ファイルが存在しません。

対応:弊社までお問い合わせください。

WARN 90030012 [設定]読み込みに失敗しました。[xxxx]

原因:ファイルの読み込みに失敗しました。 対応:弊社までお問い合わせください。

WARN 90030013 [設定]保存に失敗しました。[xxxx] 原因:ファイルの書き込みに失敗しました。

対応:弊社までお問い合わせください。

WARN 90030021 [設定]ファイルが存在しません。[xxxx]

原因:ファイルが存在しません。

対応:弊社までお問い合わせください。

WARN 90030022 [設定]読み込みに失敗しました。[xxxx]

原因:ファイルの読み込みに失敗しました。

対応:弊社までお問い合わせください。

WARN 90030023 [設定]保存に失敗しました。[xxxx]

原因:ファイルの書き込みに失敗しました。

対応:弊社までお問い合わせください。

WARN 90030024 [main][設定]設定がありません。設定画面を起動し、設定保存ボタンを押下してください。

原因:設定保存を行っていないため処理を継続できません。

対応:設定画面を起動し、設定保存ボタンを押下してください。

### <span id="page-21-0"></span>**CS-MAGIC/CS-ADVISOR/CS-Network ADVISOR**

### <span id="page-21-1"></span>**2.4.1. 共通メッセージ**

モジュール名 : Cs.exe ログファイル名 : Cs.log

### INFO 00000000 START-ES/1 NEO CS

原因:ロギングを開始しました。

対応:インフォメーションです。対応する必要はありません。

### INFO 00000000 END-ES/1 NEO CS

原因:ロギングを終了しました。

対応:インフォメーションです。対応する必要はありません。

STOP 00000010 ライセンスの有効期限を失効しています。ライセンスを更新してください。

- 原因: CS シリーズを実行するためのライセンスが有効期限切れとなっています。
- 対応: 弊社から新たなライセンスファイルを入手し、適用してください。

STOP 00000010 ライセンス処理にてエラーが発生しました。ライセンスを確認してください。

原因:ライセンスの照合処理にてエラーが発生しました。

対応:弊社までお問い合わせください。

STOP 00000010 ES/1 NEO CS シリーズが実行中です。ES/1 NEO CS シリーズを終了させてから実行してください。

原因: CS シリーズが二重起動されました。

対応: CS シリーズのバッチ実行のスケジュールを見直してください。

STOP 00000010 ES/1 NEO Flatfile Maintenance が実行中です。ES/1 NEO Flatfile Maintenance を終了させてから実 行してください。

原因: Flatfile Maintenance の実行中に、CS シリーズを実行しようとしました。

対応: CS シリーズと Flatfile Maintenance の実行スケジュールを見直してください。

STOP 00000010 ES/1 NEO Performance Web Service Uploader が実行中です。ES/1 NEO Performance Web Service Uploader を終了させてから実行してください。

原因: Performance Web Service Uploader の実行中に、CS シリーズを実行しようとしました。

対応: CS シリーズと Performance Web Service Uploader の実行スケジュールを見直してください。

STOP 00000010 対象サイト/システムパスが指定されていません。Csconf.ini の BASE セクションを確認してください。

- 原因:サイト/システム構成の取得を試みましたが、見つかりませんでした。フラットファイルがインポートされていない、またはフラットファ イル格納フォルダの指定に誤りがあります。
- 対応: 「CS シリーズメイン画面→環境(E)→インポートフォルダ設定(F)...」にて、フラットファイル格納フォルダの指定を確認してくださ い。

STOP 00000010 評価条件ファイル出力フォルダのドライブ指定が不正です。動作環境設定 (CS-ADVISOR / CS-Network ADVISOR)にて出力フォルダパスを確認してください。

原因: CS-ADVISOR/CS-Network ADVISOR の評価条件ファイルが出力されているフォルダの指定が不正です。ドライブが認 識できません。

対応:「動作環境設定(CS-ADVISOR / CS-Network ADVISOR)」にて、適切な出力フォルダを指定してください。

WARN 00000030 出力先ベースフォルダのドライブ指定が不正です。クエリーグループ名:<クエリーグループ名>

原因: CS-MAGIC のクエリーグループに指定されている出力先ベースフォルダが不正です。ドライブが認識できません。

対応:クエリーグループの設定にて、適切な出力先ベースフォルダを指定してください。

STOP 00000010 評価結果(テキスト形式)出力フォルダのドライブ指定が不正です。

原因: CS-ADVISOR の評価条件ファイルに指定されているテキストファイル出力フォルダのドライブ指定が不正です。

対応:評価条件ファイルの設定にて、適切な出力フォルダを指定してください。

STOP 00000010 評価結果(HTML 形式)出力フォルダのドライブ指定が不正です。

原因: CS-ADVISOR の評価条件ファイルに指定されている HTML ファイル出力フォルダのドライブ指定が不正です。 対応:評価条件ファイルの設定にて、適切な出力フォルダを指定してください。

STOP 00000010 評価結果(CSV 形式ファイル)出力フォルダのドライブ指定が不正です。

原因: CS-ADVISOR の評価条件ファイルに指定されている CSV 形式ファイル出力フォルダのドライブ指定が不正です。 対応:評価条件ファイルの設定にて、適切な出力フォルダを指定してください。

STOP 00000010 評価結果(グラフファイル)出力フォルダのドライブ指定が不正です。

原因: CS-ADVISOR の評価条件ファイルに指定されているグラフファイル出力フォルダのドライブ指定が不正です。

対応 : 評価条件ファイルの設定にて、適切な出力フォルダを指定してください。

STOP 00000010 出力ファイル群削除のコマンドラインが不正です。 <パラメータ>

- 原因: コマンドラインパラメータの「/BATFMGMGC」または「/BATFMGADV」に指定した期間が不正です。指定できる日数は、0~ 9999 日です。
- 対応:パラメータに適切な期間を指定してください。

WARN 00000030 CS-MAGIC 出力ファイル群の管理が実行できませんでした。クエリーグループに設定されている出力先ベースフォ ルダのドライブ指定が不正です。

原因:クエリーグループに指定されている出力先ベースフォルダのドライブ指定が不正です。

対応:クエリーグループ設定の出力先ベースフォルダを見直してください。

WARN 00000030 ファイルの削除に失敗しました。 <フォルダパス> <エラー内容> <エラー番号>

原因:出力ファイル群の削除に失敗しました。

対応:表示されたフォルダの有無やアクセス権限を確認してください。

WARN 00000030 ファイルの削除に失敗しました。 <ファイル名>

原因:出力ファイル群の削除に失敗しました。

対応:表示されたファイルが読み取り専用になっていないか、アクセス権限はあるか等を確認してください。

WARN 00000030 Csfmgtmp.ini が見つかりません。不要ファイルの削除設定を確認してください。

原因: Excel 不要ファイル群の削除に使用する定義ファイルが見つかりませんでした。

対応: Csfmgtmp.ini が存在することを確認してください。

INFO 00000040 不要ファイル群の削除を実行しました。

原因: Excel 不要ファイル群の削除が正常終了しました。

対応:インフォメーションです。対応する必要はありません。

INFO 00000040 不要ファイル群の削除を実行しましたが、タイムアウトしました。

原因: Excel 不要ファイル群の削除を実行する時間の上限に達しました。続きは次回起動時に実行されます。 対応: インフォメーションです。対応する必要はありません。

### モジュール名 : ffimport.dll

ログファイル名 ︓Cs.log

INFO 00000040 自動インポート対象ファイルのチェックが正常に終了しました。

原因:自動インポート対象ファイルの検出が正常終了しました。

対応:インフォメーションです。対応する必要はありません。

STOP 00000010 インポートにてエラーが発生しました。

原因: プログラムの内部エラーが発生しました。

対応:弊社までお問い合わせください。

STOP 00000010 Csconf.ini がない、または破損しています。ファイルを確認してください。

原因︓フラットファイル格納フォルダの指定が不正、または Csconf.ini が破損しています。

対応: 「CS シリーズメイン画面→環境(E)→インポートフォルダ設定(F)...」にて、フラットファイル格納フォルダの指定を確認してくださ い。

STOP 00000010 インポート元ファイルが異常です。ファイルを確認してください。

- 原因:インポート元フラットファイルの書式が不正でした。
- 対応: pdbmagic、udbmagic 等によって作成されたインポート元フラットファイルに何らかの異常があります。弊社までお問い合わせ ください。

STOP 00000010 フラットファイルの作成に失敗しました。

原因:フラットファイルの格納先フォルダに、ファイルが作成できませんでした。

対応:フォルダのアクセス権限やディスクの空き容量等を確認してください。

STOP 00000010 フォルダの作成に失敗しました。<ファイルパス> 詳細コード : <コード> 処理を終了します。

- 原因:フラットファイルの格納先フォルダが作成できませんでした。
- 対応:フォルダのアクセス権限やディスクの空き容量等を確認してください。

STOP 00000010 ネットワーク資源へのアクセスが拒否されました。

- 原因: フラットファイル格納フォルダが他のコンピュータにある場合に出力されます。CS シリーズで指定されているユーザ名、パスワードを 使用し、リモートコンピュータへログインを試みましたが、接続できませんでした。
- 対応: 「CS シリーズメイン画面→環境(E)→インポートフォルダ設定(F)...」にて指定されているフラットファイル格納フォルダに、手動で アクセスできることを確認してください。アクセスできない場合は、ネットワーク環境やログインユーザ/パスワードの設定を見直し てください。

STOP 00000010 指定したパスワードが無効です。

- 原因: フラットファイル格納フォルダが他のコンピュータにある場合に出力されます。CS シリーズで指定されているユーザ名、パスワードを 使用し、リモートコンピュータへログインを試みましたが、接続できませんでした。
- 対応: 「CS シリーズメイン画面→環境(E)→インポートフォルダ設定(F)...→ネットワーク(N)...」にて、正しいパスワードを再設定して ください。
- STOP 00000010 ネットワークコンポーネントが開始されていないか、指定した名前が利用できないために、操作を行えませんでした。
- 原因: フラットファイル格納フォルダが他のコンピュータにある場合に出力されます。CS シリーズで指定されているユーザ名、パスワードを 使用し、リモートコンピュータへログインを試みましたが、接続できませんでした。
- 対応 : 「CS シリーズメイン画面→環境(E)→インポートフォルダ設定(F)...」にて指定されているフラットファイル格納フォルダに、手動で アクセスできることを確認してください。アクセスできない場合は、ネットワーク環境やログインユーザ/パスワードの設定を見直し てください。

STOP 00000010 ネットワークが存在しないか、 または開始されていません。

- 原因: フラットファイル格納フォルダが他のコンピュータにある場合に出力されます。CS シリーズで指定されているユーザ名、パスワードを 使用し、リモートコンピュータへログインを試みましたが、接続できませんでした。
- 対応 : 「CS シリーズメイン画面→環境(E)→インポートフォルダ設定(F)...」にて指定されているフラットファイル格納フォルダに、手動で アクセスできることを確認してください。アクセスできない場合は、ネットワーク環境やログインユーザ/パスワードの設定を見直し てください。

STOP 00000010 ネットワーク名が見つかりません。

ES/1 NEO

- 原因: フラットファイル格納フォルダが他のコンピュータにある場合に出力されます。CS シリーズで指定されているユーザ名、パスワードを 使用し、リモートコンピュータへログインを試みましたが、接続できませんでした。
- 対応: 「CS シリーズメイン画面→環境(E)→インポートフォルダ設定(F)...」にて指定されているフラットファイル格納フォルダに、手動で アクセスできることを確認してください。アクセスできない場合は、ネットワーク環境やログインユーザ/パスワードの設定を見直し てください。

STOP 00000010 ネットワークパスが見つかりませんでした。

- 原因:フラットファイル格納フォルダが他のコンピュータにある場合に出力されます。CS シリーズで指定されているユーザ名、パスワードを 使用し、リモートコンピュータへログインを試みましたが、接続できませんでした。
- 対応 : 「CS シリーズメイン画面→環境(E)→インポートフォルダ設定(F)...」にて指定されているフラットファイル格納フォルダに、手動で アクセスできることを確認してください。アクセスできない場合は、ネットワーク環境やログインユーザ/パスワードの設定を見直し てください。

STOP 00000010 ネットワークの接続に失敗しました。

- 原因: フラットファイル格納フォルダが他のコンピュータにある場合に出力されます。CS シリーズで指定されているユーザ名、パスワードを 使用し、リモートコンピュータへログインを試みましたが、接続できませんでした。
- 対応 : 「CS シリーズメイン画面→環境(E)→インポートフォルダ設定(F)...」にて指定されているフラットファイル格納フォルダに、手動で アクセスできることを確認してください。アクセスできない場合は、ネットワーク環境やログインユーザ/パスワードの設定を見直し てください。

INFO 00000040 インポート対象ファイルが存在しませんでした。

原因: インポート元フラットファイルを検索しましたが、インポート対象となるフラットファイルは存在しませんでした。 対応: インフォメーションです。対応する必要はありません。

WARN 00000030 サイト情報が存在しないフラットファイルが存在したため、このサイト名を「UNKNOWN」としました。

原因: インポート元フラットファイルの 0000 番レコードにサイト名が無かった場合に出力されます。

対応: Control Centre の Control File Editor における「Type」欄の設定を確認してください。

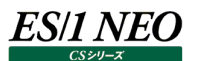

INFO 00000040 既に同一日時のデータがインポートされています。重複するデータのインポートを行う場合は、既存の同一日時のフ ラットファイルを削除してください。

- 原因:同一日時のフラットファイルがすでに存在していることが検出されました。
- 対応: 重複インポートを回避したインフォメーションです。なお、CS シリーズの各プロダクトを自動運用している場合、通常フラットファイ ルの重複は発生しません。

WARN 00000030 メモリの獲得に失敗しました。マージ処理をスキップし、インポートしました。

- 原因: メモリー不足によるプログラムの内部エラーが発生しました。
- 対応:他のアプリケーションを停止して再実行してください。それでも解消されないならば、一度にインポートするフラットファイルのサイズ を小さくして実行してください。

WARN 00000030 既に同一日時のデータがインポートされていますが、メモリ不足によりマージ処理が失敗しました。

- 原因: メモリー不足によるプログラムの内部エラーが発生しました。
- 対応:他のアプリケーションを停止して再実行してください。それでも解消されないならば、一度にインポートするフラットファイルのサイズ を小さくして実行してください。

STOP 00000010 ファイル I/O にてエラーが発生しました。インポートを中止します。

- 原因︓プログラムの内部エラーが発生しました。
- 対応:弊社までお問い合わせください。

- 原因:プログラムの内部エラーが発生しました。
- 対応:弊社までお問い合わせください。
- STOP 00000010 ファイル I/O にてエラーが発生しました。ファイルパスが不正です。
- 原因:プログラムの内部エラーが発生しました。
- 対応:弊社までお問い合わせください。

### STOP 00000010 ファイル I/O にてエラーが発生しました。オープンファイル数超過です。

- 原因:プログラムの内部エラーが発生しました。
- 対応:弊社までお問い合わせください。
- STOP 00000010 ファイル I/O にてエラーが発生しました。ファイルアクセスが禁止されています。
- 原因: プログラムの内部エラーが発生しました。
- 対応:弊社までお問い合わせください。

### STOP 00000010 ファイル I/O にてエラーが発生しました。ファイルハンドルが不正です。

- 原因: プログラムの内部エラーが発生しました。
- 対応:弊社までお問い合わせください。
- STOP 00000010 ファイル I/O にてエラーが発生しました。作業中のカレントフォルダ削除に失敗。
- 原因:プログラムの内部エラーが発生しました。
- 対応:弊社までお問い合わせください。

### STOP 00000010 ファイル I/O にてエラーが発生しました。フォルダがいっぱいです。

- 原因:プログラムの内部エラーが発生しました。
- 対応:弊社までお問い合わせください。

STOP 00000010 ファイル I/O にてエラーが発生しました。ファイルが未定義です。

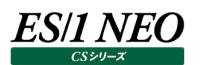

STOP 00000010 ファイル I/O にてエラーが発生しました。ファイルポインタの設定に失敗。

原因: プログラムの内部エラーが発生しました。

対応:弊社までお問い合わせください。

STOP 00000010 ファイル I/O にてエラーが発生しました。ハードウェアエラーです。

原因: プログラムの内部エラーが発生しました。

対応:弊社までお問い合わせください。

STOP 00000010 ファイル I/O にてエラーが発生しました。SHARE.EXE が未ロードまたは共有領域がロック済みです。

原因:プログラムの内部エラーが発生しました。

対応:弊社までお問い合わせください。

STOP 00000010 ファイル I/O にてエラーが発生しました。ロック済み領域のロックを要求しました。

原因:プログラムの内部エラーが発生しました。

対応:弊社までお問い合わせください。

STOP 00000010 ファイル I/O にてエラーが発生しました。ディスク容量が不足しています。

原因: プログラムの内部エラーが発生しました。

対応:弊社までお問い合わせください。

STOP 00000010 ファイル I/O にてエラーが発生しました。ファイルの最後に達しました。

原因︓プログラムの内部エラーが発生しました。

対応:弊社までお問い合わせください。

WARN 00000020 異常がある統計情報ファイルがありました。中間フラットファイルを確認してください。

原因:中間フラットファイルの内部形式が不正です。

対応:弊社までお問い合わせください。

STOP 00000010 インポート元ファイルの変名に失敗しました。ファイルがロックされていないか等を確認してください。<ファイルパス>< 詳細メッセージ>

原因:インポート元の中間フラットファイルのリネームに失敗しました。

対応︓フォルダやファイルの権限やプロパティ、他に使用されていないか確認してください。

STOP 00000010 インポート元ファイルのオープンに失敗しました。

- 原因:インポート元の中間フラットファイルのオープンに失敗しました。
- 対応:ファイルが使用中かどうか確認してください。

STOP 00000010 ファイルが競合しているためオープンに失敗しました。

原因: インポートが実行されているか、CS シリーズがフラットファイルを使用しています。

対応: インポート処理を、他のインポート処理や CS シリーズの処理と被らないように、再実行してください。

STOP 00000010 プロファイルフォルダへのアクセスに失敗しました。ユーザ名、パスワードを確認してください。

原因: プロファイルフォルダの認証に失敗しました。

対応:プロファイルフォルダ設定にて、パス・ユーザ名・パスワードを確認してください。

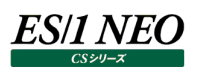

- STOP 00000010 プロファイルフォルダへの接続に失敗しました。リモート接続設定を確認してください。エラー番号:<番号>
- 原因: プロファイルフォルダの認証に失敗しました。
- 対応:プロファイルフォルダ設定にて、パス・ユーザ名・パスワードを確認してください。

STOP 00000010 プロファイル機能の初期化処理にてエラーが発生しました。[エラー詳細情報]<失敗の原因>

原因: プロファイル機能の初期化処理が何らかの理由で失敗しました。

対応:<失敗の原因>に表示された内容を元にプロファイル機能の設定を見直してください。

STOP 00000010 サイト/システム情報の取得に失敗しました。<失敗の原因>

原因: フラットファイル格納フォルダにフラットファイルが 1 ファイルもありませんでした。

対応:フラットファイルのインポートを行う、またはフラットファイル格納フォルダの設定を見直してください。

WARN 00000030 システムフィルタープロファイル情報の取得に失敗しました。<失敗の原因>

原因:システムフィルタープロファイルが使用できない状態にあります。

対応 : <失敗の原因>に表示された内容を元にプロファイル機能の設定を見直してください。

WARN 00000030 インスタンスプロファイル情報の取得に失敗しました。<失敗の原因>

原因:インスタンスプロファイルが使用できない状態にあります。

対応:<失敗の原因>に表示された内容を元にプロファイル機能の設定を見直してください。

INFO 00000040 既に自動インポートが開始されています。以後のインポート処理をスキップします。

- 原因 : CS/Flatfile Maintenance による自動インポート、もしくは、csimport.exe によるインポート処理が既に実行中です。このメ ッセージを出したプロセスで処理する必要が無いため、処理をスキップしたことを意味します。
- 対応:インフォメーションです。特に対処する必要はありません。

WARN 00000030 異常なファイルがあったため、ファイルリネームしインポートをスキップします。: <ファイル名>

- 原因:インポート元ファイルに異常があるため、インポート処理をスキップしました。ファイルオープンできない、書式異常があるなど、イン ポート元のファイルに問題があることが考えられます。中間フラットファイルの格納フォルダに中間フラットファイルでないファイルを配 置した場合にこのメッセージが出る場合があります。
- 対応:インポート元ファイルが、err.付きのファイル名にリネームされています。異常なファイルを中間フラットファイルの格納フォルダから移 動してください。特に対処しない場合、これで作成された err.付きのファイルは 60 日経過後に自動削除されます。頻発するよ うであれば、異常なファイルが作成される原因を調査する必要があります。このメッセージの前に「WARN 00000030 CS 環 境設定の排他に失敗しました。以後のインポート処理をスキップします。」のメッセージが出力されている場合、自動削除される 前に再インポートを行う必要があります。詳細は次のメッセージの説明を参照してください。

WARN 00000030 CS 環境設定の排他に失敗しました。以後のインポート処理をスキップします。

- 原因: CS/Flatfile Maintenance/csimport.exe のインポート処理による設定ファイル更新処理が競合しているため、インポート 処理が継続できなかったことを意味します。このメッセージが出た場合、インポート元中間フラットファイルの一部がインポートされ、 残りのデータがインポートされないままになっている可能性があります。異常のあった中間フラットファイルは元の状態のまま err.付 きのファイル名にリネームされます。
- 対応:元となる中間フラットファイルが err.付きのファイル名にリネームされています。このファイル名から err.を外し、再インポートを行って ください。その後、再インポートを行ったシステム・期間についてデータに重複がないことを Flatfile Maintenance データ検査の 重複チェック機能で確認してください。重複が発生していた場合、重複リカバリ機能を利用することにより重複が解消されます。 それまでの間一部のデータが重複、欠損、もしくは、未更新のためデータ無しとなっている可能性があります。このメッセージが出 た場合、直後に行われるデータ処理(CS-MAGIC、CS-ADVISOR、Flatfile Maintenance、PWS uploader など)が不 完全な状態で実行されている恐れがあります。こうした再インポート処理が完了した後で、後続処理を再実行してください。こ のメッセージが頻発するような場合、インポート処理の実行タイミングを調整して設定ファイル更新処理が同時に実行されない ようにすることをお勧めします。

INFO 00000040 異常なファイルが 60 日経過したためファイルを削除しました。: <ファイル名>

- 原因:異常があった err.付きの中間フラットファイルが 60 日以上中間フラットファイル格納フォルダに置かれていたため、自動削除され たことを意味します。
- 対応:一般的に対応は必要ありませんが、頻発するようであれば、異常なファイルが作成される原因を調査する必要があります。

### INFO 00000040 <サイト名>,<システム名>,フラットファイルが書き込みのために排他されています。書き込み可能になるまでインポ ート処理を待機します。: <対象データ等>

- 原因:同一フラットファイルに対するインポート処理、もしくは、圧縮ユーティリティの処理が競合しています。<対象データ等>には、競 合の発生していたフラットファイルの年月日などが出力されます。
- 対応:競合が発生した場合、競合が解消されるまで一定時間インポート処理が停止状態になります。最終的にインポートが成功し たかどうかについては後続のメッセージを確認してください。このメッセージが頻発するような場合、インポート処理の実行タイミン グを調整して同一フラットファイルに対する処理が同時に実行されないようにすることをお勧めします。

## INFO 00000040 <サイト名>,<システム名>,フラットファイルが書き込み可能になりました。インポート処理を継続します。: <対象 データ等>

- 原因:同一フラットファイルに対するインポート処理、もしくは、圧縮ユーティリティの処理の競合が解消され、インポート処理が再開した ことを意味します。<対象データ等>には、競合の発生していたフラットファイルの年月日などが出力されます。
- 対応: インフォーメーションです。特に対応は必要ありません。

### INFO 00000040 <サイト名>,<システム名>,フラットファイルが書き込み可能になりませんでした。リトライ用フラットファイルを作成し、 インポート処理の最後に再実行します。: <対象データ等>

- 原因:同一フラットファイルに対するインポート処理、もしくは、圧縮ユーティリティの処理の競合が解消されなかっため、一部のデータに ついてインポート処理を延期したことを意味します。<対象データ等>には、競合の発生していたフラットファイルの年月日などが 出力されます。
- 対応:インポートできなかったインポートデータはリトライ用中間フラットファイルとして書き出されています。このデータはインポート処理の 最後に自動的に再試行されます。このメッセージが頻発するような場合、インポート処理の実行タイミングを調整して同一フラッ トファイルに対する処理が同時に実行されないようにすることをお勧めします。

INFO 00000040 リトライ用中間フラットファイルの再インポートを開始します。

原因: リトライ用中間フラットファイルとして書き出されたデータの自動再インポートが開始されたときに出力されます。

対応: インフォーメーションです。特に対応は必要ありません。

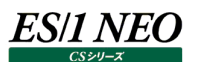

INFO 00000040 リトライ用中間フラットファイルのインポート処理が完了しました。: <リトライファイルパス>

- 原因: リトライ用中間フラットファイルとして書き出されたデータの自動再インポートが完了し、正常にインポートが行われたことを意味し ます。
- 対応:インフォーメーションです。特に対応は必要ありません。

WARN 00000030 <サイト名>,<システム名>,フラットファイルが書き込み可能になりませんでした。: <対象データ等>

- 原因:フラットファイルインポート処理の競合、もしくは、圧縮ユーティリティの処理が原因で、インポート処理の一部が行えなかったことを 意味します。<対象データ等>には、競合の発生していたフラットファイルの年月日などが出力されます。
- 対応:インポートできなかったデータはリトライ用中間フラットファイルとして元の中間フラットファイル格納フォルダに保存されます。リトライ 用中間フラットファイルは次回以降の自動インポート処理の処理対象となりますが、それまでの間一部のデータが欠損、もしくは、 未更新のためデータ無しとなっている可能性があります。このメッセージが出た場合、直後に行われるデータ処理(CS-MAGIC、 CS-ADVISOR、Flatfile Maintenance、PWS uploader など)が不完全な状態で実行されている恐れがあります。リトライ 用中間フラットファイルのインポート処理が完了した後で、後続処理を再実行してください。このメッセージが頻発するような場合、 インポート処理の実行タイミングを調整して同一フラットファイルに対する処理が同時に実行されないようにすることをお勧めしま す。

### WARN 00000030 インポートに失敗しました。失敗したデータは次回自動インポート時にインポート対象となります。: <リトライファイル パス>

- 原因:フラットファイルインポート処理の競合、もしくは、圧縮ユーティリティの処理が原因で、インポート処理の一部が行えなかったことを 意味します。<リトライファイルパス>には、今回作成されたリトライ用中間フラットファイルのパスが出力されます。
- 対応:インポートできなかったデータはリトライ用中間フラットファイルとして元の中間フラットファイル格納フォルダに保存されます。リトライ 用中間フラットファイルは次回以降の自動インポート処理の処理対象となりますが、それまでの間一部のデータが欠損、もしくは、 未更新のためデータ無しとなっている可能性があります。このメッセージが出た場合、直後に行われるデータ処理(CS-MAGIC、 CS-ADVISOR、Flatfile Maintenance、PWS uploader など)が不完全な状態で実行されている恐れがあります。リトライ 用中間フラットファイルのインポート処理が完了した後で、こうした後続処理を再実行してください。このメッセージが頻発するよう な場合、インポート処理の実行タイミングを調整して同一フラットファイルに対する処理が同時に実行されないようにすることをお 勧めします。

## WARN 00000030 インポートに失敗しました。失敗したデータはリトライ用中間フラットファイルとして保存されています。: <リトライファ イルパス>

- 原因:フラットファイルインポート処理の競合、もしくは、圧縮ユーティリティの処理が原因で、インポート処理の一部が行えなかったことを 意味します。<リトライファイルパス>には、今回作成されたリトライ用中間フラットファイルのパスが出力されます。
- 対応:このメッセージは手動インポートの時のみ出力されます。手動でインポートしようとしたファイルの処理が完了せず、一部が<リトラ イファイルパス>で示されるファイルに書き出されています。処理の競合が発生しないようなタイミングで、このファイルのインポート 処理を再試行してください。

#### WARN 00000030 リトライ用中間フラットファイルの作成に失敗しました。: <エラー詳細情報>

- 原因:フラットファイルインポート処理の競合、もしくは、圧縮ユーティリティの処理が原因でリトライ用の中間フラットファイルを作成しよう としましたが、処理が失敗しました。
- 対応: 元となる中間フラットファイルが err.付きのファイル名にリネームされています。このファイル名から err.を外し、再インポートを行って ください。その後、再インポートを行ったシステム・期間についてデータに重複がないことを Flatfile Maintenance データ検査の 重複チェック機能で確認してください。重複が発生していた場合、重複リカバリ機能を利用することにより重複が解消されます。 それまでの間一部のデータが重複、欠損、もしくは、未更新のためデータ無しとなっている可能性があります。このメッセージが出 た場合、直後に行われるデータ処理(CS-MAGIC、CS-ADVISOR、Flatfile Maintenance、PWS uploader など)が不 完全な状態で実行されている恐れがあります。リトライ用中間フラットファイルのインポート処理が完了した後で、こうした後続処 理を再実行してください。このメッセージが頻発するような場合、インポート処理の実行タイミングを調整して同一フラットファイル に対する処理が同時に実行されないようにすることをお勧めします。

es/1 neo

INFO 00000040 異常なデータ<フラットファイル行>

- 原因: MIB/Java 形式中間フラットファイルに書式異常が見つかりました。
- 対応;データ収集、転送、変換等に異常が無かったか、ログ、中間フラットファイル等を確認してください。ファイル転送処理の TEXT/BINARY モードの指定や収集エージェント・変換ツール等の文字コード指定に誤りがないことを確認してください。その 上で、弊社までお問い合わせください。

#### WARN 00000030 異常なデータ<フラットファイル行>

原因: MIB/Java 形式中間フラットファイルに書式異常が見つかりました。

対応:データ収集、転送、変換等に異常が無かったか、ログ、中間フラットファイル等を確認してください。ファイル転送処理の TEXT/BINARY モードの指定や収集エージェント・変換ツール等の文字コード指定に誤りがないことを確認してください。その 上で、弊社までお問い合わせください。

#### STOP 00000010 異常なデータ<フラットファイル行>

原因: MIB/Java 形式中間フラットファイルに書式異常が見つかりました。

対応:データ収集、転送、変換等に異常が無かったか、ログ、中間フラットファイル等を確認してください。ファイル転送処理の TEXT/BINARY モードの指定や収集エージェント・変換ツール等の文字コード指定に誤りがないことを確認してください。その 上で、弊社までお問い合わせください。

#### WARN 00000030 メモリ不足により、tagID の作成に失敗しました。

原因:インポート処理のための作業メモリが確保できませんでした。仮想メモリかアドレス空間が不足している可能性があります。 対応: 通常は発生しません。弊社までお問い合わせください。

WARN 00000030 tagID が不正です。

- 原因:インポート機能の内部エラーです。
- 対応: 通常は発生しません。弊社までお問い合わせください。

WARN 00000030 [instconf]メモリの確保に失敗しました。[<名部メソッド名>]

原因:インポート処理のための作業メモリが確保できませんでした。仮想メモリかアドレス空間が不足している可能性があります。 対応: 通常は発生しません。弊社までお問い合わせください。

WARN 00000030 [instconf]<DLL 名>の読み込みに失敗しました。[<エントリ名>]

原因: DLL の読み込みに失敗しました。

対応:セットアッププログラムから修正セットアップを実行してください。

### WARN 00000030 [instconf]<ファイル名>:ファイル名が不正です。

原因:ファイル一覧の取得、もしくは、ファイル名のワイルドカード展開処理に失敗しました。パス名が長すぎるか、内部エラーです。 対応:通常は発生しません。弊社までお問い合わせください。

WARN 00000030 [instconf]instconf ファイルをオープンしていません。

原因:インポート機能の内部エラーです。

対応: 通常は発生しません。弊社までお問い合わせください。

WARN 00000030 [instconf]instconf ファイルの形式が違います。<パス>:object に使用可能な文字は 0-9A-Za-z のみで す。

原因: インスタンス名取り込み処理用の定義ファイルに誤りが見つかりました。

対応:セットアッププログラムから修正セットアップを実行してください。それでもエラーが継続する場合は弊社までお問い合わせください。

# es/1 neo

- WARN 00000030 [instconf]instconf ファイルの形式が違います。<パス>:object は<文字数>文字以下である必要がありま す。
- 原因:インスタンス名取り込み処理用の定義ファイルに誤りが見つかりました。
- 対応:ヤットアップワリラムから修正セットアップを実行してください。それでもエラーが継続する場合は弊社までお問い合わせください。

WARN 00000030 [instconf]instconf ファイルの形式が違います。<パス>:owner に使用可能な文字は 0-9A-Za-z\_のみで す。

- 原因:インスタンス名取り込み処理用の定義ファイルに誤りが見つかりました。
- 対応:セットアッププログラムから修正セットアップを実行してください。それでもエラーが継続する場合は弊社までお問い合わせください。

WARN 00000030 [instconf]instconf ファイルの形式が違います。<パス>:owner は<文字数>文字以下である必要がありま す。

- 原因:インスタンス名取り込み処理用の定義ファイルに誤りが見つかりました。
- 対応:セットアッププログラムから修正セットアップを実行してください。それでもエラーが継続する場合は弊社までお問い合わせください。

WARN 00000030 [instconf]instconf ファイルの形式が違います。<パス>:owner がファイル名と違います。

- 原因:インスタンス名取り込み処理用の定義ファイルに誤りが見つかりました。
- 対応:セットアッププログラムから修正セットアップを実行してください。それでもエラーが継続する場合は弊社までお問い合わせください。

WARN 00000030 [instconf]instconf ファイルの形式が違います。<パス>:field\_name は<文字数>文字以下である必要が あります。

- 原因︓インスタンス名取り込み処理用の定義ファイルに誤りが見つかりました。
- 対応:セットアップワログラムから修正セットアップを実行してください。それでもエラーが継続する場合は弊社までお問い合わせください。

WARN 00000030 [instconf]instconf ファイルの形式が違います。<パス>:無効な field\_name です。<フィールド名>[<数値  $>$ ]

- 原因:インスタンス名取り込み処理用の定義ファイルに誤りが見つかりました。
- 対応:セットアップコログラムから修正セットアップを実行してください。それでもエラーが継続する場合は弊社までお問い合わせください。
- WARN 00000030 [instconf]予期せぬエラー。[<情報 1>]<情報 2>
- 原因:インポート機能の内部エラーです。
- 対応: 通常は発生しません。弊社までお問い合わせください。

### WARN 00000030 [inst]メモリの確保に失敗しました。

- 原因:インポート処理のための作業メモリが確保できませんでした。仮想メモリかアドレス空間が不足している可能性があります。
- 対応:通常は発生しません。弊社までお問い合わせください。

WARN 00000030 [inst]0000 番レコードの取得に失敗しました。フォーマットを確認してください。<フラットファイル行>

- 原因 : Recdef ファイルに誤りが見つかりました。
- 対応:セットアップコロブラムから修正セットアップを実行してください。それでもエラーが継続する場合は弊社までお問い合わせください。

### WARN 00000030 [inst]<パス>の削除に失敗しました。

- 原因:ファイルの削除処理に失敗しました。ファイル・ディレクトリに対する権限が不足しているか、外部プログラムによりファイルがオープ ンされている場合に発生することがあります。
- 対応:ファイル・ディレクトリの権限、認証ユーザを確認してください。該当ファイルをアクセスする可能性のある外部プログラムがある場 合、同時に実行しないようにしてください。

WARN 00000030 [inst]<パス 1>から<パス 2>へのリネームに失敗しました。

- 原因:ファイルの削除処理に失敗しました。ファイル・ディレクトリに対する権限が不足しているか、外部プログラムによりファイルがオープ ンされている場合に発生することがあります。
- 対応:ファイル・ディレクトリの権限、認証ユーザを確認してください。該当ファイルをアクセスする可能性のある外部プログラムがある場 合、同時に実行しないようにしてください。

WARN 00000030 [inst]<パス>の書き込みに失敗しました。<関連情報>

- 原因:ファイルの削除処理に失敗しました。ファイル・ディレクトリに対する権限が不足しているか、外部プログラムによりファイルがオープ ンされている場合に発生することがあります。また、ディスク容量の不足などが考えられます。
- 対応:ファイル・ディレクトリの権限、認証ユーザ、ディスク容量を確認してください。該当ファイルをアクセスする可能性のある外部プログ ラムがある場合、同時に実行しないようにしてください。

WARN 00000030 [inst]null 不許可フィールドに null データがありました。<フラットファイル行>

- 原因:インスタンス取り込み定義で null 不許可と定義されているフィールドが空になっている可能性があります。定義ファイルに誤りが あるか、収集データが予期しない状態になっている可能性があります。
- 対応:データ収集、転送、変換等に異常が無かったか、ログ等を確認してください。その上で、弊社までお問い合わせください。

WARN 00000030 [instconf]es1exprt\_recdef\_init(<ディレクトリ名>)エラー<メッセージ詳細>

- 原因: Recdef ファイルの読み込み処理でエラーが発生しました。
- 対応:通常は発生しません。弊社までお問い合わせください。
- WARN 00000030 [instconf]es1exprt\_recdef\_init(<ディレクトリ名>)エラー<メッセージ詳細>
- 原因: Recdef ファイルの読み込み処理でエラーが発生しました。
- 対応: 通常は発生しません。弊社までお問い合わせください。
- STOP 00000010 ファイルオープンモードの形式が違います。
- 原因:インポート機能の内部エラーです。
- 対応:通常は発生しません。弊社までお問い合わせください。

STOP 00000010 ファイルポインタが NULL です。

- 原因:インポート機能の内部エラーです。
- 対応:通常は発生しません。弊社までお問い合わせください。

#### STOP 00000010 メモリの確保に失敗しました。

原因:インポート処理のための作業メモリが確保できませんでした。仮想メモリかアドレス空間が不足している可能性があります。 対応:通常は発生しません。弊社までお問い合わせください。

#### STOP 00000010 ファイルパスが空です。

原因: インポート処理のための作業メモリが確保できませんでした。仮想メモリかアドレス空間が不足している可能性があります。 対応:通常は発生しません。弊社までお問い合わせください。

### STOP 00000010 ファイルパスが空です。

原因:インポート処理のための作業メモリが確保できませんでした。仮想メモリかアドレス空間が不足している可能性があります。 対応:通常は発生しません。弊社までお問い合わせください。

### STOP 00000010 <パス>の<詳細メッセージ>

原因:インポート処理のための作業メモリが確保できませんでした。仮想メモリかアドレス空間が不足している可能性があります。 対応:通常は発生しません。弊社までお問い合わせください。

STOP 00000010 レコード番号の取得に失敗しました。内容:<フラットファイル行>

- 原因:中間フラットファイルに書式異常が見つかりました。
- 対応;データ収集、転送、変換等に異常が無かったか、ログ、中間フラットファイル等を確認してください。ファイル転送処理の TEXT/BINARY モードの指定や収集エージェント・変換ツール等の文字コード指定に誤りがないことを確認してください。その 上で、弊社までお問い合わせください。

STOP 00000010 時刻の取得に失敗しました。内容: <フラットファイル行>

- 原因:中間フラットファイルに書式異常が見つかりました。
- 対応:データ収集、転送、変換等に異常が無かったか、ログ、中間フラットファイル等を確認してください。ファイル転送処理の TEXT/BINARY モードの指定や収集エージェント・変換ツール等の文字コード指定に誤りがないことを確認してください。その 上で、弊社までお問い合わせください。

STOP 00000010 0000 番レコード行の取得に失敗しました。内容:<フラットファイル行>

原因:中間フラットファイルに書式異常が見つかりました。

対応:データ収集、転送、変換等に異常が無かったか、ログ、中間フラットファイル等を確認してください。ファイル転送処理の TEXT/BINARY モードの指定や収集エージェント・変換ツール等の文字コード指定に誤りがないことを確認してください。その 上で、弊社までお問い合わせください。

STOP 00000010 フィールド行の取得に失敗しました。内容:<フラットファイル行>

- 原因:中間フラットファイルに書式異常が見つかりました。
- 対応;データ収集、転送、変換等に異常が無かったか、ログ、中間フラットファイル等を確認してください。ファイル転送処理の TEXT/BINARY モードの指定や収集エージェント・変換ツール等の文字コード指定に誤りがないことを確認してください。その 上で、弊社までお問い合わせください。

STOP 00000010 <ini ファイルパス>の<セクション名>セクションの<キー名>キーを取得できませんでした。

- 原因:設定の読み込みに失敗しました。
- 対応:INI ファイルの有無、キーの有無や、INI ファイルに対するアクセス権限、ユーザ認証等を確認してください。それらに異常がない 場合は弊社までお問い合わせください。

### STOP 00000010 <ini ファイルパス>ファイルの形式が違う可能性があります。

- 原因:設定の読み込みに失敗しました。
- 対応:INI ファイルの有無、キーの有無や、INI ファイルに対するアクセス権限、ユーザ認証等を確認してください。それらに異常がない 場合は弊社までお問い合わせください。

STOP 00000010 <ini ファイルパス>ファイルのデータはありません。

- 原因:設定の読み込みに失敗しました。
- 対応:INI ファイルの有無、キーの有無や、INI ファイルに対するアクセス権限、ユーザ認証等を確認してください。それらに異常がない 場合は弊社までお問い合わせください。

### STOP 00000010 <メソッド名>でログオブジェクトの作成に失敗しました。

原因:設定の読み込みに失敗しました。

対応:セットアップコログラムから修正セットアップを実行してください。それでもエラーが継続する場合は弊社までお問い合わせください。

### STOP 00000010 <メソッド名>(<ログファイルパス>,<iniファイルパス>,<アプリケーション名>)でログオブジェクトの初期化に失敗し

ました。

原因:設定の読み込みに失敗しました。

対応:セットアッププログラムから修正セットアップを実行してください。それでもエラーが継続する場合は弊社までお問い合わせください。

# es/1 neo

STOP 00000010 <メソッド名>が失敗しました。

原因:内部メソッドのエラーによりログ出力に失敗しました。

対応:ログファイルに対するアクセス権限等を確認してください。それでも解決しない場合は弊社までお問い合わせください。

STOP 00000010 <Recdef ファイルパス>のレコード情報行の取得に失敗しました。内容 : <レコード情報行>

- 原因: Recdef ファイルの読み込み処理でエラーが発生しました。ファイルが破損している可能性があります。
- 対応:セットアップワリラムから修正セットアップを実行してください。それでもエラーが継続する場合は弊社までお問い合わせください。

STOP 00000010 <Recdef ファイルパス>の\$行の取得に失敗しました。内容:< \$行>

- 原因: Recdef ファイルの読み込み処理でエラーが発生しました。ファイルが破損している可能性があります。
- 対応:セットアップコムから修正セットアップを実行してください。それでもエラーが継続する場合は弊社までお問い合わせください。

STOP 00000010 <Recdef ファイルパス>のフィールド行の取得に失敗しました。内容:<フィールド行>

原因:Recdef ファイルの読み込み処理でエラーが発生しました。ファイルが破損している可能性があります。

対応:セットアッププログラムから修正セットアップを実行してください。それでもエラーが継続する場合は弊社までお問い合わせください。

STOP 00000010 レジストリデータ取得のバッファサイズが足りませんでした。

- 原因:レジストリから設定を読み込もうとしましたが、バッファ不足により処理が失敗しました。レジストリの情報が壊れている可能性が あります。
- 対応:通常は発生しません。弊社までお問い合わせください。

STOP 00000010 DOM インスタンスの作成に失敗しました。エラーコード: <hresult コード>

- 原因: XML アクセスの初期化処理に失敗しました。セットアップが正常に行われていないか、DOM アクセス用のライブラリに異常があり ます。
- 対応 : セットアップフログラムから修正セットアップを実行してください。それでもエラーが継続する場合は弊社までお問い合わせください。

STOP 00000010 root ノードが既に存在しています。

- 原因: XML ファイルの書式に異常が見つかりました。ファイルが破損している可能性があります。
- 対応: 通常は発生しません。弊社までお問い合わせください。
- STOP 00000010 Writer インスタンスの作成に失敗しました。 エラーコード: <hresult コード>
- 原因:XML アクセスの初期化処理に失敗しました。セットアップが正常に行われていないか、DOM アクセス用のライブラリに異常があり ます。
- 対応:セットアップワログラムから修正セットアップを実行してください。それでもエラーが継続する場合は弊社までお問い合わせください。
- STOP 00000010 version 書き込みに失敗しました。エラーコード: <hresult コード>
- 原因: XML データの作成処理中にエラーが発生しました。
- 対応:通常は発生しません。弊社までお問い合わせください。
- STOP 00000010 encoding 書き込みに失敗しました。エラーコード: <hresult コード>
- 原因: XML データの作成処理中にエラーが発生しました。
- 対応: 通常は発生しません。弊社までお問い合わせください。
- STOP 00000010 standalone 書き込みに失敗しました。エラーコード: <hresult コード>

原因: XML データの作成処理中にエラーが発生しました。

対応:通常は発生しません。弊社までお問い合わせください。
# es/1 neo

STOP 00000010 indent 設定に失敗しました。エラーコード: <hresult コード>

- 原因: XML データの作成処理中にエラーが発生しました。
- 対応:通常は発生しません。弊社までお問い合わせください。

STOP 00000010 output 設定に失敗しました。エラーコード: <hresult コード>

原因: XML データの作成処理中にエラーが発生しました。

対応:通常は発生しません。弊社までお問い合わせください。

STOP 00000010 Reader インスタンスの作成に失敗しました。エラーコード: <hresult コード>

- 原因: XML アクセスの初期化処理に失敗しました。セットアップが正常に行われていないか、DOM アクセス用のライブラリに異常があり ます。
- 対応:ヤットアップワリラムから修正セットアップを実行してください。それでもエラーが継続する場合は弊社までお問い合わせください。
- STOP 00000010 putContentHandler に失敗しました。エラーコード: <hresult コード>
- 原因: XML アクセスの初期化処理に失敗しました。セットアップが正常に行われていないか、DOM アクセス用のライブラリに異常があり ます。
- 対応:ヤットアップワリラムから修正セットアップを実行してください。それでもエラーが継続する場合は弊社までお問い合わせください。

STOP 00000010 parse に失敗しました。エラーコード: <hresult コード>

- 原因:XML ファイルの読み込み中にエラーが発生しました。ファイルが破損している可能性があります。
- 対応:セットアッププログラムから修正セットアップを実行してください。それでもエラーが継続する場合は弊社までお問い合わせください。 STOP 00000010 <XML エラー詳細> エラーコード: <コード>
- 原因: XML ファイルの処理中にエラーが発生しました。ファイルが破損している可能性があります。
- 対応:セットアップワログラムから修正セットアップを実行してください。それでもエラーが継続する場合は弊社までお問い合わせください。

STOP 00000010 <行番号>行目: <エラー理由>

- 原因: XML ファイルの読み込み中にエラーが発生しました。ファイルが破損している可能性があります。
- 対応:セットアップコログラムから修正セットアップを実行してください。それでもエラーが継続する場合は弊社までお問い合わせください。

STOP 00000010 ファイルストリームの作成に失敗しました。エラーコード: <hresult コード>

- 原因:XML アクセスの初期化処理に失敗しました。セットアップが正常に行われていないか、DOM アクセス用のライブラリに異常があり ます。
- 対応 : セットアップコムから修正セットアップを実行してください。それでもエラーが継続する場合は弊社までお問い合わせください。

STOP 00000010 メモリストリームの作成に失敗しました。 エラーコード : <hresult コード>

- 原因:XML アクセスの初期化処理に失敗しました。セットアップが正常に行われていないか、DOM アクセス用のライブラリに異常があり ます。
- 対応:セットアッププログラムから修正セットアップを実行してください。それでもエラーが継続する場合は弊社までお問い合わせください。

STOP 00000010 属性が存在しません。

- 原因: XML ファイルの処理中にエラーが発生しました。
- 対応:内部エラーです。通常は発生しません。弊社までお問い合わせください。

STOP 00000010 親ノードが存在しません。

- 原因: XML ファイルの処理中にエラーが発生しました。
- 対応:内部エラーです。通常は発生しません。弊社までお問い合わせください。
- STOP 00000010 親ノードが無いので削除できませんでした。
- 原因: XML ファイルの処理中にエラーが発生しました。
- 対応:内部エラーです。通常は発生しません。弊社までお問い合わせください。

STOP 00000010 es1exprt\_recdef\_init(<ディレクトリ名>)エラー<メッセージ詳細>

- 原因: Recdef ファイルの読み込み処理でエラーが発生しました。
- 対応:通常は発生しません。弊社までお問い合わせください。

STOP 00000010 ファイル I/O にてエラーが発生しました。インポートを中止します。:<エラー番号>

原因: プログラムの内部エラーが発生しました。

対応:弊社までお問い合わせください。

## STOP 00000010 エラー:<エラー番号><エラー詳細>

- 原因: MIB/Java 形式中間フラットファイルに書式異常が見つかりました。
- 対応:データ収集、転送、変換等に異常が無かったか、ログ、中間フラットファイル等を確認してください。ファイル転送処理の TEXT/BINARY モードの指定や収集エージェント・変換ツール等の文字コード指定に誤りがないことを確認してください。その 上で、弊社までお問い合わせください。

STOP 00000010 インポート元ファイルが異常です。ファイルを確認してください。<ファイルパス><エラー詳細>

- 原因:インポート元の中間フラットファイルのリネームに失敗しました。
- 対応:フォルダやファイルの権限やプロパティ、他に使用されていないか確認してください。
- WARN 00000000 XMLException: <詳細メッセージ>
- 原因: XML ファイルの読み込み中にエラーが発生しました。ファイルが破損している可能性があります。
- 対応:セットアップワログラムから修正セットアップを実行してください。それでもエラーが継続する場合は弊社までお問い合わせください。

WARN 00000000 パイプ(<パイプ>)の作成に失敗しました。GetLastError()=<コード>

- 原因: XML ファイルの読み込み中にエラーが発生しました。ファイルが破損している可能性があります。
- 対応:セットアップコログラムから修正セットアップを実行してください。それでもエラーが継続する場合は弊社までお問い合わせください。

WARN 00000000 プロセス(<コマンド>)の作成に失敗しました。GetLastError()=<コード>

- 原因:XML ファイルの読み込み中にエラーが発生しました。ファイルが破損している可能性があります。
- 対応:セットアッププログラムから修正セットアップを実行してください。それでもエラーが継続する場合は弊社までお問い合わせください。

# WARN 00000000 プロセス(<コマンド>)の作成待ちがタイムアウトしました。GetLastError()=<コード>

- 原因:XML ファイルの読み込み中にエラーが発生しました。ファイルが破損している可能性があります。
- 対応:セットアッププログラムから修正セットアップを実行してください。それでもエラーが継続する場合は弊社までお問い合わせください。

### WARN 00000000 プロセス(<コマンド>)の作成待ちでエラーが発生しました。GetLastError()=<コード>

- 原因:XML ファイルの読み込み中にエラーが発生しました。ファイルが破損している可能性があります。
- 対応:セットアップコログラムから修正セットアップを実行してください。それでもエラーが継続する場合は弊社までお問い合わせください。

STOP 00000010 ファイルオープンモードの形式が違います。

原因:インポート機能の内部エラーです。

対応: 通常は発生しません。弊社までお問い合わせください。

STOP 00000010 WritePrivateProfileString(<引数>): <コード>:<メッセージ>

- 原因:インポート機能の内部エラーです。
- 対応:通常は発生しません。弊社までお問い合わせください。
- STOP 00000010 LoadLibrary(<引数>): <コード>:<メッセージ>
- 原因:インポート機能の内部エラーです。
- 対応:通常は発生しません。弊社までお問い合わせください。
- STOP 00000010 GetProcAddress(<引数>): <コード>:<メッセージ> 原因:インポート機能の内部エラーです。
- 対応:通常は発生しません。弊社までお問い合わせください。

STOP 00000010 FreeLibrary: <コード>:<メッセージ> 原因:インポート機能の内部エラーです。

対応:通常は発生しません。弊社までお問い合わせください。

- STOP 00000010 RegOpenKeyEx: <コード>:<メッセージ>
- 原因:インポート機能の内部エラーです。
- 対応: 通常は発生しません。弊社までお問い合わせください。
- STOP 00000010 RegCreateKeyEx: <コード>:<メッセージ>
	- 原因:インポート機能の内部エラーです。
	- 対応: 通常は発生しません。弊社までお問い合わせください。
- STOP 00000010 RegCloseKey: <コード>:<メッセージ>
- 原因:インポート機能の内部エラーです。
- 対応:通常は発生しません。弊社までお問い合わせください。
- STOP 00000010 RegQueryValueEx(<詳細情報>): <コード>:<メッセージ>
- 原因:インポート機能の内部エラーです。
- 対応:通常は発生しません。弊社までお問い合わせください。
- STOP 00000010 RegSetValueEx(%s): <コード>:<メッセージ>
- 原因:インポート機能の内部エラーです。
- 対応:通常は発生しません。弊社までお問い合わせください。
- STOP 00000010 RegSetValueExpandEx(%s): <コード>:<メッセージ>
- 原因:インポート機能の内部エラーです。
- 対応:通常は発生しません。弊社までお問い合わせください。
- STOP 00000010 RegDeleteKey: <コード>:<メッセージ>
- 原因:インポート機能の内部エラーです。
- 対応: 通常は発生しません。弊社までお問い合わせください。

STOP 00000010 GlobalAlloc: <コード>:<メッセージ>

- 原因:インポート機能の内部エラーです。
- 対応:通常は発生しません。弊社までお問い合わせください。

STOP 00000010 GlobalLock: <コード>:<メッセージ>

原因:インポート機能の内部エラーです。

対応:通常は発生しません。弊社までお問い合わせください。

STOP 00000010 GlobalSize: <コード>:<メッセージ>

原因:インポート機能の内部エラーです。

対応:通常は発生しません。弊社までお問い合わせください。

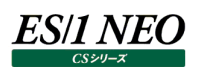

# **2.4.2. インポートログ**

モジュール名 : Csimport.exe ログファイル名 : Cs.log

STOP 00000001 ffimport.dll が破損している、または存在しません。ファイルを確認してください。 原因: インポート実行モジュール「ffimport.dll」が見つかりませんでした。 対応:セットアッププログラムから修正セットアップを実行してください。

STOP 00000002 ffimport.dll が破損している、または存在しません。ファイルを確認してください。

原因: インポート実行モジュール「ffimport.dll」の内部処理で不正が発生しました。

対応:セットアップワグラムから修正セットアップを実行してください。

STOP 00000100 既に Csimport.exe は起動されています。

原因: すでに別の Csimport プロセスが実行されています。

対応: Csimport の実行が重複しないようにスケジュールを調整してください。

STOP 00000003 ※ffimport.dll で発生したエラーの内容が出力されます。

「2.21.1 共通メッセージ モジュール名: ffimport.dll」を参照してください。

Csimport.exe を単体実行した場合と Cs.exe のバッチ実行によって行われたインポート処理では、出力されるエラーコードが異なりま す。

STOP 00000010 既に Csimport.exe は起動されています。

原因: 既に Csimport.exe は起動されています。

対応: インポートが既に実行中なため、特に対処は必要ありません。多発する場合はバッチ等の実行タイミングがぶつからないよう、調 整してください。

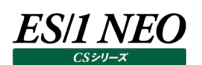

### **2.4.3. CS-MAGIC**

モジュール名 : Cs.exe ログファイル名 : Cs.log

CS-MAGIC が出力するログメッセージの先頭に「p01」「p02」のような番号が付与されている場合があります。 これは、グラフ作成等を実行した際のプロセス番号です。 ログメッセージの内容には直接関連しません。

STOP 00000010 CS-MAGIC のライセンスがありません。処理を終了します。

原因:CS-MAGIC を実行しようとしましたが、CS-MAGIC を実行するためのライセンスがありませんでした。

対応:弊社から新たなライセンスファイルを入手し、適用してください。

WARN 00000030 不正なクエリーグループ番号が指定されました。

原因:クエリーグループ番号に不正な文字列が指定された、または、存在しないクエリーグループ番号が指定されました。

対応: バッチ実行パラメータの「/BATMGCxx」に正しいクエリーグループ番号が指定されていることを確認してください。クエリーグループ 番号は、「CS-MAGIC メイン画面→クエリーグループ名一覧(L)」において上から 1、2、...と数えます

STOP 00000010 バッチ実行のコマンドラインが不正です。

原因: コマンドラインパラメータに、「/F /T /S」等が指定されましたが、書式が不正です。

対応:コマンドラインパラメータを正しく指定していることを確認してください。

WARN 00000030 [Error at execQuery(..) : テンポラリファイル名の取得に失敗]

原因:プログラムの内部エラーが発生しました。

対応:弊社までお問い合わせください。

WARN 00000030 [Error at makeExtGraphXls(..): データの列数がオーバー]

原因:Excel シートに設定可能な列数の上限を超えました。

対応: プロットするデータの絞り込み、出力項目の削減等、クエリー文を見直してください。

WARN 00000030 [Error at makeExtGraphXls(..) : Excel Macro <マクロ名> return - <エラー番号>]

原因: Excel マクロが実行できませんでした。

対応: Excel でマクロを実行しない設定になっていない事を確認してください。

WARN 00000030 [Error at makeExtGraphXls(..) : <エラー内容> Error Number : <エラー番号>]

原因: プログラムの内部エラーが発生しました。

対応・弊社までお問い合わせください。

WARN 00000030 [Error at execQuery(..): <エラー内容>]

原因: プログラムの内部エラーが発生しました。

対応:弊社までお問い合わせください。

WARN 00000030 ファイル作成がタイムアウトしました。

- 原因:「環境(E)→動作環境設定(共通)(E)...→一般設定」タブにある「CS-MAGIC タイムアウト設定(9)」を有効にしている場 合のみ出力されます。1 回のクエリー実行が、ここで指定している時間を超えました。
- 対応:タイムアウトの設定時間を大きくして再実行します。それでも解消されないならば、グラフ作成対象のサイト/システム数を減ら す、対象期間を短くする等の対応を行ってください。

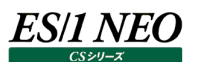

WARN 00000030 HTML ファイル作成元となる CSV 形式ファイルのオープンに失敗しました。<クエリーグループ名> - <グラフタイト ル>(<サイト/システム名>)

- 原因: Performance Web Service 連携を行う設定で、かつ数値データの HTML ファルを作成する場合のみ出力されるエラーで す。数値データ HTML ファイルの作成元となる CSV 形式ファイルが見つかりませんでした。
- 対応:CSV 形式ファイルが正しく出力されていることを確認してください。
- WARN 00000030 HTML ファイルの作成に失敗しました。HTML ファイルをオープンできません。<クエリーグループ名> <グラフタイ トル>(<サイト/システム名>)
- 原因: Performance Web Service 連携を行う設定で、かつ数値データの HTML ファイルを作成する場合のみ出力されるエラーで す。同一名のファイルがオープン状態ですでに存在する場合などに出力されます。
- 対応:同一名の HTML ファイルを開いているアプリケーションを終了して再実行します。

WARN 00000030 クエリーに記述された\${MEMSZ}の置換対象となるメモリサイズが指定されていません。

- 原因:クエリーに置換文字列\${MEMSZ}が含まれていますが、物理メモリ量が指定されていません。
- 対応 : 「環境(E)→動作環境設定(共通)(E)...→CSV グラフオプション 1」タブにある「物理メモリ量/スワップメモリ量」にて指定して ください。

WARN 00000030 クエリーに記述された\${SWPSZ}の置換対象となるスワップサイズが指定されていません。

- 原因:クエリーに置換文字列\${SWPSZ}が含まれていますが、スワップメモリ量が指定されていません。
- 対応 : 「環境(E)→動作環境設定(共通)(E)...→CSV グラフオプション 1」タブにある「物理メモリ量/スワップメモリ量」にて指定して ください。

INFO 00000040 <クエリーグループ名> - <クエリータイトル>(<サイト>.<システム>)

原因:作成したグラフの情報が出力されます。

対応:インフォメーションです。対応する必要はありません。

原因:「/BATQGP」パラメータによって指定されたクエリーグループ名が不正です。

対応 : バッチ実行パラメータの「/BATQGP」に正しいクエリーグループ名が指定されていることを確認してください。空白を含むクエリーグ ループ名の場合は、クエリーグループ名をダブルクォーテーションで括って指定してください。

STOP 00000010 定義されていないクエリーグループ名が指定されました。クエリーグループ名:<クエリーグループ名>

- 原因:「/BATQGP」パラメータによって指定されたクエリーグループ名が存在しません。
- 対応: バッチ実行パラメータの「/BATQGP」に正しいクエリーグループ名が指定されていることを確認してください。

WARN 00000030 グラフ作成に失敗しました。再度グラフ作成を試みます。<クエリーグループ名> - <クエリー名(<サイト名.システ

**ム名>)** [xxxxx]

- 原因 : [xxxxx]に示される理由によりグラフを作成する Excel マクロの実行が失敗したため、再度グラフ作成を試みます。
- 対応:CS-MAGIC は、Excel マクロの実行が失敗した際に 3 回までグラフ作成を再試行します。3 回再試行してもグラフ作成が失 敗している場合は、メッセージの[xxxxx]に示される理由を確認してください。

WARN 00000030 有効なサイト/システムが存在しません。インポートを実行し、フラットファイルを取り込んでください。

原因:フラットファイルがありません。

対応:インポートを実行し、フラットファイルを取り込んでください。

STOP 00000010 不正なクエリーグループ名が指定されました。クエリーグループ名に空白が含まれる場合は、ダブルクォーテーションで 括ってください。

WARN 00000030 指定されたクエリーグループに、存在しないサイト/システムの指定が含まれていました。

- 原因: CS-MAGICを/BATOGP パラメータで起動しましたが、指定したクエリーグループに設定されているサイト/システムが存在しま せん。
- 対応:クエリーグループを編集し、正しいサイト/システムを指定してください。

WARN 00000030 プロセスの起動に失敗しました。プロセス番号:nn

原因:グラフ作成用の子プロセス実行に失敗しました。

対応:弊社までお問い合わせください。

WARN 00000030 指定されたクエリーグループで作成できるグラフがありませんでした。 - <クエリーグループ名>

- 原因:/SITESYS に指定したサイト/システムが、/BATMGC または /BATOGP に指定したクエリーグループに存在しない、または インスタンスプロファイル、パラメータプロファイルでユーザ指定パラメータ、ユーザ指定パラメータリストが解決できませんでした。
- 対応:指定したクエリーグループに存在するサイト/システム名を指定する、 またはインスタンスプロファイル、パラメータプロファイルの設 定を確認してください。

WARN 00000030 実行モジュールのレジストリ登録が行われていません。この状態の場合、プロファイル機能が制限されます。詳 細 : <エラー内容>

原因: .NET Framework4.0 の導入状況に問題がありました。

対応: .NET Framework4.0 のインストールを行ってください。

WARN 00000030 プロファイルフォルダへの接続に失敗しました。リモート接続設定を確認してください。エラー番号:<エラー番 号>

原因: プロファイルフォルダへのネットワーク接続に失敗しました。

- 対応: プロファイルフォルダの確認、プロファイルフォルダヘアクセスする為のユーザ名、パスワードを確認してください。
- STOP 00000010 プロファイル機能の初期化処理にてエラーが発生しました。[エラー詳細情報]<エラー内容>(<エラー番号>)
- 原因︓<エラー内容>に原因が出力されます。
- 対応:プロファイルフォルダの確認、プロファイルフォルダへアクセスする為のユーザ名、パスワードを確認してください。

WARN 00000030 システムフィルタープロファイル情報の取得に失敗しました。<エラー内容>

原因: <エラー内容>に原因が出力されます。

対応: システムフィルタープロファイルの設定を確認してください。

- WARN 00000030 インスタンスプロファイル情報の取得に失敗しました。<エラー内容>
- 原因: <エラー内容>に原因が出力されます。

対応:インスタンスプロファイルの設定を確認してください。

- WARN 00000030 パラメータプロファイル情報の取得に失敗しました。<エラー内容>
- 原因: <エラー内容>に原因が出力されます。

対応: パラメータプロファイルの設定を確認してください。

WARN 00000030 サイト/システム情報の取得に失敗しました。<エラー内容>

原因:<エラー内容>に原因が出力されます。

対応:CSOUT フォルダにアクセス可能であるか確認してください。

WARN 00000030 無効なインスタンスプロファイルが指定されています。指定しているインスタンスプロファイルが削除されている可

- 能性があります。 <クエリーグループ名> <クエリータイトル>(<サイト名>.<システム名>)
- 原因: クエリーに指定しているインスタンスプロファイルが削除されている可能性があります。
- 対応:クエリーに指定しているインスタンスプロファイルが存在する事を確認してください。

WARN 00000030 無効なパラメータプロファイルが指定されています。指定しているパラメータプロファイルが削除されている可能性

- があります。 <クエリーグループ名> <クエリータイトル>(<サイト名>.<システム名>)
- 原因:クエリーに指定しているパラメータプロファイルが削除されている可能性があります。
- 対応: クエリーに指定しているパラメータプロファイルが存在する事を確認してください。

WARN 00000030 指定されたクエリーグループに、存在しないサイト/システムの指定が含まれていました。

- 原因:/SITESYS に指定されているサイト/システムが存在しませんでした。
- 対応:指定したサイト/システム名を確認してください。
- WARN 00000030 出力要素数の制限定義の読み込みに失敗しました。<サイト/システム> <グラフタイトル> <エラー詳細> 原因:作成しようとしたグラフに適用する出力要素数の制限定義を読み込もうとしましたが、失敗しました。
- 対応 : 「動作環境設定(共通)|画面の「CSV/グラフオプション 2 |タブにある「グラフ、資源ログ等に表示する項目数を制限 |欄から 「出力要素数の制限定義を使用する」を選択し、[設定...]ボタンを押下してください。表示された「動作環境設定 - 出力要 素数の制限定義のシステムへの割り当て一覧」画面にて、設定を確認してください。

WARN 00000030 作成するグラフのバージョン要件取得に失敗しました。エラー番号:<番号> <エラー詳細>

- 原因︓作成しようとしたグラフに必要なデータ要件を満たしていない可能性があります。
- 対応: <エラー詳細>部分にエラーの詳細内容が出力されます。ここの内容に従ってください。

WARN 00000030 バージョン要件 <バージョン要件の内容> を一部満たしていないデータが存在します。<グラフタイトル> <開始 日> <終了日> <サイト/システム>

- 原因 : 作成しようとしたグラフに必要なデータ要件を一部満たしていない可能性があります。
- 対応:作成しようとしたグラフが使用するパフォーマンスデータのバージョン要件を確認します。

WARN 00000030 バージョン要件 <バージョン要件の内容> を完全に満たしていないデータが存在します。<グラフタイトル> <開 始日> <終了日> <サイト/システム>

- 原因:作成しようとしたグラフに必要なデータ要件を満たしていない可能性があります。
- 対応 : 作成しようとしたグラフが使用するパフォーマンスデータのバージョン要件を確認します。
- STOP 00000010 バッチ実行のコマンドラインが不正です。/EXCEL パラメータはミニグラフ用のクエリーグループに使用できません。
- 原因:ミニグラフ用のクエリーグループに対し、/EXCEL パラメータが指定されました。
- 対応 : /EXCEL パラメータはミニグラフに使用できないため、ミニグラフ用ではないクエリーグループに対し、/EXCEL パラメータを指定し てください。
- STOP 00000010 バッチ実行のコマンドラインが不正です。/CSV パラメータはミニグラフ用のクエリーグループに使用できません。
- 原因:ミニグラフ用のクエリーグループに対し、/CSV パラメータが指定されました。
- 対応 : /CSV パラメータはミニグラフに使用できないため、ミニグラフ用ではないクエリーグループに対し、/CSV パラメータを指定してくださ い。

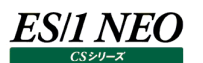

INFO 00000040 出力ファイル名のフルパス長が 218 Byte を超えていたため、ファイル名を切り詰めました。元ファイル名:<フルパス

> 切り詰めファイル名 : <フルパス>

- 原因: Excel が取り扱う事ができるフルパス長は 218Byte までです。これを超えるグラフがあったため、218Byte に収まるよう、自動 でファイル名を切り詰めました。
- 対応:ファイル名が切り詰められた結果、他のファイル名と同名になってしまう事も考えられるため、出力フォルダ名の変更等を行い、フ ルパス長が 218Byte 以下になるようにしてください。

WARN 00000030 グラフファイル名のフルパスが 218Byte を超えている為、グラフが作成できません。

- 原因:Excel が取り扱う事ができるフルパス長は 218Byte までです。出力ファイル名の自動調整を行っても 218Byte 以下とならな かったため、グラフ作成を行えませんでした。
- 対応:出力フォルダ名の変更等を行い、フルパス長が 218Byte 以下になるようにしてください。

WARN 00000030 対象期間の指定が不正です。<クエリーグループ名> - <クエリー名>

原因:グラフ作成対象期間の設定に矛盾があります。

対応:開始日、開始時刻、終了日、終了時刻の指定を確認してください。

STOP 00000010 指定されたクエリーグループの中に定義されていないグラフがありました。

原因:グラフ作成対象としたクエリーグループの中に、定義されていないグラフの指定がありました。

対応:クエリーグループの定義内容を確認してください。

WARN 00000030 グラフの再作成を試みましたがグラフの作成に失敗しました。<クエリーグループ名> - <グラフタイトル> (<サイト名>.<システム名>) <Excel エラーの内容>

原因: グラフ作成時に Excel からエラーが返ったため、グラフの再作成を行いましたが、再度 Excel からエラーが返ったため、グラフが作 成できませんでした。

対応 : Excel のライセンス登録が行われているかを確認してください。登録済みの場合はグラフ作成を再実行してください。

INFO 00000040 Excel の起動に失敗しました。再度 Excel の起動を試みます。(リトライ n 回目)

- 原因: Excel の起動に失敗したため、再度 Excel の起動を試みます。
- 対応:インフォメーションです。対応する必要はありません。

STOP 00000010 Excel の起動を n 回試みましたが、起動できませんでした。

- 原因︓Excel が起動できなかったため、グラフ作成処理を中止します。
- 対応: Excel が使用できる状態にあることを確認してください。

WARN 00000030 グラフ作成エンジンにてエラーが発生しました。 エラー番号:<16 進値>

原因: プログラムの内部エラーが発生しました。

対応:弊社までお問い合わせください。

### WARN 00000030 グラフ作成処理にてエラーが発生しました。<グラフタイトル>

原因: プログラムの内部エラーが発生しました。

対応:弊社までお問い合わせください。

### WARN 00000030 作成できないグラフ種が指定されました。 GraphGallery 値:<数値>

- 原因︓「動作環境設定 Microsoft Office 2007/2010/2013 設定」画面にて、「Microsoft Excel の使用を最小限としグラ フを作成する」が選択されている場合には作成できないグラフ種が指定されています。
- 対応: 3D グラフ等は作成できないため、別のグラフ種を指定してください。

INFO 00000040 グラフ作成処理がタイムアウトしたため、グラフを再作成します。タイムアウト時間:<タイムアウト設定値>分

原因:グラフ作成処理時間がタイムアウト設定時間を超えたため、再作成を行います。 対応:インフォメーションです。対応する必要はありません。

INFO 00000040 タイムアウトによるグラフの再作成がすべて終了しました。

- 原因:グラフ作成処理時間がタイムアウト設定時間を超えたため、再作成を行いました。
- 対応:インフォメーションです。対応する必要はありません。

WARN 00000030 グラフ作成処理のリトライを繰り返しましたが、Excel が正常に動作しませんでした。

原因:グラフ作成を指定回数繰り返しましたが、作成できなかったため、次のグラフ作成に移行しました。 対応:作成できなかったグラフタイトルを確認してください。

WARN 00000030 グラフ作成プロセスの停止に失敗しました。

- 原因:グラフ作成の再実行を行う際、応答なしとなっているプロセスの停止に失敗しました。
- 対応:グラフ作成を再度実行してください。

WARN 00000030 グラフ作成プロセスを停止しました。

原因:グラフ作成の再実行を行う際、応答なしとなっているプロセスの停止に成功しました。

対応:グラフの再作成が実行されます。対応する必要はありません。

## WARN 00000030 ファイルの書き込みに失敗しました。<書き込みファイル名>

原因:ファイルの書き込み処理が失敗しました。

対応:当該ファイルが読み取り専用になっていないか、アクセス可能であるかを確認してください。

STOP 00000010 /RANGE パラメータの実行条件を満たしていないクエリーグループが指定されています。グラフ作成対象期間が 3 日以上のグラフが含まれています。

- 原因 : 指定したクエリーグループのグラフ作成対象期間が 3 日以上となっています。/RANGE パラメータで指定できるグラフ作成対象 期間は 2 日までです。
- 対応:グラフ作成対象期間が 2 日以内のクエリーグループを指定してください。

STOP 00000010 /RANGE パラメータの実行条件を満たしていないクエリーグループが指定されています。クエリーグループに登録され ているグラフの作成対象期間は、すべて同じである必要があります。

- 原因 : 指定したクエリーグループのグラフ作成対象期間がすべて同一ではありません。/RANGE パラメータが対象とするグラフはすべて 同一の対象期間である必要があります。
- 対応:グラフ作成対象期間がすべて同一のクエリーグループを指定してください。

STOP 00000010 /RANGE パラメータの実行条件を満たしていないクエリーグループが指定されています。グラフ作成対象の開始日と 終了日が同一で且つ 1 日の区切り時刻が指定されています。

- 原因:1日の区切りが指定されている場合、日次グラフのグラフ作成対象期間は 2 日間になりますが、グラフ作成対象の開始日と終 了日が同一になっています。
- 対応:クエリーグループの対象期間設定を変更してください。

INFO 00000040 グラフ作成に失敗しました。再度グラフ作成を試みます。n 回目。

原因︓グラフ作成中に Excel が予期せぬエラーとなったため、再度グラフ作成を試みます。

対応:グラフ作成を再度実行したことを表すメッセージです。対応の必要はありません。

モジュール名 : pnexport.dll

ログファイル名 : Cs.log

- WARN 00000030 詳細/月次/年次のデータが混在しています
- 原因:Flatfile Maintenance のデータ集約機能で作成したサマリーデータとそれ以外のデータを一つのクエリーで扱うことはできませ ん。
- 対応:日毎サマリーデータ、日毎サマリーデータ、それ以外のデータはそれぞれ別のクエリーで扱うようにしてください。
- WARN 00000030 サービス名(xxxxx)が解決できません xxxxx
- 原因: SVTOP(..)函数で変換できないサービス名がクエリー中に現れました。
- 対応:クエリーの記述を見直してください。
- WARN 00000030 不正な文字 -xxxxx
- 原因:クエリー中に不正な文字が存在します。
- 対応:クエリーの記述を見直してください。

## WARN 00000030xxxxx 構文エラーxxxxx

- 原因:クエリーの構文エラーです。
- 対応:クエリーの記述を見直してください。

## WARN 00000030 初期化されていません xxxxx

- 原因: プログラムの内部エラーが発生しました。
- 対応:弊社までお問い合わせください。

# STOP 00000010xxxxx 初期化エラー(xxxxx)xxxxx

- 原因: プログラムの内部エラーが発生しました。
- 対応:弊社までお問い合わせください。

# STOP 00000010xxxxx メモリの獲得に失敗 xxxxx

- 原因:初期化時にクエリーの実行に必要なメモリーを獲得できませんでした。
- 対応:弊社までお問い合わせください。

# WARN 00000030 runpy\_init(xxxxx) failed -xxxxx

- 原因: プログラムの内部エラーが発生しました。
- 対応:弊社までお問い合わせください。

# WARN 00000030 runpy\_call(xxxxx) failed -xxxxx

- 原因: プログラムの内部エラーが発生しました。
- 対応:弊社までお問い合わせください。

# WARN 00000030 SafeArrayxxxxx

- 原因: プログラムの内部エラーが発生しました。
- 対応:弊社までお問い合わせください。

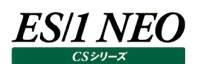

#### WARN 00000030 allocxxxxx failed.

- 原因: プログラムの内部エラーが発生しました。
- 対応:弊社までお問い合わせください。

#### WARN 00000030 sysprofxxxxx

- 原因: プログラムの内部エラーが発生しました。
- 対応:弊社までお問い合わせください。

#### WARN 00000030 レコードが取り込まれていない為クエリの実行をスキップしました.

- 原因:クエリーの実行に必要なレコードがインポートされていません。
- 対応:クエリーの実行対象となるシステムが正しいか確認してください。

#### WARN 00000030xxxxx メモリの獲得に失敗 xxxxx

- 原因:初期化時以外にクエリーの実行に必要なメモリーを獲得できませんでした。
- 対応:弊社までお問い合わせください。

### WARN 00000030 解析対象日のフラットファイルが存在しません xxxxx

- 原因︓クエリーの処理対象期間に該当するフラットファイルが存在しません。
- 対応:対象のデータが、以下の各段階を経て正しくフラットファイルに出力されていることを確認してください。
	- ・サーバ上での各エージェントによるデータ収集
		- ・サーバ上で収集されたデータファイルの管理用マシンへの転送
		- ・管理用マシンへ転送されたデータファイルの変換処理
		- または、クエリーの対象期間の指定が適切であることを確認してください。

### WARN 00000030 ファイルの OPEN に失敗 -xxxxx

- 原因: xxxxx というファイルのアクセスでエラーが発生しました。
- 対応:弊社までお問い合わせください。

### WARN 00000030 OS フラグの取得に失敗 xxxxx

- 原因:フラットファイルの内容に異常があります。
- 対応:弊社までお問い合わせください。

### WARN 00000030 インターバルフラグ取得に失敗 xxxxx

- 原因: フラットファイルの内容に異常があります。
- 対応:弊社までお問い合わせください。

### WARN 00000030 不明なシンボル -xxxxx

原因:クエリー中に不明なシンボルが使用されています。

対応:クエリーの記述を見直してください。

### WARN 00000030 レジストリの READ に失敗 xxxxx

- 原因: プログラムの内部エラーが発生しました。
- 対応:弊社までお問い合わせください。

### WARN 00000030 レジストリの OPEN に失敗 xxxxx

原因: プログラムの内部エラーが発生しました。

対応:弊社までお問い合わせください。

WARN 00000030 抽出結果が 0 件です xxxxx

- 原因:クエリーを実行した結果、データが抽出されませんでした。
- 対応:対象のデータが、以下の各段階を経て正しくフラットファイルに出力されていることを確認してください。
	- ・サーバ上での各エージェントによるデータ収集
		- ・サーバ上で収集されたデータファイルの管理用マシンへの転送
		- ・管理用マシンへ転送されたデータファイルの変換処理
		- または、クエリーの対象期間の指定が適切であることを確認してください。

### WARN 00000030 レコードに対する要求がありません xxxxx

- 原因:クエリー中にフラットファイルのレコードに対する要求が存在しません。
- 対応:クエリーの記述を見直してください。

## WARN 00000030 ファイルのフォーマットが不正です xxxxx

- 原因: フラットファイルの内容に異常があります。
- 対応:弊社までお問い合わせください。

## WARN 00000030 ベースディレクトリが見つかりません(xxxxx)xxxxx

- 原因: プログラムの内部エラーが発生しました。
- 対応:弊社までお問い合わせください。

## WARN 00000030 閉じられていない文字列 xxxxx

- 原因:クエリー中の文字列で閉じられていないものがあります。
- 対応:クエリーの記述を見直してください。

# WARN 00000030 有効なサイト・システムが見つかりません xxxxx

- 原因:フラットファイルが存在していません。
- 対応:各種の中間ファイルをインポートしてフラットファイルを作成してください。

### WARN 00000030 副問い合せで循環参照が使用されています xxxxx

- 原因:サブクエリーがお互いに参照しあっています。
- 対応:クエリーの記述を見直してください。

### WARN 00000030 副問い合せ(xxxxx)が解決できません xxxxx

- 原因︓サブクエリー(SUBQ n)の n に相当するサブクエリーが存在しません。
- 対応:クエリーの記述を見直してください。

### WARN 00000030 この機能を使用するには MAGIC ライセンスが必要です xxxxx

- 原因: クエリーの実行に必要な CS-MAGIC のライセンスがありませんでした。
- 対応:弊社から新たなライセンスファイルを入手し、適用してください。

### WARN 00000030 処理時間が xxxxx 分を超えたので処理を中断しました xxxxx

- 原因 : 「環境(E)→動作環境設定(共通)(E)...→一般設定」タブにある「CS-MAGIC タイムアウト設定(9)」を有効にしている場 合のみ出力されます。1 回のクエリー実行が、ここで指定している時間を超えました。
- 対応: タイムアウトの設定時間を大きくして再実行します。それでも解消されないならば、グラフ作成対象のサイト/システム数を減ら す、対象期間を短くする等の対応を行ってください。

WARN 00000030 マクロ定義ファイル[ファイル名]の lineno 行目が長すぎます(行の最大=4096 バイト)

原因: ファイル名中の lineno 行目が 4096 バイトを超えています。 対応:マクロ定義ファイルを確認してください。

WARN 00000030 構文エラー.[未定義のマクロ:...] 原因:...というマクロがクエリー中に記述されていますが定義されていません。 対応:クエリー文あるいはマクロ定義ファイルを確認してください。

WARN 00000030 構文エラー.[局所マクロ定義が長すぎます(最大=256 バイト)] 原因:局所マクロの定義でマクロか展開式の長さが 256 バイトを超えています。 対応:クエリー文の局所マクロの定義を確認してください。

WARN 00000030 構文エラー.[xxxxx](col:xxxxx)

原因:マクロ定義にエラーがあります。

対応: マクロ定義ファイルを確認してください。

WARN 00000030 置換定義ファイルに誤りがあります。xxxxx

原因: 置換定義ファイルの記述に誤りがあります。

対応:置換定義ファイルを確認してください。

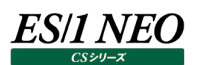

# **2.4.4. CS-ADVISOR/CS-Network ADVISOR**

モジュール名 : Cs.exe ログファイル名 : Cs.log

STOP 00000010 CS-ADVISOR のライセンスがありません。処理を終了します。

原因:CS-ADVISOR を実行しようとしましたが、CS-ADVISOR を実行するためのライセンスがありませんでした。

対応:弊社から新たなライセンスファイルを入手し、適用してください。

STOP 00000010 CS-Network ADVISOR のライセンスがありません。処理を終了します。

- 原因: CS-Network ADVISOR を実行しようとしましたが、CS-Network ADVISOR を実行するためのライセンスがありませんでし た。
- 対応: 弊社から新たなライセンスファイルを入手し、適用してください。

WARN 00000030 評価回数が制限数に達しています。新たなライセンスファイルを入手し適用してください。

原因: CS-ADVISOR の実行が指定されましたが、ライセンスにある評価回数の上限に達しました。

対応:弊社から新たなライセンスファイルを入手し、適用してください。

WARN 00000030 システムイメージ数が制限数に達しています。新たなライセンスファイルを入手し適用してください。

原因: CS-ADVISOR の実行が指定されましたが、ライセンスにあるシステム数の上限に達しました。

対応: 弊社から新たなライセンスファイルを入手し、適用してください。

STOP 00000010 Csadvcr.exe が存在しません。ファイルを確認してください。

原因: CS-ADVISOR の実行ファイルが見つかりませんでした。

対応:セットアップワグラムから修正セットアップを実行してください。

STOP 00000010 コマンドラインパラメータの指定に誤りがあります。処理を中止します。

原因:CS-ADVISOR または CS-Network ADVISOR を起動しましたが、起動パラメータに誤りがあります。

対応:正しいパラメータで起動を行ってください。

STOP 00000010 /BATADF パラメータ用ファイル(Csadflst.txt など)が見つからない、または不正です。ファイルを確認してくださ い。

原因: CS-ADVISOR の起動パラメータに誤りがあります。

対応:正しいパラメータで起動を行ってください。

STOP 00000010 指定された評価条件ファイルのタイトルが存在しませんでした。評価条件ファイル、またはバッチパラメータを確認 してください。コマンドライン:<コマンドライン文字列>

原因: CS-ADVISOR の起動パラメータに誤りがあります。

対応:/CONF パラメータで指定した評価条件ファイルのタイトルを確認してください。

モジュール名 : csadvcr.exe

ログファイル名 : csadvcr.log

## INFO 00000000 START-xxxxx

原因:ロギングを開始しました。

対応:インフォメーションです。対応する必要はありません。

### INFO 00000000 END-xxxxx

- 原因:ロギングを終了しました。
- 対応:インフォメーションです。対応する必要はありません。

INFO 00000067 子プロセスが正常に終了しました。[xxxxx][xxxxx]

原因: プログラムの子プロセスが正常に終了しました。

対応:インフォメーションです。対応する必要はありません。

INFO 00000068 子プロセスがエラーを報告しました。

原因:プログラムの子プロセスにおいて何らかのエラーが発生しました。

対応︓エラーの詳細については子プロセス(csadvcvt.exe/csadvcvh.exe)の実行ログを参照してください。

INFO 00000069 xxxxx インターバルが補完されました。合計インターバル数 xxxxx。

原因: インターバルの補完処理に関するインフォメーションです。

対応: インフォメーションです。対応する必要はありません。

INFO 0000006a xxxxxx インターバルが読み込まれました。

原因︓インターバルの読込処理に関するインフォメーションです。

対応: インフォメーションです。対応する必要はありません。

### INFO 0000006c コンバータを起動しました。[xxxxxx]

原因: 子プロセスであるコンバータ (csadvcvt.exe∕csadvcvh.exe) を起動しました。

- 対応: インフォメーションです。対応する必要はありません。
- INFO 0000006d exec <サイト名> / <システム名> <データ種別名>
- 原因:評価処理の実行状況を表すメッセージです。
- 対応: インフォメーションです。対応する必要はありません。CS-Network ADVISOR は<サイト名>/ <システム名>が出力されま せん。
- INFO 0000006e skip <サイト名> / <システム名> <データ種別名>

原因:評価処理の実行状況を表すメッセージです。

対応 : インフォメーションです。対応する必要はありません。CS-Network ADVISOR は<サイト名> / <システム名>が出力されま せん。

WARN 000000cc 相関判定ナビゲーションのターゲットが見つかりません。 [xxxxx] [xxxxx] [xxxxx]

- 原因:相関判定ナビゲーションで選択した項目が、CS-ADVISOR/CS-Network ADVISOR の管理項目内に存在していません。 プログラムの内部エラーです。
- 対応:弊社までお問い合わせください。

### WARN 000000cd 子プロセスの起動に失敗しました。[xxxxx] errxxxxx

- 原因:評価結果のテキスト/HTML 作成を行う子プロセスの起動に失敗しました。メモリー不足またはインストールの失敗等の環境 的な理由により発生している可能性があります。
- 対応:他のアプリケーションを停止して再実行してください。それでも解消されないならば、セットアップワムから修正セットアップを 実行してください。

WARN 000000ce 子プロセスがタイムアウトまでに終了しませんでした。強制終了します。[xxxxx]

- 原因:評価結果のテキスト/HTML 作成を行う子プロセスが終了しませんでした。メモリー不足により発生している可能性がありま す。
- 対応:他のアプリケーションを停止して再実行してください。

## WARN 000000d0 サブシステムに対するライセンスが設定されていません。 [xxxxx]

- 原因:サブシステムの評価に必要なライセンスが設定されていません。
- 対応:弊社から新たなライセンスファイルを入手し、適用してください。

### WARN 000000d3 非常に長い URL が見つかったため、一部をカットして処理しました。

- 原因:評価対象データの中に非常に長い URL が含まれていたので、URL の一部をカットして処理を続行しました。
- 対応:処理に関するメッセージです。対応する必要はありません。
- WARN 000000d4 フラットファイル内に非常に長い行があったため、一部をカットして処理しました。
- 原因:評価対象データの中に非常に長い行が含まれていたので、行の一部をカットして処理を続行しました。
- 対応:処理に関するメッセージです。対応する必要はありません。

### STOP 0000012d 処理が中断されました。

- 原因: ユーザの操作により処理が中断されました。
- 対応:処理を中断したメッセージです。対応する必要はありません。

STOP 0000012f 子プロセス[xxxxx]のハンドルが不正です。 hd=xxxxx, err=xxxxx

- 原因:評価結果のテキスト/HTML 作成を行う子プロセスの管理情報が壊れています。プログラムの内部エラーです。
- 対応:弊社までお問い合わせください。

### STOP 00000130 子プロセス[xxxxx]が応答しないため、強制終了させました。 hd=xxxxx

- 原因:評価結果のテキスト/HTML 作成を行う子プロセスが終了しませんでした。メモリー不足により発生している可能性がありま す。
- 対応:他のアプリケーションを停止して再実行してください。

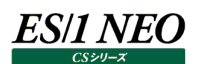

#### STOP 00000133 Cannot create file.

- 原因:ファイルの作成が失敗しました。
- 対応:十分なディスク容量があること、フォルダやデバイスに対する書き込み権限があることを確認してください。

#### STOP 00000134 アプリケーションエラー [xxxxx]

- 原因: COM 関連のエラーが発生しました。ライセンスマネージャまたは Office アプリケーションとの連携でエラーが発生している可能性 があります。
- 対応:弊社までお問い合わせください。

### STOP 00000135 アプリケーションエラー [xxxxx]

- 原因:プログラムの内部エラーが発生しました。プログラムのロジックミスまたは評価データの中に想定していない形式のデータが含まれ ている可能性があります。
- 対応:弊社までお問い合わせください。

#### STOP 00000136 アプリケーションエラー [xxxxx]

- 原因:その他の予期しないエラーが発生しました。システム環境(メモリー、OSのバグ、サービスパック、セキュリティパッチ等)に依存し ている可能性があります。
- 対応:弊社までお問い合わせください。

#### STOP 00000137 ライセンス情報を取得できませんでした。

- 原因:インストール時の問題または COM 関連の問題により、ライセンスマネージャが見つかりませんでした。
- 対応:セットアッププログラムから修正セットアップを実行してください。

STOP 00000138 CS-ADVISOR ライセンスが設定されていません。

- 原因 : CS-ADVISOR を実行しようとしましたが、CS-ADVISOR のライセンスが設定されていませんでした。
- 対応: 弊社から新たなライセンスファイルを入手し、適用してください。

### STOP 00000139 ライセンスエラー [xxxxx]

- 原因:インストール時の問題または COM 関連の問題により、ライセンスデータの取得に失敗しました。
- 対応:セットアッププログラムから修正セットアップを実行してください。
- STOP 0000013A ライセンスの有効期限が過ぎています。[xxxxx]
- 原因︓CS-ADVISOR を実行するためのライセンスが有効期限切れとなっています。
- 対応: 弊社から新たなライセンスファイルを入手し、適用してください。

STOP 0000013B 評価の実行に必要なメモリーが確保できませんでした。

- 原因:仮想メモリーの不足またはプロセスの使用できる上限(2GB)を超えて処理を行おうとしました。
- 対応:評価対象データの期間や種類を減らして再実行してください。

# STOP 0000013C この評価条件ファイルは、評価実行時に画面上で日付・時刻を選択する指定になっています。バッチおよび相関 判定実行時には使用できません。

- 原因:評価実行時に対象日時を指定する評価条件をバッチ形式で実行しました。
- 対応:評価実行時に対象日時を指定する評価条件はバッチ形式で実行できません。評価条件で日付/時刻を設定する、または、 GUI から評価を実行してください。

# es/1 neo

# モジュール名 : csadvcvt.exe

ログファイル名 : csadvcvt.log

# INFO Inital done.

原因:初期化メッセージ

対応:インフォメーションです。対応する必要はありません。

# INFO Process done.

原因: プロセス完了メッセージ

対応:インフォメーションです。対応する必要はありません。

# INFO no record count.[xxxxx]

原因:評価結果の中間データが 1 件も存在しませんでした。プログラムの内部エラーです。

対応:弊社までお問い合わせください。

# WARN area[xxxxx] is not identified.

原因: クリニックメモ、相関値のエリア定義に誤りがあります。プログラムの内部エラーです。

対応:弊社までお問い合わせください。

# WARN type[xxxxx] is not identified.

原因: 資源ログのカテゴリ定義に誤りがあります。プログラムの内部エラーです。

対応:弊社までお問い合わせください。

# WARN load string error ID[xxxxx].

- 原因: 文字列リソースの読み込みに失敗しました。プログラムの内部エラーです。
- 対応:弊社までお問い合わせください。

# WARN FormatMessage error.

- 原因:評価テキストの書式化に失敗しました。プログラムの内部エラーです。
- 対応:弊社までお問い合わせください。

# WARN parts error.[xxxxx]

- 原因︓中間コードの解析中にエラーが発生しました。プログラムの内部エラーです。
- 対応:弊社までお問い合わせください。

# WARN quote is not found.

原因:中間コードに含まれるクォーテーションの処理に失敗しました。プログラムの内部エラーです。

対応:弊社までお問い合わせください。

# STOP buffer overflow.

- 原因:バッファ不足が発生しました。プログラムの内部エラーです。
- 対応:弊社までお問い合わせください。

# STOP can not allocate memory.

- 原因: メモリー不足が発生しました。
- 対応:評価対象データの期間や種類を減らして再実行してください。

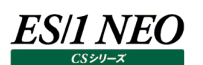

STOP can not allocate memory. size:[xxxxx].

原因:メモリー不足が発生しました。

対応:評価対象データの期間や種類を減らして再実行してください。

## STOP can not create directory[xxxxx].

原因:ディレクトリの作成に失敗しました。

対応:十分なディスク容量があること、フォルダやデバイスに対する書き込み権限があることを確認してください。

### STOP can not find joint file name.

原因:出力先ファイル名の検索に失敗しました。プログラムの内部エラーです。 対応:弊社までお問い合わせください。

STOP can not get filenamelist.

原因:出力先ファイル名の検索に失敗しました。プログラムの内部エラーです。 対応:弊社までお問い合わせください。

## STOP can not identify filenamelist.[xxxxx/xxxxx]

原因:出力先ファイル名の検索に失敗しました。プログラムの内部エラーです。

対応:弊社までお問い合わせください。

STOP can not move file pointer.

原因:ファイルポインタの移動に失敗しました。プログラムの内部エラーです。

対応:弊社までお問い合わせください。

STOP can not open file[xxxxx].

原因:ファイルのオープンに失敗しました。プログラムの内部エラーです。

対応:弊社までお問い合わせください。

# STOP can not read [xxxxx] section[xxxxx] key[xxxxx]

原因:評価条件の読み込みに失敗しました。プログラムの内部エラーです。

対応:弊社までお問い合わせください。

STOP cshnt file is not here.

原因:評価結果の結合処理時に、結合先ファイルが見つかりませんでした。プログラムの内部エラーです。

対応:弊社までお問い合わせください。

STOP load string error ID[xxxxx].

原因:文字列リソースの読み込みに失敗しました。プログラムの内部エラーです。

対応:弊社までお問い合わせください。

モジュール名 : cssprvev.exe/csexecpy.exe ログファイル名 : csadvcr.log

### INFO 00000000 load <サイト名> / <システム名>

原因:評価処理の実行状況を表すメッセージです。 対応:インフォメーションです。対応する必要はありません。

### INFO 00000000 clear end.

原因:評価処理の実行状況を表すメッセージです。 対応:インフォメーションです。対応する必要はありません。

## INFO 00000000 load end.

原因:評価処理の実行状況を表すメッセージです。

対応:インフォメーションです。対応する必要はありません。

## INFO 00000000 use file db.

原因: 内部 DB の状態を表すメッセージです。

対応:インフォメーションです。対応する必要はありません。

# INFO 00000000 use memory db.

原因: 内部 DB の状態を表すメッセージです。

対応:インフォメーションです。対応する必要はありません。

## INFO 00000000 use swap db.

- 原因:内部 DB の状態を表すメッセージです。
- 対応: インフォメーションです。対応する必要はありません。

# INFO 00000000 private bytes xxx.

- 原因:システムの状態を表すメッセージです。
- 対応: インフォメーションです。対応する必要はありません。

### INFO 00000000 available bytes xxx.

- 原因:システムの状態を表すメッセージです。
- 対応: インフォメーションです。対応する必要はありません。
- WARN 08000030 パフォーマンス・カウンタを参照できません(retry faild)
- 原因:パフォーマンス・カウンタの値が取得できませんでした。
- 対応:弊社までお問い合わせください。

# INFO 00000000 exec <サイト名> / <システム名> <スクリプト名>

- 原因:評価処理の実行状況を表すメッセージです。
- 対応:インフォメーションです。対応する必要はありません。

# INFO 00000000 skip <サイト名> / <システム名> <スクリプト名>

原因:評価処理の実行状況を表すメッセージです。

対応:インフォメーションです。対応する必要はありません。

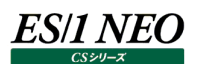

INFO 00000000 実行可能なスクリプトが存在しませんでした。対象日の範囲や設定内容を確認してください。(<評価条件ファイル 名>, <サイト名>, <システム名>, <評価開始日時>, <評価終了日時>)

- 原因:単一システム評価において、実行可能なスクリプトが存在しませんでした。
- 対応:評価条件ファイルの内容と該当サイト/システムのフラットファイルを確認してください。設定内容によりますが、対応する必要が ない場合もあります。

INFO 00000000全システムにおいて実行可能なスクリプトが存在しませんでした。対象日の範囲や設定内容を確認してください。(< 評価条件ファイル名>, <評価開始日時>, <評価終了日時>)

- 原因:複数システム評価において、実行可能なスクリプトが存在しませんでした。
- 対応:評価条件ファイルの内容と該当サイト/システムのフラットファイルを確認してください。設定内容によりますが、対応する必要が ない場合もあります。

INFO 08000001 処理をキャンセルしました。

原因:評価処理をキャンセルしたメッセージです。

対応:インフォメーションです。対応する必要はありません。

STOP 00000040 ファイルの移動(<移動前の名> -> <移動後の名>)に失敗 : [xxxxx]xxxxx

原因: ファイルの移動に失敗しました。xxxxx には OS からのエラーコードとメッセージが出力されます。

対応:ファイルシステムのパーミッションを確認してください。

STOP 00000041 ファイル(<ファイル名>)の削除に失敗 : [xxxxx]xxxxx

- 原因 : ファイルの削除に失敗しました。 xxxxx には OS からのエラーコードとメッセージが出力されます。
- 対応:ファイルシステムのパーミッションを確認してください。

STOP 00000042 フォルダ(<フォルダ名>)の作成に失敗 : [xxxxx]xxxxx

- 原因 : フォルダの作成に失敗しました。 xxxxx には OS からのエラーコードとメッセージが出力されます。
- 対応:ファイルシステムのパーミッションを確認してください。

STOP 00000031 ファイル(<ファイル名>)のオープンに失敗(書込) : [xxxxx]xxxxx

- 原因: ファイルのオープンに失敗しました。xxxxx には OS からのエラーコードとメッセージが出力されます。
- 対応:ファイルシステムのパーミッションを確認してください。

STOP 08000017 評価条件ファイル<ファイル名>.(ini/xml)が存在しません。

- 原因:評価条件ファイルが存在しません。
- 対応:バッチ実行の引数で指定している評価条件ファイルが適切であることを確認してください。

### STOP 08000018 アプリケーションエラー(xxxxx)。

原因: csexecpy にてアプリケーションエラーが発生しました。xxxxx には OS からのエラーコードが出力されます。

対応:弊社までお問い合わせください。

### WARN 08000006 モジュール <モジュール名> のインポートに失敗しました。

- 原因:何らかの原因でモジュールのインポートに失敗しました。このメッセージの後にはトレースバック情報が出力されます。
- 対応:メッセージ中の<モジュール名>が「s\_」で始まっている場合は、弊社からの標準提供モジュールになります。トレースバック情報と 合わせて弊社までお問い合わせください。

「x\_」で始まっている場合は、ユーザ定義のモジュールになります。トレースバック情報の内容を確認してください。

ES/1 NEO

WARN 08000008 モジュール <モジュール名> の <手続き名> でエラーが発生しました。

- 原因:モジュールの実行時エラーです。このメッセージの後にはトレースバック情報が出力されます。
- 対応 : メッセージ中の<モジュール名>が「s\_lで始まっている場合は、弊社からの標準提供モジュールになります。トレースバック情報と 合わせて弊社までお問い合わせください。

「x\_」で始まっている場合は、ユーザ定義のモジュールになります。トレースバック情報の内容を確認してください。

WARN 08000010 モジュール <モジュール名> が <パス名> に存在しません。

原因:モジュールが存在しません。

対応:メッセージ中の<モジュール名>が「s\_「で始まっている場合は、弊社からの標準提供モジュールになります。弊社までお問い合 わせください。

「x\_」で始まっている場合は、ユーザ定義のモジュールになります。過去に作成した拡張モジュールを削除してないかどうかを確 認してください。

WARN 08000011 モジュール <モジュール名> に属性 <属性名> が存在しません。

- 原因:モジュールに必須の属性がありません。
- 対応 : メッセージ中の<モジュール名>が「s\_lで始まっている場合は、弊社からの標準提供モジュールになります。弊社までお問い合 わせください。

「x\_」で始まっている場合は、ユーザ定義のモジュールになります。作成した拡張モジュールの内容を確認してください。

#### WARN 08000012 モジュール <モジュール名> の属性が不正です。<xxxxx>

- 原因:モジュールの属性が不正です。
- 対応 : メッセージ中の<モジュール名>が「s\_」で始まっている場合は、弊社からの標準提供モジュールになります。弊社までお問い合 わせください。

「x\_」で始まっている場合は、ユーザ定義のモジュールになります。作成した拡張モジュールの内容を確認してください。

#### STOP 08000003 environment error :xxxxx

- 原因:実行環境にてエラー(例:レジストリの破損)を検出しました。xxxxx には状況を示すメッセージが出力されます。
- 対応:弊社までお問い合わせください。

STOP 08000004 license check error :xxxxx

- 原因: ライセンス処理にて異常が発生しました。xxxxx には状況を示すメッセージが出力されます。
- 対応:弊社までお問い合わせください。

WARN 08000020 データの読み込みに失敗しました。(xxxxx)

原因︓評価対象データの読み込みに失敗しました。xxxxx には状況を示すメッセージが出力されます。

- 対応:弊社までお問い合わせください。
- INFO 00000000 グラフの作成に失敗しました。リトライを行います。(xxx)
- 原因: グラフの作成に失敗したため、リトライを試みます。
- 対応:インフォメーションです。対応する必要はありません。

INFO 00000000 プロセスを終了しました。(xxx)

原因: グラフの作成に失敗したため、excel プロセスを終了しました。

対応:インフォメーションです。対応する必要はありません。

WARN 08000040 グラフの作成に失敗しました。 (xxx)

- 原因:数回リトライを試みましたが、グラフが作成できませんでした。
- 対応:弊社までお問い合わせください。

WARN 08000009 モジュール xxxxx の xxxxx で処理がキャンセルされました。

原因:ユーザ定義スクリプトにて es1\_exec\_cancel が呼び出されました。xxxxx には es1\_exec\_cancel が呼び出されたモジュー ル名と関数名が出力されます。

対応:該当ユーザ定義スクリプトの内容を確認してください。

## STOP 08000029 モジュール xxxxx の xxxxx でエラーが発生しました。

原因:ユーザ定義スクリプトにて es1\_exec\_error が呼び出されました。xxxxx には es1\_exec\_error が呼び出されたモジュール 名と関数名が出力されます。

対応:該当ユーザ定義スクリプトの内容を確認してください。

## WARN 08800000xxxxx

原因:ユーザ定義スクリプトにて es1\_logwarn が呼び出されたことによって出力される WARN メッセージ (xxxxx) です。 対応:該当ユーザ定義スクリプトの内容を確認してください。

## INFO 00000000xxxxx

原因: ユーザ定義スクリプトにて es1\_loginfo が呼び出されたことによって出力される INFO メッセージ (xxxxx) です。 対応:該当ユーザ定義スクリプトの内容を確認してください。

## WARN/STOP 00e00000xxxxx

- 原因:この前に出力されているメッセージを補完するためのメッセージです。複数行にわたることがあります。
- 対応:この前に出力されているメッセージを参照してください。

# WARN/STOP 00f00000xxxxx

- 原因: この前に出力されているメッセージを補完するためのトレースバック情報です。複数行にわたることがあります。
- 対応:この前に出力されているメッセージを参照してください。

# WARN 000000d0 サブシステムに対するライセンスが設定されていません。[xxxxx]

原因︓標準提供スクリプトが必要とするサブシステムのライセンスがありません。[xxxxx]にはライセンス名が出力されます。

対応:弊社から新たなライセンスファイルを入手し、適用してください。

# WARN 08800000 s\_i5: internal error : <障害調査用メッセージ>

原因:評価時に内部で問題が発生した場合に問題の障害調査用メッセージが出力される場合があります。

対応:弊社までお問い合わせください。

# WARN 08800000 s\_sqlsvr: 評価対象システムに SQL Server 7 以前のデータが含まれています。このデータは評価対象外で す。: <評価条件名>: <サイト> / <システム>

- 原因: SQL Server 7 以前のデータは CS-ADVISOR による評価の対象外となっています。
- 対応:評価条件から SQL Server を外してください。

# WARN 00e00000 lib\_httpLog: SQL 実行中に予期せぬエラーが発生しました。

- 原因: 不正な SOL が発行されるプログラムの内部エラーです。
- 対応:弊社までお問い合わせください。

INFO 00e00000 lib\_httpLog: 評価対象データが存在しないため処理を終了します。

原因:対象データを見つけられませんでした。

対応:評価対象データや期間を確認してください。

WARN 00e00000 lib\_httpLog: 処理対象期間が 24 時間を超えているため処理を終了します。

原因: 24 時間を超えた処理は行えません。

対応:対象期間を短くする等の対応を行ってください。

WARN 00e00000 lib\_httpLog: 評価対象に異なる系列の OS データが含まれているため処理を終了します。

原因: 対象データに異なる系列の OS データを含むことは出来ません。

対応:評価対象データから Acquire データを除くか、特定システムに絞って処理を実行ください。

INFO 00000000 lib\_httpLog: 処理対象インターバル数が不十分なため回帰予測処理をスキップします。

- 原因:インターバル数が不足すると回帰分析が行えません。
- 対応:評価対象データや期間を確認してください。

INFO 00000000 exec instance <インスタンス名> : <スクリプト名>

- 原因:複数システム評価用のスクリプトが指定されたインスタンスの評価を実行しました。
- 対応:インフォメーションです。特に対応は必要ありません。

WARN 08800000 skip no instance <インスタンス名> : <スクリプト名>

- 原因:複数システム評価用のスクリプトが指定されたインスタンスを評価しようとしましたが、データが見つかりませんでした。
- 対応:評価対象となるデータが正しくインポートされていることを確認してください。廃止された、データ収集を停止した、または、今は別 のシステムで動作している、というようなインスタンスについてこのメッセージが出力された場合、インスタンスプロファイルでインスタ ンスを除外してください。

INFO 00000000 exec instance <サイト名> / <システム名> <インスタンス名> : <スクリプト名>

- 原因:単一システム評価用のスクリプトが指定されたインスタンスの評価を実行しました。
- 対応: インフォメーションです。特に対応は必要ありません。

WARN 08800000 skip no instance <サイト名> / <システム名> <インスタンス名> : <スクリプト名>

原因︓単一システム評価用のスクリプトが指定されたインスタンスを評価しようとしましたが、データが見つかりませんでした。

対応:評価対象となるデータが正しくインポートされていることを確認してください。廃止された、データ収集を停止した、または、今は別 のシステムで動作している、というようなインスタンスについてこのメッセージが出力された場合、インスタンスプロファイルでインスタ ンスを除外してください。

INFO 00000000 処理対象期間が 24 時間を超えているため時系列資源ログの出力を抑止します。 : <スクリプト名>

原因:該当スクリプトは 24 時間を超えるデータが入力された場合、時系列の資源ログの出力を抑止します。

対応:特にありません。

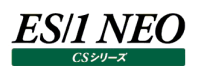

# 2.5. CS-REPORT

## **2.5.1. CS-REPORT**

モジュール名 : Csreport.exe ログファイル名 : Csreport.log

INFO 00000000 START-ES/1 NEO CS-REPORT

原因:ロギングを開始しました。

対応:インフォメーションです。対応する必要はありません。

INFO 00000000 END-ES/1 NEO CS-REPORT

原因:ロギングを終了しました。

対応:インフォメーションです。対応する必要はありません。

STOP 00000010 ES/1 NEO CS シリーズが実行中です。ES/1 NEO CS シリーズを終了させてから実行してください。

原因: CS シリーズの実行中に、CS-REPORT を実行しようとしました。

対応: CS-REPORT と CS シリーズの実行スケジュールを見直してください。

STOP 00000010 初期化処理にてエラーが発生しました(MUTEX\_FAIL)。プログラムを終了します。

原因:プログラムの内部エラーが発生しました。

対応:弊社までお問い合わせください。

STOP 00000010 対象サイト/システムパスが指定されていません。Csconf.ini の BASE セクションを確認してください。 原因:サイト/システムのフォルダ構成が見つかりませんでした。 対応:フラットファイルがインポートされていない可能性があります。

STOP 00000010 iniSect2struct(..) : <エラー番号>

原因: プログラムの内部エラーが発生しました。

対応:弊社までお問い合わせください。

STOP 00000010 起動パラメータの書式が不正です。プログラムを終了します。

原因:CS-REPORT を実行するコマンドラインの指定に誤りがあります。

対応:コマンドラインの指定を見直してください。

WARN 00000030 報告書テンプレートファイルが見つかりませんでした。報告書テンプレート作成を再実行してください。

原因:報告書テンプレートファイル (\*.doc) が見つかりませんでした。

対応:再度報告書テンプレートを作成してください。

WARN 00000030 報告書テンプレート操作中にエラーが発生しました。 <エラー内容> Error No.<エラー番号>

原因: プログラムの内部エラーが発生しました。

対応:弊社までお問い合わせください。

INFO 00000040 貼り付けたグラフファイル名のフルパス

原因:貼り付けたグラフの情報が出力されます。

対応:インフォメーションです。対応する必要はありません。

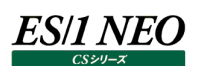

WARN 00000030 最大シート数が n シートのグラフファイルでしたが、存在するシート数が n 枚であったため、n 枚分の貼り付けをス

キップしました。

原因:報告書テンプレートに定義されている複数シートグラフの枚数と実際のグラフ枚数が異なっていました。

対応:「環境(V)→複数シートグラフ詳細設定(M)...」における設定を確認してください。

WARN 00000030 グラフファイルがオープンできませんでした。<ファイル名>

原因:貼り付けるグラフが見つかりませんでしたが、処理を続行します。

対応: CS-MAGIC によるグラフ作成が適切に行われていることを確認してください。

WARN 00000030 グラフファイルがオープンできませんでした。グラフ貼り付け処理を中止します。

原因:貼り付けるグラフが見つからなかったため、処理を中止します。

対応: CS-MAGIC によるグラフ作成が適切に行われていることを確認してください。

WARN 00000030 報告書作成に失敗したか、グラフが存在しないため報告書への貼り付けが行えない箇所がありました。対象とな っているグラフファイルを確認してください。エラー番号:n <報告書テンプレート名>

原因:報告書の作成処理でエラーが発生しました。貼り付け対象グラフが存在しない、テンプレートに定義されているグラフ枚数と実 際に貼り付けられるグラフの枚数が異なる等が原因として考えられます。

対応: CS-MAGIC によるグラフ作成が適切に行われていることを確認してください。

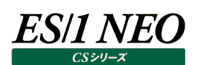

# **CS-SAP ERP**

### **2.6.1. SAP magic**

モジュール名 : R3mgx.exe ログファイル名 : r3mgx.log

INFO 00000000 START-ES/1 NEO CS- R/3 R/3 magic

原因:ロギングを開始しました。

対応:インフォメーションです。対応する必要はありません。

## INFO 00000000 END-ES/1 NEO CS- R/3 R/3 magic

原因:ロギングを終了しました。

対応: インフォメーションです。対応する必要はありません。

## STOP 00000001 memory allocate error.

原因:処理の実行に必要なメモリーの獲得に失敗しました。

対応:弊社までお問い合わせください。

## WARN/STOP 00020000 file open error(xxxxx).

原因: xxxxx ファイルのアクセスでエラーが発生しました。

- 対応:ファイルやフォルダに対するアクセス権限があることを確認してください。
- INFO 00000000 local td isxxxxx.
- 原因: タイムゾーンの出力メッセージ
- 対応:インフォメーションです。対応する必要はありません。

### WARN 00000002 bad parameter(xxxxx).

- 原因: r3mgx.ini の xxxxx の記述に誤りがあります。
- 対応: r3mgx.ini の設定を見直してください。

# STOP 00000004 no target-entry(check r3mgx.ini and DIRx section).

- 原因: r3mgx.ini の記述に変換対象データの指定がありません。
- 対応: r3mgx.ini の設定を見直してください。

# WARN 00010000 no file(xxxxx).

- 原因: r3mgx.ini で指定されたフォルダに変換対象データが存在しません。
- 対応: r3mgx.ini の設定を見直してください。または、SAP ERP 統計情報ファイルを作成する ABAP が正しく動作していることを確 認してください。

### WARN 00100000 invalid interval(xxxxx).

- 原因:入力ファイルの中に不正な時刻を検出しました。
- 対応:弊社までお問い合わせください。

STOP 00400000 output error(xxxxx).

- 原因:出力ファイルの書き込み時にエラーが発生しました。
- 対応:ファイルやフォルダに対するアクセス権限があることを確認してください。

## WARN 00200000 move file error(xxxxx).

原因:ファイルの移動エラーが発生しました。

対応:ファイルやフォルダに対するアクセス権限があることを確認してください。

## WARN 04000000 copy file error(xxxxx).

原因:ファイルのコピーエラーが発生しました。

対応:ファイルやフォルダに対するアクセス権限があることを確認してください。

## WARN 08000000 delete file error(xxxxx).

原因:ファイルの削除エラーが発生しました。

対応:ファイルやフォルダに対するアクセス権限があることを確認してください。

## STOP 00800000 close file error(xxxxx).

原因:出力ファイルの書き込み時にエラーが発生しました。

対応:十分なディスク容量があることを確認してください。

## WARN 01000000 compressxxxxx

原因:ファイルの解凍エラーが発生しました。

対応:弊社までお問い合わせください。

## STOP 00004000 mutex api failed(xxxxx).

原因:プログラムの内部エラーが発生しました。

対応:弊社までお問い合わせください。

# STOP 02000000 set handler failed(xxxxx).

原因:プログラムの内部エラーが発生しました。

対応:弊社までお問い合わせください。

# STOP 00000010 COMxxxxx

原因:プログラムの内部エラーが発生しました。

対応:弊社までお問い合わせください。

### STOP 00000020 LICxxxxx

原因: プログラムの内部エラーが発生しました。

対応:弊社までお問い合わせください。

### STOP 00000040 license error.

原因: SAP magic を実行しようとしましたが、SAP magic を実行するためのライセンスがありませんでした。 対応:弊社から新たなライセンスファイルを入手し、適用してください。

# WARN 00008000 previous instance exists.

原因: すでに別の SAP magic プロセスが実行されています。

対応: SAP magic の実行が重複しないようにスケジュールを調整してください。

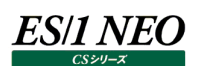

## **CS-DB2**

### **2.7.1. UDB snapshot monitor agent**

モジュール名 : udbagtx.exe ログファイル名 ︓<データベース別名>.log

UDB snapshot monitor agent では、「コード」の箇所に「シーケンシャル番号」が出力されます。 「シーケンシャル番号」とは、インターバル毎に割り振られる 0x00000100 から 0x0000FA00 までの連番です。

INFO 00000000 START-ES/1 NEO CS-DB2 UDB snapshot monitor agent:シーケンシャル番号 原因: インターバルの開始を表すメッセージです。

対応:インフォメーションです。対応する必要はありません。

INFO 00000000 END-ES/1 NEO CS-DB2 UDB snapshot monitor agent:シーケンシャル番号

原因︓インターバルの終了を表すメッセージです。

対応: インフォメーションです。対応する必要はありません。

INFO シーケンシャル番号 starting of interval is late.[interval:指定インターバル長(秒)][gap:前インターバルからの遅延時 間(秒)]

原因:インターバルの遅延を通知するメッセージです。

対応:インフォメーションです。対応する必要はありません。

- INFO シーケンシャル番号 interval loss occur.
- 原因:インターバルに欠損が生じたことを表すメッセージです。
- 対応:インフォメーションです。対応する必要はありません。

INFO シーケンシャル番号 since future time are recorded and corrected.

原因:起動予測時間が未来の時間になっています。システム時間が変更された可能性があります。 対応:インフォメーションです。対応する必要はありません。

INFO シーケンシャル番号 Interval S [指定インターバル長(秒)] -> [実インターバル長(秒)]

原因:インターバルの開始を通知するメッセージです。

対応:インフォメーションです。対応する必要はありません。

INFO シーケンシャル番号 Interval\_E [interval:指定インターバル長(秒)][collect:指定収集時間長(秒)][actual:実インター バル長(秒)]

原因:収集時間指定がある場合のインターバルの終了を通知するメッセージです。

対応:インフォメーションです。対応する必要はありません。

INFO シーケンシャル番号 Interval\_E [interval:指定インターバル長(秒)][actual:実インターバル長(秒)]

- 原因:収集時間指定が無い場合のインターバルの終了を通知するメッセージです。
- 対応: インフォメーションです。対応する必要はありません。

WARN シーケンシャル番号 database is not active.[sqlcode:SQL エラーコード][alias:データベース別名]

- 原因:データベースがアクティブになっていません。
- 対応:データベースをアクティブにしてください。

WARN シーケンシャル番号 undefined catecory is here. [論理データ・エレメント・ナンバー]

原因:未定義な論理データ・エレメントが検出されました。論理データ・エレメントの定義ファイルが破損している、または、プログラムに 異常があると思われます。

対応:弊社までお問い合わせください。

- WARN シーケンシャル番号 can not open file.[ファイルオープンの対象ファイルパス]
	- 原因:ファイルがオープンできませんでした。
	- 対応: UDB snapshot monitor agent の実行権限やファイルのパスおよびパーミッションを確認してください。
- WARN シーケンシャル番号 undefined element is here.[element:エレメント名]
- 原因:ElementDEF から未定義なエレメントが検出されました。ElementDEF または論理データ・エレメントの定義ファイルが破損し ている、または、プログラムに異常があると思われます。
- 対応:弊社までお問い合わせください。
- WARN シーケンシャル番号 too long string is here.[size:データサイズ]
- 原因: SnapShotMonitor から取得したデータのサイズが想定以上の長さだったため、255 バイトを超える分をカットして処理したこと を表すメッセージです。
- 対応:インフォメーションです。対応する必要はありません。

WARN シーケンシャル番号 there is undefined type in snapshot data.[type:データ形式ナンバー]

- 原因: SnapShotMonitor から取得したデータの形式が定義されていない形式でした。
- 対応:弊社までお問い合わせください。

WARN シーケンシャル番号 interval starting error.[interval:インターバル(秒)][time:スタート時間]

- 原因:インターバルの開始時間が遅延していることを表すメッセージです。許容時間を超える誤差が発生した収集インターバルを破棄 する指定が無い場合に出力されます。
- 対応:開始時間が大きく遅延している場合は、対象サーバの負荷が高い可能性があります。資源(プロセッサ、メモリー、I/O 等)の 使用状況を確認してください。

- 原因:指定したインターバル長(例:15 分)よりも実際にデータ収集にかかった時間が長くなったことを表すメッセージです。許容時 間を超える誤差が発生した収集インターバルを破棄する指定が無い場合に出力されます。
- 対応:実際にデータ収集にかかった時間が大幅に延長している場合は、対象サーバの負荷が高い可能性があります。資源(プロセッ サ、メモリー、I/O 等) の使用状況を確認してください。

WARN シーケンシャル番号 can not remove file.[削除対象ファイルのファイルパス]

- 原因:ファイルが削除できませんでした。
- 対応 : UDB snapshot monitor agent の実行権限やファイルのパスおよびパーミッションを確認してください。
- WARN シーケンシャル番号 The file was not updated.[更新対象ファイル]
- 原因:最終インターバル情報を記録するファイルの更新ができませんでした。
- 対応: UDB snapshot monitor agent の実行権限やファイルのパスおよびパーミッションを確認してください。
- WARN シーケンシャル番号 Failed to write to the file.[更新対象ファイル]
- 原因:ファイルの書き込みに失敗しました。
- 対応 : UDB snapshot monitor agent の実行権限やファイルのパスおよびパーミッションを確認してください。

WARN シーケンシャル番号 interval counting error.[interval:指定インターバル長(秒)][collect:指定収集時間長 (秒)][actual:実インターバル長(秒)]

- STOP シーケンシャル番号 SQL エラーメッセージ
- 原因: SOL エラーの発生時に表示されます。
- 対応: DB2 から返されたエラーメッセージを表示しています。対応はメッセージの内容により変わります。
- STOP シーケンシャル番号 cannot connect, waiting timer is over.[node:インスタンス名 ][user:DB2 ユーザ 名][pass:\*][timer:コネクションタイムアウト時間(秒)]
- 原因:インスタンスのアタッチがタイムアウトしました。
- 対応: インスタンス名と DB2 ユーザ名の設定が適切であることを確認してください。
- STOP シーケンシャル番号 cannot attach.[sqleatin()rc:xxxxx][node:インスタンス名][user:DB2 ユーザ名][pass:\*] 原因: インスタンスアタッチを実行する API が異常終了しました。 対応: インスタンス名と DB2 ユーザ名の設定が適切であることを確認してください。
- STOP シーケンシャル番号 attach error.[sqlcode:SQL エラーコード][node:インスタンス名][user:DB2 ユーザ名][pass:\*] 原因: インスタンスアタッチ時に SQL エラーが発生しました。
- 対応 : インスタンス名と DB2 ユーザ名の設定が適切であることを確認してください。また、SQL エラーコードからエラーの内容を確認して ください。
- STOP シーケンシャル番号 db2MonitorSwitches() failed.[rc:db2MonitorSwitches()の復帰値][version:DB2 の API バ ージョン]
- 原因: DB2 Monitor switch を更新する API が異常終了しました。
- 対応 : DB2 の API バージョンの設定が正しいことを確認してください。
- STOP シーケンシャル番号 db2MonitorSwitches() error.[sqlcode:SQL エラーコード][version:DB2 の API バージョン] 原因: DB2 Monitor switch の更新時に SQL エラーが発生しました。 対応 : DB2 の API バージョンの設定が正しいことを確認してください。また、SQL エラーコードからエラーの内容を確認してください。
- STOP シーケンシャル番号 db2ResetMonitor() failed.[rc:db2ResetMonitor()の復帰値][version:DB2 の API バージョン] 原因︓データベース・システム・モニターのデータをリセットする API が異常終了しました。 対応 : DB2 の API バージョンの設定が正しいことを確認してください。
- STOP シーケンシャル番号 db2ResetMonitor() error.[sqlcode:SQL エラーコード][version:DB2 の API バージョン] 原因:データベース・システム・モニターのデータリセット時に SQL エラーが発生しました。 対応: DB2 の API バージョンの設定が正しいことを確認してください。また、SQL エラーコードからエラーの内容を確認してください。
- STOP シーケンシャル番号 cannot allocate memory.[size:メモリーアロケーションサイズ][errno:エラー番号]
- 原因: メモリーのアロケーションに失敗しました。
- 対応:メモリー資源の使用状況を確認してください。

- 原因: db2GetSnapshot 出力バッファに必要なサイズの見積もりを実行する API が異常終了しました。
- 対応: DB2 の API バージョンの設定が正しいことを確認してください。

STOP シーケンシャル番号 db2GetSnapshotSize() failed.[rc:db2GetSnapshotSize()の復帰値][version:DB2 の API バージョン]

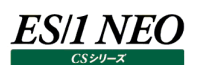

- STOP シーケンシャル番号 db2GetSnapshotSize() error.[sqlcode:SQL エラーコード][version:DB2 の API バージョ ン][alias:データベース別名]
- 原因: db2GetSnapshot 出力バッファに必要なサイズの見積もりの実行時に SQL エラーが発生 しました。
- 対応: DB2 の API バージョンの設定が正しいことを確認してください。また、SOL エラーコードから エラーの内容を確認してください。
- STOP シーケンシャル番号 db2GetSnapshot() failed.[rc:db2GetSnapshot()の復帰値][version:DB2 の API バージョン] 原因: スナップショットの入手を実行する API が異常終了しました。 対応: DB2 の API バージョンの設定が正しいことを確認してください。
- STOP シーケンシャル番号 db2GetSnapshot() error.[sqlcode:SQL エラーコード][version:DB2 の API バージョン] 原因: スナップショットの入手時に SOL エラーが発生しました。 対応: DB2 の API バージョンの設定が正しいことを確認してください。また、SOL エラーコードからエラーの内容を確認してください。
- STOP シーケンシャル番号 stream static format cannot make use.
- 原因 : db2GetSnapshot()で得られたスイッチの状態が、バージョン 7 より前の静的スイッチ構造で戻されました。
- 対応: DB2 およびスナップショットモニターのバージョンが、CS-DB2 がサポートしているバージョンであることを確認してください。
- STOP シーケンシャル番号 no category choice.
- 原因:収集対象のエレメントがありません。
- 対応:弊社までお問い合わせください。
- STOP シーケンシャル番号 cannot reset stream.[errno:エラー番号]
- 原因:ファイルポインタを先頭に移動しようとしましたが失敗しました。
- 対応:ファイルまたはファイルシステムに異常があると思われます。
- STOP シーケンシャル番号 can not rename file.[変更前ファイルのファイルパス -> 変更後ファイルのファイルパス]
- 原因:ファイルのリネームができませんでした。
- 対応: UDB snapshot monitor agent の実行権限やファイルのパスおよびパーミッションを確認してください。
- STOP シーケンシャル番号 interval starting error.[interval:インターバル(秒)][time:スタート時間]
- 原因:インターバルの開始時間が遅延していることを表すメッセージです。予定した時間にエージェントを起動できませんでした。許容 時間を超える誤差が発生した収集インターバルを破棄する指定の場合に出力されます。
- 対応 : 対象サーバの負荷が高い可能性があります。資源(プロセッサ、メモリー、I/O 等)の使用状況を確認してください。
- STOP シーケンシャル番号 interval counting error.[interval:指定インターバル長(秒)][collect:指定収集時間長 (秒)][actual:実インターバル長(秒)]
- 原因:指定したインターバル長(例:15 分)よりも実際にデータ収集にかかった時間が長くなったことを表すメッセージです。許容時 間を超える誤差が発生した収集インターバルを破棄する指定の場合に出力されます。
- 対応 : 対象サーバの負荷が高い可能性があります。資源(プロセッサ、メモリー、I/O 等)の使用状況を確認してください。
- WARN シーケンシャル番号 node directory is empty.[sqlcode:SQL エラーコード] 原因:ノード・ディレクトリ・スキャンのオープンを実施しましたが、ノード・ディレクトリが存在しませんでした。
- 対応:ノード・ディレクトリの設定が正しいことを確認してください。

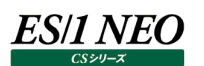

STOP シーケンシャル番号 can not open command.[実行コマンド]

原因:コマンドを実行できませんでした。

対応:対象となったコマンドの実行権限やファイルの権限およびパスを確認してください。

STOP シーケンシャル番号 can not create process.[errno:Windows から返される最新のエラーコード]

原因:プロセスの生成に失敗しました。

対応 : UDB snapshot monitor agent の実行権限を確認してください。また、エラーコードの内容を確認してください。

STOP シーケンシャル番号 created process error.[errno:Windows から返される最新のエラーコード][rc:Windows WaitForSingleObject()の復帰コード]

原因:作成したプロセスの状態が異常です。

対応: エラーコードと Windows WaitForSingleObject()の復帰コードを確認してください。

STOP シーケンシャル番号 can not open file.[ファイルオープンの対象ファイルパス]

原因:ファイルをオープンできませんでした。

対応 : UDB snapshot monitor agent の実行権限やファイルのパスおよびパーミッションを確認してください。

STOP シーケンシャル番号 can not remove file.[削除対象ファイルのファイルパス]

原因:ファイルを削除できませんでした。

対応 : UDB snapshot monitor agent の実行権限やファイルのパスおよびパーミッションを確認してください。

STOP シーケンシャル番号 Interval Setting Error in Initial File.[interval:指定されたインターバル値]

原因:指定されたインターバル値が異常です。

対応:正しいインターバル値を設定してください。

STOP シーケンシャル番号 File Trancefer Setting Error in Initial File.[FileTranfer:xxxxx]

原因︓イニシャルファイルに設定されている「FileTranfer:」の値が異常です。「FileTranfer:」の値は「0」または「1」の指定が有効で すが、それ以外の値が設定されています。イニシャルファイルが破損している、または、プログラムに異常があると思われます。 対応:弊社までお問い合わせください。

STOP シーケンシャル番号 File Delete After FTP Setting Error in Initial File.[DeleteAfterFTP:中間ファイル削除設定 (Delete After FTP) の値1

原因:中間ファイル削除設定 (Delete After FTP) に「0」または「1」以外が設定されています。

対応:中間ファイル削除設定に正しい値を設定してください。

STOP シーケンシャル番号 Interval Check Renge Setting Error in Initial File.[IntervalCheckRenge:異常インターバル 許容時間 (Interval Check Renge) の値]

原因: 異常インターバル許容時間 (Interval Check Renge) に不正な値が設定されました。 対応:異常インターバル許容時間に正しい値(有効範囲:0~60)を設定してください。

STOP シーケンシャル番号 Error-Interval Delete Setting Error in Initial File.[ErrIntervalDelete:異常インターバル破棄 オプション (Error Interval Delete)設定値]

原因:異常インターバル破棄オプション (Error Interval Delete) に「0」または「1」以外が設定されています。 対応:異常インターバル破棄オプションに正しい値を設定してください。

STOP シーケンシャル番号 Extension Setting Error in Initial File.[Extension:シーケンシャル番号]

原因: シーケンシャル番号 (有効範囲:256~64000) が異常です。イニシャルファイルが破損している、または、プログラムに異常が あると思われます。

対応:弊社までお問い合わせください。

STOP シーケンシャル番号 Perception Setting Error in Initial File.[Perception:Perception Setting]

原因: イニシャルファイルに設定されている「Perception」の値が異常です。「Perception」の値は「0」または「1」の指定が有効です が、それ以外の値が設定されています。イニシャルファイルが破損している、または、プログラムに異常があると思われます。

対応:弊社までお問い合わせください。

STOP シーケンシャル番号 can not copy.[コピー元ファイルのファイルパス]->[コピー先ファイルのファイルパス] ErrorNo(Win32)[Windows から返される最新のエラーコード]

原因:ファイルをコピーできませんでした。

対応 : UDB snapshot monitor agent の実行権限やファイルのパスおよびパーミッションを確認してください。

STOP シーケンシャル番号 can not create directory[作成するディレクトリパス].

原因:ディレクトリを作成できませんでした。

対応: UDB snapshot monitor agent の実行権限やファイルのパスおよびパーミッションを確認してください。

STOP シーケンシャル番号 cannot remove file[削除するファイルのパス]

原因:ファイルを削除できませんでした。

対応 : UDB snapshot monitor agent の実行権限やファイルのパスおよびパーミッションを確認してください。

STOP シーケンシャル番号 cannot rename file[変更前ファイルのファイルパス -> 変更後ファイルのファイルパス] 原因: ファイルをリネームできませんでした。

対応 : UDB snapshot monitor agent の実行権限やファイルのパスおよびパーミッションを確認してください。
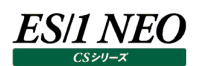

## **2.7.2. udbmagic**

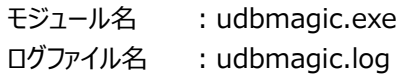

### INFO 00000000 START-ES/1 NEO CS-DB2 UDB udbmagic

原因:ロギングを開始しました。

対応:インフォメーションです。対応する必要はありません。

INFO 00000000 END-ES/1 NEO CS-DB2 UDB udbmagic

原因:ロギングを終了しました。

対応:インフォメーションです。対応する必要はありません。

STOP 00000010 library load error(<エラー番号>).

原因: プログラムのロードに失敗しました。実行に必要なファイルが足りない、または、破損している可能性があります。 対応:セットアップワログラムから修正セットアップを実行してください。

### STOP 00000010 set path failed(<エラー番号>).

原因: カレントフォルダの取得に失敗しました。実行に必要なファイルが足りない、または、破損している可能性があります。 対応:セットアッププログラムから修正セットアップを実行してください。

STOP 00000010 set handler api failed(<エラー番号>).

原因:プログラムの内部エラーが発生しました。

対応:弊社までお問い合わせください。

### STOP 00000010 mutex api failed(<エラー番号>).

原因:プログラムの内部エラーが発生しました。

対応:弊社までお問い合わせください。

### WARN 00000030 previous instance exists.

- 原因: すでに別の udbmagic プロセスが実行されています。
- 対応: udbmagic の実行が重複しないようにスケジュールを調整してください。

### STOP 00000010 MFC initialization failed.

- 原因:プログラムの内部エラーが発生しました。
- 対応:弊社までお問い合わせください。

### STOP 00000010 bad parameter(<xxxxx>).

- 原因: udbmagic.ini の xxxxx の記述に誤りがあります。
- 対応: udbmagic.ini の設定を見直してください。

### INFO 00000040 The transformation file did not exist.

- 原因: UDB snapshot monitor agent が出力した中間ファイルを検索しましたが、見つかりませんでした。
- 対応: udbmagic.ini の設定を見直してください。または、UDB snapshot monitor agent が正しく動作していることを確認してく ださい。

# STOP 00000010 FLTFDEF file not found.

原因: udbmagic の実行に必要な FLTFDEF ファイルが見つかりませんでした。 対応:セットアップワグラムから修正セットアップを実行してください。

### WARN 00000030 Intermediate File of it failed openly.

原因: UDB snapshot monitor agent が出力したファイルの読み込みに失敗しました。

対応:ファイルがロックされていないか、アクセス可能な状態であるかを確認してください。

# WARN 00000030 An Intermediate File is damaging it.

原因: UDB snapshot monitor agent が出力した中間ファイルのヘッダ行書式が不正です。 対応:弊社までお問い合わせください。

# WARN 00000030 It failed to the preparation of the FlatFile.

原因:フラットファイルの出力に失敗しました。

対応:フラットファイル出力先のアクセス権限や空き容量等を確認してください。

# INFO 00000040 <中間ファイル名>

- 原因 : udbmagic が処理した中間ファイルのファイル名が出力されます。
- 対応: インフォメーションです。対応する必要はありません。

# INFO 00000040 設定ファイル:<設定ファイル名>

原因: udbmagic が実行時に使用した設定ファイルのファイル名が出力されます。

対応: インフォメーションです。対応する必要はありません。

# WARN 00000030 It failed in the deletion of the file(<エラー番号>).

- 原因:中間フラットファイルの削除に失敗しました。
- 対応:中間フラットファイルフォルダのアクセス権限等を確認してください。

### WARN 00000030 既に変換済みの中間ファイルが存在したため削除を行ないました。

原因:変換する中間フラットファイル名に fin.のプレフィックスを付けたファイルがすでに存在しています。

対応: fin.付きの同名ファイルが自動削除され、処理が続行されるため、対処は必要ありません。

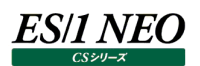

### 2.8. CS-CONNECT

### **2.8.1. etcmgx**

モジュール名 : etcmgx.exe ログファイル名 : etcmgx.log

### INFO 00000000 START-ES/1 NEO CS-CONNECT

原因:ロギングを開始しました。

対応:インフォメーションです。対応する必要はありません。

### INFO 00000000 END-ES/1 NEO CS-CONNECT

原因:ロギングを終了しました。

対応:インフォメーションです。対応する必要はありません。

### STOP 00000001 引数に誤りがあります xxxxx

原因: etcmgx を実行するコマンドラインの指定に誤りがあります。

対応:コマンドラインの指定を見直してください。

### WARN 00000004 別のプロセスが実行中です

原因: すでに別の etcmgx プロセスが実行されています。

対応: etcmgx の実行が重複しないようにスケジュールを調整してください。

### WARN 00000010 コード変換エラーxxxxx

原因:入カファイルの文字コード変換エラーが発生しました。

対応: 入力ファイルの文字コードを確認してください。または、変換定義ファイルの設定を見直してください。

### STOP 00000020 ライセンス処理にてエラーが発生しました xxxxx

原因: プログラムの内部エラーが発生しました。

対応:弊社までお問い合わせください。

### STOP 00000021 ライセンスがありません

原因 : etcmgx を実行しようとしましたが、etcmgx を実行するためのライセンスがありませんでした。

対応:弊社から新たなライセンスファイルを入手し、適用してください。

### WARN/STOP 00000030 ファイル xxxxx のオープンに失敗(読込)xxxxx

- 原因︓xxxxx ファイルのアクセスでエラーが発生しました。
- 対応:ファイルやフォルダに対するアクセス権限があることを確認してください。

### WARN/STOP 00000031 ファイル xxxxx のオープンに失敗(書込)xxxxx

原因:出力ファイルの書き込み時にエラーが発生しました。 対応:ファイルやフォルダに対するアクセス権限があることを確認してください。

### WARN/STOP 00000040 ファイルの移動 xxxxx に失敗 xxxxx

原因:ファイルの移動エラーが発生しました。

対応:ファイルやフォルダに対するアクセス権限があることを確認してください。

### WARN/STOP 00000041 ファイルの削除 xxxxx に失敗 xxxxx

原因:ファイルの削除エラーが発生しました。

対応:ファイルやフォルダに対するアクセス権限があることを確認してください。

### WARN/STOP 00000042 フォルダ xxxxx の作成に失敗 xxxxx

原因:フォルダの作成エラーが発生しました。

対応:フォルダに対するアクセス権限があることを確認してください。

### WARN/STOP 00000043xxxxx はフォルダではありません

原因: 変換データの出力先として指定されている xxxxx が、フォルダではありません。 対応: 出力先を正しく指定して「etcmgx.exe -oxxxxx」オプションを実行してください。

### WARN/STOP 00100000 win32 api failedxxxxx

原因:プログラムの内部エラーが発生しました。

対応:弊社までお問い合わせください。

### WARN/STOP 00c00000 no module namedxxxxx

原因︓プログラムの内部エラーが発生しました。

対応:弊社までお問い合わせください。

### WARN/STOP 00c00001xxxxx has no attributexxxxx

原因:プログラムの内部エラーが発生しました。

対応:弊社までお問い合わせください。

### \* 00e00000xxxxx

原因: この前に出力されているメッセージを補完するためのメッセージです。

対応:この前に出力されているメッセージを参照してください。

### STOP 00f00000xxxxx

原因:プログラムの内部エラーが発生しました。

対応:弊社までお問い合わせください。

### WARN 08000010 変換定義ファイルが見つかりません

原因:所定のフォルダに変換定義ファイルが存在していません。

対応:所定のフォルダに正しい名前の変換定義ファイルを作成/保存してください。

### WARN 08000020 設定エラーxxxxx 不正な構文です

原因: 変換定義ファイルの xxxxx の記述に誤りがあります。

対応:変換定義ファイルの設定を確認してください。

### WARN 08000025 設定エラーxxxxx 不正なセクション xxxxx

- 原因︓変換定義ファイルの xxxxx セクションの記述に誤りがあります。
- 対応: 変換定義ファイルの xxxxx セクションの設定を確認してください。

### WARN 08000027 設定エラーxxxxx セクション xxxxx は既に存在します

原因: 変換定義ファイルの xxxxx セクションの記述が複数存在しています。

対応: 変換定義ファイルの xxxxx セクションの設定を確認してください。

- WARN 08000026 設定エラーxxxxx 不正なキーxxxxx
- 原因: 変換定義ファイルの xxxxx キーの記述に誤りがあります。 対応:変換定義ファイルの xxxxx キーの設定を確認してください。

WARN 08000028 設定エラーxxxxx キーxxxxx は既に存在します

原因: 変換定義ファイルの xxxxx キーの記述が複数存在しています。 対応: 変換定義ファイルの xxxxx キーの設定を確認してください。

WARN 08000021 設定エラーxxxxx の指定が不正です xxxxx 原因: 変換定義ファイルの xxxxx の記述に誤りがあります。

対応: 変換定義ファイルの xxxxx の設定を確認してください。

### WARN 08000022 設定エラーxxxxx の指定がありません

原因: 変換定義ファイルに xxxxx の記述が存在しません。

対応: 変換定義ファイルに xxxxx を正しく設定してください。

### WARN 08000029 設定エラーxxxxx が複数箇所指定されています

原因︓変換定義ファイルに xxxxx の記述が複数存在しています。

対応: 変換定義ファイルの xxxxx の設定を確認してください。

### WARN 08000024 設定エラーxxxxx の指定がありません

原因:変換定義ファイルに xxxxx の記述が存在しません。

対応: 変換定義ファイルに xxxxx を正しく設定してください。

WARN 08000105 出力レコード指定のセクション([REC:...])が xxxxx に存在しません

原因: 変換定義ファイルにセクション ([REC:...]) の記述が存在しません。

対応 : 変換定義ファイルにセクション ([REC:...]) を正しく設定してください。

WARN 08000100xxxxx の処理対象ファイル xxxxx が見つかりません

- 原因︓変換定義ファイルに記述された処理対象ファイルが指定フォルダに存在していません。
- 対応:変換定義ファイルの設定を確認してください。または、処理対象ファイルが正しく作成されていることを確認してください。

### WARN 08000051xxxxx レコードに定義されているフィールドが多すぎます

- 原因 : 変換定義ファイルに記述された xxxxx レコードに対するフィールド数が 60 を超えています。
- 対応:変換定義ファイルに記述するフィールド数を見直してください。

### WARN 08000048xxxxx はユーザ定義レコード名として使用出来ません('USR\_'で始めてください)

- 原因: 変換定義ファイルに記述されたレコード名 (xxxxx) が正しくありません。
- 対応:変換定義ファイルに「USR 」で始まるレコード名を正しく設定してください。

### WARN 08000064xxxxx はユーザ定義レコード名として長すぎます(40 文字以内で指定してください)

- 原因:変換定義ファイルに記述されたレコード名 (xxxxx) が長すぎます。
- 対応:変換定義ファイルに 40 文字以内でレコード名を設定してください。

### WARN 08000049xxxxx はユーザ定義フィールド名として使用出来ません('F 'で始めてください)

- 原因: 変換定義ファイルに記述されたフィールド名 (xxxxx) が正しくありません。
- 対応: 変換定義ファイルに「F\_」で始まるフィールド名を正しく設定してください。

WARN 08000065xxxxx はユーザ定義フィールド名として長すぎます(40 文字以内で指定してください)

原因:変換定義ファイルに記述されたフィールド名 (xxxxx) が長すぎます。 対応:変換定義ファイルに 40 文字以内でフィールド名を設定してください。

WARN 08000066xxxxx は説明として使用出来ません(xxxxx を含んでいます)

原因:変換定義ファイルに記述されたレコードまたはフィールドの説明に使用不可の文字が含まれています。

対応:変換定義ファイルに使用不可の文字を含まないレコードまたはフィールドの説明を記述してください。

WARN 08000060 レコードの説明 xxxxx は無視します(レコードの定義が見つかりません)

原因:変換定義ファイルに正しく設定されていないレコードに対する説明があったので、処理せずに無視しました。 対応:変換定義ファイルにレコードとその説明を正しく設定してください。

WARN 08000061 フィールドの説明 xxxxx は無視します(フィールドの定義が見つかりません) 原因:変換定義ファイルに正しく設定されていないフィールドに対する説明があったので、処理せずに無視しました。 対応:変換定義ファイルにフィールドとその説明を正しく設定してください。

WARN 08000062 レコード xxxxx の説明が見つかりません(レコード名を使用します)

原因︓変換定義ファイルにレコード(xxxxx)に対する説明の記述が無いので、レコード名を説明として使用します。 対応:問題ではありません。レコード名ではない説明を使用する場合は、変換定義ファイルに説明を記述してください。

WARN 08000063 レコード xxxxx のフィールド xxxxx の説明が見つかりません(フィールド名を使用します) 原因:変換定義ファイルにフィールド(xxxxx)に対する説明の記述が無いので、フィールド名を説明として使用します。 対応:問題ではありません。フィールド名ではない説明を使用する場合は、変換定義ファイルに説明を記述してください。

WARN 08000208xxxxx の xxxxx 行目でコード変換エラーが発生しました

- 原因;変換定義ファイル内の「FILECODE キー」で指定された文字コードによるコード変換が正しく行われませんでした。 「FILECODE キー」の指定が適切でない、または、処理対象ファイルに異常があります。
- 対応:適切な「FILECODE キー」を設定してください。または、処理対象ファイルが正しく作成されていることを確認してください。

WARN 08000207xxxxx の xxxxx 行目にフィールド xxxxx が存在しません

- 原因:変換定義ファイルで設定されたフィールド (xxxxx) が処理対象ファイル内に見つかりませんでした。または、変換定義ファイル のフィールド(xxxxx)の設定が正しくありません。
- 対応:処理対象ファイルが正しく作成されていることを確認してください。または、変換定義ファイルのフィールドの設定を見直してくださ い。

### WARN 08000072xxxxx

原因: プログラムの内部エラーが発生しました。

対応:弊社までお問い合わせください。

WARN 08000073xxxxx

- 原因:プログラムの内部エラーが発生しました。
- 対応:弊社までお問い合わせください。

### STOP 08000070 定義されているレコードの数 xxxxx が多すぎます xxxxx

原因:変換定義ファイルにライセンスの上限を超えてレコードが設定されています。

対応:変換定義ファイルに設定されているレコード数を見直してください。または、弊社から新たなライセンスファイルを入手し、適用して ください。

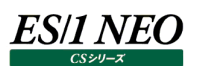

- STOP 08000071 処理対象のシステム数が多すぎます xxxxx
- 原因:処理対象のシステム数がライセンスの上限を超えています。
- 対応:処理対象のシステムを見直してください。または、弊社から新たなライセンスファイルを入手し、適用してください。

#### WARN 08000050 定義されているレコードが多すぎます

- 原因:変換定義ファイルにライセンスの上限を超えてレコードが設定されています。
- 対応;変換定義ファイルに設定されているレコード数を見直してください。または、弊社から新たなライセンスファイルを入手し、適用して ください。

WARN 08000201 …の…行目のフィールド 1(…)が指定(<Y>/<m>/<d>)とマッチしません。

- 原因:入力データの日付の形式が不正です。
- 対応:入力データの日付を確認してください。

WARN 08000201 …の…行目のフィールド 2(…)が指定(<H>:<M>)とマッチしません。

- 原因:入力データの時刻の形式が不正です。
- 対応:入力データの時刻を確認してください。

WARN 08000204 …の…行目で時刻の解析エラーが発生しました…

- 原因:入力データの日時が不正です。
- 対応:入力データの日付/時刻を確認してください。
- WARN 08000033 変換定義ファイル(...)が見つかりません
- 原因:引数に指定した変換定義が存在しません。
- 対応:引数を修正してください。
- WARN 08000302 ...は既に変換済です。スキップし、削除します。
- 原因: 既に変換したファイルを変換せずに削除しました。
- 対応:必要ありません。

WARN 08000400 変数が未定義です。…

- 原因:プログラムの内部エラーです。
- 対応:弊社までお問い合わせください。
- STOP 08000400 変数が未定義です。…
- 原因:プログラムの内部エラーです。
- 対応:弊社までお問い合わせください。

WARN 08000023 設定エラー…の…の正規表現指定(…)が不正です(…)

- 原因:プログラムの内部エラーです。
- 対応:弊社までお問い合わせください。

### WARN 08000031 … pic. file … error…

原因:プログラムの内部エラーです。

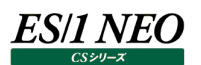

WARN 08000101 …(…): …の指定が不正です…

- 原因: プログラムの内部エラーです。
- 対応:弊社までお問い合わせください。

WARN 08000102 …の評価式[…] '…'が不正です …

原因:プログラムの内部エラーです。 対応:弊社までお問い合わせください。

WARN 08000103 不明なレコード名です(…) 原因: プログラムの内部エラーです。 対応:弊社までお問い合わせください。

WARN 08000104 不明なフィールド名です(…) 原因:プログラムの内部エラーです。

対応:弊社までお問い合わせください。

WARN 08000200 …の…行目は seppat キーの指定とマッチしません

原因︓プログラムの内部エラーです。

対応:弊社までお問い合わせください。

WARN 08000201 …の…行目のフィールド…(…)が指定(…)とマッチしません

原因:プログラムの内部エラーです。

対応:弊社までお問い合わせください。

WARN 08000202 …の…行目にはパターンの指定されたフィールド(…)が存在しません

原因︓プログラムの内部エラーです。

対応:弊社までお問い合わせください。

WARN 08000203 …の…行目で(EVAL, …)を評価中にエラーが発生しました …

原因:プログラムの内部エラーです。

対応:弊社までお問い合わせください。

WARN 08000206 …の…行目のフィールド…は有効な数値表現ではありません

原因: プログラムの内部エラーです。

対応:弊社までお問い合わせください。

WARN 08000206 …の…行目のフィールド…は有効な数値表現ではありません

原因:プログラムの内部エラーです。

対応:弊社までお問い合わせください。

WARN 08000300 skippat にマッチしました。…

原因: プログラムの内部エラーです。

対応:弊社までお問い合わせください。

WARN 08000301 readpat にマッチしませんでした。…

原因: プログラムの内部エラーです。

WARN 08000307 入力の先頭にダブルクォーテーション(")を検出しました。ダブルクォーテーションを除く設定を確認して下さい。 原因: 入力データの先頭行の 1 文字目がダブルクォーテーション(")でしたが、設定にはダブルクォーテーションを除く指定がありません。 対応:入力データのフィールドがダブルクォーテーションで囲まれている形式の場合は、ダブルクォーテーションを除く指定をして下さい。

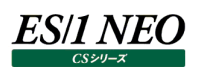

# **Oracle テーブルスペース情報収集機能**

### **2.9.1. csqlplus**

モジュール名 : csalplus.exe ログファイル名 : csqlplus.log

### INFO 00000000 START-csqlplus

原因:ロギングを開始しました。

対応: インフォメーションです。対応する必要はありません。

### INFO 00000000 END-csqlplus

原因:ロギングを終了しました。

対応:インフォメーションです。対応する必要はありません。

### STOP 08000001 CreateProcess(..) : failedxxxxx

- 原因: csqlplus は内部的に Oracle の sqlplus を実行します。sqlplus 自体がインストールされていない、sqlplus へのパスが正し くない、実行ユーザの所属グループや権限が適切でない等の環境不備により、Oracle の sqlplus を実行できませんでした。
- 対応 : sqlplus がインストールされていて使用可能であることを確認してください。または、sqlplus へのパス、実行ユーザの所属グルー プや権限等の環境が適切であることを確認してください。

### STOP 08000004 exec(..) : failed -xxxxx

- 原因: csqlplus は内部的に Oracle の sqlplus を実行します。sqlplus 自体がインストールされていない、sqlplus へのパスが正し くない、実行ユーザの所属グループや権限が適切でない等の環境不備により、Oracle の sqlplus を実行できませんでした。
- 対応 : sqlplus がインストールされていて使用可能であることを確認してください。または、sqlplus へのパス、実行ユーザの所属グルー プや権限等の環境が適切であることを確認してください。

### STOP 08000005 auth inf. forxxxxx not found

原因: Oracle データベースにアクセスするためのパスワードが設定されていません。

対応:パスワードを正しく設定してください。

### STOP 00000001 alloc failedxxxxx

- 原因: メモリの獲得に失敗しました。
- 対応:弊社までお問い合わせください。

### STOP 08000003xxxxx

原因: プログラムの内部エラーが発生しました。

対応:弊社までお問い合わせください。

### STOP 08000002xxxxx

原因: プログラムの内部エラーが発生しました。

対応:弊社までお問い合わせください。

### STOP 08000006~08000010xxxxx

原因: プログラムの内部エラーが発生しました。

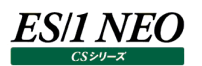

STOP 08000011 sqlplus timed out.

- 原因: sqlplus による Oracle テーブルスペース情報のデータ抽出がタイムアウトしました。
- 対応: Oracle のメンテナンス実行中に発生する可能性があります。このメッセージが出力された時刻の Oracle テーブルスペース情報 は欠損します。

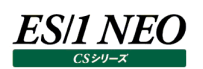

## **2.9.2. etcmgx**

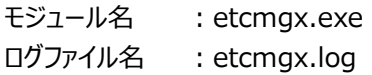

INFO 00000000 START-ES/1 NEO CS-CONNECT

原因:ロギングを開始しました。

対応: インフォメーションです。対応する必要はありません。

INFO 00000000 END-ES/1 NEO CS-CONNECT

原因:ロギングを終了しました。

対応: インフォメーションです。対応する必要はありません。

WARN 08000301 readpat にマッチしませんでした。(xxxxx ファイル名/xx 行目:xxxxx)

原因: csqlplus が収集した Oracle テーブルスペース情報ファイル (xxxxx ファイル名)の xx 行目のデータが不正な形式であるた め、xx 行目の読み込み処理をスキップしました。

対応: ログに出力されたファイルの xx 行目の内容を確認してください。

WARN 08800302xxxxx は既に変換済です。スキップし、削除します。

原因: xxxxx の変換済のファイルが既に存在します。このファイルは処理せずに削除しました。

対応:ファイル転送に問題があり同じファイルが二回転送されたことが考えられます。

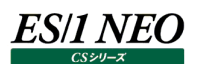

### **2.10. CS-VMware**

### **2.10.1. vmwmon**

モジュール名 : vmwmon.exe ログファイル名 : vmwmon.log

### INFO 00000000 START-ES/1 NEO vmwmon

原因:ロギングを開始しました。

対応:インフォメーションです。対応する必要はありません。

#### INFO 00000000 END-ES/1 NEO vmwmon

原因:ロギングを終了しました。

対応:インフォメーションです。対応する必要はありません。

#### INFO 00000000 hypv. start

原因:プログラムの内部実行ログです。 対応:インフォメーションです。対応する必要はありません。

### INFO 00000000 hypv. end

原因: プログラムの内部実行ログです。

対応:インフォメーションです。対応する必要はありません。

### INFO 00000000 connected from portxxxxx

原因: プログラムの内部実行ログです。

対応:インフォメーションです。対応する必要はありません。

### INFO 00000000 spxxxxx on portxxxxx.

原因: プログラムの内部実行ログです。

対応:インフォメーションです。対応する必要はありません。

### INFO 00000000xxxxx vmwmonsp.exexxxxx

原因:プログラムの内部実行ログです。

対応: インフォメーションです。対応する必要はありません。

#### INFO 00000000 spxxxxx targetxxxxx

原因:プログラムの内部実行ログです。

対応:インフォメーションです。対応する必要はありません。

### INFO 00000000 bindxxxxx portxxxxx

原因:プログラムの内部実行ログです。

対応:インフォメーションです。対応する必要はありません。

### INFO 08000200 (spxxxxx)vm:xxxxx downxxxxx

原因:プログラムの内部実行ログです。

対応: インフォメーションです。対応する必要はありません。

#### INFO 00000000 spxxxxx waitxxxxx

- 原因:プログラムの内部実行ログです。
- 対応:インフォメーションです。対応する必要はありません。
- INFO 00000000 spxxxxx collect fin.
- 原因:プログラムの内部実行ログです。
- 対応:インフォメーションです。対応する必要はありません。

### INFO 00000000 spxxxxx putxxxxx records.

- 原因: プログラムの内部実行ログです。
- 対応: インフォメーションです。対応する必要はありません。

#### WARN 00000042 フォルダ xxxxx の作成に失敗 xxxxx

- 原因:データ出力先フォルダの作成に失敗しました。
- 対応:データ出力先フォルダのアクセス権限を確認してください。

### WARN 00000043xxxxx はフォルダではありません

- 原因︓データ出力先フォルダにファイル名が指定されています。
- 対応:データ出力先フォルダを正しく設定してください。

### WARN 08000020 unknown msg fromxxxxx

- 原因:プログラムの内部エラーが発生しました。
- 対応:弊社までお問い合わせください。

### WARN 08000030 spxxxxx down, restart.

- 原因:プログラムの内部エラーが発生しました。
- 対応:弊社までお問い合わせください。

### WARN 08010000 bind tcp portxxxxx failed

- 原因:プログラムの内部エラーが発生しました。
- 対応:弊社までお問い合わせください。

### WARN 08010001 bind udp portxxxxx failed

- 原因: プログラムの内部エラーが発生しました。
- 対応:弊社までお問い合わせください。

### WARN 08000000 (spxxxxx)Dispatchxxxxx failedxxxxx

- 原因: プログラムの内部エラーが発生しました。
- 対応:弊社までお問い合わせください。

### WARN 08000001 (spxxxxx)VmSrvCtlxxxxx errorxxxxx

- 原因:プログラムの内部エラーが発生しました。
- 対応:弊社までお問い合わせください。

### WARN 08000002 (spxxxxx)VmCtlxxxxx errorxxxxx

- 原因:プログラムの内部エラーが発生しました。
- 対応:弊社までお問い合わせください。

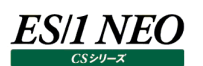

WARN 08000100 (spxxxxx)query delayedxxxxx

- 原因: プログラムの内部エラーが発生しました。 対応:弊社までお問い合わせください。
- WARN 08000201 (spxxxxx)resvalxxxxx

原因: プログラムの内部エラーが発生しました。 対応:弊社までお問い合わせください。

### \* 00FFFFFFxxxxx

原因: プログラムの内部エラーが発生しました。 対応:弊社までお問い合わせください。

INFO 00000000 (vmwmagt) stored started. firstRun[yyyymmddHHMMSS], interval[xxxxxx]

原因:プログラムの内部実行ログです。

対応:インフォメーションです。対応する必要はありません。

INFO 00000000 (vmwmagt) polling task scheduled. [xxxxxx], firstRun[yyyymmddHHMMSS],

### interval[xxxxxx]

原因:プログラムの内部実行ログです。

対応: インフォメーションです。対応する必要はありません。

### INFO 00000000 (vmwmagt) started.

- 原因:プログラムの内部実行ログです。
- 対応: インフォメーションです。対応する必要はありません。
- INFO 00000000 (vmwmagt) waiting for iim vmwmon die......
	- 原因:プログラムの内部実行ログです。
	- 対応: インフォメーションです。対応する必要はありません。

### INFO 00000000 (vmwmagt) vm down. [xxxxxx]

- 原因:プログラムの内部実行ログです。
- 対応: インフォメーションです。対応する必要はありません。
- INFO 00000000 (vmwmagt) no perf ojbect avairable. host[null]
	- 原因:プログラムの内部実行ログです。
	- 対応:インフォメーションです。対応する必要はありません。

### INFO 00000000 (vmwmagt) (xxxxxx) collect start.

- 原因: プログラムの内部実行ログです。
- 対応: インフォメーションです。対応する必要はありません。

### INFO 00000000 (vmwmagt) (xxxxxx) connect ok. took[xxxms]

- 原因:プログラムの内部実行ログです。
- 対応:インフォメーションです。対応する必要はありません。

INFO 00000000 (vmwmagt) (xxxxxx) collect fin. took[xxxxxx ms]

原因: プログラムの内部実行ログです。

対応: インフォメーションです。対応する必要はありません。

INFO 00000000 (vmwmagt) (xxxxxx) collect start.

原因: プログラムの内部実行ログです。

対応:インフォメーションです。対応する必要はありません。

INFO 00000000 (vmwmagt) (xxxxxx) connect ok. took[xxxxxx ms] 原因: プログラムの内部実行ログです。

対応: インフォメーションです。対応する必要はありません。

WARN 00000000 (vmwmagt) (xxxxxx) excepion while collect. [xxxxxx]

原因: プログラムの内部エラーが発生しました。

対応:弊社までお問い合わせください。

WARN 00000000 (vmwmagt) (xxxxxx) excepion while collect. [java.net.SocketException:xxxxxx]

原因:接続に失敗しました。

対応:接続設定を確認してください。

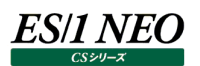

### **2.10.2. vmwm4vc**

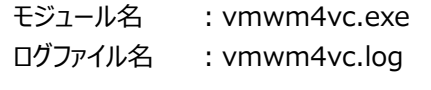

INFO 00000000 START-ES/1 NEO vmwm4vc 原因:ロギングを開始しました。

対応: インフォメーションです。対応する必要はありません。

INFO 00000000 END-ES/1 NEO vmwm4vc 原因:ロギングを終了しました。 対応:インフォメーションです。対応する必要はありません。

- INFO 74000001 設定ファイルをロードしました。 原因:設定ファイルをロードしました。 対応:インフォメーションです。対応する必要はありません。
- STOP 74000002 設定ファイルのロードに失敗しました。Reason(%1) 原因:プログラムが予期しないエラーが発生しました。 対応:弊社までお問い合わせください。
- 
- STOP 74000003 Flatfile 出力先パスの作成に失敗しました。Reason(%1)
- 原因:フラットファイル出力先パスが作成できませんでした。
- 対応: インストーラにて設定した PDBOUT ディレクトリのパス指定が正しいか確認ください。同一のパスを持ったファイルなどがないか確 認ください。
- STOP 74000004 初期化に失敗しました。Reason(%1)
- 原因:プログラムが予期しないエラーが発生しました。
- 対応:弊社までお問い合わせください。
- INFO 74000010 Job をスケジュールしました。Name(%1) Interval(%2) Delay(%3) initialTime(%4)
- 原因:データ収集タスクをスケジュールしました。
- 対応:インフォメーションです。対応する必要はありません。
- WARN 74009001 Network Exception in post (%1)。Soap(%2)
- 原因: vCenter へのネットワーク接続にて内部エラーがありました。
- 対応: vCenter へのネットワーク接続が行えるか確認してください。
- WARN 74009002 Network Exception in read (%1)。Soap(%2)
- 原因: vCenter へのネットワーク接続にて内部エラーがありました。
- 対応: vCenter へのネットワーク接続が行えるか確認してください。
- WARN 74009003 Network Exception in getRootElement (%1)。Soap(%2)
- 原因: vCenter へのネットワーク接続にて内部エラーがありました。
- 対応 : vCenter へのネットワーク接続が行えるか確認してください。

- WARN 74001001 接続の確立に失敗しました。ネットワークの設定を確認してください(%1)。Reason(%2)
- 原因: vCenter へのネットワーク接続に失敗しました。
- 対応: vmwmon configuration assistant for VirtualCenter にて設定を確認してください。

WARN 74001002 接続確立に失敗しました。ホスト名の解決が行えるか確認してください(%1)。Reason(%2)

- 原因: vCenter へのネットワーク接続に失敗しました。
- 対応: vCenter ホスト名の名前解決が行えていません。DNS の設定を確認してください。vmwmon configuration assistant for VirtualCenter にて設定を確認してください。

WARN 74001003 接続確立に失敗しました。ログイン情報を確認してください(%1)。Reason(%2)

- 原因: vCenter へのネットワーク接続に失敗しました。
- 対応: vCenter への認証に失敗しました。vmwmon configuration assistant for VirtualCenter にて設定を確認してくださ い。

WARN 74001004 指定されたデータセンタが見つかりません(%1)。 データセンタリスト(%2)

- 原因:指定されたデータセンタが見つかりません。
- 対応;データセンタ名が変更されたか、データセンタ名の指定に誤りがある可能性があります。vmwmon configuration assistant for VirtualCenter にて設定を確認してください。
- WARN 74001005 インベントリ情報の取得に失敗しました(%1)。Reason(%2)
- 原因: vCenter のインベントリ情報の取得に失敗しました。
- 対応: 当該時間帯に vCenter 上で構成の変更が行われていなかったか確認ください。VIClient で接続可能であったか確認くださ い。

WARN 74001006 データ収集対象オブジェクトがインベントリ内に見つかりません(%1)。

- 原因: インベントリ上の対象データセンタ以下に有効なパフォーマンス情報収集対象オブジェクトが見つかりません。
- 対応 : 対象データセンタ以下に ESX, VM, リソースプール, データストアなど有効なパフォーマンス情報を取得するオブジェクトが登録 されているか確認ください。
- WARN 74001007 有効なパフォーマンス情報が見つかりません(%1)。
- 原因: インベントリ上の対象データセンタ以下のオブジェクトにて、有効なパフォーマンス情報をもつオブジェクトがありません。

対応:対象データセンタ以下の ESX や VM などがすべて電源が切られていないか確認ください。

# WARN 74001008 サーバにて設定された統計間隔と、vmwm4vc に設定されたインターバル長が適合しません(%1)。統計間隔 を確認してください。(%2)

原因: vCenter サーバの統計情報間隔と、vmwm4vc で設定したインターバル長がマッチしません。

- 対応: vmwmon configuration assistant for VirtualCenter にて設定を確認してください。
- WARN 74001009 パフォーマンス情報の収集に失敗しました(%1)。Reason(%2)
- 原因: プログラムの内部エラーが発生しました。
- 対応:弊社までお問い合わせください。

# WARN 74001010 パフォーマンス情報の収集が長期化し、予定インターバル時間内に終わりませんでした(%1)。インターバル終 了時刻(%2)

- 原因:パフォーマンス情報の収集が長期化し、インターバル長の時間内に終わりませんでした。
- 対応 : vCenter サーバが非常に高負荷の場合などに vCenter への性能情報収集クエリが遅れることで本事象が発生することがあり ます。一時的なものか継続的に発生しているか確認ください。継続的に発生する場合、弊社までお問い合わせください。

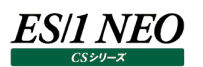

WARN 74001011 Job にてエラーがありました(%1)。Reason(%2)

原因: プログラムの内部エラーが発生しました。

対応:弊社までお問い合わせください。

WARN 74002001 フラットファイルの出力に失敗しました(%1)。Reason(%2)

原因: プログラムの内部エラーが発生しました。

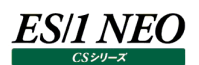

### **2.11. CS-Hyper-V**

### **2.11.1. hvmon**

モジュール名 : hvmon.exe ログファイル名 : hvmon.log

- INFO 00000000 START-CS-Hyper-V
	- 原因:ロギングを開始しました。
	- 対応:インフォメーションです。対応する必要はありません。
- INFO 00000000 END-CS-Hyper-V
- 原因:ロギングを終了しました。
- 対応:インフォメーションです。対応する必要はありません。
- INFO 74000001 configuration loaded.
- 原因:プログラムの内部実行ログです。
- 対応:インフォメーションです。対応する必要はありません。
- STOP 74000002 configuration load failed. reason(%1)
- 原因: プログラムで予期しないエラーが発生しました。
- 対応:弊社までお問い合わせください。
- STOP 74000003 create flatfile output directory failed. reason(%1) 原因:中間フラットファイル出力先パスが作成できませんでした。
- 対応:設定した中間フラットファイル出力先パスの指定が正しいか確認してください。 フォルダ名と同一の名前のファイルなどがないか確認してください。
- STOP 74000004 initialize error. reason(%1)
- 原因:プログラムで予期しないエラーが発生しました。
- 対応:弊社までお問い合わせください。
- INFO 74000005 ogging port opened. udp(%1)
	- 原因: プログラムの内部実行ログです。
	- 対応:インフォメーションです。対応する必要はありません。
- STOP 74000006 logging port open failed. reason(%1)
- 原因: プログラムで予期しないエラーが発生しました。
- 対応:弊社までお問い合わせください。
- INFO 74000007 node is disabled. name(%1)
- 原因:プログラムの内部実行ログです。
- 対応:インフォメーションです。対応する必要はありません。
- INFO 74000010 cs-hyper-v daemon initialized.
- 原因:プログラムの内部実行ログです。
- 対応:インフォメーションです。対応する必要はありません。

- INFO 74000030 cs-hyper-v daemon started. 原因:プログラムの内部実行ログです。 対応:インフォメーションです。対応する必要はありません。
- INFO 74000031 udp logging service started. 原因:プログラムの内部実行ログです。 対応:インフォメーションです。対応する必要はありません。
- INFO 74000032 config change watchdog service started. 原因:プログラムの内部実行ログです。 対応: インフォメーションです。対応する必要はありません。
- INFO 74000033 hvstat fire service started. 原因:プログラムの内部実行ログです。 対応:インフォメーションです。対応する必要はありません。
- INFO 74000050 cs-hyper-v daemon stopped.
- 原因:プログラムの内部実行ログです。
- 対応: インフォメーションです。対応する必要はありません。
- INFO 74000051 udp logging service stopped. 原因:プログラムの内部実行ログです。 対応:インフォメーションです。対応する必要はありません。
- 
- INFO 74000052 config change watchdog service stopped.
- 原因:プログラムの内部実行ログです。
- 対応:インフォメーションです。対応する必要はありません。
- INFO 74000053 hvstat fire service stopped.
- 原因:プログラムの内部実行ログです。
- 対応: インフォメーションです。対応する必要はありません。
- INFO 74001001 configuration reloaded.
- 原因:プログラムの内部実行ログです。
- 対応:インフォメーションです。対応する必要はありません。
- WARN 74001002 configuration reload failed. reason(%1)
- 原因: プログラムで予期しないエラーが発生しました。
- 対応:弊社までお問い合わせください。
- INFO 74001003 node is removed due to configuration update. name(%1) 原因:プログラムの内部実行ログです。
- 対応: インフォメーションです。対応する必要はありません。
- INFO 74001004 node is disabled due to configuration update. name(%1)
	- 原因:プログラムの内部実行ログです。
	- 対応: インフォメーションです。対応する必要はありません。

- INFO 74001005 .type node is added due to configuration update. name(%1) 原因:プログラムの内部実行ログです。
- 対応:インフォメーションです。対応する必要はありません。
- WARN 74004001 hvstat failed (%(basename)s). %(reason)s) 原因: プログラムで予期しないエラーが発生しました。 対応:弊社までお問い合わせください。
- WARN 74004002 AcquireMutex error(%(name)s). %(reason)s) 原因: プログラムで予期しないエラーが発生しました。 対応:弊社までお問い合わせください。

WARN 74004003 ReleaseMutex error(%(name)s). - %(reason)s) 原因:プログラムで予期しないエラーが発生しました。 対応:弊社までお問い合わせください。

WARN 74004004 Outpath not exists(%(outpath)s).

原因:中間フラットファイル出力先パスが作成できませんでした。

対応:設定した中間フラットファイル出力先パスの指定が正しいか確認してください。 同一のパスを持ったファイルなどがないか確認してください。

- WARN 74004005 Flatfile suffix overflow.(%(basename)s).
- 原因: プログラムで予期しないエラーが発生しました。
- 対応:弊社までお問い合わせください。

WARN 74004006 Output Flatfile Failed(%(basename)s). - %(reason)s)

- 原因:中間フラットファイルの出力に失敗しました。
- 対応:中間フラットファイル出力先パスに対して書き込みアクセス権があるか確認してください。

WARN 74004007 Connect to wmi Failed(%(basename)s - %(namespace)s). - %(reason)s)

- 原因: Hyper-V サーバとの接続に失敗しました。
- 対応 : Hyper-V サーバへネットワーク接続が行えるか確認してください。 接続設定が正しいか確認してください。

WARN 74004008 Perfdata Collection Failed(%(basename)s - %(name)s). - %(reason)s)

- 原因: Hyper-V サーバとの接続にて、パフォーマンス情報の取得に失敗しました。
- 対応: Hyper-V サーバへネットワーク接続が行えるか確認してください。 接続設定が正しいか確認してください。

WARN 74004009 PerfCounter setup Failed(%(basename)s). - %(reason)s)

- 原因: Hyper-V サーバとの接続にて、パフォーマンス情報の取得に失敗しました。
- 対応: Hyper-V サーバへネットワーク接続が行えるか確認してください。 接続設定が正しいか確認してください。

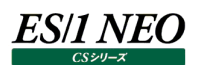

# 2.12. CS-Virtage

### **2.12.1. vtgmon**

モジュール名 : vtgmon.exe ログファイル名 : vtgmon.log

### INFO 0x00000000 START-vtgmon

原因:ロギングを開始しました。

対応:インフォメーションです。対応する必要はありません。

### INFO 0x00000000 END-vtgmon

原因:ロギングを終了しました。

対応:インフォメーションです。対応する必要はありません。

INFO 0x00000000 データ収集は有効です[<サイト>/<システム>][RowFileCreator] 原因:このシステムはデータ収集が有効に設定されています。

対応:インフォメーションです。対応する必要はありません。

INFO 0x00000000 データ収集は無効です[<サイト>/<システム>][RowFileCreator]

原因:このシステムはデータ収集が無効に設定されています。

対応:インフォメーションです。対応する必要はありません。

INFO 0x00000000 HvmPerfMon が成功しました[<サイト>/<システム>][RowFileCreator](<終了コード>)[<中間 flatfile>]

原因:生データファイルを作成しました。

対応:インフォメーションです。対応する必要はありません。

INFO 0x00000000 HvmPerfMon が成功しました[<サイト>/<システム>][RowFileCreator][1 度目のため統計情報は出力 されません](<終了コード>)[<生データファイル>]

原因: HvmGetPerf の仕様により、一度目の実行では生データファイルは作成されません。

対応:インフォメーションです。対応する必要はありません。

INFO 0x00000000 中間 flatfile の作成に成功しました[<サイト>/<システム>][<中間 flatfile>]

原因: 生データから中間 flatfile を作成しました。

対応: インフォメーションです。対応する必要はありません。

INFO 00000000 未知のレコードを検出しました[<サイト>/<システム>][<破棄した flatfile 形式のレコード>]

- 原因:未知のレコードのためレコード番号を割り当てられません。このレコードは破棄されます。
- 対応: HvmSh 7.0 において、SYSTEM\_CPU\_USAGE に未知のレコードが含まれる場合があります

### WARN 0x00E10000 ES/1 NEO CS-Virtage が実行中です。ES/1 NEO CS-Virtage を終了させてから実行してください。

原因: プログラムが二重起動されました。

対応:バッチ処理などで不要なプログラム起動処理がないか確認してください。

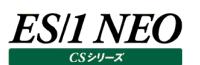

WARN 0x00E20020 生データの作成中にエラーが発生しました[<サイト>/<システム>][RowFileCreator][<詳細メッセージ

>]

原因: 何らかの原因により生データファイルの作成に失敗しました。

対応:弊社までお問い合わせください。

WARN 0x00E20021 HvmPerfMon が失敗しました[<サイト>/<システム>][RowFileCreator][前回より 10 分以上経過して

います](<終了コード>)[<生データファイル>]

原因: 何らかの原因により前回の HvmGetPerf 実行から 10 分以上経過しています。 HvmGetPerf の仕様により、10 分未満に連続して実行しなければなりません。

対応:弊社までお問い合わせください。

WARN 0x00E20022 HvmPerfMon が失敗しました[<サイト>/<システム>][RowFileCreator][一時ファイルの読み書きでエラ ーが発生しました](<終了コード>)[<生データファイル>][<エラー発生時の HvmGetPerf 一時ファイル>]

原因: 何らかの原因により HvmGetPerf が使用する一時ファイルの読み書きでエラーが発生しました。

対応:メーカに終了コードと一時ファイルを提供することで原因が特定できる可能性があります。一時ファイルは、メンテナンス処理によ り自動削除されます(デフォルトでは 15 日間保持します)。

WARN 0x00E20023 HvmPerfMon が失敗しました[<サイト>/<システム>][RowFileCreator][一時ファイルの内容が不正で す](<終了コード>)[<生データファイル>][<エラー発生時の HvmGetPerf 一時ファイル>]

原因: LPAR 構成変更など、何らかの原因により HvmGetPerf が使用する一時ファイルの読み書きでエラーが発生しました。

対応:メーカに終了コードと一時ファイルを提供することで原因が特定できる可能性があります。一時ファイルは、メンテナンス処理によ り自動削除されます(デフォルトでは 15 日間保持します)。

WARN 0x00E20024 HvmPerfMon が失敗しました[<サイト>/<システム>][RowFileCreator][その他のエラーが発生しまし た](<終了コード>)[<生データファイル>][<エラー発生時の HvmGetPerf 一時ファイル>]

- 原因 : 何らかの原因により HvmGetPerf が使用する一時ファイルの読み書きでエラーが発生しました。
- 対応:メーカに終了コードと一時ファイルを提供することで原因が特定できる可能性があります。一時ファイルは、メンテナンス処理によ り自動削除されます(デフォルトでは 15 日間保持します)。

WARN 0x00E20029 予定時刻を超えたため処理をスキップしました[<サイト>/<システム>][RowFileCreator]

- 原因:予定時刻に生データファイルの作成処理を開始できませんでした。
- 対応:管理用マシンのプロセッサに負荷が掛っていないか確認してください。

WARN 0x00E20030 flatfile の作成中にエラーが発生しました[FlatfileParser][<詳細メッセージ>]

- 原因: 何らかの原因により中間 flatfile の作成処理中にエラーが発生しました。
- 対応:弊社までお問い合わせください。

- 原因︓予定時刻に中間 flatfile の作成処理を開始できませんでした。
- 対応:管理用マシンのプロセッサに負荷が掛っていないか確認してください。

WARN 0x00E20040 ファイル削除処理中にエラーが発生しました[FileMaint][<詳細メッセージ>]

原因:何らかの原因によりメンテナンス処理中にエラーが発生しました。

WARN 0x00E20039 予定時刻を超えたため処理をスキップしました[FlatfileParser]

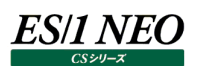

- WARN 0x00E20230 中間 flatfile の作成に失敗しました[<サイト>/<システム>][<生データファイル>][<詳細メッセージ>]
- 原因: 何らかの原因により中間 flatfile の作成に失敗しました。 対応:弊社までお問い合わせください。
- STOP 0x00F20011 開始処理中にエラーが発生しました[ThreadManager][<詳細メッセージ>]
- 原因:何らかの原因によりスレッド開始に失敗しました。
- 対応: .NET Framework 4 がインストールされているか確認してください。
- STOP 0x00F20012 終了処理中にエラーが発生しました[ThreadManager][<詳細メッセージ>]
- 原因:何らかの原因によりスレッド停止に失敗しました。
- 対応:弊社までお問い合わせください。
- STOP 0x00F20021 開始処理中にエラーが発生しました[<サイト>/<システム>][RowFileCreator][<詳細メッセージ>] 原因:何らかの原因によりスレッド開始に失敗しました。
- 対応:弊社までお問い合わせください。
- STOP 0x00F20022 終了処理中にエラーが発生しました[<サイト>/<システム>][RowFileCreator][<詳細メッセージ>]
- 原因;何らかの原因によりスレッド停止に失敗しました。
- 対応:弊社までお問い合わせください。
- STOP 0x00F20031 開始処理中にエラーが発生しました[FlatfileParser][<詳細メッセージ>]
- 原因:何らかの原因によりスレッド開始に失敗しました。
- 対応:弊社までお問い合わせください。
- STOP 0x00F20032 終了処理中にエラーが発生しました[FlatfileParser][<詳細メッセージ>]
- 原因: 何らかの原因によりスレッド停止に失敗しました。
- 対応:弊社までお問い合わせください。
- STOP 0x00F20041 開始処理中にエラーが発生しました[FileMaint][<詳細メッセージ>]
- 原因: 何らかの原因によりスレッド開始に失敗しました。
- 対応:弊社までお問い合わせください。
- STOP 0x00F20042 終了処理中にエラーが発生しました[FileMaint][<詳細メッセージ>]
- 原因: 何らかの原因によりスレッド停止に失敗しました。
- 対応:弊社までお問い合わせください。

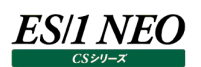

# 2.13. CS-KVM

**2.13.1. ckvm**

モジュール名 : ckvm.exe ログファイル名 : ckvm.log

### INFO 00000000 START-ES/1 NEO ckvm

原因: ロギングを開始しました。

対応: インフォメーションです。対応する必要はありません。

### INFO 00000000 END-ES/1 NEO ckvm

原因:ロギングを終了しました。

対応: インフォメーションです。対応する必要はありません。

### STOP 00009001 Argument Unavairable

原因: プログラムの引数の指定に誤りがあります。 対応:プログラムの引数を確認してください。

STOP 00009002 Invalid interval for interval-in-seconds [<インターバル長>]

原因:インターバル長が不正です。

対応:正しいインターバル長を指定してください。

WARN 00009004 OS Command failed [<エラーコード>] "[<エラーメッセージ>]"

原因: OS コマンドの実行に失敗しました。

対応:該当コマンドが正しく発行できるか確認してください。

WARN 00009005 Output File failed "[<ファイル名>]". Reason: [<エラーメッセージ>]

原因:ファイルの出力に失敗しました。

対応:ファイルの書き込みが行えるか確認してください。

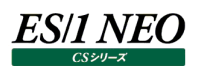

## **2.14. CS-Network Packet Monitor**

### **2.14.1. wiremon3**

モジュール名 : wiremon3.exe ログファイル名 : wiremon3.log

### INFO 00000000 START-iim wiremon3

原因: ロギングを開始しました。

対応:インフォメーションです。対応する必要はありません。

### INFO 00000000 END-iim wiremon3

原因:ロギングを終了しました。

対応: インフォメーションです。対応する必要はありません。

### STOP 00000001 etherst alloc failed - xxx

原因:メモリの獲得に失敗しました。

対応:弊社までお問い合わせください。

### STOP 00000010 linexxx : yyy

原因︓wiremon3.conf の xxx 行目が不正です。

対応:該当行の内容を確認してください。

## STOP 00000010 no sys\_devname

原因: sys\_devname キーがありません。

対応: sys\_devname キーを指定してください。

### STOP 00000010 no sys\_output

- 原因: sys\_output キーがありません。
- 対応: sys\_output キーを指定してください。

### STOP 00000001 alloc XXXportlist failed - xxx

原因: メモリの獲得に失敗しました。

対応:弊社までお問い合わせください。

### STOP 00000001 alloc ethtypelist failed - xxx

原因:メモリの獲得に失敗しました。

対応:弊社までお問い合わせください。

### STOP 00000001 alloc ipv4protlist failed - xxx

原因:メモリの獲得に失敗しました。

対応:弊社までお問い合わせください。

### STOP 00000001 can't open xxx

原因:プログラム、出力結果パスの取得に失敗しました。

### STOP 00000001 fopen("xxx", ..) failed

原因: wiremo3.conf のオープンに失敗しました。 対応: wiremon3.conf ファイルが存在するか、確認してください。

### STOP 00000001 alloc ethaddrlist failed - xxx

原因:メモリの獲得に失敗しました。

対応:弊社までお問い合わせください。

### STOP 00000001 alloc ipv4addrlist failed - xxx

原因: メモリの獲得に失敗しました。

対応:弊社までお問い合わせください。

### STOP 00000001 alloc udp4addrlist failed - xxx

原因:メモリの獲得に失敗しました。

対応:弊社までお問い合わせください。

### STOP 00000001 alloc tcp4addrlist failed - xxx

原因:メモリの獲得に失敗しました。

対応:弊社までお問い合わせください。

### STOP 00000001 fssek(..) failed

原因: wiremon3.conf の読み込みに失敗しました。 対応:弊社までお問い合わせください。

### STOP 00000001 icmp4st alloc failed - xxx

原因:メモリの獲得に失敗しました。

対応:弊社までお問い合わせください。

### STOP 00000001 ipv4st alloc failed - xxx

原因:メモリの獲得に失敗しました。

対応:弊社までお問い合わせください。

### STOP 00000001 tcp4st alloc failed - xxx

- 原因:メモリの獲得に失敗しました。
- 対応:弊社までお問い合わせください。

### STOP 00000001 udp4st alloc failed - xxx

原因: メモリの獲得に失敗しました。

対応:弊社までお問い合わせください。

### WARN 00000001 SetThreadPriority(..) failed - xxx

- 原因:実行スレッドの優先度設定に失敗しました。
- 対応:弊社までお問い合わせください。

### INFO 00000000 thread prio  $=$  xxx

原因:実行スレッドの優先度です。

対応:インフォメーションです。対応する必要はありません。

- WARN 00000001 GetThreadPriority(..) failed xxx(xxx) 原因:実行スレッドの優先度の取得に失敗しました。
- 対応:弊社までお問い合わせください。
- STOP 00000001 intvl inf write failed. xxx

原因:インターバル情報の書き込みに失敗しました。 対応:弊社までお問い合わせください。

STOP 00000001 close failed(xxx) xxx

原因:結果ファイルのクローズに失敗しました。 対応:弊社までお問い合わせください。

STOP 00000001 move  $xxx ->$  yyy failed(zzz)

- 原因:結果ファイルのリネームに失敗しました。
- 対応:弊社までお問い合わせください。

INFO 00000000 terminate recv:xxx drop:xxx

原因:プログラムの実行を中断します。

対応: インフォメーションです。対応する必要はありません。

### STOP 00000001 localtime(..) failed xxx

原因:時間の取得に失敗しました。

対応:弊社までお問い合わせください。

### STOP 00000001 header write failed - xxx

原因:ヘッダー情報の書き込みに失敗しました。

対応:弊社までお問い合わせください。

### STOP 00000002 handler write failed

原因:パケットの解析が失敗しました。

対応:弊社までお問い合わせください。

### STOP 00000001 thread wait =  $xxx(xx)$

- 原因:実行スレッドの停止に失敗しました。
- 対応:弊社までお問い合わせください。

### STOP 00000001 pcap\_dispatch $(.)$  failed - xxx

原因:パケットの取得に失敗しました。

- 対応:弊社までお問い合わせください。
- STOP 00000001 WaitForSingleObject(..) failed xxx(xxx)

原因:実行状態が不正です。

対応:弊社までお問い合わせください。

### STOP 00000001 pcap\_open(..) failed - xxx

原因:パケットキャプチャドライバが使用できません。

STOP 00000001 pcap\_compile(..) failed - xxx 原因: パケットキャプチャドライバが使用できません。 対応:弊社までお問い合わせください。

STOP 00000001 pcap\_setfilter(..) failed - xxx 原因:パケットキャプチャドライバが使用できません。 対応:弊社までお問い合わせください。

STOP 00000001 pcap\_setbuff(..) size=xxx failed 原因: パケットキャプチャドライバが使用できません。 対応:弊社までお問い合わせください。

STOP 00000001 pcap\_setmintocopy(..) size=xxx failed

原因:パケットキャプチャドライバが使用できません。

対応:弊社までお問い合わせください。

STOP 00000001 CreateEvent(..) failed - xxx

原因︓プログラムの内部エラーです。

対応:弊社までお問い合わせください。

# STOP 00000001 \_beginthreadex(..) failed

原因:プログラムの内部エラーです。

対応:弊社までお問い合わせください。

### STOP 00000001 CreateFile(..) xxx failed - xxx

原因:プログラムの内部エラーです。

対応:弊社までお問い合わせください。

### STOP 00000001 CreateFileMapping(..) failed - xxx

原因:プログラムの内部エラーです。

対応:弊社までお問い合わせください。

### STOP 00000001 MapViewOfFile(..) failed - xxx

原因:プログラムの内部エラーです。

対応:弊社までお問い合わせください。

# STOP 00000001 SetProcessWorkingSetSize(..) failed - xxx

原因:プログラムの内部エラーです。

対応:弊社までお問い合わせください。

# STOP 00000001 lock\_malloc(..) failed - xxx

原因:プログラムの内部エラーです。

対応:弊社までお問い合わせください。

### INFO 00000000 subprocess start

原因:プロセスを起動しました。

対応: インフォメーションです。対応する必要はありません。

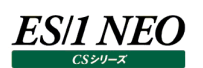

### STOP 00000001 SetConsoleCtrlHandler(..) failed - xxx

原因: プログラムの内部エラーです。 対応:弊社までお問い合わせください。

### STOP 00000001 SetPriorityClass(..) failed - xxx

原因: プログラムの内部エラーです。

対応:弊社までお問い合わせください。

### INFO 00000000 proc prio  $=$  xxx

原因:プロセスの優先度です。

対応: インフォメーションです。対応する必要はありません。

### INFO 00000000 subprocess end

原因:プロセスを終了します。

対応: インフォメーションです。対応する必要はありません。

### INFO 00000000 spawn:xxx

- 原因︓プログラムの実行情報です。
- 対応: インフォメーションです。対応する必要はありません。

### WARN 0000FFFF subprocess down restart

原因:プロセスを再起動しました。

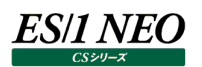

## **2.14.2. wmonpost**

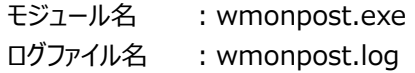

### INFO 00000000 START-ES/1 NEO CS-Network Packet Monitor

原因:ロギングを開始しました。

対応:インフォメーションです。対応する必要はありません。

INFO 00000000 END-ES/1 NEO CS-Network Packet Monitor 原因:ロギングを終了しました。

対応:インフォメーションです。対応する必要はありません。

STOP 00000001 usage : wmonpost [-c rtt-timeout-sec] input-directory output-directory [interval-min.

[ext-interval-hour]]

原因: wmonpost を実行するコマンドラインの指定に誤りがあります。

対応:コマンドラインの指定を見直してください。

STOP 00000002 invalid interval.

原因: wmonpost を実行するコマンドラインのインターバル長指定に誤りがあります。

対応:コマンドラインの指定を見直してください。

INFO 00000000 process count log

原因: WFxCxxxxx ファイルの処理を示すメッセージです。

対応:インフォメーションです。対応する必要はありません。

INFO 00000000 process trace log

原因: WFxSxxxxx ファイルの処理を示すメッセージです。

対応:インフォメーションです。対応する必要はありません。

STOP 80000001 chkmtx(..) : CreateMutex(..) -xxxxx

- 原因: プログラムの内部エラーが発生しました。
- 対応:弊社までお問い合わせください。

WARN 80000002 previous instance exists.

- 原因: すでに別の wmonpost プロセスが実行されています。
- 対応: wmonpost の実行が重複しないようにスケジュールを調整してください。

### STOP 00000001 alloc failed -xxxxx

原因:処理の実行に必要なメモリーの獲得に失敗しました。

対応:弊社までお問い合わせください。

### STOP 00000001 too many ip/port/zone -xxxxx

原因: sysparam に記載されている IP アドレス、ポート番号が多すぎるため、処理を実行できません。

対応:指定を減らし、実行してください。

### STOP 00000200 read failed -xxxxx

原因:処理対象ファイルのフォーマットが不正です。 対応:弊社までお問い合わせください。

### STOP 00001000 input format err. - xxxxx

原因:処理対象ファイルのフォーマットが不正です。 対応:弊社までお問い合わせください。

### STOP 00800000 localtime(xxxxx) failed.

原因:プログラムの内部エラーが発生しました。 対応:弊社までお問い合わせください。

### STOP 00200000 lock share failed -xxxxx

原因:プログラムの内部エラーが発生しました。

対応:弊社までお問い合わせください。

### STOP 00400000 lock open failed -xxxxx

原因︓プログラムの内部エラーが発生しました。

対応:弊社までお問い合わせください。

STOP 00000010 open failedxxxxx

原因: xxxxx ファイルのアクセスでエラーが発生しました。 対応:ファイルやフォルダに対するアクセス権限があることを確認してください。

### STOP 00000100 open failedxxxxx

原因: xxxxx ファイルのアクセスでエラーが発生しました。

対応:ファイルやフォルダに対するアクセス権限があることを確認してください。

### STOP 00000002 move file failed -xxxxx

### 原因:ファイルの移動エラーが発生しました。

対応:ファイルやフォルダに対するアクセス権限があることを確認してください。

### STOP 00000004 del. file failed -xxxxx

原因:ファイルの削除エラーが発生しました。

対応:ファイルやフォルダに対するアクセス権限があることを確認してください。

### STOP 00000040 write failedxxxxx

原因:出力ファイルの書き込み時にエラーが発生しました。

対応:十分なディスク容量があること、フォルダやデバイスに対する書き込み権限があることを確認してください。

### STOP 00010000 no input file -xxxxx

原因:処理対象ファイルが指定フォルダに存在していません。

対応:入力フォルダの指定を確認してください。または、処理対象ファイルが正しく作成されていることを確認してください。

### STOP 00000008 error at No.xxxxx filter (linexxxxx)

原因: フィルタファイル (wmonflt.txt) の記述に誤りがあります。 対応: フィルタファイル (wmonflt.txt) の設定を見直してください。

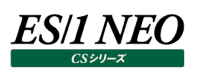

STOP 00004000 no ext. setting for 'xxxxx'

- 原因:入力フォルダ xxxxx に関する拡張設定が存在しません。
- 対応: iim configuration assistant にて入力フォルダにサイト/システムを対応付ける設定を行ってください。

## STOP 00080000xxxxx/xxxxx - no ipv4-addr.

原因: サイト/システム(xxxxx/xxxxx)について IP アドレスの指定がありません。

対応: iim configuration assistant にてサイト/システムに対する IP アドレスを指定してください。

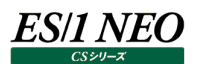

### **CS-Network MIB Collector**

### **2.15.1. iim mib collector**

モジュール名 : mibcl.exe ログファイル名 : mibcl.log

- INFO 00000000 START-ES/1 NEO CS-Network MIB Collector
- 原因: ロギングを開始しました。

対応:インフォメーションです。対応する必要はありません。

- INFO 00000000 END-ES/1 NEO CS-Network MIB Collector
- 原因:ロギングを終了しました。

対応: インフォメーションです。対応する必要はありません。

WARN 000003E8 メモリーの確保に失敗しました。

原因:処理の実行に必要なメモリーの獲得に失敗しました。 対応 : 他のアプリケーションを停止して iim mib collector サービスを再起動してください。

WARN 000003E9 ログ設定ファイルのオープンに失敗しました。(ログ設定ファイル名)

原因: mibcl.ini ファイルが不正です。

対応 : CS インストールフォルダ配下の mibcl フォルダの mibcl.ini ファイルが開けることを確認してください。

WARN 000003EA デフォルト設定でログを起動します。

原因: mibcl.ini ファイルが不正です。

対応 : CS インストールフォルダ配下の mibcl フォルダの mibcl.ini ファイルが開けることを確認してください。

WARN 000003EB 環境設定ファイルのオープンに失敗しました。(環境設定ファイル名)

原因: mibcl.cfg ファイルが不正です。

対応 : CS インストールフォルダ配下の mibcl フォルダの mibcl.cfg ファイルが開けることを確認してください。

WARN 000003EC デフォルト設定で環境設定を行います。

原因: mibcl.cfg ファイルが不正です。

対応: CS インストールフォルダ配下の mibcl フォルダの mibcl.cfg ファイルが開けることを確認してください。

STOP 000003ED MIB 情報 ファイルの検索に失敗しました。(MIB 情報ファイル名)

原因: mibcl.\*.dic/edic ファイルが不正です。

対応 : CS インストールフォルダ配下の mibcl フォルダの mibcl.\*.dic/edic ファイルが存在するかを確認してください。

STOP 000003EE MIB 情報 ファイルのオープンに失敗しました。(MIB 情報ファイル名)

原因: mibcl.\*.dic/edic ファイルが不正です。

対応 : CS インストールフォルダ配下の mibcl フォルダの mibcl.\*.dic/edic ファイルが開けることを確認してください。

STOP 000003EF MIB 情報 オブジェクト名の取得に失敗しました。(MIB 情報ファイル名, line = 行数)

原因: mibcl.\*.dic/edic ファイル内容が不正です。

対応: CS インストールフォルダ配下の mibcl フォルダの mibcl.\*.dic/edic ファイルに誤りがないか確認してください。

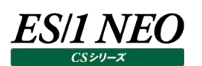

- STOP 000003F0 MIB 情報 オブジェクトタイプの取得に失敗しました。(MIB 情報ファイル名, line = 行数)
- 原因︓mibcl.\*.dic/edic ファイル内容が不正です。
- 対応 : CS インストールフォルダ配下の mibcl フォルダの mibcl.\*.dic/edic ファイルに誤りがないか確認してください。
- STOP 000003F1 MIB 情報 オブジェクトデ-タタイプの取得に失敗しました。(MIB 情報ファイル名, line = 行数) 原因: mibcl.\*.dic/edic ファイル内容が不正です。
- 対応 : CS インストールフォルダ配下の mibcl フォルダの mibcl.\*.dic/edic ファイルに誤りがないか確認してください。
- STOP 000003F2 MIB 情報 親オブジェクト名の取得に失敗しました。(MIB 情報ファイル名, line = 行数) 原因: mibcl.\*.dic/edic ファイル内容が不正です。 対応: CS インストールフォルダ配下の mibcl フォルダの mibcl.\*.dic/edic ファイルに誤りがないか確認してください。
- STOP 000003F3 MIB 情報 オブジェクト ID の取得に失敗しました。(MIB 情報ファイル名, line = 行数) 原因: mibcl.\*.dic/edic ファイル内容が不正です。 対応 : CS インストールフォルダ配下の mibcl フォルダの mibcl.\*.dic/edic ファイルに誤りがないか確認してください。
- STOP 000003F4 MIB 情報 ベンダの設定に失敗しました。
- 原因: mibcl.\*.dic/edic ファイル内容が不正です。
- 対応 : CS インストールフォルダ配下の mibcl フォルダの mibcl.\*.dic/edic ファイルに誤りがないか確認してください。
- STOP 000003F5 MIB 情報 プライベートベンダの設定に失敗しました。
- 原因: mibcl.\*.dic/edic ファイル内容が不正です。
- 対応 : CS インストールフォルダ配下の mibcl フォルダの mibcl.\*.dic/edic ファイルに誤りがないか確認してください。
- STOP 000003F6 MIB 情報の初期化に失敗しました。
- 原因: mibcl.\*.dic/edic ファイル内容が不正です。
- 対応 : CS インストールフォルダ配下の mibcl フォルダの mibcl.\*.dic/edic ファイルに誤りがないか確認してください。
- STOP 000003F7 収集項目定義情報 ファイルの検索に失敗しました。(収集項目定義情報ファイル名)
- 原因: mibcl.\*.edt ファイルが不正です。
- 対応 : CS インストールフォルダ配下の mibcl フォルダの mibcl.\*.edt ファイルが存在するかを確認してください。
- STOP 000003F8 収集項目定義情報 ファイルのオープンに失敗しました。(収集項目定義情報ファイル名)
- 原因: mibcl.\*.edt ファイルが不正です。
- 対応 : CS インストールフォルダ配下の mibcl フォルダの mibcl.\*.edt ファイルが開けることを確認してください。
- STOP 000003F9 収集項目定義情報 レコード番号の設定に誤りがあります。(収集項目定義情報ファイル名, line = 行数) 原因: mibcl.\*.edt ファイル内容が不正です。
- 対応 : CS インストールフォルダ配下の mibcl フォルダの mibcl.\*.edt ファイルに誤りがないか確認してください。
- STOP 000003FA 収集項目定義情報 MIB 情報の検索に失敗しました。(収集項目定義情報ファイル名, line = 行数) 原因︓mibcl.\*.edt ファイル内容が不正です。
- 対応 : CS インストールフォルダ配下の mibcl フォルダの mibcl.\*.edt ファイルに誤りがないか確認してください。
- STOP 000003FB 収集項目定義情報の初期化に失敗しました。
- 原因: mibcl.\*.edt ファイル内容が不正です。
- 対応 : CS インストールフォルダ配下の mibcl フォルダの mibcl.\*.edt ファイルに誤りがないか確認してください。
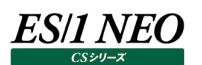

STOP 000003FC WinSock の初期化に失敗しました。(ErrCode = エラーコード)

- 原因: システムコールのエラーが発生しました。
- 対応:弊社までお問い合わせください。
- STOP 000003FD レコード情報 レコード番号の設定に誤りがあります。
- 原因: mibcl.prm ファイル内容が不正です。

対応 : CS インストールフォルダ配下の mibcl フォルダの mibcl.prm ファイルに誤りがないか確認してください。

STOP 000003FE レコード情報 ポーリング間隔の設定に誤りがあります。

原因: mibcl.prm ファイル内容が不正です。

対応: CS インストールフォルダ配下の mibcl フォルダの mibcl.prm ファイルに誤りがないか確認してください。

## STOP 000003FF レコード情報 ポーリング遅延の設定に誤りがあります。

原因: mibcl.prm ファイル内容が不正です。

対応 : CS インストールフォルダ配下の mibcl フォルダの mibcl.prm ファイルに誤りがないか確認してください。

STOP 00000400 レコード情報 収集項目定義情報の検索に失敗しました。

原因: mibcl.prm ファイル内容が不正です。

対応 : CS インストールフォルダ配下の mibcl フォルダの mibcl.prm ファイルに誤りがないか確認してください。

STOP 00000401 レコード情報の初期化に失敗しました。

原因: mibcl.prm ファイル内容が不正です。

対応 : CS インストールフォルダ配下の mibcl フォルダの mibcl.prm ファイルに誤りがないか確認してください。

STOP 00000402 レコード情報リストの初期化に失敗しました。(管理対象ノード定義ファイル名, line = 行数)

原因: mibcl.prm ファイル内容が不正です。

対応 : CS インストールフォルダ配下の mibcl フォルダの mibcl.prm ファイルに誤りがないか確認してください。

STOP 00000403 レコード情報リスト ファイルのオープンに失敗しました。(管理対象ノード定義ファイル名)

原因: mibcl.prm ファイルが不正です。

対応 : CS インストールフォルダ配下の mibcl フォルダの mibcl.prm ファイルが開けることを確認してください。

## STOP 00000404 ノード情報リスト ノード番号の読み込み前にレコード情報が検出されました。(管理対象ノード定義ファイル名,  $line = f$ 行数

原因: mibcl.prm ファイル内容が不正です。

対応 : CS インストールフォルダ配下の mibcl フォルダの mibcl.prm ファイルに誤りがないか確認してください。

## STOP 00000405 ノード情報リスト ノード番号の読み込み前にノード情報が検出されました。(管理対象ノード定義ファイル名,

line  $=$  行数)

原因: mibcl.prm ファイル内容が不正です。

対応 : CS インストールフォルダ配下の mibcl フォルダの mibcl.prm ファイルに誤りがないか確認してください。

STOP 00000406 ノード情報リストの初期化に失敗しました。(管理対象ノード定義ファイル名, line = 行数)

原因︓mibcl.prm ファイル内容が不正です。

対応: CS インストールフォルダ配下の mibcl フォルダの mibcl.prm ファイルに誤りがないか確認してください。

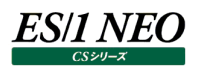

STOP 00000407 ノード情報 サイト名の取得に失敗しました。

原因: mibcl.prm ファイル内容が不正です。

対応 : CS インストールフォルダ配下の mibcl フォルダの mibcl.prm ファイルに誤りがないか確認してください。

- STOP 00000408 ノード情報 システム名の取得に失敗しました。
- 原因: mibcl.prm ファイル内容が不正です。

対応 : CS インストールフォルダ配下の mibcl フォルダの mibcl.prm ファイルに誤りがないか確認してください。

STOP 00000409 ノード情報 コミュニティ名の取得に失敗しました。

原因: mibcl.prm ファイル内容が不正です。

対応: CS インストールフォルダ配下の mibcl フォルダの mibcl.prm ファイルに誤りがないか確認してください。

- STOP 0000040A ノード情報 IP アドレスの取得に失敗しました。
- 原因: mibcl.prm ファイル内容が不正です。

対応 : CS インストールフォルダ配下の mibcl フォルダの mibcl.prm ファイルに誤りがないか確認してください。

STOP 0000040B ノード情報 ポート番号の取得に失敗しました。

原因: mibcl.prm ファイル内容が不正です。

対応 : CS インストールフォルダ配下の mibcl フォルダの mibcl.prm ファイルに誤りがないか確認してください。

- STOP 0000040C ノード情報の初期化に失敗しました。
- 原因: mibcl.prm ファイル内容が不正です。

対応 : CS インストールフォルダ配下の mibcl フォルダの mibcl.prm ファイルに誤りがないか確認してください。

STOP 0000040D 終了イベントの作成に失敗しました。(ErrCode = エラーコード)

- 原因:システムコールのエラーが発生しました。
- 対応:弊社までお問い合わせください。

#### STOP 0000040E サービスの初期化に失敗しました。

- 原因:直前のメッセージを確認してください。
- 対応:設定ファイルに誤りがないか確認してください。
- STOP 0000040F データストア用スレッドの作成に失敗しました。(ErrCode = エラーコード)
- 原因: システムコールのエラーが発生しました。
- 対応:弊社までお問い合わせください。
- STOP 00000410 データ収集用スレッドの作成に失敗しました。(ErrCode = エラーコード)
- 原因: システムコールのエラーが発生しました。
- 対応:弊社までお問い合わせください。
- STOP 00000411 統計情報ファイルの切り替えに失敗しました。(統計情報ファイル名)
- 原因:システムコールのエラーが発生しました。
- 対応:弊社までお問い合わせください。
- STOP 00000412 統計情報ファイルのオープンに失敗しました。(統計情報ファイル名)
- 原因:システムコールのエラーが発生しました。
- 対応:弊社までお問い合わせください。

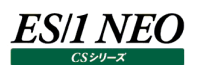

STOP 00000413 ノード情報 コミュニティ名が長すぎます。

- 原因:コミュニティ名が長すぎます。
- 対応:コミュニティ名は 127 バイト以下で指定してください。
- WARN 00000414 受信メッセージ解析 先頭の SEQUENCE に構文誤りがあります。
- 原因:受信したメッセージ構文に誤りがあるためスキップします。
- 対応:弊社までお問い合わせください。
- WARN 00000415 受信メッセージ解析 Version に構文誤りがあります。 原因: 受信したメッセージ構文に誤りがあるためスキップします。 対応:弊社までお問い合わせください。
- WARN 00000416 受信メッセージ解析 コミュニティ名に構文誤りがあります。 原因:受信したメッセージ構文に誤りがあるためスキップします。 対応:弊社までお問い合わせください。
- WARN 00000417 受信メッセージ解析 PDU に構文誤りがあります。
- 原因︓受信したメッセージ構文に誤りがあるためスキップします。
- 対応:弊社までお問い合わせください。
- WARN 00000418 受信メッセージ解析 RequestID に構文誤りがあります。 原因: 受信したメッセージ構文に誤りがあるためスキップします。 対応:弊社までお問い合わせください。
- WARN 00000419 受信メッセージ解析 ErrorStatus に構文誤りがあります。
- 原因:受信したメッセージ構文に誤りがあるためスキップします。
- 対応:弊社までお問い合わせください。
- WARN 0000041A 受信メッセージ解析 ErrorIndex に構文誤りがあります。
- 原因: 受信したメッセージ構文に誤りがあるためスキップします。
- 対応:弊社までお問い合わせください。
- WARN 0000041B 受信メッセージ解析 エラーを検出しました。(Status = ステータス, Index = インデックス, Node = ノード
- 名, RecNo = レコード番号)
- 原因: 受信したメッセージ構文に誤りがあるためスキップします。
- 対応:弊社までお問い合わせください。
- WARN 0000041C 受信メッセージ解析 VarBindList に構文誤りがあります。
- 原因: 受信したメッセージ構文に誤りがあるためスキップします。
- 対応:弊社までお問い合わせください。
- WARN 0000041D 受信メッセージ解析 VarBind に構文誤りがあります。
- 原因:受信したメッセージ構文に誤りがあるためスキップします。
- 対応:弊社までお問い合わせください。

- WARN 0000041E 受信メッセージ解析 オブジェクト ID に構文誤りがあります。
- 原因: 受信したメッセージ構文に誤りがあるためスキップします。 対応:弊社までお問い合わせください。
- WARN 00000420 受信メッセージの解析処理に失敗しました。 原因:受信したメッセージ構文に誤りがあるためスキップします。 対応:弊社までお問い合わせください。
- WARN 00000421 メッセージ受信 recvfrom(IP アドレス)関数でエラーが発生しました。(ErrCode = エラーコード) 原因:システムコールのエラーが発生しました。 対応:弊社までお問い合わせください。
- WARN 00000422 メッセージ送信 sendto(IP アドレス)関数でエラーが発生しました。(ErrCode = エラーコード) 原因:システムコールのエラーが発生しました。 対応:弊社までお問い合わせください。
- WARN 00000423 メッセージの送信に失敗しました。
- 原因:システムコールのエラーが発生しました。
- 対応:弊社までお問い合わせください。
- WARN 00000424 メッセージの受信に失敗しました。 原因:システムコールのエラーが発生しました。 対応:弊社までお問い合わせください。
- STOP 00000425 通信処理初期化 socket()関数でエラーが発生しました。(ErrCode = エラーコード)
- 原因: システムコールのエラーが発生しました。
- 対応:弊社までお問い合わせください。
- STOP 00000426 通信処理初期化 setsockopt()関数でエラーが発生しました。(ErrCode = エラーコード)
- 原因:システムコールのエラーが発生しました。
- 対応:弊社までお問い合わせください。
- STOP 00000427 通信処理初期化 WSACreateEvent()関数でエラーが発生しました。(ErrCode = エラーコード) 原因︓システムコールのエラーが発生しました。
- 対応:弊社までお問い合わせください。
- STOP 00000428 通信処理初期化 WSAEventSelect()関数でエラーが発生しました。(ErrCode = エラーコード) 原因: システムコールのエラーが発生しました。
- 対応:弊社までお問い合わせください。
- STOP 00000429 通信処理初期化 gethostbyname()関数でエラーが発生しました。(ErrCode = エラーコード) 原因:システムコールのエラーが発生しました。
- 対応:弊社までお問い合わせください。
- WARN 0000042A レコードの追加処理に失敗しました。(Node = ノード名, RecNo = レコード番号)
- 原因:エラーが発生したためレコード追加に失敗しました。
- 対応:弊社までお問い合わせください。

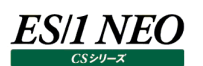

WARN 0000042B 次回インターバルに取得処理が間に合わなかったためデータ取得処理をスキップします。(Node = ノード名,

- RecNo = レコード番号)
- 原因: インターバル中に収集処理が終了しませんでした。
- 対応:インターバル間隔を大きくしてください。
- STOP 0000042C スレッドの初期化に失敗しました。(Node = ノード名) 原因:エラーが発生したためスレッドの作成に失敗しました。 対応:弊社までお問い合わせください。
- WARN 0000042D 通信処理後処理 WSACleanup()関数でエラーが発生しました。(ErrCode = エラーコード)
- 原因: システムコールのエラーが発生しました。
- 対応:弊社までお問い合わせください。
- WARN 0000042E 通信処理後処理 スレッドの終了待ちでタイムアウトが発生しました。
- 原因: システムコールのエラーが発生しました。
- 対応:弊社までお問い合わせください。
- INFO 0000042F インターバルでの MIB 情報の収集が完了しました。(Node = ノード名)
- 原因: インターバルでの MIB 情報の収集が完了しました。
- 対応: インフォメーションです。対応する必要はありません。

WARN 00000430 受信メッセージ解析 該当するレコード番号およびテーブルインデックスが存在しません。(RecNo = レコード 番号, TableIndex = テーブルインデックス)

- 原因: 受信したメッセージに該当するレコード番号およびテーブルインデックスが検索されませんでした。
- 対応:受信したメッセージは無視されます。対応する必要はありません。

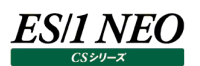

## **CS-WEB Option HTTP Log Processor**

#### **2.16.1. logscn**

モジュール名 : logscn.exe ログファイル名 : logscn.log

INFO 00000000 START-ES/1 NEO CS-WEB Option HTTP Log Processor(logscn)

原因:ロギングを開始しました。

対応: インフォメーションです。対応する必要はありません。

INFO 00000000 END-ES/1 NEO CS-WEB Option HTTP Log Processor(logscn)

原因:ロギングを終了しました。

対応:インフォメーションです。対応する必要はありません。

## STOP 08000001 abusagexxxxx

原因:プログラムの引数の指定に誤りがあります。

対応:プログラムの引数を確認してください。

## STOP 08000004xxxxx is not directory

原因:ファイルの出力先の指定がディレクトリではありません。

対応:プログラムの引数に正しい出力先を指定してください。

## WARN 08000010xxxxx is directory

原因:入力ファイルの指定がディレクトリになっています。

対応: プログラムの引数に正しい入力ファイルを指定してください。

#### WARN 08000020xxxxx not found

原因:指定された入力ファイルが見つかりません。

対応:プログラムの引数に正しい入力ファイルを指定してください。

#### WARN 08000040 bad pattern --xxxxx

原因:入力ファイルのワイルドカードの指定に誤りがあります。

対応:プログラムの引数に正しい入力ファイルを指定してください。

#### WARN 08000001 bad -s option, next  $>=$  yyyy/mm/dd HH:00

原因: -s オプションで日(時)が指定されましたがその日(時)のログは既に抽出済です。

対応: -s オプションでより新しい日(時)を指定するか、-s オプションを省いて実行してください。

## STOP 00000001 alloc failedxxxxx

原因:メモリの獲得に失敗しました。

対応:弊社までお問い合わせください。

### INFO 00000000 openlogfile :xxxxx

原因: xxxxx ファイルを開きました。

対応: インフォメーションです。対応する必要はありません。

## INFO 00000000 clf format -xxxxx

原因︓-c オプションで xxxxx が指定されました。 対応:インフォメーションです。対応する必要はありません。

## STOP 08000080 openxxxxx failed

原因: xxxxx ファイルのアクセスでエラーが発生しました。 対応:アクセスログファイルや出力先ディレクトリに対するアクセス権限があることを確認してください。

## STOP 08000100 write toxxxxx failed

原因:出力ファイルの書き込み時にエラーが発生しました。 対応:十分なディスク容量があることを確認してください。

## STOP 08000400 there is no target file.

原因:指定された入力ファイルの中に新しいレコードが見つかりません。 対応:アクセスログファイルにログが正しく書き込まれていることを確認してください。

## WARN 00000001 csremovefile(xxxxx)xxxxx

- 原因︓-r 指定時のファイル削除に失敗しました。
- 対応:ファイルやフォルダへのアクセス権を確認してください。

## WARN 00000002 removexxxxx failedxxxxx

- 原因: -r 指定時のファイル削除に失敗しました。
- 対応:ファイルやフォルダへのアクセス権を確認してください。

#### STOP 08000002xxxxx

- 原因:プログラムの内部エラーが発生しました。
- 対応:弊社までお問い合わせください。

## STOP 08000008xxxxx

- 原因:プログラムの内部エラーが発生しました。
- 対応:弊社までお問い合わせください。

## WARN/STOP 08400000xxxxx

- 原因: プログラムの内部エラーが発生しました。
- 対応:弊社までお問い合わせください。

#### WARN/STOP 08800000xxxxx

原因: プログラムの内部エラーが発生しました。 対応:弊社までお問い合わせください。

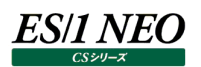

## **2.16.2. log2f**

モジュール名 : log2f.exe ログファイル名 : log2f.log

INFO 00000000 START-ES/1 NEO CS-WEB Option HTTP Log Processor(log2f)

原因:ロギングを開始しました。

対応:インフォメーションです。対応する必要はありません。

INFO 00000000 END-ES/1 NEO CS-WEB Option HTTP Log Processor(log2f)

原因:ロギングを終了しました。

対応:インフォメーションです。対応する必要はありません。

WARN/STOP 08001000xxxxx : section [xxxxx], keyxxxxx is empty.

原因: logscn 出カファイルの変換設定に不備があります。

対応: iim configuration assistant での変換設定を確認してください。

WARN 08002000xxxxx : section [xxxxx], keyxxxxx, valuexxxxx is invalid.

原因: logscn 出カファイルの変換設定に誤りがあります。

対応: iim configuration assistant での変換設定を確認してください。

WARN 08004000xxxxx : no target file.

原因: log2f の入力フォルダに変換対象ファイルが存在しません。

対応: iim configuration assistant での入力フォルダの設定を確認してください。または、logscn が正しくファイルを出力しているこ とを確認してください。

WARN 08008000xxxxx : filter error at section [xxxxx].

- 原因:フィルタファイルの設定に誤りがあります。
- 対応:フィルタファイルの設定を確認してください。

#### WARN 08010000 no valid record inxxxxx

原因:変換対象ファイルの中に有効なログレコードが存在しませんでした。

対応 : iim configuration assistant での変換設定を確認してください。

#### WARN 08080000xxxxx error at linexxxxx

- 原因: フィルタファイルの設定に誤りがあります。
- 対応:フィルタファイルの設定を確認してください。

#### STOP 08100000xxxxx alloc failed at linexxxxx

原因:処理の実行に必要なメモリーの獲得に失敗しました。

対応:弊社までお問い合わせください。

#### STOP 08200000 alloc failedxxxxx

原因:処理の実行に必要なメモリーの獲得に失敗しました。

#### STOP 08400000 alloc failedxxxxx

原因:処理の実行に必要なメモリーの獲得に失敗しました。 対応:弊社までお問い合わせください。

#### STOP 08800000 alloc failedxxxxx

原因:処理の実行に必要なメモリーの獲得に失敗しました。

対応:弊社までお問い合わせください。

## STOP 00000001 alloc failedxxxxx

原因:処理の実行に必要なメモリーの獲得に失敗しました。 対応:弊社までお問い合わせください。

#### WARN/STOP 08000080 openxxxxx failed.

原因: xxxxx ファイルのアクセスでエラーが発生しました。 対応:ファイルやフォルダに対するアクセス権限があることを確認してください。

## WARN/STOP 08800000 errorxxxxx

原因︓プログラムの内部エラーが発生しました。

対応:弊社までお問い合わせください。

## WARN/STOP 08400000xxxxx

原因:プログラムの内部エラーが発生しました。

対応:弊社までお問い合わせください。

#### WARN 08000002 lock failed --xxxxx

原因: xxxxx ファイルの排他制御が失敗しました。

対応 : log2f の実行が重複しないようにスケジュールを調整してください。

## STOP 08000100 write toxxxxx failed.

- 原因:出力ファイルの書き込み時にエラーが発生しました。
- 対応:十分なディスク容量があることを確認してください。または、ファイルやフォルダに対するアクセス権限があることを確認してください。

## WARN 08000100xxxxx is already converted, skip and remove.

- 原因:xxxxx の変換済のファイルが既に存在します。このファイルは処理せずに削除しました。
- 対応:ファイル転送に問題があり同じファイルが二回転送されたことが考えられます。

## STOP 08000200 failed to delete(xxxxx)

- 原因:すでに変換済と判断したファイルの削除に失敗しました。
- 対応:ファイルやフォルダに対するアクセス権限があることを確認してください。

## WARN 08020000 removexxxxx failed -xxxxx

- 原因︓変換済ファイルの削除に失敗しました。
- 対応:ファイルやフォルダに対するアクセス権限があることを確認してください。

## WARN 08020000 csremovefile(xxxxx) -xxxxx

原因:変換済ファイルの削除時に内部エラーが発生しました。

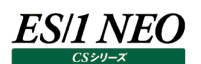

## 2.17. CS-Java

#### **2.17.1. iim was collector**

モジュール名 : wascl.exe ログファイル名 : wascl.log

#### INFO 00000000 START-ES/1 NEO CS-Java

原因:ロギングを開始しました。

対応:インフォメーションです。対応する必要はありません。

INFO 00000000 END-ES/1 NEO CS-Java

原因:ロギングを終了しました。

対応:インフォメーションです。対応する必要はありません。

STOP 00000001 java.exe(Interstage10\config.xml)の異常停止を検知しました。java プロセスの再起動を行います。

原因: java プロセスが異常停止したため、新たな java プロセスを起動しデータ収集を続行しました。

対応:特に対応を行う必要はありませんが、頻発する場合は弊社までお問い合わせください。

STOP 0000002e 予期せぬエラーが発生しました。トレースログを確認してください。

原因:プログラムが予期しないエラーが発生しました。

対応:弊社までお問い合わせください。

WARN 00000030 以下のユーザの認証に失敗しました。ユーザ名またはパスワードの設定に誤りがないか確認してください。

原因: アプリケーションサーバのユーザ名またはパスワードに誤りがあります。

対応:正しいユーザ名とパスワードを設定してください。

WARN 00000032 次回インターバルに取得処理が間に合わなかったためデータ取得処理をスキップします。

原因: 前のインターバルのデータ収集に時間がかかり過ぎたため、取得処理をスキップしました。

対応:アプリケーションサーバの負荷が非常に高い状態になっている可能性があります。

WARN 00000033 以下の接続先に対する接続に失敗しました。接続先ホスト名・ポート番号の設定に誤りがないか、また接続先サ ーバが起動しているか確認してください。

原因:接続先のアプリケーションサーバが起動していない、または、接続情報に誤りがあります。

対応 : 接続先のアプリケーションサーバが起動していることを確認してください。または、CS-Java configuration assistant での接 続設定を確認してください。

WARN 00000034 データ取得処理でエラーが発生したためデータ取得処理をスキップします。

- 原因:データ取得処理中にアプリケーションサーバが再起動される、または、デプロイ等の MBean への操作が行われた場合に発生す ることがあります。
- 対応:該当時間帯における MBean への操作の実施について確認してください。

STOP 0000003c サービスプログラムとのコネクション接続に失敗しました。

原因:サービスプログラムとの接続でエラーが発生しました。

## es/1 neo

## WARN 0000003d Perf オブジェクトが存在しません。

- 原因: パフォーマンス・モニター・サービスが起動状態になっていません。
- 対応:管理コンソールにてパフォーマンス・モニター・サービスの始動にチェックをしてください。

## WARN 00000040 Statistics オブジェクトが存在しません。

原因: パフォーマンス・モニター・サービスのモジュールの設定に誤りがある可能性があります。

対応:パフォーマンス・モニター・サービスのモジュールの設定を確認してください。

WARN 00000043 ホスト名が正しくありません。ホスト名にアンダーバーが使用されている場合は IP アドレスを指定してください。

原因:ホスト名が正しくありません。またはホスト名にアンダーバーが使用されています。

対応: ホスト名を確認してください。ホスト名にアンダーバーが使用されている場合は IP アドレスを指定してください。

WARN 00000046 統計情報ファイルの作成処理に失敗しました。

原因:統計情報ファイルの作成処理に失敗しました。フォルダが存在しない可能性があります。

対応: CS-Java configration assistant の統計情報ファイル出力先フォルダの設定を確認してください。

INFO 00000047 データ取得処理でエラーが発生したためデータ取得処理をリトライします。

原因:データ取得に失敗したためリトライを行いました。

対応: インフォメーションです。対応する必要はありません。

INFO 00000048 取得 MBean 数: (MBean 数)

原因:取得した MBean の数を報告しています。

対応:インフォメーションです。対応する必要はありません。

WARN 00000049 収集 API の無応答が検知されました。サービスを再起動します。

原因:データ収集を行っている API が処理を返さなくなりました。そのためサービスを再起動して復帰を行います。

対応:サービス再起動後も本メッセージが頻発する場合は、弊社までお問い合わせください。

## STOP 00000000 サービス起動待ち処理がタイムアウトしました。(900 秒)

原因:サービスプログラムでの JRE 実行待ち処理がタイムアウトしました。JRE が正常に起動していない可能性があります。

対応:弊社までお問い合わせください。

WARN 0000004b JVM 設定データの取得に失敗しました。処理をスキップします。

原因: Network Deployment 環境の管理対象サーバに接続し、JVM 設定データの取得を行った場合に出力されるメッセージで す。IBM WebSphere の仕様により、Network Deployment 環境の管理対象サーバに接続した場合は、JVM 設定デー タの取得は行えません。

対応:特に対応を行う必要はありません。

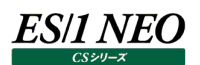

## **CS-i5**

#### **2.18.1. x2f**

モジュール名 : x2f.exe ログファイル名 ︓x2f.log

### INFO 00000000 START-ES/1 NEO x2f

原因:ロギングを開始しました。

対応:インフォメーションです。対応する必要はありません。

## INFO 00000000 END-ES/1 NEO x2f

原因:ロギングを終了しました。

対応:インフォメーションです。対応する必要はありません。

## INFO 080000DDxxxxx

- 原因: 処理状況を表すメッセージです。
- 対応:インフォメーションです。対応する必要はありません。

## STOP 08000040 変換定義ファイル名が指定されていません。

- 原因: プログラムの引数に変換定義ファイル名が指定されていません。
- 対応:引数に正しい変換定義ファイル名を指定してください。
- STOP 00000001 引数に誤りがあります :xxxxx
- 原因: プログラムの引数において、存在しないオプションやオプションに渡す値に誤りがあります。
- 対応:引数の指定を見直してください。

#### WARN 08000010 type が xxxxx に存在しません。

- 原因: 変換定義ファイル xxxxx の中に「type=」の指定がありません。
- 対応: 変換定義ファイルに「type=」を指定してください。
- WARN 08000010 target が xxxxx に存在しません。
- 原因: 変換定義ファイル xxxxx の中に「target=」の指定がありません。
- 対応:変換定義ファイルに「target=」を指定してください。
- WARN 08000060xxxxx の target の指定(xxxxx)が絶対パスではありません。
- 原因: 変換定義ファイル xxxxx の中の「target=」の指定が絶対パスではありません。
- 対応: 変換定義ファイルの「target=」に絶対パスを指定してください。

## WARN 08000070xxxxx の type の指定(xxxxx)が不正です。

- 原因: 変換定義ファイル xxxxx の中の「type=」に指定された値に誤りがあります。
- 対応: 変換定義ファイルに正しい「type= |を指定してください。

### WARN 08000050xxxxx の target の指定(xxxxx)に該当する処理対象ファイルが存在しません。

- 原因: 変換定義ファイル xxxxx の中の「target= 」に指定されたフォルダ中に処理対象ファイルが存在しませんでした。
- 対応: 変換定義ファイルの「target=」に正しいフォルダ名が指定されていることを確認してください。また、対象サーバから収集データフ ァイルが正しく転送されていることを確認してください。

WARN 00000041 ファイル(xxxxx)の削除に失敗 xxxxx

原因:(一定期間経過した)変換済ファイルの削除に失敗しました。 対応:ファイルやフォルダに対するアクセス権を確認してください。

WARN 08000100 invalid record length inxxxxx

原因: 処理対象ファイル xxxxx のフォーマットが不正です。 対応:弊社までお問い合わせください。

WARN 08000200 invalid 'xxxxx' type 'xxxxx' inxxxxx 原因: 処理対象ファイル xxxxx のフォーマットが不正です。

対応:弊社までお問い合わせください。

WARN 080000ffxxxxx cannot change, because QAPMCONF is not read.(xxxxx)

原因: QAPMCONF が一度も読み込まれていません。

対応: QAPMCONF および該当ファイルを転送しなおしてください。

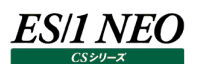

## **2.19. CS-Utility**

## **2.19.1. iim clock server**

モジュール名 : iimclksv.exe ログファイル名 : iimclksv.log

INFO 00000000 START-ES/1 NEO CS-Utility iim clock server

原因: ロギングを開始しました。

対応:インフォメーションです。対応する必要はありません。

INFO 00000000 END-ES/1 NEO CS-Utility iim clock server

原因:ロギングを終了しました。

対応:インフォメーションです。対応する必要はありません。

STOP 00000001 SetServiceStatus(...) failed :xxxxx

原因:プログラムの内部エラーが発生しました。 対応:弊社までお問い合わせください。

STOP 00000002 GetModuleFileName(..) failed :xxxxx

原因: プログラムの内部エラーが発生しました。

対応:弊社までお問い合わせください。

STOP 00000004 path(xxxxx) error.

原因: プログラムの内部エラーが発生しました。

対応:弊社までお問い合わせください。

STOP 00000008 file(xxxxx) open error.

原因: プログラムの内部エラーが発生しました。

- 対応:弊社までお問い合わせください。
- STOP 00000010 no task is scheduled.

原因:スケジュールするタスクが存在しません。

対応: IIMCLKTB の設定を確認してください。

STOP 00000020 can not allocate memory

原因:プログラムの内部エラーが発生しました。

対応:弊社までお問い合わせください。

STOP 00000100 time routine failed.

原因:プログラムの内部エラーが発生しました。 対応:弊社までお問い合わせください。

STOP 0000080 CreateProcess(..)xxxxx failed :xxxxx.

原因:プログラムの起動に失敗しました。

対応: IIMCLKTB の設定を確認してください。

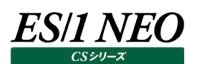

## **2.19.2. iim collect**

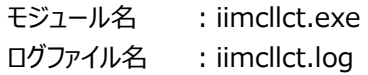

INFO 00000000 START-ES/1 NEO CS-Utility iim collect

原因:ロギングを開始しました。

対応:インフォメーションです。対応する必要はありません。

INFO 00000000 END-ES/1 NEO CS-Utility iim collect 原因:ロギングを終了しました。 対応:インフォメーションです。対応する必要はありません。

INFO 00000000 Command Success (ACCT). 原因: z/VM 環境にて、ACCT コマンドに成功しました。

対応:インフォメーションです。対応する必要はありません。

INFO 00000000 start iimssh. file=[xxxx]

原因: PROT=11,12 によるファイル転送を開始しました。 対応:インフォメーションです。対応する必要はありません。

INFO 00000000 end iimssh.

原因: PROT=11,12 によるファイル転送を終了しました。 対応: インフォメーションです。対応する必要はありません。

INFO 00000000 Command Success (ACCT).

- 原因: z/VM 環境にて、ACCT コマンドに成功しました。
- 対応:インフォメーションです。対応する必要はありません。
- INFO 00001248 not eof (xxxxx).
- 原因:書き込みが終了していない可能性のある SAP ERP 統計情報ファイルの転送を行いませんでした。このファイルは次回以降に 転送されます。
- 対応:インフォメーションです。対応する必要はありません。
- INFO 00002000 disable transaction(xxxxx,xxxxx).
	- 原因:「ENABLE」キーに「0」が指定されているため、ファイル転送処理をスキップしました。
	- 対応: インフォメーションです。対応する必要はありません。

#### INFO 00800000 collectxxxxx (xxxxx ->xxxxx).

- 原因:ファイル転送を開始しました。
- 対応: インフォメーションです。対応する必要はありません。
- INFO 00800000 get file(xxxxx).

原因:転送中のファイル名です。

対応:インフォメーションです。対応する必要はありません。

INFO 00800000 [xxx] transaction no.xxxxx.xxxxx succeededxxxxx failedxxxxx canceled.

原因:ファイル転送が正常終了しました。

対応:インフォメーションです。対応する必要はありません。

INFO 00800000 transaction no.xxxxx.xxxxx succeededxxxxx failedxxxxx canceled.

原因:ファイル転送が正常終了しました。

対応:インフォメーションです。対応する必要はありません。

INFO 01000000 local file overwrite(xxxxx).

原因:転送ファイルと同名のファイルがローカルに存在したため、新しいファイルで上書きしました。 対応: インフォメーションです。対応する必要はありません。

#### INFO 20000000 config=[xxxx].

原因:対象の転送設定ファイルは xxxx です (iim collect2 の場合はリストファイル)。 対応:インフォメーションです。対応する必要はありません。

#### WARN 00000010 previous instance exists.

原因︓すでに別の iim collect プロセスが実行されています。

対応: iim collect の実行が重複しないようにスケジュールを調整してください。

WARN 00000081 validation check error iSeries file (TRANS%d,%d).

原因:転送対象ファイルのチェック時にエラーが発生しました。

対応:弊社までお問い合わせください。

- WARN 00000082 validation check error transaction config (TRANS%d,%s).
- 原因:転送設定ファイルの設定値に誤りがあるか、利用できない組み合わせが指定されています。
- 対応:転送設定ファイルの設定値を確認してください。

#### WARN 00000083 fail to create directory (%s).

#### 原因:ディレクトリの作成に失敗しました。

対応:弊社までお問い合わせください。

WARN 00000400 GetPrivateString(..) failed :xxxxx,[xxxxx],xxxxx.

原因:プログラムの内部エラーです。動作定義ファイルのキーが正しく読めませんでした。

対応:弊社までお問い合わせください。

#### WARN 00000800 parameter shortage atxxxxx,[xxxxx].

原因:転送設定ファイルの TRANS セクションに足りない項目がありました。

対応:転送設定ファイルの TRANS セクションの内容を確認してください。

WARN 00001000 error at reading command :xxxxx, [xxxxx],xxxxx.

原因:転送設定ファイルの TRANS セクションにおける COMMANDn キーの取得に失敗しました。

対応:弊社までお問い合わせください。

#### WARN 00001600 skip transaction(xxxxx,xxxxx).

原因:転送トランザクションをスキップしました。

WARN 00002000 win-sock errorxxxxx(..) -xxxxx.

- 原因: ソケット通信エラーが発生しました。
- 対応:弊社までお問い合わせください。
- WARN 00004000 time outxxxxx(..)
- 原因:ソケット通信中にタイムアウトが発生しました。
- 対応:ネットワークの状態を確認してください。または、FTP プロトコルを選択しているならば、TOUT キーによるタイムアウト時間の設定 を見直してください。FTP サーバによっては、接続先ディレクトリにファイルが存在しない場合に、このメッセージが出力される場合 があります。

WARN 00008000 [xxx] transaction no.xxxxx.xxxxx succeededxxxxx failedxxxxx canceled.

原因:転送に失敗したファイルがいくつかありました。

対応:弊社までお問い合わせください。

WARN 00008000 transaction no.xxxxx. sequence(xxxxx) failed.

原因:ファイル転送中にエラーが発生しました。

対応:弊社までお問い合わせください。

WARN 00008000 transaction no. %d. sequence(%s) failed.

原因:FTP コマンドの送信、または受信中にエラーが発生しました。

対応:弊社までお問い合わせください。

WARN 00010000 connection closed by foreign host.

- 原因:外部要因により、ファイル転送中にソケットが強制切断されました。
- 対応:IIS の場合、ログオフ時に応答がないため、このエラーが発生します。この場合は対応は不要です。ファイルの送信中に発生した 場合は、再度転送を行ってください。

WARN 00020000 error response received -xxxxx

- 原因: FTP プロトコルによるファイル転送中に、サーバからエラーレスポンスが返されました。
- 対応:弊社までお問い合わせください。

WARN 00040000 connection from unknown hostxxxxx.xxxxx.xxxxx.xxxxx(xxxxx).

原因: FTP プロトコルによるファイル転送中に、予期せぬ相手からの接続要求を受け取りました。

対応:弊社までお問い合わせください。

WARN 00080000 can not find passive address fromxxxxx.

- 原因: PASSIVE モードで使用するポート番号を正しく取得できませんでした。
- 対応:弊社までお問い合わせください。

#### WARN 00080010 user auth(xxxxx,xxxx,xxxxx) failed(xxxxx:xxxxx).

- 原因: NET USE 使用時に、ユーザ認証に失敗しました。
- 対応:弊社までお問い合わせください。
- WARN 00080020 get remote file list (xxxxx) failed(xxxxx).
- 原因: NET USE 使用時に、リモートファイル一覧の取得に失敗しました。
- 対応:弊社までお問い合わせください。

WARN 00100000 allocate error sizexxxxx.

原因: プログラムの内部エラーです。作業用メモリーの確保に失敗しました。 対応:弊社までお問い合わせください。

WARN 00200000 error %s(..) file (%s) %u.

原因:一時ファイルの作成に失敗しました。 対応:弊社までお問い合わせください。

WARN 00200000 CopyFile(..)xxxxx(xxxxx ->xxxxx). 原因: プログラムの内部エラーです。作業ファイルのコピーに失敗しました。 対応:弊社までお問い合わせください。

WARN 00200000 DeleteFile(..)xxxxx(xxxxx). 原因:プログラムの内部エラーです。作業ファイルの削除に失敗しました。 対応:弊社までお問い合わせください。

WARN 00200000 errorxxxxx(..) file (xxxxx)xxxxx.

原因︓xxxxx ファイルの書き込み処理に失敗しました。 対応:弊社までお問い合わせください。

WARN 00400000 error file transaction(xxxxx).

原因:ファイル転送がエラーにより中断されました。

対応:弊社までお問い合わせください。

WARN 04000000 can not synchronize session.

原因: 通信エラーです。セッションの同期に失敗しました。

対応:弊社までお問い合わせください。

WARN 08000010 net use rename (xxxxx) failed(xxxxx).

原因: NET USE 使用時に、リモートファイルのリネームに失敗しました。 対応:弊社までお問い合わせください。

WARN 08000020 net use delete (xxxxx) failed(xxxxx). 原因: NET USE 使用時に、リモートファイルの削除に失敗しました。 対応:弊社までお問い合わせください。

WARN 08000080 net use rename (xxxxx) failed(xxxxx). 原因: NET USE 使用時に、ローカルファイルのリネームに失敗しました。 対応:弊社までお問い合わせください。

WARN 08000110 net use delete (xxxxx) failed(xxxxx). 原因: NET USE 使用時に、ローカルファイルの削除に失敗しました。

対応:弊社までお問い合わせください。

WARN 10000000 exception(xxxxx). transaction no.xxxxx failed.

原因: プログラムの内部エラーです。SFTP プロトコルによるファイル転送中に予期せぬ例外が発生しました。

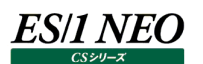

WARN 10000000 sftp auth (xxxxx,xxxx,xxxx,xxxxx,xxxxxx) failed(xxxxx).

- 原因: SFTP プロトコルによる認証処理に失敗しました。
- 対応:弊社までお問い合わせください。

WARN 10000000 sftp auth (xxxxx,xxxx,xxxx,xxxx,xxxxxxxxxxx) failed(xxxxx). The username/public key combination was invalid, or signature for the supplied public key was invalid.

- 原因:SFTP プロトコルによる認証処理に失敗しました。ユーザ名と公開鍵の組み合わせが正しくない、または、公開鍵のシグネチャが 正しくありません。
- 対応:弊社までお問い合わせください。

WARN 10000000 sftp auth (xxxxx,xxxx,xxxx,xxxx,xxxxxxxxxxxx) failed(xxxxx). The username/public key combination was invalid.

原因: SFTP プロトコルによる認証処理に失敗しました。ユーザ名と公開鍵の組み合わせが正しくありません。

対応:弊社までお問い合わせください。

WARN 10000000 sftp function initialization failed(xxxxx,xxxxx).

原因: プログラムの内部エラーです。DLL ファイルの初期化に失敗しました。

対応:弊社までお問い合わせください。

WARN 10000000 sftp init failed(xxxxx).

原因: SFTP セッションの初期化に失敗しました。

対応:弊社までお問い合わせください。

WARN 10000000 sftp list (xxxxx) failed(xxxxx).

原因: SFTP プロトコルでリモートのファイル名一覧の取得に失敗しました。

対応:弊社までお問い合わせください。

WARN 10000000 sftp open (xxxxx,xxxxx) failed(xxxxx).

原因: SFTP プロトコルでセッションの開始に失敗しました。

対応:弊社までお問い合わせください。

WARN 10000000 sftp transport file (xxxxx) failed(xxxxx).

原因: SFTP プロトコルでファイルの転送に失敗しました。

対応:弊社までお問い合わせください。

WARN 10000000 sftp start failed (xxxxx,xxxx,xxxxx)

原因:SFTP プロトコルの初期化に失敗しました。ファイルの転送は行われません。

対応:弊社までお問い合わせください。

WARN 10000000 read pipe timeout.

原因:パイプからの読み出しでタイムアウトしました。ほとんどの場合、サーバからの応答がないか、ネットワークの障害が原因です。 対応:サーバまたはネットワークの状態を確認してください。

- WARN 20000000 psftp create process (xxxxx) failed(xxxxx).
- 原因: PSFTP を起動できませんでした。ファイルの転送は行われません。
- 対応:弊社までお問い合わせください。

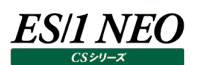

WARN 20000000 psftp private key (xxxxx) is not for PuTTY. failed(xxxxx).

原因: PSFTP 使用時に秘密鍵に指定したファイルが、PSFTP (PuTTY) で使用できる形式ではありません。 対応:弊社までお問い合わせください。

WARN 20000000 psftpxxxxx is not private key file. failed(xxxxx). 原因: PSFTP 使用時に秘密鍵に指定したファイルが、秘密鍵ではありません。 対応:弊社までお問い合わせください。

WARN 20000000 psftp chdir (xxxxx) failed(xxxxx). 原因: PSFTP 使用時にリモートのディレクトリ移動に失敗しました。 対応:弊社までお問い合わせください。

WARN 20000000 psftp list failed(xxxxx).

原因: PSFTP 使用時にリモートファイルの一覧取得に失敗しました。 対応:弊社までお問い合わせください。

WARN 20000000 exception(xxxxx). transaction no.xxxxx failed.

原因:プログラムの内部エラーです。SFTP プロトコルによるファイル転送中に予期せぬ例外が発生しました。 対応:弊社までお問い合わせください。

WARN 20000000 psftp private key(xxxxx) cannot open. failed(xxxxx).

原因:PSFTP 使用時に認証に失敗しました。鍵ファイルが開けません。

対応:弊社までお問い合わせください。

WARN 20000000 psftp authentification denied. failed(xxxxx).

原因:PSFTP 使用時に認証に失敗しました。使用した鍵とパスフレーズを確認してください。

対応:弊社までお問い合わせください。

WARN 20000000 psftp authentification method not supported. failed(xxxxx).

原因:PSFTP 使用時に認証に失敗しました。使用した認証種別が許可されていません。

対応:弊社までお問い合わせください。

WARN 20000000 illegal filename (xxxxx) transfer skipped(xxxxx).

原因:転送ファイル名に予期しない文字が含まれています。ファイルの転送をスキップしました。

対応:弊社までお問い合わせください。

WARN 20000000 psftp hostkey is not stored.

原因: PSFTP 使用時に未登録のキーを使用しようとしました。

対応:弊社までお問い合わせください。

WARN 40000000 ssh create process (xxxxx) failed(xxxxx).

原因: ssh のプロセス生成に失敗しました。

対応:弊社までお問い合わせください。

WARN 40000000 ssh authentification failed(xxxxx).

原因: ssh による認証処理に失敗しました。

WARN 40000000 ssh init failed(xxxxx).

原因: ssh を使用した sftp 転送の初期化処理に失敗しました。

対応:弊社までお問い合わせください。

WARN 40000000 ssh list (xxxxx) failed(xxxxx)

原因: ssh を使用した sftp 転送でリモートディレクトリのファイル一覧作成処理に失敗しました。 対応:弊社までお問い合わせください。

WARN 40000000 ssh get (xxxxx) failed(xxxxx).

原因: ssh を使用した sftp 転送でリモートファイルの転送処理に失敗しました。 対応:弊社までお問い合わせください。

WARN 40000000 ssh rename (xxxxx,xxxxx) failed(xxxxx). 原因: ssh を使用した sftp 転送でリモートファイルのリネーム処理に失敗しました。 対応:弊社までお問い合わせください。

WARN 40000000 ssh delete (xxxxx) failed(xxxxx).

原因: ssh を使用した sftp 転送でリモートファイルの削除処理に失敗しました。 対応:弊社までお問い合わせください。

WARN 40000000 ssh write pipe (xxxxx) failed(xxxxx).

原因︓ssh プロセスとの通信で書き込みエラーが発生しました。

対応:弊社までお問い合わせください。

WARN 40000000 ssh peek pipe (xxxxx) failed(xxxxx).

原因 : ssh プロセスとの通信で先読みエラーが発生しました。

対応:弊社までお問い合わせください。

WARN 40000000 ssh read pipe (xxxxx) failed(xxxxx).

原因︓ssh プロセスとの通信で読み込みエラーが発生しました。

対応:弊社までお問い合わせください。

WARN 40000000 ssh unexpected result (xxxxx) response to request (xxxxx).

原因: ssh を使用した sftp 転送中に予期していない種類の応答が返されました。

対応:弊社までお問い合わせください。

WARN 40000000 ssh unexpected result (xxxxx,xxxxx) response to request (xxxxx,xxxx).

原因 : ssh を使用した sftp 転送中にシーケンス番号が異なる応答が返されました。

対応:弊社までお問い合わせください。

WARN 40000000 ssh unexpected status (xxxxx,xxxxx) response to request (xxxxx,xxxx). 原因: ssh を使用した sftp 転送中に予期していない種類のステータス情報が返されました。 対応:弊社までお問い合わせください。

WARN 40000000 ssh unsupported protocol version (xxxxx) offered.

原因: ssh を使用した sftp 転送に使用する sftp プロトコルバージョンの調整に失敗しました。 対応:弊社までお問い合わせください。

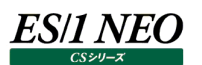

WARN 40000000 errorxxxxx(..) file (xxxxx)xxxxx. 原因:ローカルのファイルの書き込み処理に失敗しました。 対応:弊社までお問い合わせください。

WARN 40000000 transaction no.xxxxx. sequence(ACCT send) failed. 原因: z/VM 環境にて、ACCT に失敗しました。 対応:弊社までお問い合わせください。

WARN 40000000 transaction no.xxxxx. sequence(ACCT resp) failed. 原因: z/VM 環境にて、ACCT に失敗しました。 対応:弊社までお問い合わせください。

WARN 40000000 disconnect(xxxxx,xxxx,\*\*\*\*) failed(xxxxx). 原因:ファイル共有接続で切断に失敗しました。 対応:弊社までお問い合わせください。

WARN 40000000 transaction no.xxxxx. sequence(ACCT send) failed. 原因: z/VM 環境にて、ACCT に失敗しました。 対応:弊社までお問い合わせください。

WARN 40000000 transaction no.xxxxx. sequence(ACCT resp) failed.

原因︓z/VM 環境にて、ACCT に失敗しました。

対応:弊社までお問い合わせください。

WARN 40000000 disconnect(xxxxx,xxxx,\*\*\*\*) failed(xxxxx).

原因:ファイル共有接続で切断に失敗しました。

対応:弊社までお問い合わせください。

WARN 40000010 net use transport file (xxxxx) failed(xxxxx).

原因:NET USE によるファイル転送が失敗しました。

対応:弊社までお問い合わせください。

WARN 40000010 exception(xxxxx). transaction no.xxxxx failed.

原因: NET USE によるファイル転送中に予期せぬ例外が発生しました。プログラムの内部エラーです。

対応:弊社までお問い合わせください。

WARN eeee0001 file parse error. section=[xxxx] msg=[xxxx]

原因:設定ファイルの解析に失敗しました。

対応:設定ファイル(iimcllct.ini)をご確認ください。

WARN eeee0002 file parse error. section=[xxxx] msg=[xxxx]

原因:設定ファイルの解析に失敗しました。

対応:設定ファイル(プログラム実行時に引数で指定したファイル)をご確認ください。

WARN eeee0003 file parse error. msg=[xxxx]

原因:一覧ファイルの解析に失敗しました。

対応:一覧ファイル(プログラム実行時に引数で指定したファイル)をご確認ください。

## es/1 neo

- WARN eeee0004 file parse error. msg=[xxxx]
- 原因:一覧ファイルの解析に失敗しました。
- 対応:一覧ファイル(プログラム実行時に引数で指定したファイル)をご確認ください。
- WARN eeee0005 not found file. file=[xxxx] 原因:一覧ファイルに記載された設定ファイルが見つかりません。 対応:一覧ファイル(プログラム実行時に引数で指定したファイル)をご確認ください。
- WARN eeee1001 [xxxx] file get error. file=[xxxx] 原因: リモートファイルの取得に失敗しました。 対応:リモートサーバの権限を確認してください。
- WARN eeee1011 [xxxx] fail to filtering proceed by FileEntry List. 原因:ファイルのフィルタリングに失敗しました。 対応:弊社までお問い合わせください。
- WARN eeee1012 [xxxx] fail to filtering proceed by FileEntry List. 原因: APM ファイルのフィルタリングに失敗しました。 対応:弊社までお問い合わせください。
- WARN eeee2001 [xxxx] not find private key file. file=[xxxx] 原因:指定された秘密鍵ファイルが存在しません。 対応:設定ファイル(iimcllct.ini)をご確認ください。
- WARN eeee2002 [xxxx] not find private key file. file=[xxxx] 原因:指定された秘密鍵ファイルが存在しません。 対応 : 設定ファイル(プログラム実行時に引数で指定したファイル)をご確認ください。
- WARN eeee2011 [xxxx] ssh session open ng. msg=[xxxx] 原因: リモートサーバへの接続に失敗しました。 対応 : ホスト名、または IP アドレス、ポート番号、ユーザ名、パスワード、秘密鍵を確認してください。
- WARN eeee2012 [xxxx] ssh session close ng. 原因: リモートサーバの切断に失敗しました。 対応:弊社までお問い合わせください。
- WARN eeee2021 [xxxx] sftp chanel open ng. 原因: SFTP サブシステムチャネルのオープンに失敗しました。 対応:弊社までお問い合わせください。
- WARN eeee2022 [xxxx] sftp chanel close ng. 原因: SFTP サブシステムチャネルのクローズに失敗しました。 対応:弊社までお問い合わせください。
- WARN eeee2031 [xxxx] sftp lstat ng. file=[xxxx] 原因:リモートファイル存在チェックに失敗しました。 対応:リモートサーバの権限を確認してください。

- WARN eeee2041 [xxxx] sftp cd ng. file=[xxxx] 原因: リモートディレクトリの変更に失敗しました。 対応:リモートサーバのディレクトリ構成と権限を確認してください。
- WARN eeee2051 [xxxx] sftp list ng. file=[xxxx] 原因: リモートファイル一覧の取得に失敗しました。 対応:リモートサーバの権限を確認してください。
- WARN eeee2061 [xxxx] sftp get ng. file=[xxxx] todir=[xxxx] 原因: リモートファイルの取得に失敗しました。 対応:リモートサーバの権限、ローカルサーバのフォルダ構成を確認してください。

WARN eeee2071 [xxxx] sftp rename ng. from=[xxxx] to=[xxxx] 原因:リモートファイルのリネームに失敗しました。 対応:リモートサーバの権限を確認してください。

WARN eeee2081 [xxxx] sftp remove ng. file=[xxxx]

- 原因︓リモートファイルの削除に失敗しました。
- 対応:リモートサーバの権限を確認してください。
- WARN eeee3011 xxxx ftp open ng. msg=[xxxx] 原因:リモートサーバへの接続に失敗しました。 対応 : ホスト名、または IP アドレス、ポート番号、ユーザ名、パスワードを確認してください。
- WARN eeee3012 xxxx ftp close ng. msg=[xxxx]
- 原因: リモートサーバの切断に失敗しました。
- 対応:弊社までお問い合わせください。

WARN eeee3051 xxxx ftp list - ng. dir=[xxxx]

- 原因:リモートファイル一覧の取得に失敗しました。
- 対応:リモートサーバの権限を確認してください。
- WARN eeee3061 xxxx ftp get ng. file=[xxxx]
- 原因: リモートファイルの取得に失敗しました。
- 対応:リモートサーバの権限、ローカルサーバのフォルダ構成を確認してください。

WARN eeee3071 xxxx ftp rename - ng. file=[xxxx]

- 原因: リモートファイルのリネームに失敗しました。 対応:リモートサーバの権限を確認してください。
- WARN eeee3081 xxxx ftp remove ng. file=[xxxx]
- 原因: リモートファイルの削除に失敗しました。
- 対応:リモートサーバの権限を確認してください。
- WARN eeee5011 xxxx windows file share open ng. msg=[xxxx] 原因: リモートサーバへの接続に失敗しました。
- 対応:ホスト名、または IP アドレス、ポート番号、ユーザ名、パスワードを確認してください。

WARN eeee5012 xxxx windows file share close - ng. msg=[xxxx] 原因: リモートサーバの切断に失敗しました。 対応:弊社までお問い合わせください。

WARN eeee5051 xxxx windows file share list - ng. dir=[xxxx] 原因: リモートファイル一覧の取得に失敗しました。 対応:リモートサーバの権限を確認してください。

WARN eeee5061 xxxx windows file share get - ng. file=[xxxx] 原因: リモートファイルの取得に失敗しました。 対応:リモートサーバの権限、ローカルサーバのフォルダ構成を確認してください。

WARN eeee5071 xxxx windows file share rename - ng. file=[xxxx] 原因:リモートファイルのリネームに失敗しました。 対応:リモートサーバの権限を確認してください。

WARN eeee5081 xxxx windows file share remove - ng. file=[xxxx]

原因︓リモートファイルの削除に失敗しました。

対応:リモートサーバの権限を確認してください。

WARN eeee8000 [xxxx] error end. msg=[xxxx]

原因:ファイル転送中に予期しないエラーが発生しました。

対応:弊社までお問い合わせください。

STOP 00000001 bad arg, no transaction file name.

原因: iimcllct.exe の起動パラメータに転送設定ファイルが指定されていません。

対応 : 転送設定ファイルを正しく指定して iimcllct.exe を実行してください。

STOP 00000002 too long(xxxxx) transaction file name.

- 原因︓転送設定ファイルのファイル名が長すぎます。
- 対応:転送設定ファイルを 259 バイトまでの名前に変更してください。

STOP 00000004 transaction file(xxxxx) not found.

原因:転送設定ファイルが見つかりません。

対応:転送設定ファイルを正しく指定して iimcllct.exe を実行してください。

STOP 00000008 mutex api failed(xxxxx).

原因:プログラムの内部エラーです。同期オブジェクトの獲得に失敗しました。

対応:弊社までお問い合わせください。

STOP 00000020 invalid transaction count inxxxxx.

原因 : 転送設定ファイルの TRANS セクション数の指定 ([APPOPT] HOSTNAME キー) に誤りがあります。

対応:転送設定ファイルの TRANS セクション数の指定を確認してください。

STOP 00000100 WSAStartup(...) failed(xxxxx).

原因: WS2 32.DLL の初期化に失敗しました。

STOP 00000100 WSAStartup(...) failed(xxxxx). 原因: WS2\_32.DLL の初期化に失敗しました。 対応:弊社までお問い合わせください。

STOP 00000200 WSACleanup(...) failed(xxxxx). 原因: WS2\_32.DLL の解放処理に失敗しました。

対応:弊社までお問い合わせください。

STOP 10000000 sftp dll initialization failed(xxxxx,xxxxx). 原因: プログラムの内部エラーです。DLL ファイルの初期化に失敗しました。 対応:弊社までお問い合わせください。

STOP ffff0001 application error. msg=[xxxx] 原因:アプリケーションエラーが発生しました。 対応:弊社までお問い合わせください。

STOP ffff0002 application error. msg=[xxxx]

原因: アプリケーションエラーが発生しました。

- 対応:弊社までお問い合わせください。
- STOP ffff0003 application error. msg=[xxxx]

原因:アプリケーションエラーが発生しました。

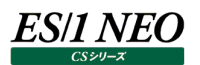

## **2.19.3. iim kickout**

モジュール名 : iimkickout.exe ログファイル名 : logfile.txt

#### INFO 00000000 START-iimkickout

原因:ロギングを開始しました。 対応: インフォメーションです。対応する必要はありません。

#### INFO 00000000 END-iimkickout

原因:ロギングを終了しました。

対応:インフォメーションです。対応する必要はありません。

INFO 00000000 success to trans file(retry). [ファイル名] 原因: リトライによりファイルの転送が成功しました。 対応:インフォメーションです。対応する必要はありません。

INFO 00000000 success to rename remote file(retry). [リネーム前のファイル名]->[リネーム後のファイル名]

原因:リトライによりリモートファイルのリネームが成功しました。 対応:インフォメーションです。対応する必要はありません。

- INFO 00000000 success to delete remote file. [ファイル名]
- 原因:リモートファイルの削除に成功しました。

対応: インフォメーションです。対応する必要はありません。

- INFO 00000000 success to delete local file. [ファイル名]
	- 原因:ローカルファイルの削除に成功しました。

対応: インフォメーションです。対応する必要はありません。

- INFO 00000000 success to rename local file(retry). [リネーム前のファイル名]->[リネーム後のファイル名]
- 原因: リトライによりローカルファイルのリネームが成功しました。
- 対応:インフォメーションです。対応する必要はありません。

STOP 00000064 cannot open file[設定ファイル名]

- 原因:必要な設定ファイルが存在しません。
- 対応:設定ファイル (iimkickout.ini, iimkickout.def)が kickout フォルダに存在していることを確認してください。 Windows の場合は、カレントディレクトリが設定ファイルの置いてあるディレクトリでないと、正しく動作しません。 Windows 以外では、カレントディレクトリが設定ファイルのあるディレクトリ (kickout) の親ディレクトリでないと、正しく動作し ません。

STOP 00000064 cannot get memory[xxxxx:malloc]

- 原因: メモリー不足が発生しました。 (xxxxx は問題発生個所特定用の ID)
- 対応 : iim kickoutが使用可能なメモリーが不足しています。タスクマネージャや OS の管理コマンド等で利用可能なメモリーが十分に あることを確認してください。
- STOP 00000064 cannot open file[iimkickout.tmp]
- 原因:パスワード暗号化処理で、作業用中間ファイルを作成できませんでした。
- 対応:iim kickout を実行するユーザが、iim kickout ディレクトリやホームディレクトリに対するファイル作成権限を持つことを確認し てください。

## STOP 00000064 cannot remove file[設定ファイル名] err [xxxxx]

- 原因:パスワード暗号化処理で、元ファイルを削除することができませでした。
- 対応: iim kickoutを実行するユーザが、iim kickoutディレクトリやホームディレクトリに対するディレクトリ編集権限を持つことを確認 してください。

STOP 00000064 cannot rename file[iimkickout.tmp -> 設定ファイル名] err [xxxxx]

原因:パスワード暗号化処理で、作業用中間ファイルを元ファイルの名前にリネームすることができませんでした。

対応: iim kickout を実行するユーザが、iim kickout ディレクトリやホームディレクトリに対するファイル作成権限を持つことを確認し てください。

STOP 00000064 cannot open command[ls ディレクトリ名 2> /dev/null]

- 原因:転送ファイルの検索処理で使用する OS コマンドの実行に失敗しました。使用可能なメモリーが極端に少ない場合や、PATH 環境変数の設定が正しくないことが考えられます。
- 対応:メモリーに余裕があることや、iim kickout を実行するユーザの PATH 環境変数の設定を確認し、ls コマンドが使用可能であ ることを確認してください。

STOP 00000064 remote permission of path unmatched[PATH:リモートディレクトリ名]

- 原因:転送先へ FTP によるファイル転送を試みましたが失敗しました。ネットワークが途中で切断された、あるいは、FTP サーバ側の都 合でファイル転送が失敗したことを意味します。
- 対応: FTP サーバのログや、転送先ディレクトリへのアクセス権限、空き容量等を確認してください。

STOP 00000064 cannot rename remote file [DIR:ディレクトリ名][FILE:ファイル名]

- 原因:転送先に一時ファイル名で転送したファイルを本来のファイル名にリネームする処理で失敗しました。ネットワークが途中で切断 された、あるいは、FTP サーバ側の都合でファイル転送が失敗したことを意味します。
- 対応 : FTP サーバのログや、転送先ディレクトリへのアクセス権限、空き容量等を確認してください。

STOP 00000064 cannot add charactor to original file name[DIR:ディレクトリ名][FILE:ファイル名] err [xxxxx]

- 原因:転送元にある転送済みファイルに削除フラグを付ける処理で失敗しました。アクセス権限が不足している、リネームしようとしたフ ァイルがすでに存在している、または、別プロセスによって排他的にアクセスされている可能性があります。
- 対応 : iim kickout を実行するユーザに対して、転送先ディレクトリの更新権限があることを確認してください。また、エラーの発生した 時間帯に他のプロセスがディレクトリ内をアクセスしていないことを確認してください。ファイルやファイルアクセスを監視するツール等 が、リネーム失敗の原因となる場合があります。

## STOP 00000064 cannot add charactor to ok file name[DIR:ディレクトリ名][FILE:ファイル名] err [xxxxx]

- 原因:転送元にある転送済み OK ファイルに削除フラグを付ける処理で失敗しました。アクセス権限が不足している、リネームしようとし たファイルがすでに存在している、または、別プロセスによって排他的にアクセスされている可能性があります。
- 対応 : iim kickout を実行するユーザに対して、転送先ディレクトリの更新権限があることを確認してください。また、エラーの発生した 時間帯に他のプロセスがディレクトリ内をアクセスしていないことを確認してください。ファイルやファイルアクセスを監視するツール等 が、 リネーム失敗の原因となる場合があります。

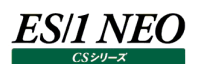

INFO 00000064 Set delete mark completed

- 原因:すべての転送済みファイルに対し、削除フラグを付ける処理が完了しました。 対応:インフォメーションです。対応する必要はありません。
- INFO 00000000 FTP start
- 原因: FTP 転送を開始しました。

対応:インフォメーションです。対応する必要はありません。

WARN 00000064 remote setting of path incorrect[IP:転送先ホスト名][PATH:転送先ディレクトリ名]

- 原因:転送先に対象ディレクトリが存在しません。
- 対応:転送先ディレクトリが見つからなかったため、ディレクトリを作成して処理を続行します。 意図せずにこのエラーが出力された場合は、設定ファイルに接続先ホスト名、ユーザ名が正しく指定されていることを確認してく ださい。
- STOP 00000064 remote permission of path unmatched[IP:転送先ホスト名][PATH:転送先ディレクトリ名] 原因:転送先に対象ディレクトリを作成しようとしましたが失敗しました。
- 対応:転送先ディレクトリが見つからなかったため、ディレクトリを作成しようとしましたが、その処理に失敗したことを表します。 FTP サーバのログ、転送先のディスクの空き容量、接続に使用した FTP ユーザがディレクトリの作成権限を持っていることを確 認してください。

INFO 00000000 File transfer completed (success)

- 原因:すべてのファイル転送処理が正常に終了しました。
- 対応: インフォメーションです。対応する必要はありません。
- STOP 00000064 remote setting of path incorrect[IP:転送先ホスト名][PATH:転送先ディレクトリ名]
- 原因:転送先ディレクトリが正しく定義されていません。設定ファイル (iimkicout.ini) の「TargetRoot」キーが正しく指定されてい ない可能性があります。
- 対応: iimkickout.ini の記述が正しいことを確認してください。

#### STOP 00000064 cannot login[IP:転送先ホスト名][login:FTP ユーザ名][passwd:\*]

- 原因: 転送先へ FTP によるログインを試みましたが失敗しました。
- 対応:接続先ホスト名、ユーザ名、パスワードが正しく設定されていることを確認してください。正しく設定されていても接続できない場 合は、FTP コマンドを手動で実行して接続できることを確認してください。それでもエラーが発生する場合は、FTP サーバのログ を確認してください。

#### INFO 00000000 FTP end

- 原因:転送先との FTP 通信を終了しました。
- 対応: インフォメーションです。対応する必要はありません。

#### STOP 00000064 cannot connect[IP:転送先ホスト名] [msg:詳細]

- 原因:転送先との FTP 通信を開始できません。
- 対応: FTPコマンドを手動で実行して接続できることを確認してください。手動で接続できる場合は、設定ファイル (iimkicout.ini) の設定値を確認してください。手動で接続できない場合は、FTP サーバのログ、Firewall のログなどを確認してください。

## WARN 00000064 Some transport files were skipped. See MaxTransport option

- 原因:転送ファイル数の制限に達したため、いくつかのファイルに対する処理をスキップしました。
- 対応:転送ファイル数が多すぎる場合に発生する可能性があります。スキップされたファイルは次回以降の処理時に転送が行われま す。

## WARN 00000064 No directory separator in source file pattern

- 原因:転送元ファイルのパターン指定に、ディレクトリ区切り文字が見つかりませんでした。プログラムが使用する定義ファイルの記述が 正しくない可能性があります。
- 対応:弊社までお問い合わせください。

## WARN 00000064 cannot find files, nothing transported

- 原因:転送元ファイルが存在しなかったため、転送処理を行いませんでした。
- 対応:意図せずにこのエラーが発生した場合は、転送元ディレクトリの設定が正しくない可能性があります。iimkickout.ini の 「SourceRoot」キーが正しく設定されていることを確認してください。

## WARN 00000064 File transfer was postponed

- 原因:iim kickout がすでに起動されていたため、後から起動されたプロセスの処理をすべてキャンセルしました。
- 対応: 排他制御の設定を有効にしている場合、iim kickout は一度に一つだけしか起動することができません。iim kickout の実行 スケジュールを見直す、または、何らかの理由で iim kickout プロセスが残っていないことを確認してください。 また、iim kickout の実行中のシャットダウンやプロセスの強制終了等により、排他制御に使用するロックファイルが残ってしまう
	- 場合があります。iim kickout が実行されていないことを確認した上で、ロックファイルを削除してください。

## INFO 00000064 success to get lock filename[ロックファイル名]

- 原因: iim kickout の排他制御に使用するロックファイルの名前の取得に成功しました。
- 対応: インフォメーションです。対応する必要はありません。

## WARN 00000064 fail to get lock filename

- 原因: iim kickout の排他制御に使用するロックファイルの名前の取得に失敗しました。
- 対応: iim kickout の排他制御に使用するロックファイルの出力先ディレクトリの設定が正しくない可能性があります。 iimkickout.ini の「LockFile」キーが正しく設定されていることを確認してください。または、「LockFile」キー自体をコメントアウ トすると、デフォルトで排他制御が有効になります。
- WARN 00000064 fail to trans file. [ファイル名][レスポンスメッセージ]
- 原因:ファイルの転送に失敗しました。
- 対応:自動的にリトライされるため、対応する必要はありません。

## WARN 00000064 fail to trans file(retry). [ファイル名][レスポンスメッセージ]

- 原因︓ファイルの転送に失敗しました(リトライ)。
- 対応:サーバがビジーの場合は、時間をおいて転送してください。

## WARN 00000064 fail to rename remote file. [リネーム前のファイル名]->[リネーム後のファイル名][レスポンスメッセージ]

原因:リモートファイルのリネームに失敗しました。

対応:自動的にリトライされるため、対応する必要はありません。

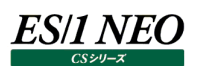

WARN 00000064 fail to rename remote file(retry). [リネーム前のファイル名]->[リネーム後のファイル名][レスポンスメッ

セージ]

原因: リモートファイルのリネームに失敗しました(リトライ)。

対応:自動的にリモートファイルを削除しリトライされるため、対応する必要はありません。

- WARN 00000064 fail to delete remote file. [ファイル名][レスポンスメッセージ]
- 原因:リモートファイルの削除に失敗しました。

対応:転送先 PC にファイルがある場合は削除してください。

WARN 00000064 fail to rename remote file(retry2). [リネーム前のファイル名]->[リネーム後のファイル名][レスポンスメ ッセージ]

- 原因: リモートファイルのリネームに失敗しました(リトライ 2)。
- 対応:転送先 PC にリネーム後のファイル名がある場合は削除してください。

WARN 00000064 fail to rename local file. [リネーム前のファイル名] ->[リネーム後のファイル名] [エラーコード] 原因:ローカルファイルのリネームに失敗しました。 対応:自動的にリトライされるため、対応する必要はありません。

- WARN 00000064 fail to rename local file(retry). [リネーム前のファイル名]->[リネーム後のファイル名] [エラーコード] 原因: ローカルファイルのリネームに失敗しました(リトライ)。
- 対応:監視型のアプリケーションが導入されていないか確認してください。
- WARN 00000064 fail to delete local file. [ファイル名][エラーコード]
- 原因:ローカルファイルの削除に失敗しました。
- 対応:転送元 PC にファイルがある場合は削除してください。
- INFO 00000000 FtpInit
- 原因:ソケットの初期化を行いました。
- 対応:インフォメーションです。対応する必要はありません。
- INFO 00000000 FtpConnect2 rc[コード]
- 原因︓FTP サーバへの接続を行いました。
- 対応:インフォメーションです。対応する必要はありません。
- INFO 00000000 FtpLogin rc [コード]
- 原因:ログインを行いました。
- 対応: インフォメーションです。対応する必要はありません。
- INFO 00000000 FtpOptions (socket wait) timeout [タイムアウト(秒)]s (0:infinite)
- 原因:タイムアウト設定を行いました。
- 対応:インフォメーションです。対応する必要はありません。

INFO 00000000 FtpChdir rc[コード]

- 原因:リモートディレクトリの変更を行いました。。
- 対応:インフォメーションです。対応する必要はありません。

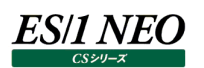

#### INFO 00000000 FtpQuit

- 原因:ログアウトを行いました。
- 対応:インフォメーションです。対応する必要はありません。
- INFO 00000064 Socket timeout

原因: ソケットタイムアウトが発生しました。

- 対応:インフォメーションです。対応する必要はありません。
- INFO 00000000 create remote directory. [ディレクトリ名]
- 原因: リモートディレクトリを作成しました。
- 対応: インフォメーションです。対応する必要はありません。
- WARN 00000064 Bad configuration value. Timeout=[設定値] 原因:使用できない設定値です。 対応:設定ファイル (iimkicout.ini) の「Timeout」キーの値を変更してください。
- INFO 00000064 File transfer completed(fail)
- 原因︓ネットワークが途中で切断された、あるいは、FTP サーバ側の都合でファイル転送が失敗ました。
- 対応:一時的なネットワーク障害であれば対策は不要です。恒久的に発生する場合は、FTP サーバのログや、転送先ディレクトリへ のアクセス権限、空き容量等を確認してください。

INFO 00000000 FtpOptions (Mode=PASV)

- 原因:パッシブモードを設定しました。
- 対応: ファイル転送に失敗する場合は、ポート接続「Mode=PORT」を試してください。
- INFO 00000000 FtpOptions (Mode=PORT)
- 原因:ポートモードを設定しました。
- 対応:ファイル転送に失敗する場合は、パッシブ接続「Mode=PASV」を試してください。

## **2.19.4. fz**

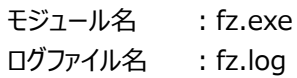

INFO 00000000 START-ES/1 NEO CS-Utility fz 原因:ロギングを開始しました。

対応: インフォメーションです。対応する必要はありません。

## INFO 00000000 END-ES/1 NEO CS-Utility fz

原因:ロギングを終了しました。

対応: インフォメーションです。対応する必要はありません。

#### INFO 00000001 ...

- 原因:処理状況を示すメッセージです。
- 対応: インフォメーションです。対応する必要はありません。

## STOP 00000002 deflate error

原因:圧縮処理に失敗しました。

対応:弊社までお問い合わせください。

## STOP 00000003 inflate error

原因:解凍処理に失敗しました。

対応:弊社までお問い合わせください。

### WARN 00000004 gz exists skip ...

原因: 既に圧縮済のファイルが存在するため、...のファイルの処理はスキップしました。

対応:弊社までお問い合わせください。

#### STOP 00000005 es1lock failed at ...

原因:排他処理に失敗しました。

対応: ES/1 NEO CS シリーズを実行している場合は、その実行の完了後に再実行してください。

## **Flatfile Maintenance**

## **2.20.1. 共通メッセージ**

モジュール名 : Ffmainte.exe

ログファイル名 : Ffmainte.log

## INFO 00000000 START-ES/1 NEO Flatfile Maintenance

原因: ロギングを開始しました。

対応:インフォメーションです。対応する必要はありません。

## INFO 00000000 END-ES/1 NEO Flatfile Maintenance

原因:ロギングを終了しました。

対応:インフォメーションです。対応する必要はありません。

## STOP 00000010 起動パラメータが不正です。ES/1 NEO Flatfile Maintenance を終了します。起動パラメータ : <パラメータ>

原因:バッチパラメータに不正な文字列が指定されています。 対応:バッチ実行パラメータに正しい起動パラメータを指定してください。 "C:¥Program Files¥IIM¥CS¥Ffm¥Ffmainte.exe" <起動パラメータ> /BAT データ検査 - 状態チェック /DV データ検査 - 限界値チェック /DC データ集約 /DS データ管理 /DF

## STOP 00000010 ES/1 NEO Flatfile Maintenance が実行中です。ES/1 NEO Flatfile Maintenance を終了させてから実 行してください。

原因: Flatfile Maintenance が二重起動されました。

対応: Flatfile Maintenance のバッチ実行のスケジュールを見直してください。

WARN 00000030 ES/1 NEO CS シリーズ導入フォルダのドライブ指定が不正です。

- 原因:ES/1 NEO CS シリーズが導入されているフォルダの指定が不正です。ドライブが認識できません。
- 対応 : 「環境(E)→ES/1 NEO CS シリーズ情報設定(C)」にて、適切な導入フォルダを指定してください。

WARN 00000030 フラットファイル格納フォルダのドライブ指定が不正です。

- 原因:フラットファイルが格納されているフォルダの指定が不正です。ドライブが認識できません。
- 対応 : 「環境(E)→ES/1 NEO CS シリーズ情報設定(C)」にて、適切なフラットファイル格納フォルダを指定してください。

STOP 00000010 ES/1 NEO CS シリーズが実行中です。ES/1 NEO CS シリーズを終了させてから実行してください。

- 原因: CS シリーズの実行中に、Flatfile Maintenance を実行しようとしました。
- 対応: Flatfile Maintenance と CS シリーズの実行スケジュールを見直してください。

## STOP 00000010 ES/1 NEO Performance Web Service Uploader が実行中です。ES/1 NEO Performance Web Service Uploader を終了させてから実行してください。

原因: ES/1 NEO Performance Web Service Uploader の実行中に、Flatfile Maintenance を実行しようとしました。 対応: Flatfile Maintenance と ES/1 NEO Performance Web Service Uploader の実行スケジュールを見直してください。

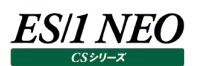

STOP 00000010 初期化処理にてエラーが発生しました(MUTEX\_FAIL)。プログラムを終了します。

原因: プログラムの内部エラーが発生しました。

対応:弊社までお問い合わせください。

STOP 00000010 <エラー番号> : <エラー内容>

原因: プログラムの内部で予期せぬエラーが発生しました。

対応:弊社までお問い合わせください。

STOP 00000010 サイト/システム構成が見つかりませんでした。「環境」メニューの「ES/1 NEO CS シリーズ情報設定」を確

認する、またはフラットファイルをインポートしてください。

原因: フラットファイル格納フォルダにフラットファイルが 1 ファイルもありませんでした。

対応:フラットファイルのインポートを行う、またはフラットファイル格納フォルダの設定を見直してください。

STOP 00000010 サイト/システム構成が見つかりませんでした。「環境」メニューの「ES/1 NEO CS シリーズ情報設定」を確認 する、またはフラットファイルをインポートしてください。

原因:フラットファイル格納フォルダにフラットファイルが 1 ファイルもありませんでした。

対応:フラットファイルのインポートを行う、またはフラットファイル格納フォルダの設定を見直してくさい。

STOP 00000010 サイト/システム情報の取得に失敗しました。<失敗の原因>

原因:フラットファイル格納フォルダにフラットファイルが 1 ファイルもありませんでした。

対応:フラットファイルのインポートを行う、またはフラットファイル格納フォルダの設定を見直してください。

WARN 00000030 システムフィルタープロファイル情報の取得に失敗しました。<失敗の原因>

原因:システムフィルタープロファイルが使用できない状態にあります。

対応:<失敗の原因>に表示された内容を元に設定を見直してください。

WARN 00000030 インスタンスプロファイル情報の取得に失敗しました。<失敗の原因>

原因:インスタンスプロファイルが使用できない状態にあります。

対応:<失敗の原因>に表示された内容を元に設定を見直してください。

- モジュール名 : ffimport.dll
- ログファイル名 : Ffmainte.log

INFO 00000040 自動インポート対象ファイルのチェックが正常に終了しました。

- 原因:自動インポート対象ファイルの検出が正常終了しました。
- 対応:インフォメーションです。対応する必要はありません。
- STOP 00000010 インポートにてエラーが発生しました。
- 原因: プログラムの内部エラーが発生しました。
- 対応:弊社までお問い合わせください。

STOP 00000010 Csconf.ini がない、または破損しています。ファイルを確認してください。

- 原因︓フラットファイル格納フォルダの指定が不正、または Csconf.ini が破損しています。
- 対応: 「CS シリーズメイン画面→環境(E)→インポートフォルダ設定(F)...」にて、フラットファイル格納フォルダの指定を確認してくださ い。

STOP 00000010 インポート元ファイルが異常です。ファイルを確認してください。

- 原因:インポート元フラットファイルの書式が不正でした。
- 対応: pdbmagic、udbmagic 等によって作成されたインポート元フラットファイルに何らかの異常があります。弊社までお問い合わせ ください。

STOP 00000010 フラットファイルの作成に失敗しました。

- 原因:フラットファイルの格納先フォルダに、ファイルが作成できませんでした。
- 対応:フォルダのアクセス権限やディスクの空き容量等を確認してください。

STOP 00000010 ネットワーク資源へのアクセスが拒否されました。

- 原因:フラットファイル格納フォルダが他のコンピュータにある場合に出力されます。CS シリーズで指定されているユーザ名、パスワードを 使用し、リモートコンピュータへログインを試みましたが、接続できませんでした。
- 対応 : 「CS シリーズメイン画面→環境(E)→インポートフォルダ設定(F)...」にて指定されているフラットファイル格納フォルダに、手動で アクセスできることを確認してください。アクセスできない場合は、ネットワーク環境やログインユーザ/パスワードの設定を見直し てください。

STOP 00000010 指定したパスワードが無効です。

- 原因: フラットファイル格納フォルダが他のコンピュータにある場合に出力されます。CS シリーズで指定されているユーザ名、パスワードを 使用し、リモートコンピュータへログインを試みましたが、接続できませんでした。
- 対応: 「CS シリーズメイン画面→環境(E)→インポートフォルダ設定(F)...→ネットワーク(N)...」にて、正しいパスワードを再設定して ください。

STOP 00000010 ネットワークコンポーネントが開始されていないか、指定した名前が利用できないために、操作を行えませんでした。

- 原因: フラットファイル格納フォルダが他のコンピュータにある場合に出力されます。CS シリーズで指定されているユーザ名、パスワードを 使用し、リモートコンピュータへログインを試みましたが、接続できませんでした。
- 対応 : 「CS シリーズメイン画面→環境(E)→インポートフォルダ設定(F)...」にて指定されているフラットファイル格納フォルダに、手動で アクセスできることを確認してください。アクセスできない場合は、ネットワーク環境やログインユーザ/パスワードの設定を見直し てください。
STOP 00000010 ネットワークが存在しないか、 または開始されていません。

- 原因:フラットファイル格納フォルダが他のコンピュータにある場合に出力されます。CS シリーズで指定されているユーザ名、パスワードを 使用し、リモートコンピュータへログインを試みましたが、接続できませんでした。
- 対応 : 「CS シリーズメイン画面→環境(E)→インポートフォルダ設定(F)...」にて指定されているフラットファイル格納フォルダに、手動で アクセスできることを確認してください。アクセスできない場合は、ネットワーク環境やログインユーザ/パスワードの設定を見直し てください。

STOP 00000010 ネットワーク名が見つかりません。

- 原因: フラットファイル格納フォルダが他のコンピュータにある場合に出力されます。CS シリーズで指定されているユーザ名、パスワードを 使用し、リモートコンピュータへログインを試みましたが、接続できませんでした。
- 対応 : 「CS シリーズメイン画面→環境(E)→インポートフォルダ設定(F)...」にて指定されているフラットファイル格納フォルダに、手動で アクセスできることを確認してください。アクセスできない場合は、ネットワーク環境やログインユーザ/パスワードの設定を見直し てください。

STOP 00000010 ネットワークパスが見つかりませんでした。

- 原因: フラットファイル格納フォルダが他のコンピュータにある場合に出力されます。CS シリーズで指定されているユーザ名、パスワードを 使用し、リモートコンピュータへログインを試みましたが、接続できませんでした。
- 対応: 「CS シリーズメイン画面→環境(E)→インポートフォルダ設定(F)...」にて指定されているフラットファイル格納フォルダに、手動で アクセスできることを確認してください。アクセスできない場合は、ネットワーク環境やログインユーザ/パスワードの設定を見直し てください。

STOP 00000010 ネットワークの接続に失敗しました。

- 原因:フラットファイル格納フォルダが他のコンピュータにある場合に出力されます。CS シリーズで指定されているユーザ名、パスワードを 使用し、リモートコンピュータへログインを試みましたが、接続できませんでした。
- 対応 : 「CS シリーズメイン画面→環境(E)→インポートフォルダ設定(F)...」にて指定されているフラットファイル格納フォルダに、手動で アクセスできることを確認してください。アクセスできない場合は、ネットワーク環境やログインユーザ/パスワードの設定を見直し てください。

INFO 00000040 インポート対象ファイルが存在しませんでした。

原因:インポート元フラットファイルを検索しましたが、インポート対象となるフラットファイルは存在しませんでした。

対応:インフォメーションです。対応する必要はありません。

WARN 00000030 サイト情報が存在しないフラットファイルが存在したため、このサイト名を「UNKNOWN」としました。

- 原因:インポート元フラットファイルの 0000 番レコードにサイト名が無かった場合に出力されます。
- 対応: Control Centre の Control File Editor における「Type」欄の設定を確認してください。

INFO 00000040 既に同一日時のデータがインポートされています。重複するデータのインポートを行う場合は、既存の同一日時のフ ラットファイルを削除してください。

原因:同一日時のフラットファイルがすでに存在していることが検出されました。

対応:重複インポートを回避したインフォメーションです。なお、CS シリーズの各プロダクトを自動運用している場合、通常フラットファイ ルの重複は発生しません。

WARN 00000030 メモリの獲得に失敗しました。マージ処理をスキップし、インポートしました。

原因:メモリー不足によるプログラムの内部エラーが発生しました。

対応:他のアプリケーションを停止して再実行してください。それでも解消されないならば、一度にインポートするフラットファイルのサイズ を小さくして実行してください。

WARN 00000030 既に同一日時のデータがインポートされていますが、メモリ不足によりマージ処理が失敗しました。

原因: メモリー不足によるプログラムの内部エラーが発生しました。

対応:他のアプリケーションを停止して再実行してください。それでも解消されないならば、一度にインポートするフラットファイルのサイズ を小さくして実行してください。

STOP 00000010 ファイル I/O にてエラーが発生しました。インポートを中止します。

原因:プログラムの内部エラーが発生しました。

対応:弊社までお問い合わせください。

STOP 00000010 ファイル I/O にてエラーが発生しました。ファイルが未定義です。

原因: プログラムの内部エラーが発生しました。

対応:弊社までお問い合わせください。

STOP 00000010 ファイル I/O にてエラーが発生しました。ファイルパスが不正です。

- 原因: プログラムの内部エラーが発生しました。
- 対応:弊社までお問い合わせください。

STOP 00000010 ファイル I/O にてエラーが発生しました。オープンファイル数超過です。

原因:プログラムの内部エラーが発生しました。

対応:弊社までお問い合わせください。

STOP 00000010 ファイル I/O にてエラーが発生しました。ファイルアクセスが禁止されています。

原因: プログラムの内部エラーが発生しました。

対応:弊社までお問い合わせください。

STOP 00000010 ファイル I/O にてエラーが発生しました。ファイルハンドルが不正です。

原因: プログラムの内部エラーが発生しました。

対応:弊社までお問い合わせください。

STOP 00000010 ファイル I/O にてエラーが発生しました。作業中のカレントフォルダ削除に失敗。

原因:プログラムの内部エラーが発生しました。

対応:弊社までお問い合わせください。

STOP 00000010 ファイル I/O にてエラーが発生しました。フォルダがいっぱいです。

- 原因: プログラムの内部エラーが発生しました。
- 対応:弊社までお問い合わせください。

STOP 00000010 ファイル I/O にてエラーが発生しました。ファイルポインタの設定に失敗。

原因: プログラムの内部エラーが発生しました。

対応:弊社までお問い合わせください。

STOP 00000010 ファイル I/O にてエラーが発生しました。ハードウェアエラーです。

原因:プログラムの内部エラーが発生しました。

対応:弊社までお問い合わせください。

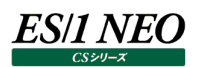

STOP 00000010 ファイル I/O にてエラーが発生しました。SHARE.EXE が未ロードまたは共有領域がロック済みです。

原因: プログラムの内部エラーが発生しました。

対応:弊社までお問い合わせください。

STOP 00000010 ファイル I/O にてエラーが発生しました。ロック済み領域のロックを要求しました。

原因: プログラムの内部エラーが発生しました。

対応:弊社までお問い合わせください。

STOP 00000010 ファイル I/O にてエラーが発生しました。ディスク容量が不足しています。

原因: プログラムの内部エラーが発生しました。

対応:弊社までお問い合わせください。

STOP 00000010 ファイル I/O にてエラーが発生しました。ファイルの最後に達しました。

原因: プログラムの内部エラーが発生しました。

対応:弊社までお問い合わせください。

## **2.20.2. データ検査-状態チェック**

モジュール名 : Ffmainte.exe ログファイル名 : Ffmainte.log

STOP 00000010 データ検査処理にてエラーが発生しました。処理を中止します。

原因:プログラムの内部エラーが発生しました。

対応:弊社までお問い合わせください。

INFO 00000040 電子メールの発信が正常終了しました。<条件グループ名>

原因:電子メールの発信が正常に行われたことを表すメッセージです。

対応:インフォメーションです。対応する必要はありません。

INFO 00000040 SNMP 警告メッセージの発信が正常終了しました。 原因: SNMP 警告メッセージの発信が正常に行われたことを表すメッセージです。 対応:インフォメーションです。対応する必要はありません。

INFO 00000040 Windows メッセンジャサービスによるメッセージの発信が正常終了しました。

原因: Windows メッセンジャサービスによるメッセージの発信が正常に行われたことを表すメッセージです。 対応:インフォメーションです。対応する必要はありません。

WARN 00000030 データ検査処理にてエラーが発生しました。エラー番号 : xxx <エラーメッセージ>

原因:プログラムの内部エラーが発生しました。

対応:弊社までお問い合わせください。

INFO 00000040 状態チェック処理が終了しました。

原因:状態チェック処理が正常に行われたことを表すメッセージです。

対応: インフォメーションです。対応する必要はありません。

WARN 00000030 チェック結果ファイル群出力先フォルダのドライブ指定が不正です。

原因: 状態チェックの条件グループに指定されているチェック結果出力フォルダが不正です。ドライブが認識できません。 対応:条件グループの設定にて、適切な出力フォルダを指定してください。

## WARN 00000030 状態チェックの起動パラメータが不正です。存在しない条件グループ名が指定されました。条件グループ名:< 条 件グループ名>

原因:バッチパラメータで指定された条件グループ名が存在していませんでした。

対応 : /BAT /DV "<条件グループ名>"として記述した、<条件グループ名>部分を確認してください。

STOP 00000010 状態チェックの起動パラメータが不正です。指定された条件グループ名が存在しないため、処理を中止します。

原因︓バッチパラメータで指定された条件グループが 1 つも存在していませんでした。

対応:/BAT/DV "<条件グループ名 A>,<条件グループ名 B>"として記述した、<条件グループ名 A>,<条件グループ名 B>部 分を確認してください。

モジュール名 : csfltchk.dll

ログファイル名 : Ffmainte.log

WARN 00000030 フラットファイル内に非常に長い行があったため、一部をカットして処理しました。

原因:フラットファイル内のサイズが非常に長いレコードの一部をカットして処理を継続したことを表すメッセージです。 対応: インフォメーションです。対応する必要はありません。

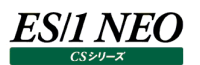

## **2.20.3. データ検査-限界値チェック**

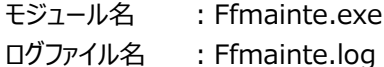

WARN 00000030 データチェック処理を中断しました。

原因:タスクトレイのアイコンから実行キャンセルが選択されました。

対応:Flatfile Maintenance のバッチ実行をキャンセルしたメッセージです。対応する必要はありません。

WARN 00000030 限界値チェック処理にてエラーが発生しました。

原因: プログラムの内部エラーが発生しました。

対応:弊社までお問い合わせください。

INFO 00000040 電子メールの発信が正常終了しました。<条件グループ名>

原因:電子メールの発信が正常に行われたことを表すメッセージです。

対応:インフォメーションです。対応する必要はありません。

INFO 00000040 SNMP 警告メッセージの発信が正常終了しました。

原因: SNMP 警告メッセージの発信が正常に行われたことを表すメッセージです。

対応:インフォメーションです。対応する必要はありません。

INFO 00000040 限界値チェック処理が終了しましたが、エラーが発生した条件グループがありました。

- 原因:限界値チェックを実行しましたが、エラーが発生したため実行できなかった条件グループがありました。
- 対応:チェック対象のフラットファイルが存在していることを確認してください。または、条件グループの設定内容が適切であることを確認 してください。

INFO 00000040 限界値チェック処理が終了しました。

- 原因:限界値チェック処理が正常に行われたことを表すメッセージです。
- 対応:インフォメーションです。対応する必要はありません。

WARN 00000030 限界値チェックの動作環境設定で指定されている、チェック結果ファイル群出力先フォルダのドライブ指定が不正 です。

原因:限界値チェックの動作環境設定にて、チェック結果ファイルの出力先フォルダが指定されていますが、ドライブが認識できません。 対応:動作環境設定にて、適切な出力先フォルダを指定してください。

## WARN 00000030 チェック結果ファイル群出力先フォルダのドライブ指定が不正です。

原因:限界値チェックの条件グループに指定されているチェック結果出力フォルダが不正です。ドライブが認識できません。

対応:条件グループの設定にて、適切な出力フォルダを指定してください。

## WARN 00000030 限界値チェックの起動パラメータが不正です。存在しない条件グループ名が指定されました。条件グループ名:< 条件グループ名>

原因:バッチパラメータで指定された条件グループ名が存在していませんでした。 対応:/BAT/DC "<条件グループ名>"として記述した、<条件グループ名>部分を確認してください。

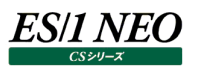

STOP 00000010 限界値チェックの起動パラメータが不正です。指定された条件グループ名が存在しないため、処理を中止します。

原因: バッチパラメータで指定された条件グループが 1 つも存在していませんでした。

対応 : /BAT /DC "<条件グループ名 A>,<条件グループ名 B>"として記述した、<条件グループ名 A>,<条件グループ名 B>部 分を確認してください。

## モジュール名 : datachk.exe

ログファイル名 ︓Ffmainte.log

## STOP 00000001 DCH 中断操作が行われました

原因:ユーザ操作により検査処理をキャンセルしたメッセージです。

対応:インフォメーションです。対応する必要はありません。

- STOP 00000001 DCH クエリーの実行中にキャンセルボタンが押されました:xxxxx
- 原因: ユーザ操作により検査処理をキャンセルしたメッセージです。
- 対応:インフォメーションです。対応する必要はありません。

## STOP 00000101 DCH 作成しようとしたパス名が長すぎます:xxxxx

原因: プログラムの内部エラーです。作成しようとしたパス名の長さが OS の制限を超えています。

対応 : CS シリーズ/Flatfile Maintenance のインストールフォルダの階層を確認してください。

## STOP 00000102 DCH 必須 INI ファイルが見つかりません:xxxxx

- 原因:プログラムの内部エラーです。 処理に必要な INI ファイルが存在しません。
- 対応: CS シリーズ/Flatfile Maintenance が正しくインストールされていて、適切な設定が行われていることを確認してください。問 題が解消されない場合は、セットアッププログラムから Flatfile Maintenance の修正セットアップを実行してください。

## STOP 00000103 DCH アプリケーションの初期化に必要な情報が取得できませんでした:xxxxx

- 原因: プログラムの内部エラーです。設定ファイル中に必須のパス情報が記述されていません。
- 対応 : CS シリーズ/Flatfile Maintenance が正しくインストールされていて、適切な設定が行われていることを確認してください。 問 題が解消されない場合は、セットアッププログラムから Flatfile Maintenance の修正セットアップを実行してください。

## STOP 00000104 DCH パーセンタイル検査で不正なパーセンタイル位置が指定されました:xxxxx:xxxxx:

- 原因:プログラムの内部エラーです。パーセンタイル値を検査する条件式の設定値が正しく保存されていません。
- 対応 : Flatfile Maintenance が正しくインストールされていて、適切な設定が行われていることを確認してください。問題が解消され ない場合は、パーセンタイル検査を行う条件式の再登録を行ってください。

## STOP 00000104 DCH 子条件の条件式が正しく設定されていません:xxxxx:xxxxx:xxxxx

- 原因:プログラムの内部エラーです。AND 条件の設定に、子条件の条件式番号が記述されていません。
- 対応 : Flatfile Maintenance が正しくインストールされていて、適切な設定が行われていることを確認してください。問題が解消され ない場合は、AND 条件による検査を行う条件式の再登録を行ってください。

### STOP 00000104 DCH 検査種別に未定義のコードが指定されました:xxxxx:xxxxx:xxxxx:xxxxx

- 原因: プログラムの内部エラーです。条件式の設定が正しくありません。
- 対応 : Flatfile Maintenance が正しくインストールされていて、適切な設定が行われていることを確認してください。問題が解消され ない場合は、問題の発生する条件式や条件グループの再登録を行ってください。

## STOP 00000104 DCH 検査対象項目に未定義の ID が指定されています:xxxxx:xxxxx:xxxxx:xxxxx

- 原因:プログラムの内部エラーです。条件式の設定が正しくありません。
- 対応:Flatfile Maintenance が正しくインストールされていて、適切な設定が行われていることを確認してください。DcItmUsr.ini による検査項目のカスタマイズを行っている場合は、登録時に使用していたものと同じ設定ファイルがインストールされていること を確認してください。問題が解消されない場合は、問題の発生する条件式や条件グループの再登録を行ってください。

STOP 00000105 DCH DLL の読み込みに失敗しました:xxxxx: oserrxxxxx

- 原因: プログラムの内部エラーです。処理に必要な DLL の読み込みに失敗しました。
- 対応: Flatfile Maintenance が正しくインストールされていることを確認してください。問題が解消されない場合は、セットアッププログ ラムから Flatfile Maintenance の修正セットアップを実行してください。

## STOP 00000106 DCH DLL のエントリ取得に失敗しました:xxxxx:xxxxx: oserrxxxxx

- 原因:プログラムの内部エラーです。処理に必要な DLL の読み込みに失敗しました。
- 対応:Flatfile Maintenance が正しくインストールされていることを確認してください。問題が解消されない場合は、セットアッププログ ラムから Flatfile Maintenance の修正セットアップを実行してください。

STOP 00000107 DCH pnexport の初期化に失敗しました:xxxxx:xxxx: pnerrxxxxx

- 原因:プログラムの内部エラーです。 処理に必要な DLL の初期化に失敗しました。
- 対応: Flatfile Maintenance が正しくインストールされていることを確認してください。問題が解消されない場合は、セットアッププログ ラムから Flatfile Maintenance の修正セットアップを実行してください。

STOP 00000107 DCH pnexport のクエリーでその他のエラーが発生しました:xxxxx: pnerrxxxxx:xxxxx:

- 原因:プログラムの内部エラーです。プログラム内部で作成したクエリーの処理でエラーが発生しました。
- 対応: Flatfile Maintenance が正しくインストールされていることを確認してください。問題が解消されない場合は、セットアッププログ ラムから Flatfile Maintenance の修正セットアップを実行してください。DcItmUsr.ini による検査項目のカスタマイズを行って いる場合は、その中で使用している計算式に誤りがある可能性があります。

## STOP 00000108 DCH SAFEARRAY へのアクセスに失敗しました: hresultxxxxx

- 原因︓プログラムの内部エラーです。SAFEARRAY へのアクセスに失敗しました。
- 対応: OS/Internet Explorer/Microsoft Office が正しくインストールされていることを確認してください。問題が解消されない 場合は、それぞれの再インストールを実行してください。OS/Internet Explorer/Microsoft Office で使用している OLE のバージョンに依存する問題の可能性があります。

## STOP 0000010a DCH ファイルの作成に失敗しました:xxxxx: errnoxxxxx

- 原因:何らかの理由でファイルの作成に失敗しました。
- 対応 : 管理用マシンのディスク容量やアクセス権限、またはファイルアクセスを監視するようなソフトウェアが影響していないことを確認し てください。

### STOP 0000010b DCH ファイルの書き込みに失敗しました:xxxxx: errnoxxxxx

- 原因: 何らかの理由でファイルの書き込みに失敗しました。
- 対応: 管理用マシンのディスク容量やアクセス権限、またはファイルアクセスを監視するようなソフトウェアが影響していないことを確認し てください。

### STOP 0000010c DCH ファイルの移動に失敗しました:xxxxx:xxxxx: errnoxxxxx

- 原因:何らかの理由でファイルの移動に失敗しました。
- 対応 : 管理用マシンのディスク容量やアクセス権限、またはファイルアクセスを監視するようなソフトウェアが影響していないことを確認し てください。

## STOP 0000010d DCH ファイルの削除に失敗しました:xxxxx: errnoxxxxx

原因:何らかの理由でファイルの削除に失敗しました。

対応: 管理用マシンのディスク容量やアクセス権限、またはファイルアクセスを監視するようなソフトウェアが影響していないことを確認し てください。

## 58/1 NEO

STOP 0000010e DCH 作業用ファイルの作成に失敗しました:xxxxx: errnoxxxxx

- 原因:何らかの理由でファイルの作成に失敗しました。
- 対応:管理用マシンのディスク容量やアクセス権限、またはファイルアクセスを監視するようなソフトウェアが影響していないことを確認し てください。
- STOP 0000010f DCH 作業用ファイルのオープンに失敗しました:xxxxx: errnoxxxxx
- 原因:何らかの理由でファイルのオープンに失敗しました。
- 対応:管理用マシンのディスク容量やアクセス権限、またはファイルアクセスを監視するようなソフトウェアが影響していないことを確認し てください。

STOP 00000110 DCH リモートディレクトリへの接続に失敗しました:xxxxx: oserrxxxxx:xxxxx

- 原因:CS シリーズ導入フォルダまたはフラットファイル格納フォルダが他のコンピュータにある場合に出力されます。リモート接続を設定し ているフォルダへのアクセスで何らかのエラーが発生しました。
- 対応 : OS のネットワーク設定や、「環境(E)→ES/1 NEO CS シリーズ情報設定(C)... Iにて指定されている CS シリーズ導入フォル ダまたはフラットファイル格納フォルダへのリモート接続が正しく設定されていることを確認してください。

STOP 00000111 DCH リモートディレクトリへの接続パスワードが拒否されました:xxxxx: oserrxxxxx

- 原因: CS シリーズ導入フォルダまたはフラットファイル格納フォルダが他のコンピュータにある場合に出力されます。リモート接続を設定し ているフォルダへのアクセスでパスワードが拒否されました。
- 対応: OS のネットワーク設定や、「環境(E)→ES/1 NEO CS シリーズ情報設定(C)...」にて指定されている CS シリーズ導入フォル ダまたはフラットファイル格納フォルダへのリモート接続が正しく設定されていることを確認してください。

STOP 00000112 DCH リモートディレクトリへの接続パスワードの解読に失敗しました

- 原因: CS シリーズ導入フォルダまたはフラットファイル格納フォルダが他のコンピュータにある場合に出力されます。リモート接続設定にお けるパスワードの解読に失敗しました。
- 対応 : 「環境(E)→ES/1 NEO CS シリーズ情報設定(C)...」にて指定されている CS シリーズ導入フォルダまたはフラットファイル格納 フォルダへのリモート接続のパスワードが正しく設定されていることを確認してください。
- STOP 00000113 DCH プロファイルデータの処理中にエラーが発生しました。:xxxxx
- 原因: プロファイルデータの処理中にエラーが発生しました。
- 対応 : 「環境(E)→プロファイル設定(C)...」にて指定されているプロファイルフォルダのパスや、リモート接続の認証情報が正しく設定さ れていることを確認してください。問題が解消されない場合は、セットアッププログラムから Flatfile Maintenance の修正セット アップを実行してください。

WARN 00000200 DCH 起動パラメータの指定に誤りがあります:xxxxx

原因:バッチ実行パラメータの指定に誤りがあります。

対応:バッチ実行パラメータを正しく指定してください。

WARN 00000201 DCH pnexport のクエリーの結果が空でした:xxxxx: pnerrxxxxx:xxxxx:xxxxx

- 原因:プログラムの内部エラーです。プログラム内部で使用しているクエリー解析モジュールからエラーが返されました。
- 対応: Flatfile Maintenance が正しくインストールされていることを確認してください。問題が解消されない場合は、セットアッププログ ラムから Flatfile Maintenance の修正セットアップを実行してください。

WARN 00000202 DCH pnexport のクエリーで構文エラーが発生しました:xxxxx: pnerrxxxxx:xxxxx:xxxxx

- 原因:プログラムの内部エラーです。プログラム内部で使用しているクエリー解析モジュールからエラーが返されました。
- 対応 : Flatfile Maintenance が正しくインストールされていることを確認してください。問題が解消されない場合は、セットアッププログ ラムから Flatfile Maintenance の修正セットアップを実行してください。DcItmUsr.ini による検査項目のカスタマイズを行って いる場合は、その中で使用している計算式に誤りがある可能性があります。

WARN 00000202 DCH SAFEARRAY へのアクセスの解除に失敗しました: hresultxxxxx

- 原因: プログラムの内部エラーです。SAFEARRAY へのアクセスに失敗しました。
- 対応: OS/Internet Explorer/Microsoft Office が正しくインストールされていることを確認してください。問題が解消されない 場合は、それぞれの再インストールを実行してください。OS/Internet Explorer/Microsoft Office で使用している OLE のバージョンに依存する問題の可能性があります。

WARN 00000203 DCH SAFEARRAY の解放に失敗しました: hresultxxxxx

- 原因: プログラムの内部エラーです。SAFEARRAY へのアクセスに失敗しました。
- 対応: OS/Internet Explorer/Microsoft Office が正しくインストールされていることを確認してください。問題が解消されない 場合は、それぞれの再インストールを実行してください。OS/Internet Explorer/Microsoft Office で使用している OLE のバージョンに依存する問題の可能性があります。

WARN 00000204 DCH 限界値個別設定の定義ファイルが見つかりませんでした:xxxxx: oserrxxxxx

- 原因:限界値個別設定の定義ファイルが見つかりませんでした。
- 対応:限界値個別設定が正しく行われていることを確認してください。限界値個別設定を行った後で、「¥CS シリーズ導入フォルダ ¥Ffm¥Thr」配下のファイルを編集または削除すると、このエラーが発生する場合があります。

WARN 00000205 DCH ファイルのオープンに失敗しました:xxxxx: errnoxxxxx

- 原因:何らかの理由でファイルのオープンに失敗しました。
- 対応: 管理用マシンのディスク容量やアクセス権限、またはファイルアクセスを監視するようなソフトウェアが影響していないことを確認し てください。

WARN 00000206 DCH ファイルの書き込みに失敗しました:xxxxx: errnoxxxxx

- 原因:何らかの理由でファイルの書き込みに失敗しました。
- 対応: 管理用マシンのディスク容量やアクセス権限、またはファイルアクセスを監視するようなソフトウェアが影響していないことを確認し てください。

WARN 00000207 DCH ファイルの削除に失敗しました:xxxxx: errnoxxxxx

- 原因:何らかの理由でファイルの削除に失敗しました。
- 対応: 管理用マシンのディスク容量やアクセス権限、またはファイルアクセスを監視するようなソフトウェアが影響していないことを確認し てください。

WARN 00000208 DCH VARIANT の型変換に失敗しました xxxxx to VT\_BSTR: hresultxxxxx

- 原因: プログラムの内部エラーです。VARIANT 型データの型変換に失敗しました。
- 対応: OS/Internet Explorer/Microsoft Office が正しくインストールされていることを確認してください。問題が解消されない 場合は、それぞれの再インストールを実行してください。OS/Internet Explorer/Microsoft Office で使用している OLE のバージョンに依存する問題の可能性があります。

WARN 00000209 DCH VARIANT の型変換に失敗しました xxxxx to VT\_R8: hresultxxxxx

- 原因: プログラムの内部エラーです。VARIANT 型データの型変換に失敗しました。
- 対応: OS/Internet Explorer/Microsoft Office が正しくインストールされていることを確認してください。問題が解消されない 場合は、それぞれの再インストールを実行してください。OS/Internet Explorer/Microsoft Office で使用している OLE のバージョンに依存する問題の可能性があります。

WARN 0000020a DCH 限界値検査の設定に有効な条件グループがありませんでした

- 原因:限界値検査の設定において、有効な条件グループが見つかりませんでした。
- 対応:限界値検査の設定において、最低でも一つの条件グループが登録されていることを確認してください。

WARN 0000020b DCH 限界値検査の条件グループ内に有効な条件式が登録されていませんでした:

原因:プログラムの内部エラーです。条件グループ内に有効な条件式が見つかりませんでした。

対応: 条件グループ内に最低でも一つの条件グループと条件式が登録されていることを確認してください。

WARN 0000020a DCH 対象システムの指定期間内にフラットファイルが存在しませんでした:

- 原因:検査対象期間に該当するフラットファイルが存在しなかったため、処理をスキップしました。
- 対応:表示されたシステムの対象期間のデータが、以下の各段階を経て正しくフラットファイルに出力されていることを確認してください。
	- ・サーバ上での各エージェントによるデータ収集
	- ・サーバ上で収集されたデータファイルの管理用マシンへの転送
	- ・管理用マシンへ転送されたデータファイルの変換処理
	- ・CS シリーズまたは Flatfile Maintenance によるインポート処理
- WARN 0000020d DCH バージョン要件[<メタ情報>]の判定に失敗しました。[<条件グループ> <条件式名>] <チェック期間 > : <サイト/システム> : expr [<バージョン判定式>] err <バージョン判定エラーコード> : <バージョン判定エラーメッセージ>
- 原因:限界値チェック項目に設定されたメタ情報によるバージョンチェックに失敗しました。
- 対応: バージョン判定エラーメッセージに Syntax Error が表示されていたら、バージョン判定式に誤りがある可能性があります。 DcItmDef.ini、もしくは、DcItmUsr.ini に誤りがないか確認してください。 それ以外の場合、システムが持つメタ情報(バージョン情報)が正常な状態にない可能性があります。表示されたシステムの バージョン情報が正しく取り込まれているか、「システム情報一覧画面」で確認してください。

INFO 00000308 DCH 保持期限の過ぎたチェック結果ログファイルを削除しました

- 原因:「限界値チェック→動作環境設定(K)...→限界値チェック結果の保持期限(L)」で指定された期限を過ぎたチェック結果を削 除したメッセージです。
- 対応: インフォメーションです。対応する必要はありません。

INFO 00000309 DCH NODATE オプションが指定されたため、状態変化オプションが無視されます:

- 原因: バッチ実行パラメータに NODATE オプションが指定されたため、状態変化報告オプションの指定を無視して処理を行ったことを 表すメッセージです。
- 対応:インフォメーションです。対応する必要はありません。
- INFO 0000030b YYYY/MM/DD,HH:MM:SS,DCH バージョン要件[<メタ情報(META.DISP)>]を完全に満たしていないデ ータがあります。[<条件グループ> <条件式名>] <チェック期間> : <サイト/システム>
- 原因:限界値チェック項目に設定されたメタ情報によるバージョンチェックで、バージョン要件を完全に満たしていない条件式があったこ とを表すメッセージです。限界値チェック項目のうちいくつかは、特定のバージョンに依存しています。バージョン要件を完全に満た さないデータに対して限界値チェックを実行すると、このメッセージが表示されます。データ収集エージェントのバージョンアップ前の データに対して限界値チェックを行ったときに表示される場合があります。
- 対応:意図せずこのメッセージが表示されつづける場合、システムのバージョン情報を「システム情報一覧画面」で確認してください。

INFO 0000030c YYYY/MM/DD,HH:MM:SS,DCH バージョン要件[<メタ情報(META.DISP)>]を一部満たしていないデー タがあります。[<条件グループ> <条件式名>] <チェック期間> : <サイト/システム>

- 原因:限界値チェック項目に設定されたメタ情報によるバージョンチェックで、バージョン要件を一部満たしていない条件式があったこと を表すメッセージです。限界値チェック項目のうちいくつかは、特定のバージョンに依存しています。バージョン要件を部分的に満 たさないデータに対して限界値チェックを実行すると、このメッセージが表示されます。データ収集エージェントのバージョンアップ前 のデータに対して限界値チェックを行ったときに表示される場合があります。
- 対応:意図せずこのメッセージが表示されつづける場合、システムのバージョン情報を「システム情報一覧画面」で確認してください。対 象データが限界値チェック項目のバージョン要件を満たしていない場合、対象から外すことを検討してください。

INFO 0000030d YYYY/MM/DD,HH:MM:SS,DCH 条件グループの指定期間内にデータが存在しませんでした : <条件グル ープ名>

- 原因:限界値チェックの条件グループで指定された検査条件のすべてにおいて、検査対象データが1つも見つからなかったことを表すメ ッセージです。
- 対応:意図せずこのメッセージが表示された場合、条件グループに指定したシステムに有効なデータが存在することを確認してください。 限界値チェック項目のうちいくつかは、特定のバージョンに依存しています。対象データがバージョン要件を完全満たさない場合、 検査がスキップされ、結果としてこのメッセージが表示される場合があります。その場合、検査対象システムを見直してください。

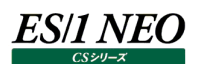

## **2.20.4. データ集約**

モジュール名 : Ffmainte.exe、msum.exe ログファイル名 : Ffmainte.log

STOP 00000010 サマリー処理にてエラーが発生しました。処理を中止します。

原因:データ集約に必要なファイルが破損している可能性があります。

対応:弊社までお問い合わせください。

STOP 00000010 サマリー対象サイト/システムの指定に誤りがあります。コマンドラインパラメータを確認してください。

原因︓特定サイト/システム集約用のコマンド、/SITE /SYS の指定に誤りがあります。 対応:コマンドラインパラメータを確認してください。

STOP 00000010 /SHIFT パラメータに指定されている対象時間帯識別名が不正です。ES/1 NEO Flatfile Maintenance を終 了します。不正対象時間帯識別名:<対象時間帯識別名>

原因:/SHIFT パラメータに指定した対象時間帯識別名が存在しませんでした。

対応:指定した対象時間帯識別名、またはサマリー対象時間帯定義を確認してください。

WARN 00000030 サマリー対象期間の指定に「今月」以降が含まれています。<yyyy 年 mm 月>の処理をスキップします。

- 原因:データ集約で今月以降(未来の月)が集約対象月として指定されました。
- 対応:サマリー条件の集約対象期間を確認してください。

WARN 00000030 サマリー済レコード移動先フォルダのドライブ指定が不正です。

- 原因:データ集約で、集約済レコードを別フォルダに移動する指定となっていますが、移動先フォルダの指定が不正です。ドライブが認 識できません。
- 対応:データ集約の設定にて、適切な移動先フォルダを指定してください。

INFO 00020001 DSM 集約結果に有効行が一つもなかったため、ファイルの削除を行いました: <サイト名/システム名>: <YYYY/MM ...>

- 原因:通常は出ませんが、シフト指定や where や having による読み込みデータの絞り込みが原因で表示される場合があります。 (このメッセージは、UI 実行時に最後にまとめて表示されます)
- 対応:この場合、集約条件を見直すか元となる詳細データが取り込まれていることを Flatfile Maintenance 状態検査機能等で確 認してください。

INFO 00020002 DSM 集約元データファイルから集約済みレコードを削除もしくは移動をした結果サイズが 0 となったため削除を 行いました: <サイト名/システム名>: <YYYY/MM ...>

- 原因:集約元のレコードの移動、または削除を実行した結果、元ファイルに詳細レコードがなくなった場合にこのメッセージが表示され ます。(このメッセージは、UI 実行時に最後にまとめて表示されます)
- 対応:特に対応を行う必要はありません。

## INFO 00020003 DSM サマリー対象期間に、既にサマリー済の月が含まれています。この月をスキップします: <サイト名/システ ム名>: <YYYY/MM ...>

- 原因:集約済みの月を処理から外しました。このメッセージは集約済みの月をスキップする指定を行った場合のみ表示されます。集約 元のレコードの移動、または削除を実行した結果、元ファイルに詳細レコードがなくなった場合にこのメッセージが表示されます。 (このメッセージは、UI 実行時に最後にまとめて表示されます)
- 対応:特に対応を行う必要はありません。

WARN 00040001 DSM ファイルのオープンに失敗しました: <ファイル名>: errno <エラー番号>

原因: ファイル I/O に関する警告です。

対応:ファイルやディレクトリの権限、ディスク容量等に問題がないかどうか、確認してください。

WARN 00040002 DSM ファイルの書き込みに失敗しました: <ファイル名>: errno <エラー番号>

原因: ファイル I/O に関する警告です。

対応:ファイルやディレクトリの権限、ディスク容量等に問題がないかどうか、確認してください。

WARN 00040003 DSM ファイルの削除に失敗しました: <ファイル名>: errno <エラー番号>

原因: ファイル I/O に関する警告です。

対応:ファイルやディレクトリの権限、ディスク容量等に問題がないかどうか、確認してください。

WARN 00040004 DSM ファイルのリネームに失敗しました: <コピー元ファイル名> to <コピー先ファイル名>: errno <エラー 番号>

原因: ファイル I/O に関する警告です。

対応:ファイルやディレクトリの権限、ディスク容量等に問題がないかどうか、確認してください。

WARN 00040005 DSM 集約用のクエリー解釈時にエラーが検出されました: <FFM 集約クエリーエラー識別番号>: <FFM 集約クエリーエラーメッセージ>: <集約先レコード名>: <集約のクエリー文>

- 原因:集約用のクエリー定義に誤りがあります。CS-CONNECT 集約定義を行っている場合、カスタム定義したクエリーに構文的な 誤りがあるか RepStr()などが参照する外部ファイルの不在等が原因で報告される場合があります。
- 対応:構文エラーの場合、クエリー定義の見直しが必要です。環境的な原因で警告が出ている場合は、必要なファイルが存在するか どうかの確認が必要です。

WARN 00040006 DSM UI による集約定義で誤りが見つかりました: <FFM 集約定義 XML ファイル名>: csquery code: <FFM 集約クエリーエラー識別番号>: <集約のクエリー文>

原因 : 内部エラーで、通常は発生しません。CS-CONNECT 集約 UI で行った定義ファイルに書式エラーがある場合に報告されます。 対応:弊社までお問い合わせください

WARN 00040007 DSM 集約レコードがレコード定義内に見つかりません: <集約先レコード名>

- 原因:内部エラーで、通常は発生しません。CS-CONNECT 集約 UI で行った集約定義と、CS 共通で使用しているレコード定義が 一致しない場合に出力されます。
- 対応 : Recdef90.txt, Recdef92.txt を確認し、メッセージにある集約先レコード名が定義されているかどうか確認する必要がありま す。問題が解決しない場合、弊社までお問い合わせください。

WARN 00040008 DSM 例外により一部の集約処理が中断されました: <サイト名/システム名 年/月>: <例外メッセージ> 原因:内部エラーです。通常は発生しません。

対応:このメッセージの前後にエラーと関連しそうなメッセージが出力されていないかどうか、確認してください。問題が解決しない場合、 弊社までお問い合わせください。

WARN 00040009 DSM Memory allocation failure: size to allocate (failed): size \$<確保しようとしたメモリー領域サ イズ(16 進)> (<確保しようとしたメモリー領域サイズ(10 進)>)

- 原因:メモリ不足により集約処理に失敗した場合に出る警告です。
- 対応:Flatfile Maintenance を動作させる環境の物理メモリー量や空きメモリー、ページファイルの割り当てサイズ等を確認してくだ さい。希に集約対象データが大きすぎることが原因で仮想メモリ(一般的に 2GB)を使い果たす場合があります。この場合、 問題となっている規模の大きなデータを集約対象から外すか、CS-CONNECT 集約定義をメモリー負荷の低いシンプルなもの に直すことで回避できる場合があります。

WARN 0004000A DSM 特定日除外指定のためのカレンダー定義が一部行われていません。カレンダーのない年のデータはすべ ての日が集約対象となります: <サイト名/システム名: <カレンダーの年>

- 原因:特定日除外指定が使用されていますが、処理対象日を含む年のカレンダー定義が一部行われていません。そのような年はす べてのデータが処理対象となります。
- 対応:カレンダーの登録漏れがある場合、必要な分の登録を済ませてから集約処理を実行してください。

WARN 0004000B DSM 集約対象日のフラットファイルが存在しません: <サイト名/システム名>: <YYYY/MM ...>

- 原因:集約機能が読み込むべき詳細フラットファイルが一つも存在しない場合に報告されます。データが元々インポートされていないか、 インポートされていない月を対象に集約を実行しようとした場合に報告されます。(このメッセージは、UI実行時に最後にまとめ て表示されます)
- 対応 : Flatfile Maintenance 状態検査機能などで詳細フラットファイルが正しくインポートされていることを確認してください。

WARN 0004000C DSM フラットファイル内に集約対象レコードが見つかりませんでした: <サイト名/システム 名>: <YYYY/MM...>

- 原因:読み込み対象となる詳細フラットファイルに、集約対象となるレコードが一件も見つからなかった場合に報告されます。(このメッ セージは、UI 実行時に最後にまとめて表示されます)
- 対応:データの収集を停止したり、必要なデータがインポートされなくなった場合に出る可能性があります。元となる詳細データが取り 込まれていることを FlatfileMaintenance 状態検査機能等で確認してください。

WARN 0004000D DSM フラットファイル内に非常に長い行があったため、一部をカットして処理しました: <サイト名/システム名 >: <YYYY/MM ...>

- 原因:読み込み元となる詳細フラットファイルに長すぎる行があった場合に報告されます。通常は出力されませんが、何らかの理由で 読み込み元となる詳細フラットファイルが化けてしまった場合などに報告される場合があります。(このメッセージは、UI 実行時 に最後にまとめて表示されます)
- 対応 : 詳細フラットファイルが正しくインポートされていることを確認してください。
- STOP 00080001 DSM FFM データ集約の環境情報が取得できませんでした: csenverr <CS 内部エラー識別番号>: <エラ ーメッセージ>
- 原因: Flatfile Maintenance データ集約の環境情報取得に失敗した場合に出力されます。
- 対応 : Flatfile Maintenance や CS が正しくインストールされていることを確認してください。

STOP 00080002 DSM データ集約の実行に必要な環境情報が取得できませんでした。処理を中断します: <環境情報の識 別名>

- 原因 : Flatfile Maintenance データ集約の環境情報取得に失敗した場合に出力されます。
- 対応: Flatfile Maintenance や CS が正しくインストールされていることを確認してください。
- STOP 00080003 DSM ユーザ操作により処理が中断されました
- 原因:キャンセル操作で処理が中断された場合に出力されます。
- 対応:特に無し

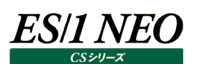

- STOP 00080004 DSM メモリ不足のため処理を停止しました: <メモリ不足発生箇所特定のためのエラー解析用情報>
- 原因: メモリ不足により集約処理が中断された場合に出る警告です。
- 対応 : Flatfile Maintenance を動作させる環境の物理メモリー量や空きメモリー、ページファイルの割り当てサイズ等を確認してくだ さい。
- STOP 00080005 DSM DLL 呼出し手順に誤りがあります。処理を中断します: <問題発生原因特定のためのエラー解析用情 報>
- 原因:内部エラーです。通常は発生しません。
- 対応:弊社までお問い合わせください。

STOP 00080006 DSM XML ファイル読み込み中に文字コード変換エラーが発生しました: transcode <問題発生原因特定 のためのエラー解析用情報>: failreason <問題発生原因特定のためのエラー解析用情報>: <問題発生原因特定のためのエラー 解析用情報>

- 原因:内部エラーです。通常は発生しません。
- 対応:弊社までお問い合わせください。

STOP 00080007 DSM XML ファイル読み込み時にパーサがエラーを報告しました: <XML ファイル名>: line <XML 行位置 (参考情報)>: column <XML 桁位置(参考情報)>: type <エラー種別>: <問題発生原因特定のためのエラー解析用情報>

- 原因:内部エラーです。通常は発生しません。
- 対応:弊社までお問い合わせください。
- INFO 00000000 START-msum
	- 原因:ロギングを開始しました。
	- 対応 : インフォメーションです。対応する必要はありません。
- INFO 00000000 END-msum
- 原因:ロギングを終了しました。
- 対応:インフォメーションです。対応する必要はありません。
- WARN 0004000E DSM 集約結果のインポート処理に失敗しました。: code <エラーコード>
- 原因:データ集約のインポート処理に失敗しました。問題判別用に内部のエラーコードを表示しています。
- 対応:引き続き表示されるメッセージを確認してください。
- WARN 0004000F DSM 集約結果のインポート処理に失敗しました。: <メッセージ>
- 原因:データ集約のインポート処理に失敗しました。
- 対応:インポート先のフォルダにアクセスできないか、書き込み権限が正しく設定されているか確認してください。問題が解消されない場 合は、セットアッププログラムから Flatfile Maintenance の修正セットアップを実行してください。

## WARN 0004000F DSM 集約結果のインポート処理に失敗しました。: 先行するフラットファイル操作処理に時間がかかっている ため、排他の取得に失敗しました。インポート処理をスキップします。: <ファイル名>

- 原因:先行する CS/Flatfile Maintenance/csimport.exe によるインポート処理、fz.exe による圧縮処理によって、集約結果の インポート先フラットファイルが排他されています。一定時間再試行を繰り返しましたが、最終的に排他の取得に失敗しました。
- 対応:このメッセージが出力された場合、一部システムの集約処理がスキップされています。ファイル名に含まれるサイト/システム名と 年月、もしくは年月日を確認し、集約を再実行してください。集約データを利用する後続処理(CS-MAGIC、CS-REPORT、 CS-ADVISOR)などがある場合は再集約後に再実行してください。

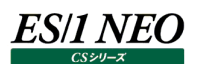

WARN 00040010 DSM 集約結果のインポート処理に失敗しました。: インポート処理のエントリが見つかりません: <DLL 名>:

<内部名>

- 原因:データ集約のインポート処理に失敗しました。
- 対応:Flatfile Maintenance が正しくインストールされているか確認してください。問題が解消されない場合は、セットアッププログラム から Flatfile Maintenance の修正セットアップを実行してください。
- STOP 0008000A DSM 集約開始日の指定が不正です。: <エラー内容>
- 原因:データ集約の集約開始日の指定が正しくありません。
- 対応:msum.exe の設定ファイルや起動オプションを確認し、開始日を正しく指定してください。

STOP 0008000B DSM 集約終了日の指定が不正です。: <エラー内容>

- 原因:データ集約の集約終了日の指定が正しくありません。
- 対応 : msum.exe の設定ファイルや起動オプションを確認し、終了日を正しく指定してください。
- STOP 0008000C DSM ファイルが見つかりません。: <ファイル名>
- 原因:指定したファイルが存在しません。
- 対応 : 集約処理に必要な設定ファイルが見つかりません。ES/1 NEO Flatfile Maintenance で集約条件を定義してください。

## STOP 0008000D ES/1 NEO Flatfile Maintenance が実行中です。ES/1 NEO Flatfile Maintenance を終了させてか ら実行してください。

- 原因: Flatfile Maintenance が二重起動されました。
- 対応︓Flatfile Maintenance のバッチ実行のスケジュールを見直してください。
- STOP 0008000E ES/1 NEO CS シリーズが実行中です。ES/1 NEO CS シリーズを終了させてから実行してください。
- 原因: CS シリーズの実行中に、Flatfile Maintenance を実行しようとしました。
- 対応: Flatfile Maintenance と CS シリーズの実行スケジュールを見直してください。

STOP 0008000F ES/1 NEO Performance Web Service Uploader が実行中です。ES/1 NEO Performance Web Service Uploader を終了させてから実行してください。

- 原因: Performance Web Service Uploader の実行中に、Flatfile Maintenance を実行しようとしました。
- 対応: Flatfile Maintenance と Performance Web Service Uploader の実行スケジュールを見直してください。
- STOP 00080010 DSM DLL の読み込みに失敗しました。: oserr <エラー番号>: <DLL 名>
- 原因︓プログラムの内部エラーです。処理に必要な DLL の読み込みに失敗しました。
- 対応: Flatfile Maintenance が正しくインストールされていることを確認してください。問題が解消されない場合は、セットアッププログ ラムから Flatfile Maintenance の修正セットアップを実行してください。

- 原因:バッチパラメータに不正な文字列が指定されています。
- 対応: msum.exe のバッチ実行パラメータに正しい起動パラメータを指定してください。
- WARN 00040011 DSM マクロが正しく処理出来ませんでした。; <集約レコード名>; <エラー番号>; <エラーメッセージ>
- 原因:集約クエリーの中で解決できないマクロがありました。
- 対応:集約クエリーあるいはマクロ定義を確認してください。

STOP 00080011 DSM 起動パラメータが不正です。ES/1 NEO Flatfile Maintenance を終了します。起動パラメータ: <パ ラメータ名>

es/1 neo

- STOP 00080013 DSM 起動パラメータが不正です。必要な起動オプションが指定されていません。: <内容>
- 原因:起動パラメータに誤りがあります。
- 対応: バッチ実行時にこのメッセージが出た場合、<内容>を確認し、起動オプションが正しく指定されているか確認してください。GUI 実行時にこのメッセージが出た場合、弊社までお問い合わせください。
- STOP 00080014 DSM 起動パラメータが不正です。パラメータの書式が正しくありません: <オプション>
- 原因:起動パラメータに誤りがあります。
- 対応:バッチ実行時にこのメッセージが出た場合、<内容>を確認し、起動オプションが正しく指定されているか確認してください。 GUI 実行時にこのメッセージが出た場合、弊社までお問い合わせください。
- STOP 00080015 DSM サブプロセスの起動に失敗しました。: oserr <OS エラーコード>: <サブプロセス>
- 原因:データ集約を実行するサブプロセスの起動に失敗しました。
- 対応: Flatfile Maintenance や CS が正しくインストールされていることを確認し、物理メモリや仮想メモリが極端に少なくなっていな いか確認してください。再度集約を実行しても繰り返し同様のメッセージが出力される場合、弊社までお問い合わせく ださい。
- STOP 00080016 DSM 内部エラーが発生しました: <エラー詳細>
- 原因:データ集約の実行中に想定外のエラーが発生しました。
- 対応:実行ログを保存したうえで、弊社までお問い合わせください。
- WARN 00040012 DSM メモリ不足のため処理をスキップしました: <サイト/システム>: <期間>
- 原因:データ集約が使用するメモリ量が大きいため、必要なメモリが確保できませんでした。
- 対応:該当システムの集約処理がスキップされます。 複数システムを指定している場合、残りのシステムの集約処理が継続されます。 再度集約を実行しても繰り返し同様のメッセージが出力される場合、集約データの量が多すぎることが考えられます。 32bit OS 上で集約処理を実行している場合、64bit OS に切り替えることを検討してください。
- WARN 00040015 DSM サブプロセスが想定外の終了コードを返しました。: exitcode <終了コード>: <サブプロセス>
- 原因:データ集約を実行するサブプロセスが正常に終了しませんでした。
- 対応:実行中のシャットダウン等、正規の中止操作以外の方法でプロセスを終了していないか確認してください。再度集約を実行し ても繰り返し同様のメッセージが出力される場合、弊社までお 問い合わせください。
- WARN 00040016 DSM サブプロセスがタイムアウトしたため強制終了しました。: <サブプロセス>
- 原因:データ集約を中止しようとしましたが、サブプロセスが中止操作に規定の時間以内に応答しませんでした。
- 対応:集約プロセスが残っている可能性があります。

ysumsub.exe、ysumsub-x64.exe、msumsub.exe、msumsub-x64.exe プロセスが残っている場合、タスクマネー ジャなどから強制終了してください。これらのプロセスが残っていない場合は、特に対応の必要はありません。

- WARN 00040017 DSM 集約処理中にエラーが発生しました。: <サイト/システム> : <読み込み期間> : <エラー詳細>
- 原因:データ集約の実行中にエラーが発生しました。
- 対応:該当システムの集約処理がスキップされます。エラーの原因は<エラー詳細>を確認してください。構文エラーの場合、集約クエ リーの定義が正しくない可能性があります。CS-CONNECT 集約定義を作成している場合、構文に誤りがないか確認してくだ さい。その他エラーの場合、弊社までお問い合わせください。
- WARN 00040017 DSM 集約処理中にエラーが発生しました。 : <サイト/システム> : <読み込み期間> : <エラー詳細>
- 原因:データ集約の実行中にエラーが発生しました。
- 対応:該当システムの集約処理がスキップされます。エラーの原因は<エラー詳細>を確認してください。構文エラーの場合、集約クエ リーの定義が正しくない可能性があります。CS-CONNECT 集約定義を作成している場合、構文に誤りがないか確認してくだ さい。その他エラーの場合、弊社までお問い合わせください。
- WARN 00040018 DSM イベントオブジェクトの確保に失敗しました。: <イベント種別>
- 原因:データ集約の実行に必要なイベントオブジェクトの作成に失敗しました。
- 対応:データ集約の処理中止操作ができなくなりますが、集約そのものは実行されます。 引き続き表示されるメッセージを確認し、別の理由で処理が停止していないか確認してください。

原因:データ集約 - 日毎集約の実行条件を出力しています。

対応:インフォメーションのため対応する必要はありません。

- INFO 00020005 サマリー対象期間に、既にサマリー済の日が含まれています。この日をスキップします
- 原因:集約済みの日を処理から外しました。このメッセージは集約済みの日をスキップする指定を行った場合のみ表示されます。 集約元のレコードの移動、または削除を実行した結果、元ファイルに詳細レコードがなくなった場合にこのメッセージが表示され ます。
- 対応:特に対応を行う必要はありません。
- INFO 00020006 DSM 集約対象のレコードが含まれないため処理をスキップした:<サイト名/システム名>:<YYYY/MM...>
- 原因:集約の対象となるレコードを持たないシステムが対象になっている場合に出力されます。DB をインポートしていないシステムに対 して DB のみの集約を行った場合にこのメッセージが出力される場合があります。(このメッセージは、UI 実行時に最後にまとめ て表示されます)
- 対応:インフォメーションです。対応する必要はありません。
- WARN 00040019 DSM 処理対象となるシステムが見つかりませんでした。
- 原因:データ集約の対象となるシステムが一つもありませんでした。もしくはフラットファイルが存在しません。
- 対応:対象システムの指定が正しいかどうか確認してください。 集約対象システムのフラットファイルをインポートしてから再実行してください。 システムフィルタープロファイルを指定している場合、対象システムが処理対象外に指定されていないか確認してください。
- WARN 00040020 DSM 処理対象となるシステムが見つかりませんでした。: <対象システム指定>
- 原因:データ集約の対象システムが見つかりませんでした。もしくはフラットファイルが存在しません。
- 対応:対象システムの指定が正しいかどうか確認してください。 集約対象システムのフラットファイルをインポートしてから再実行してください。 システムフィルタープロファイルを指定している場合、対象システムが処理対象外に指定されていないか確認してください。
- WARN 00040021 DSM 設定の書式が正しくありません。: <エラー詳細>
- 原因:データ集約の設定ファイルの記述に誤りがあります。
- 対応:手作業で設定ファイルを作成した場合、設定が正しいかどうか確認してください。それ以外の場合、弊社までお問い合わせくだ さい。

INFO 00020004 DSM 集約処理開始 : <サイト/システム> : category <カテゴリ ID> : shift <シフト> : YYYY/MM/DD-YYYY/MM/DD

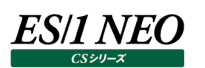

STOP 00080017 DSM 引数の組み合わせに誤りがあります。: <エラー詳細>

原因:起動パラメータの組み合わせに誤りがあります。

対応: <エラー詳細>を参考に、オプション引数が正しく指定されているかを確認してください。

STOP 00080018 DSM /GROUP パラメータに指定されている集約条件名が不正です。ES/1 NEO Flatfile Maintenance を

終了します。不正集約条件名:<集約条件名>

原因:存在しない集約条件名が指定されています。

対応:設定済みの集約条件名が正しく指定されているか確認してください。

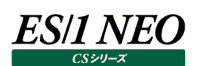

モジュール名 : cssmry.dll

ログファイル名 : Ffmainte.log

WARN 00000030 フラットファイル内に非常に長い行があったため、一部をカットして処理しました。

原因:フラットファイル内のサイズが非常に長いレコードの一部をカットして処理を継続したことを表すメッセージです。 対応:インフォメーションです。対応する必要はありません。

- WARN ffffff8b クエリ式の解釈中にエラーが発生しました:<レコード番号>:xxx:REPSTR 函数で指定された変換定義ファイルが見 つかりません。: <変換定義ファイル名>: x
- 原因: CS-CONNECT データの集約レコード定義で使用されている REPSTR 函数において、変換定義ファイルが指定された場所に 存在していません。
- 対応︓変換定義ファイルを REPSTR 函数で指定された場所に配置してください。または、REPSTR 函数に適切な場所を記述してく ださい。
- STOP 00080012 DSM プロファイルデータの処理中にエラーが発生しました。:xxxxx
- 原因: プロファイルデータの処理中にエラーが発生しました。
- 対応:「環境(E)→プロファイル設定(C)...」にて指定されているプロファイルフォルダのパスや、リモート接続の認証情報が正しく設定さ れていることを確認してください。問題が解消されない場合は、セットアッププログラムから Flatfile Maintenance の修正セット アップを実行してください。

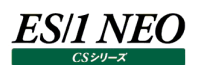

## **2.20.5. データ管理**

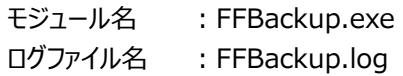

- INFO 00000000 START-FFBackup
- 原因:ロギングを開始しました。

対応:インフォメーションです。対応する必要はありません。

INFO 00000000 END-FFBackup 原因:ロギングを終了しました。 対応: インフォメーションです。対応する必要はありません。

STOP 82000001 /F オプションの日付形式が間違っています 原因: パラメータの指定に誤りがあります。 対応: yyyymmdd を指定してください。

- STOP 82000002 /T オプションの日付形式が間違っています 原因:パラメータの指定に誤りがあります。 対応 : yyyymmdd を指定してください。
- STOP 82000003 /M オプションの日付形式が間違っています 原因:パラメータの指定に誤りがあります。 対応: yyyymm を指定してください。
- STOP 82000004 引数の指定が間違っています
- 原因:パラメータの指定に誤りがあります。
- 対応:適切なパラメータを指定してください。

STOP 82000005 バックアッププランの指定は必須です 原因: パラメータの指定に誤りがあります。 対応:バックアッププランを指定してください。

## STOP 82000006 期間は、範囲指定 (/Fyyyymmdd /Tyyyymmdd) か、月指定 (/Myyyymm) のどちらかのみ指定 してください

- 原因:パラメータの指定に誤りがあります。
- 対応:範囲指定 (/Fyyyymmdd /Tyyyymmdd) か、月指定 (/Myyyymm) のどちらかのみ指定してください。
- STOP 83000001 排他の初期化に失敗しました: <エラー内容>
- 原因:排他の初期化に失敗しました。
- 対応:時間をおいて再度実行してください。
- STOP 83000002 ES/1 NEO Flatfile Maintenance が実行中です
- 原因︓ES/1 NEO Flatfile Maintenance が実行中です。
- 対応: ES/1 NEO Flatfile Maintenance を終了してください。

STOP 83000003 ES/1 NEO CS シリーズが実行中です

- 原因: ES/1 NEO CS シリーズが実行中です。 対応: ES/1 NEO CS シリーズを終了してください。
- STOP 83000005 ES/1 NEO Performance Web Service Uploader が実行中です
- 原因: ES/1 NEO Performance Web Service Uploader が実行中です。
- 対応: ES/1 NEO Performance Web Service Uploader を終了してください。

STOP 83000006 排他オブジェクトの作成に失敗しました

原因:排他オブジェクトの作成に失敗しました。

- 対応:時間をおいて再度実行してください。
- STOP 84000001 <バックアッププランファイル名>が見つかりませんでした 原因:バックアッププランファイルが存在しません。 対応: バックアッププランファイルが存在するか確認してください。
- STOP 84000002 <バックアッププランファイル名>の読み込みに失敗しました: <エラー内容>
- 原因︓バックアッププランの形式に異常があります。
- 対応:バックアッププランの形式を確認してください。
- STOP 84000003 指定されたバックアッププラン「<バックアッププラン名>」が見つかりませんでした
- 原因:バックアッププランが存在しません。
- 対応:バックアッププランが存在するか確認してください。
- STOP 84000004 Csetc05.dllの読み込みに失敗しました: <エラー内容>
- 原因: Csetc05.dll の読み込みに失敗しました。
- 対応 : Csetc05.dll が存在するか確認してください。
- STOP 84000005 サイトシステム一覧の出力に失敗しました: <エラー内容>
- 原因:サイトシステム一覧の出力に失敗しました。
- 対応:ファイルの書き込み権限を確認してください。
- STOP 84000006 Ffmainte.ini が見つかりませんでした
- 原因: Ffmainte.ini が見つかりませんでした。
- 対応 : Ffmainte.ini が存在するか確認してください。
- STOP 84000007 Ffmainte.ini の読み込みに失敗しました: <エラー内容>
- 原因: Ffmainte.ini の形式に異常があります。
- 対応: Ffmainte.ini の形式を確認してください。
- STOP 84000008 Ffmainte.ini から CSOUT パスの取得に失敗しました
- 原因: Ffmainte.ini に CSOUT パスが存在しません。
- 対応: Ffmainte.ini に CSOUT パスを設定してください。
- STOP 84000009 サイトシステム一覧リストの読み込みに失敗しました:<エラー内容>
- 原因:サイトシステム一覧リストの読み込みに失敗しました。
- 対応: メッセージに沿って対応してください。

STOP 8400000A バックアッププランの読み込みに失敗しました: <エラー内容>

- 原因: バックアッププランの日付形式が間違っています。
- 対応:バックアッププランの日付形式を正しく設定してください。
- STOP 8400000B バックアッププランの日付形式が間違っています 原因:バックアッププランの日付形式が間違っています。
- 対応:バックアッププランの日付形式を正しく設定してください。
- STOP 85100001 Csetc05.dllの読み込みに失敗しました: <エラー内容>
- 原因: Csetc05.dll の読み込みに失敗しました。
- 対応: Csetc05.dll が存在するか確認してください。

STOP 85100002 パスワードの復号化に失敗しました: <エラー内容> 原因:ネットワークフォルダのパスワードに異常があります。 対応:ネットワークフォルダのパスワードを再設定してください。

- STOP 85100003 FFBackupEnv.ini が見つかりませんでした
- 原因: FFBackupEnv.ini が見つかりませんでした。
- 対応: FFBackupEnv.ini が存在するか確認してください。
- STOP 85100004 FFBackupEnv.ini の読み込みに失敗しました: <エラー内容>
- 原因: FFBackupEnv.ini の形式に異常があります。
- 対応: FFBackupEnv.ini の形式を確認してください。
- STOP 85100005 バックアップ先パス「<バックアップ先パス>」が存在しないパスです
- 原因:バックアップ先パスが存在しません。
- 対応 : 存在するバックアップ先パスを指定するか、バックアップ先パスを作成してください。
- STOP 85100006 <ネットワークフォルダ >への接続に失敗しました: エラー内容
- 原因:ネットワークフォルダへの接続に失敗しました。
- 対応:設定したユーザ名、パスワードでネットワークフォルダに接続できるか確認してください。
- INFO 25200001 バックアップ処理を開始
- 原因:バックアップ処理を開始しました。
- 対応:インフォメーションです。対応する必要はありません。
- INFO 25200002 バックアップ先: <バックアップ先フォルダパス>
- 原因:バックアップ先のパスです。
- 対応:インフォメーションです。対応する必要はありません。
- WARN 45200003 空き容量が不足しているため、バックアップ処理を中断しました
- 原因︓空き容量が不足しているため、バックアップ処理を中断しました。
- 対応:空き容量を増やしてから、再度実行してください。
- INFO 25200004 バックアップファイル名:<バックアップファイル名>
- 原因:バックアップファイル名です。
- 対応:インフォメーションです。対応する必要はありません。

- INFO 25200005 圧縮︓<圧縮ファイル名>
- 原因:圧縮に成功したファイル名です。
- 対応:インフォメーションです。対応する必要はありません。
- WARN 45200006 圧縮に失敗しました: <圧縮ファイル名> 原因:圧縮に失敗したファイル名です。 対応:時間をおいて再度実行してください。
- WARN 45200007 圧縮ファイルのリネームに失敗しました: <エラー内容> 原因:圧縮ファイルのリネームに失敗しました。 対応:圧縮ファイルの出力先や、権限を確認してください。
- INFO 25200008 バックアップ処理を終了 原因:バックアップ処理を終了しました。
- 対応:インフォメーションです。対応する必要はありません。
- INFO 25300001 クリーンアップ処理を開始
- 原因:クリーンアップ処理を開始しました。
- 対応: インフォメーションです。対応する必要はありません。
- STOP 85300002 <ファイル名>のリネームに失敗しました:<エラー内容> 原因:ファイルのリネームに失敗しました。 対応:削除対象ファイルや、権限を確認してください。
- INFO 25300003 削除︓<ファイル名>
	- 原因:削除したファイル名です。
	- 対応:インフォメーションです。対応する必要はありません。
- INFO 25300004 クリーンアップ処理を終了
	- 原因:クリーンアップ処理を終了しました。
	- 対応: インフォメーションです。対応する必要はありません。
- INFO 25000001 バックアッププラン「<バックアッププラン>」の処理を開始
	- 原因:バックアッププランの処理を開始しました。
	- 対応:インフォメーションです。対応する必要はありません。
- INFO 25000002 データ範囲: yyyymmdd-yyyymmdd
- 原因:対象データの範囲です。
- 対応:インフォメーションです。対応する必要はありません。
- WARN 45000003 対象ファイルが存在しなかったため、処理を終了
- 原因: バックアップ、クリーンアップの対象ファイルが存在しませんでした。
- 対応:必要であればパラメータの再確認をしてください。
- WARN 45000004 バックアップ処理に失敗したため、クリーンアップ処理は終了
- 原因: バックアップ処理が失敗したため、クリーンアップ処理が行われませんでした。
- 対応:バックアップ処理の失敗原因を取り除き、再実行してください。

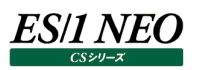

INFO 25000005 バックアッププラン「<バックアッププラン名>」の処理を終了

- 原因: バックアッププランの処理を終了しました。
- 対応: インフォメーションです。対応する必要はありません。

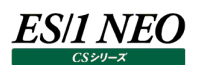

## **2.21. CS-MySQL**

## **2.21.1. cmysql**

モジュール名 : cmysql.exe ログファイル名 : cmysql.log

## INFO 00000000 START-cmysql

原因:ロギングを開始しました。

対応:インフォメーションです。対応する必要はありません。

## INFO 00000000 END-cmysql

原因: ロギングを終了しました。

対応:インフォメーションです。対応する必要はありません。

## INFO 08000018 use auth infoxxxxx

原因:性能情報収集の経過を表すメッセージです。 対応:インフォメーションです。対応する必要はありません。

### INFO 08000022 db listup from MySQLServer.xxxxx

原因:性能情報収集の経過を表すメッセージです。

対応:インフォメーションです。対応する必要はありません。

## INFO 08000024~08000028xxxxx

原因:性能情報収集の経過を表すメッセージです。

- 対応:インフォメーションです。対応する必要はありません。
- WARN 08000003 WaitForSingleObject(..): failedxxxxx.

原因:子プロセスの実行にて異常がありました。

対応:弊社までお問い合わせください。

WARN 08000007 invalid line found.

原因: cmysql の設定ファイル中に不正な行が挿入されています。

対応:弊社までお問い合わせください。

## WARN 08000011 CreateFile(..) : failedxxxxx.

原因:ファイルの作成に失敗しました。

対応:弊社までお問い合わせください。

## WARN 08000015 file remove failedxxxxx.

原因:ファイル削除に失敗しました。

対応:ファイルのパーミッションを確認してください。

## WARN 08000016 open(..) : faildxxxxx.

原因:ファイルオープンに失敗しました。

対応:ファイルのパーミッションを確認してください。

## WARN 08000017 mysql command result was empty.xxxxx

原因: mysql コマンドの実行結果が正しくありません。 対応:弊社までお問い合わせください。

WARN 08000019 no db found.

原因: 対象 DB が見つかりません。 対応:対象となる DB が選択されているか設定を確認してください。

## WARN 08000021 fork(..) : failed -xxxxx.

原因:子プロセスの生成に失敗しました。

対応:弊社までお問い合わせください。

## WARN 08000023 invalid xml outputxxxxx

原因: mysql コマンドの出力結果が不正です。

対応:弊社までお問い合わせください。

## WARN 08000029 stat lastfile failed.xxxxx

原因︓cmysql が使用する差分情報ファイルの情報取得に失敗しました。

対応:弊社までお問い合わせください。

## STOP 08000001 CreateProcess(..) : failedxxxxx

- 原因: cmysql は内部的に MySQL コマンドラインツール(mysql)を実行します。mysql 自体がインストールされていない、パスが正 しくない、実行ユーザの所属グループや権限が適切でない等の環境不備により、MySQL の mysql を実行できませんでした。
- 対応 : mysql がインストールされていて使用可能であることを確認してください。または、mysql へのパス、実行ユーザの所属グループ や権限等の環境が適切であることを確認してください。

## WARN 08000004 exec(..) : failed -xxxxx

- 原因: cmysql は内部的に MySQL コマンドラインツール(mysql)を実行します。mysql 自体がインストールされていない、mysql へのパスが正しくない、実行ユーザの所属グループや権限が適切でない等の環境不備により、MySQL の mysql を実行できま せんでした。
- 対応 : mysql がインストールされていて使用可能であることを確認してください。または、mysql へのパス、実行ユーザの所属グループ や権限等の環境が適切であることを確認してください。

STOP 08000005 auth inf. forxxxxx not found

原因: MySQL データベースにアクセスするためのパスワードが設定されていません。

対応:パスワードを正しく設定してください。

## STOP 08000008~08000009xxxxx

原因: cmysql の設定ファイル中に不正な情報が入力されています。

対応:弊社までお問い合わせください。

## STOP 08000010 fopen(%s, ..) : failed - %d.

- 原因:プログラムの内部エラーが発生しました。
- 対応: cmysql の実行パラメータを確認してください。

## STOP 08000012 invalid argumentxxxxx.

原因:不正なパラメータ引数です。

対応: cmysql の実行パラメータを確認してください。

## STOP 08000013~08000014xxxxx

原因: mysql コマンドの実行に失敗しました。 対応:弊社までお問い合わせください。

## STOP 08000020 decode error :xxxxx.

原因: cmysql の設定ファイル中に不正な情報が入力されています。 対応:弊社までお問い合わせください。

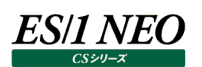

## **2.21.2. x2f**

モジュール名 : x2f.exe ログファイル名 : x2f.log

#### INFO 00000000 START-ES/1 NEO x2f

原因:ロギングを開始しました。

対応:インフォメーションです。対応する必要はありません。

#### INFO 00000000 END-ES/1 NEO x2f

原因:ロギングを終了しました。

対応:インフォメーションです。対応する必要はありません。

#### INFO 080000DDxxxxx

原因:処理状況を表すメッセージです。 対応:インフォメーションです。対応する必要はありません。

### STOP 08000040 変換定義ファイル名が指定されていません。

原因:プログラムの引数に変換定義ファイル名が指定されていません。 対応:引数に正しい変換定義ファイル名を指定してください。

#### STOP 00000001 引数に誤りがあります :xxxxx

原因: プログラムの引数において、存在しないオプションやオプションに渡す値に誤りがあります。

対応:引数の指定を見直してください。

## WARN 08000010 type が xxxxx に存在しません。

- 原因: 変換定義ファイル xxxxx の中に「type=」の指定がありません。
- 対応: 変換定義ファイルに「type=」を指定してください。

### WARN 08000010 target が xxxxx に存在しません。

- 原因: 変換定義ファイル xxxxx の中に「target=」の指定がありません。
- 対応:変換定義ファイルに「target=」を指定してください。

### WARN 08000060xxxxx の target の指定(xxxxx)が絶対パスではありません。

- 原因︓変換定義ファイル xxxxx の中の「target=」の指定が絶対パスではありません。
- 対応:変換定義ファイルの「target=」に絶対パスを指定してください。

### WARN 08000070xxxxx の type の指定(xxxxx)が不正です。

- 原因︓変換定義ファイル xxxxx の中の「type=」に指定された値に誤りがあります。
- 対応: 変換定義ファイルに正しい「type=」を指定してください。

### WARN 08000050xxxxx の target の指定(xxxxx)に該当する処理対象ファイルが存在しません。

原因: 変換定義ファイル xxxxx の中の「target=」に指定されたフォルダ中に処理対象ファイルが存在しませんでした。

対応: 変換定義ファイルの「target=」に正しいフォルダ名が指定されていることを確認してください。また、対象サーバから収集データフ ァイルが正しく転送されていることを確認してください。

WARN 00000041 ファイル(xxxxx)の削除に失敗 xxxxx

原因:(一定期間経過した)変換済ファイルの削除に失敗しました。 対応:ファイルやフォルダに対するアクセス権を確認してください。

WARN 08000100 invalid record length inxxxxx

原因: 処理対象ファイル xxxxx のフォーマットが不正です。 対応:弊社までお問い合わせください。

WARN 08000200 invalid 'xxxxx' type 'xxxxx' inxxxxx 原因: 処理対象ファイル xxxxx のフォーマットが不正です。

対応:弊社までお問い合わせください。

WARN 080000ffxxxxx cannot change, because QAPMCONF is not read.(xxxxx)

原因: QAPMCONF が一度も読み込まれていません。

対応: QAPMCONF および該当ファイルを転送しなおしてください。

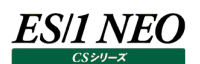

## **MF-z/VM**

## **2.22.1. x2f**

モジュール名 : x2f.exe ログファイル名 ︓x2f.log

#### INFO 00000000 START-ES/1 NEO x2f

原因:ロギングを開始しました。

対応:インフォメーションです。対応する必要はありません。

- INFO 00000000 END-ES/1 NEO x2f
	- 原因:ロギングを終了しました。
- 対応:インフォメーションです。対応する必要はありません。
- INFO 080000DDxxxxx
- 原因: 処理状況を表すメッセージです。
- 対応:インフォメーションです。対応する必要はありません。
- STOP 08000040 変換定義ファイル名が指定されていません。
- 原因: プログラムの引数に変換定義ファイル名が指定されていません。
- 対応:引数に正しい変換定義ファイル名を指定してください。
- STOP 00000001 引数に誤りがあります :xxxxx 原因: プログラムの引数において、存在しないオプションやオプションに渡す値に誤りがあります。 対応:引数の指定を見直してください。
- WARN 08000010 type が xxxxx に存在しません。
- 原因:変換定義ファイル xxxxx の中に「type=」の指定がありません。
- 対応: 変換定義ファイルに「type=」を指定してください。
- WARN 08000010 target が xxxxx に存在しません。
- 原因: 変換定義ファイル xxxxx の中に「target=」の指定がありません。
- 対応:変換定義ファイルに「target=」を指定してください。
- WARN 08000060xxxxx の target の指定(xxxxx)が絶対パスではありません。 原因: 変換定義ファイル xxxxx の中の「target=」の指定が絶対パスではありません。 対応: 変換定義ファイルの「target=」に絶対パスを指定してください。
- 
- WARN 08000070xxxxx の type の指定(xxxxx)が不正です。
- 原因: 変換定義ファイル xxxxx の中の「type=」に指定された値に誤りがあります。
- 対応: 変換定義ファイルに正しい「type= |を指定してください。

WARN 08000050xxxxx の target の指定(xxxxx)に該当する処理対象ファイルが存在しません。

原因: 変換定義ファイル xxxxx の中の「target= 」に指定されたフォルダ中に処理対象ファイルが存在しませんでした。

対応: 変換定義ファイルの「target=」に正しいフォルダ名が指定されていることを確認してください。 また、対象サーバから収集データファイルが正しく転送されていることを確認してください。

WARN 00000041 ファイル(xxxxx)の削除に失敗 xxxxx 原因: (一定期間経過した)変換済ファイルの削除に失敗しました。 対応:ファイルやフォルダに対するアクセス権を確認してください。

WARN 08000100 invalid record length inxxxxx 原因: 処理対象ファイル xxxxx のフォーマットが不正です。 対応:ファイル転送に問題がある可能性があります。

WARN 08000200 invalid 'xxxxx' type 'xxxxx' inxxxxx 原因: 処理対象ファイル xxxxx のフォーマットが不正です。 対応:ファイル転送に問題がある可能性があります。

WARN 080000FF FC55 で処理対象外のレコード長(xxxxx)が検出されました。

原因:仮想スイッチ情報の処理で想定外のレコードが検出されました。

対応: MF-z/VM(x2f)はパフォーマンスツールキット V5R4 で出力される仮想スイッチ情報にのみ対応しています。

WARN 080000FFxxxxx に含まれるインターバル数が不足しています(yyyyy)。このデータはスキップします。

原因︓xxxxx に十分な期間のパフォーマンス情報が蓄積されていません。 対応: MF-z/VM(x2f)は少なくとも 3 インターバルのパフォーマンス情報が蓄積されているファイルを処理対象とします。

WARN 080000FF skip(処理済)xxxxx

原因: xxxxx は過去 100 日以内に変換済と思われ、データの重複を防ぐ為に処理をスキップしました。 対応: xxxxx のファイル転送後の削除処理に失敗した可能性があります。

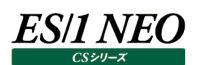

## **CS-Storage for NetApp**

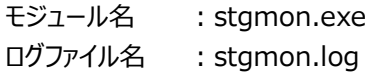

INFO 00000000 START-ES/1 NEO stgmon 原因: ロギングを開始しました。

対応:インフォメーションです。対応する必要はありません。

## INFO 00000000 END-ES/1 NEO stgmon

原因:ロギングを終了しました。

対応: インフォメーションです。対応する必要はありません。

INFO 00000001 設定ファイルをロードしました。 原因:設定ファイルをロードしました。

対応:インフォメーションです。対応する必要はありません。

STOP 00000002 設定ファイルのロードに失敗しました。Reason(%1)

- 原因:プログラムが予期しないエラーが発生しました。
- 対応:弊社までお問い合わせください。
- INFO 00000003 スケジューラを作成しました。(%1)

原因:スケジューラを作成しました。

- 対応: インフォメーションです。対応する必要はありません。
- STOP 00000004 スケジューラの作成に失敗しました。Reason(%1)
- 原因: プログラムが予期しないエラーが発生しました。
- 対応:弊社までお問い合わせください。
- STOP 00000005 Flatfile 出力先パスの作成に失敗しました。Reason(%1)
- 原因: Flatfile 出力先パスの作成に失敗しました。
- 対応:対象パスが正しいか確認してください。

## STOP 00000006 初期化に失敗しました。Reason(%1)

- 原因: プログラムが予期しないエラーが発生しました。
- 対応:弊社までお問い合わせください。

## INFO 00000010 Job をスケジュールしました。JobName(%1) nextFireTime(%2) Schedule(%3)

原因: Job をスケジュールしました。

対応:インフォメーションです。対応する必要はありません。

INFO 00000011 非有効化されているためスケジュールの対象外です。(%1)

原因: スケジュールされない Job です。

対応:インフォメーションです。対応する必要はありません。

WARN 00001009 パフォーマンス情報の収集に失敗しました(%1)。Reason(%2)

原因: パフォーマンス情報の収集に失敗しました。

対応:継続的に発生していないか確認してください。

WARN 00002001 フラットファイルの出力に失敗しました(%1) Reason(%2)

原因:フラットファイルの出力に失敗しました。

対応:フラットファイル出力先パスが正しいか、またディスク空き領域が十分にあるか、確認してください。
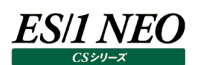

#### 2.24. CS-Oracle AWR

#### **2.24.1. x2f**

モジュール名 : x2f.exe ログファイル名 ︓x2f.log

#### INFO 00000000 START-ES/1 NEO x2f

原因:ロギングを開始しました。

対応:インフォメーションです。対応する必要はありません。

- INFO 00000000 END-ES/1 NEO x2f
	- 原因:ロギングを終了しました。
- 対応:インフォメーションです。対応する必要はありません。
- INFO 080000DDxxxxx
- 原因: 処理状況を表すメッセージです。
- 対応:インフォメーションです。対応する必要はありません。
- STOP 08000040 変換定義ファイル名が指定されていません。
- 原因: プログラムの引数に変換定義ファイル名が指定されていません。
- 対応:引数に正しい変換定義ファイル名を指定してください。
- STOP 00000001 引数に誤りがあります :xxxxx 原因: プログラムの引数において、存在しないオプションやオプションに渡す値に誤りがあります。 対応:引数の指定を見直してください。
- WARN 08000010 type が xxxxx に存在しません。
- 原因:変換定義ファイル xxxxx の中に「type=」の指定がありません。
- 対応: 変換定義ファイルに「type=」を指定してください。
- WARN 08000010 target が xxxxx に存在しません。
- 原因: 変換定義ファイル xxxxx の中に「target=」の指定がありません。
- 対応:変換定義ファイルに「target=」を指定してください。
- WARN 08000060xxxxx の target の指定(xxxxx)が絶対パスではありません。 原因: 変換定義ファイル xxxxx の中の「target=」の指定が絶対パスではありません。 対応: 変換定義ファイルの「target=」に絶対パスを指定してください。
- 
- WARN 08000070xxxxx の type の指定(xxxxx)が不正です。
- 原因: 変換定義ファイル xxxxx の中の「type=」に指定された値に誤りがあります。
- 対応:変換定義ファイルに正しい「type=」を指定してください。

WARN 08000050xxxxx の target の指定(xxxxx)に該当する処理対象ファイルが存在しません。

原因: 変換定義ファイル xxxxx の中の「target= 」に指定されたフォルダ中に処理対象ファイルが存在しませんでした。

対応: 変換定義ファイルの「target=」に正しいフォルダ名が指定されていることを確認してください。 また、対象サーバから収集データファイルが正しく転送されていることを確認してください。

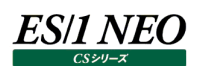

WARN 00000041 ファイル(xxxxx)の削除に失敗 xxxxx

- 原因:(一定期間経過した)変換済ファイルの削除に失敗しました。 対応:ファイルやフォルダに対するアクセス権を確認してください。
- STOP 00b00000 program error :
	- 原因:予期しないエラーが発生しました。

対応:入力ファイルに問題が無いか確認してください。問題が解決しない場合は弊社にお問い合わせください。

STOP 00f00000 \*\*\* ...

原因:先行して出力されているメッセージを補足するメッセージです。複数行にわたって出力されることがあります。

対応: 弊社へのお問い合わせの際に本メッセージもあわせてお知らせください。

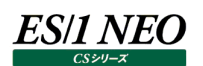

#### **2.25. CS-AWS**

モジュール名 : awsmon.exe ログファイル名 : awsmon.log

INFO 00000000 START-awsmon

原因:ロギングを開始しました。

対応:インフォメーションです。対応する必要はありません。

INFO 00000000 END-awsmon

原因:ロギングを終了しました。

対応: インフォメーションです。対応する必要はありません。

- INFO 00000001 設定ファイルをロードしました。
- 原因:設定ファイルをロードしました。

対応: インフォメーションです。対応する必要はありません。

- STOP 00000002 設定ファイルのロードに失敗しました。Reason(%1)
- 原因:プログラムが予期しないエラーが発生しました。
- 対応:弊社までお問い合わせください。
- INFO 00000003 スケジューラを作成しました。(%1)
	- 原因:スケジューラを作成しました。
	- 対応: インフォメーションです。対応する必要はありません。
- STOP 00000004 スケジューラの作成に失敗しました。Reason(%1)
- 原因: プログラムが予期しないエラーが発生しました。
- 対応:弊社までお問い合わせください。
- STOP 00000005 Flatfile 出力先パスの作成に失敗しました。Reason(%1)
- 原因: Flatfile 出力先パスの作成に失敗しました。
- 対応:対象パスが正しいか確認してください。
- STOP 00000006 初期化に失敗しました。Reason(%1)
- 原因:プログラムが予期しないエラーが発生しました。
- 対応:弊社までお問い合わせください。
- INFO 00000010 Job をスケジュールしました。JobName(%1) nextFireTime(%2) Schedule(%3)

原因: Job をスケジュールしました。

対応: インフォメーションです。対応する必要はありません。

INFO 00000011 非有効化されているためスケジュールの対象外です。(%1)

原因︓スケジュールされない Job です。

対応: インフォメーションです。対応する必要はありません。

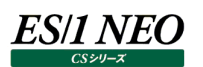

WARN 00000012 前回の状態の読み込みに失敗しました。

原因:前回の状態の読み込みに失敗しました。

対応:弊社までお問い合わせください。

WARN 00001003 ストレージ上に十分な空き領域がありません (%1) (%2/%3)MB

原因:管理用マシンのストレージ領域不足です。

対応:ディスク空き領域が十分にあるか、確認してください。

WARN 00001009 スケジュールされたジョブにてエラーがありました Reason(%1) 原因: スケジュールされたジョブにエラーがありました。 対応:弊社までお問い合わせください。

WARN 00002001 フラットファイルの出力に失敗しました(%1) Reason(%2)

原因:フラットファイルの出力に失敗しました。

対応:ディスク空き領域が十分にあるか、確認してください。

### **管理コンソール**

モジュール名 : es1basesv.exe

ログファイル名 ︓管理コンソールのログは管理マシンのイベントログに記録されます。 また、管理コンソール画面の操作ログ画面でも確認できます。

#### INFO SVC20001 サービスを開始します。

原因:管理コンソールのサービス開始を記録するメッセージです。

対応: インフォメーションです。対応する必要はありません。

INFO SVC20002 サービスを停止します。

原因:管理コンソールのサービス停止を記録するメッセージです。

対応:インフォメーションです。対応する必要はありません。

STOP SVC80003 サービスを開始できません(xxx)。

原因:管理コンソールのサービスを開始できません。

対応: xxx の部分が「can't bind 0.0.0.0:NNNNN ~」で始まっている場合は管理コンソールで使用する TCP ポート番号 (NNNNN)が他のアプリケーションによって使用されていることが考えられます。その場合は管理コンソールで指定している NNNNN で示されるポート番号を変更するか、他のアプリケーションのポート番号を変更してください。それ以外の場合はコード、 メッセージ、xxx 部分の文字列とあわせて弊社までお問い合わせください。

STOP SVC80004 サービスを開始できません。xxx

原因:予期しない原因によって管理コンソールのサービスを開始できません。

対応: コード、メッセージ、xxx 部分の文字列とあわせて弊社までお問い合わせください。

WARN SVH40002 操作ログの削除に失敗しました。xxx

WARN SVH40003 実行ログの削除に失敗しました。xxx

原因:保持期限を過ぎたログの削除に失敗しました。

対応:一時的にデータベースへのネットワーク接続が切断されていた可能性がありますがこのメッセージが繰り返し出力される場合は別 の原因が考えられますのでコード、メッセージ、xxx 部分の文字列とあわせて弊社までお問い合わせください。

STOP SVH80001 予期しないエラー。xxx

STOP SCD80001 予期しないエラー。xxx

原因:予期しないエラーが発生しました。

対応:コード、メッセージ、xxx 部分の文字列とあわせて弊社までお問い合わせください。

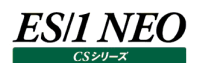

#### WARN SCD40004 DB 操作の待機(xxx)

WARN DPT40004 DB 操作の待機(xxx)

- WARN DPT40002 サーバ情報の取得待機。
- 原因:データベースへの接続が不可能な状態になり、待機を開始しました。
- 対応:複数の管理マシンで管理コンソールを構成している場合はそれらのネットワーク接続環境に問題がないか確認してください。ネッ トワーク接続に問題がないのにこのメッセージが出力される場合はコード、メッセージ、xxx 部分の文字列とあわせて弊社までお 問い合わせください。なお、このメッセージはイベントログにのみ出力されます。

WARN SCD40005 DB 操作の完了(xxx)

WARN DPT40005 DB 操作の完了(xxx)

- WARN DPT40003 サーバ情報の取得完了。
- 原因:データベースへの接続が一時不可能になった後に回復しました。

対応:複数の管理マシンで管理コンソールを構成している場合はそれらのネットワーク接続環境に問題がないか確認してください。

#### WARN DPT40010 プロセスの終了を待機中にサービスがシャットダウンされました。

原因:管理コンソールが実行したプロセスを待機中にサービスの停止要求が発行されました。

対応:管理コンソールはジョブの処理結果を記録するために実行したプロセスの終了を待機します。待機中に管理コンソールを停止 すると処理結果を正確に記録することができませんのでジョブの実行中にはサービスを停止しないようにしてください。

WARN HH040001 ログインに失敗しました。 (xxx/xxx)

原因:ログインに失敗しました。

対応: ユーザ名、パスワードを確認してください。

WARN HHR40001 サーバ(xxx)が見つかりません。 (xxx/xxx)

- 原因:サーバが見つかりませんでした。
- 対応:複数の管理マシンで管理コンソールを構成している場合はそれらのネットワーク接続環境に問題がないか確認してください。ネッ トワーク接続に問題がないのにこのメッセージが出力される場合はコード、メッセージ、xxx 部分の文字列とあわせて弊社までお 問い合わせください。

WARN HHH40001 リダイレクトがタイムアウトしました。 (xxx/xxx)

- 原因:リダイレクト処理にてタイムアウトが発生しました。
- 対応;複数の管理マシンで管理コンソールを構成している場合はそれらのネットワーク接続環境に問題がないか確認してください。ネッ トワーク接続に問題がないのにこのメッセージが出力される場合はコード、メッセージ、xxx 部分の文字列とあわせて弊社までお 問い合わせください。

#### WARN HHH40002 リダイレクトが失敗しました。 (xxx/xxx) xxx

原因:リダイレクト処理に失敗しました。

対応:複数の管理マシンで管理コンソールを構成している場合はそれらのネットワーク接続環境に問題がないか確認してください。ネッ トワーク接続に問題がないのにこのメッセージが出力される場合はコード、メッセージ、xxx 部分の文字列とあわせて弊社までお 問い合わせください。

#### WARN HHD40001 ダウンロードに失敗しました。 xxx:xxx:xxx (xxx/xxx)

原因:ファイルのダウンロードが失敗しました。

対応: 複数の管理マシンで管理コンソールを構成している場合はそれらのネットワーク接続環境に問題がないか確認してください。ネッ トワーク接続に問題がないのにこのメッセージが出力される場合はコード、メッセージ、xxx 部分の文字列とあわせて弊社までお 問い合わせください。

WARN HHM41001 ネットワーク資源(xxx)の接続に失敗しました。 (xxx/xxx)

- 原因:ネットワークドライブの接続に失敗しました。
- 対応:フラットファイル格納フォルダにネットワークドライブが指定されている場合、該当のネットワークドライブへの接続を試みます。対象 とするコンピュータが起動しているか、ネットワーク接続環境に問題がないか確認してください。

WARN HHM41001 ネットワーク資源(xxx)の切断に失敗しました。 (xxx/xxx)

原因:フラットファイル格納フォルダに指定したネットワークドライブの切断に失敗しました。

対応:コード、メッセージ、xxx 部分の文字列とあわせて弊社までお問い合わせください。

INFO XAA20001 アカウント(xxx)を追加しました。 (xxx/xxx)

原因:アカウントを追加しました。

対応:インフォメーションです。対応する必要はありません。

INFO XAA20002 アカウント(xxx)を変更しました。 (xxx/xxx)

原因:アカウント情報を変更しました。

対応:インフォメーションです。対応する必要はありません。

INFO XAA20003 アカウント(xxx)を削除しました。 (xxx/xxx)

原因:アカウントを削除しました。

対応: インフォメーションです。対応する必要はありません。

#### WARN XAA41002 アカウントの追加/更新に失敗しました。 xxx:xxx (xxx/xxx)

原因:アカウント情報の取得に失敗しました。

対応:管理コンソールを複数人で操作する場合、あるユーザの行った操作が別のユーザの画面に反映されていない可能性があります。 画面をリロードしてください。

WARN XAA41003 アカウント(xxx)の削除に失敗しました。 xxx:xxx (xxx/xxx)

原因:アカウントの削除に失敗しました。

- 対応:管理コンソールを複数人で操作する場合、あるユーザの行った操作が別のユーザの画面に反映されていない可能性があります。 画面をリロードしてください。
- INFO XAT20001 タイマー(xxx)を追加しました。 (xxx/xxx)
- 原因:タイマーを追加しました。
- 対応: インフォメーションです。対応する必要はありません。

INFO XAT20002 タイマー(xxx)を変更しました。 (xxx/xxx)

原因:タイマー情報を変更しました。

対応: インフォメーションです。対応する必要はありません。

INFO XAT20003 タイマー(xxx)を削除しました。 (xxx/xxx)

原因:タイマーを削除しました。

対応:インフォメーションです。対応する必要はありません。

#### WARN XAT41002 タイマーの追加/更新に失敗しました。 xxx:xxx (xxx/xxx)

原因:タイマー情報の取得に失敗しました。

対応:管理コンソールを複数人で操作する場合、あるユーザの行った操作が別のユーザの画面に反映されていない可能性があります。 画面をリロードしてください。

WARN XAT41003 タイマー(xxx)の削除に失敗しました。 xxx:xxx (xxx/xxx)

- 原因: タイマーの削除に失敗しました。
- 対応:管理コンソールを複数人で操作する場合、あるユーザの行った操作が別のユーザの画面に反映されていない可能性があります。 画面をリロードしてください。
- INFO XAJ20001 ジョブ(xxx)を追加しました。 (xxx/xxx)
- 原因:ジョブを追加しました。
- 対応:インフォメーションです。対応する必要はありません。
- INFO XAJ20002 ジョブ(xxx)を変更しました。 (xxx/xxx)
- 原因:ジョブ情報を変更しました。
- 対応:インフォメーションです。対応する必要はありません。
- INFO XAJ20003 ジョブ(xxx)を削除しました。 (xxx/xxx)
- 原因: ジョブを削除しました。
- 対応:インフォメーションです。対応する必要はありません。
- WARN XAJ41002 ジョブの追加/更新に失敗しました。 xxx:xxx (xxx/xxx)
- 原因:ジョブ情報の取得に失敗しました。
- 対応:管理コンソールを複数人で操作する場合、あるユーザの行った操作が別のユーザの画面に反映されていない可能性があります。 画面をリロードしてください。
- WARN XAJ41003 ジョブ(xxx)の削除に失敗しました。 xxx:xxx (xxx/xxx)
- 原因:ジョブの削除に失敗しました。
- 対応 : 管理コンソールを複数人で操作する場合、あるユーザの行った操作が別のユーザの画面に反映されていない可能性があります。 画面をリロードしてください。
- WARN XAL41003 操作ログ(xxx)の取得に失敗しました。 xxx:xxx (xxx/xxx)
- 原因:操作ログの取得に失敗しました。
- 対応:管理コンソールを複数人で操作する場合、あるユーザの行った操作が別のユーザの画面に反映されていない可能性があります。 画面をリロードしてください。
- INFO XAS20001 スケジュール(xxx)を追加しました。 (xxx/xxx)
- 原因:スケジュールを追加しました。
- 対応: インフォメーションです。対応する必要はありません。
- INFO XAS20002 スケジュール(xxx)を変更しました。 (xxx/xxx)
- 原因:スケジュール情報を変更しました。
- 対応:インフォメーションです。対応する必要はありません。
- INFO XAS20003 スケジュール(xxx)を削除しました。 (xxx/xxx)
- 原因:スケジュールを削除しました。
- 対応:インフォメーションです。対応する必要はありません。

WARN XAS41002 スケジュールの追加/更新に失敗しました。 xxx:xxx (xxx/xxx)

- 原因:スケジュール情報の取得に失敗しました。
- 対応:管理コンソールを複数人で操作する場合、あるユーザの行った操作が別のユーザの画面に反映されていない可能性があります。 画面をリロードしてください。
- WARN XAS41003 スケジュール(xxx)の削除に失敗しました。 xxx:xxx (xxx/xxx)
- 原因:スケジュールの削除に失敗しました。
- 対応:管理コンソールを複数人で操作する場合、あるユーザの行った操作が別のユーザの画面に反映されていない可能性があります。 画面をリロードしてください。

INFO XAQ20001 実行キューにジョブ(xxx)を追加しました。 (xxx/xxx)

原因:実行キューにジョブを投入しました。

対応: インフォメーションです。対応する必要はありません。

INFO XAQ20002 実行キューのジョブ(xxx)を取消しました。 (xxx/xxx)

原因:実行キュー中のジョブを取消しました。

対応:インフォメーションです。対応する必要はありません。

WARN XAO41001 実行キューのジョブの追加に失敗しました。 xxx:xxx (xxx/xxx)

原因:実行キューへのジョブ投入に失敗しました。

対応:コード、メッセージ、xxx 部分の文字列とあわせて弊社までお問い合わせください。

WARN XAQ41002 実行キューのジョブ(xxx)の取消に失敗しました。 xxx:xxx (xxx/xxx)

原因:実行キュー中のジョブの取消に失敗しました。

対応 : 選択したジョブが実行状態に遷移した可能性があります。画面をリロードしてください。

INFO XAC20001 管理コンソール設定を更新しました。 (xxx/xxx)

原因:管理コンソールの設定を更新しました。

対応: インフォメーションです。対応する必要はありません。

WARN XAC41001 管理コンソール設定の更新に失敗しました。 xxx:xxx (xxx/xxx)

- 原因:管理コンソールの設定の更新に失敗しました。
- 対応: コード、メッセージ、xxx 部分の文字列とあわせて弊社までお問い合わせください。

INFO XAD20001 設定ファイル(xxx)のダウンロードを開始しました。(xxx/xxx)

原因:設定ファイルのダウンロードを開始しました。

対応:インフォメーションです。対応する必要はありません。

INFO XAD20002 ログファイル(xxx)のダウンロードを開始しました。(xxx/xxx)

原因:ログファイルのダウンロードを開始しました。

対応: インフォメーションです。対応する必要はありません。

INFO XAD20003 イベントログ(xxx/xxx)のダウンロードを開始しました。(xxx/xxx)

原因:イベントログのダウンロードを開始しました。

対応: インフォメーションです。対応する必要はありません。

INFO XAD20004 フラットファイル(xxxxxxxxx)のダウンロードを開始しました。(xxx/xxx)

- 原因: フラットファイルのダウンロードを開始しました。
- 対応:インフォメーションです。対応する必要はありません。

INFO XAD20005 ファイル(xxx/xxx)のダウンロードを開始しました。(xxx/xxx)

原因:ファイルのダウンロードを開始しました。

対応:インフォメーションです。対応する必要はありません。

WARN XAD41001 設定ファイル(xxx)のダウンロードに失敗しました。 xxx:xxx (xxx/xxx) 原因:設定ファイルのダウンロードに失敗しました。 対応: コード、メッセージ、xxx 部分の文字列とあわせて弊社までお問い合わせください。

WARN XAD41002 ログファイル(xxx)のダウンロードに失敗しました。 xxx:xxx (xxx/xxx) 原因:ログファイルのダウンロードに失敗しました。

対応:コード、メッセージ、xxx 部分の文字列とあわせて弊社までお問い合わせください。

WARN XAD41003 イベントログ(xxx/xxx)のダウンロードに失敗しました。 xxx:xxx (xxx/xxx)

原因:イベントログのダウンロードに失敗しました。

対応: コード、メッセージ、xxx 部分の文字列とあわせて弊社までお問い合わせください。

WARN XAD41004 フラットファイル(xxx,xxx,xxx)のダウンロードに失敗しました。 xxx:xxx (xxx/xxx) 原因:フラットファイルのダウンロードに失敗しました。 対応:コード、メッセージ、xxx 部分の文字列とあわせて弊社までお問い合わせください。

WARN XAD41005 ファイル(xxx/xxx)のダウンロードに失敗しました。 xxx:xxx (xxx/xxx)

原因:ファイルのダウンロードに失敗しました。

対応 : コード、メッセージ、xxx 部分の文字列とあわせて弊社までお問い合わせください。

INFO XAR20001 プロセス(xxx/xxx)を停止しました。(xxx/xxx)

#### 原因:稼働中のプロセスを停止しました。

対応: インフォメーションです。対応する必要はありません。

INFO XAR20002 サービス(xxx/xxx)を xxx しました。(xxx/xxx)

原因:サービスの状態を変更しました。

対応: インフォメーションです。対応する必要はありません。

WARN XAR40003 プロセス(xxx/xxx)の停止に失敗しました。 xxx:xxx (xxx/xxx)

原因: プロセスの停止に失敗しました。

対応:コード、メッセージ、xxx 部分の文字列とあわせて弊社までお問い合わせください。

WARN XAR40004 サービス(xxx/xxx)の xxx に失敗しました。 xxx:xxx (xxx/xxx)

原因:サービスの変更に失敗しました。

対応: コード、メッセージ、xxx 部分の文字列とあわせて弊社までお問い合わせください。

#### INFO XAO20001 設定ファイルを出力しました。(xxx/xxx) xxx

原因:管理コンソールの設定情報を出力しました。

対応: インフォメーションです。対応する必要はありません。

- WARN XAO41001 設定ファイルの出力に失敗しました。 xxx:xxx xxx (xxx/xxx)
- 原因: 管理コンソールの設定情報の出力に失敗しました。
- 対応: コード、メッセージ、xxx 部分の文字列とあわせて弊社までお問い合わせください。
- INFO XAU20001 設定ファイルを取り込みました。
- タイマー:xxx 件 ジョブ:xxx 件 スケジュール:xxx 件 (xxx/xxx)
- 原因:管理コンソールの設定情報を取り込みました。
- 対応 : インフォメーションです。対応する必要はありません。
- WARN XAU41005 設定ファイルを取り込みに失敗しました。xxx:xxx (xxx/xxx)
- 原因:管理コンソールの設定情報の取り込みに失敗しました。
- 対応: コード、メッセージ、xxx 部分の文字列とあわせて弊社までお問い合わせください。

## **Unix/Linux Acquire**

#### モジュール名 : APMcapture

- Error: APMcapture bad argument Argument 1 is '<value>'.Contact Metron ASAP for information and help 原因: 通常は データ収集 (Capture)状態の値に'active' もしくは'inactive'のみを期待されます。
	- それ以外の内容が入っている場合はメッセージが出力されます。
- 対応:通常運用で発生することの無い現象であり、スクリプトとして念のために備えている例外処理になります。

You are running as root. The Metron scripts must NOT be run under root.

原因: root ユーザで Acquire を起動してはいけません。

対応: マニュアルに記述されている条件のユーザで、Acquire を稼働させてください。

## The APMconfg file doesn't exist.

原因 : Acquire は有効な APMconfg ファイルを確認しますが、有効な APMconfg ファイルを見つけられませんでした。 対応: System Manager からターゲットに対して「Resend」を実施してください。

### The APMconfg file isn't complete.I have tried to read it  $\langle n \rangle$  times, pausing 2 seconds each time.

原因: Acquire が APMconfg ファイルを読み込めないか、読み込みのタイミングで APMconfg ファイルに更新がかかっています。 対応:自動で読み込みのリトライが行われるため、特に対応はありません。

The maximum number arguments that can be passed on are less than or equal to  $\leq$  maximum $\geq$ Excluding the -e option <n> parameters were passed on to <script name>. The program <script name> will abort.

- 原因:cron から呼び出された APMcapture スクリプトは 3 つ以上のパラメータを引き渡す事ができません。3つ以上のパラメータを 引き渡した時にメッセージが出力されます。
- 対応:通常運用で発生することの無い現象であり、スクリプトとして念のために備えている例外処理になります。

## The parameter number 3 has to be y or n

- 原因:3 つのパラメータが存在した際に、3 つ目のパラメータ(ユーザデータを収集するパラメータ)が'y′(収集する)か'n′(収集し ない)以外の値を設定した際にメッセージが出力されます。
- 対応:通常運用で発生することの無い現象であり、スクリプトとして念のために備えている例外処理になります。

The /sbin/runlevel file doesn't exist.

原因︓実行可能な/sbin/runlevel ファイルを確認しますが、実行可能なファイルが存在していない為メッセージが出力されます。 対応: OS 側の「/sbin/runlevel 」ファイルの存在を確認してください。存在していない場合は、OS 環境の問題となります。

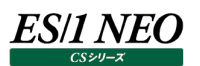

## モジュール名 : APMstopit

Data capture will be stopped. Crontab is still alive. Job bin/APMreconfig has been scheduled to check for new capture profile requests

原因:データ収集を停止する APMstopit スクリプトを手動で実行した際にメッセージが出力されます。

対応: APMstopit スクリプトを手動で実行した際の処理メッセージです。対応の必要はありません。

## モジュール名 : APMreconfig

APMreconfig run by root.

原因: root ユーザで APMreconfig スクリプトを実行しています。root ユーザで実行は出来ません。

対応: マニュアルに記述されている条件のユーザで、Acquire を稼働させてください。

モジュール名 : APMUser

The pacct file (<pacct file name>) does not exist.Is accounting switched on ?

- 原因:Acquire にユーザデータ収集を行う設定がされています。その設定の場合、スクリプトが Process Accounting file (pacct ファイル)を /var/adm もしくは /var/account 配下にファイルが存在しているかを確認しています。 もし、pacct ファイル が存在しない場合はメッセージが出力されます。
- 対応:/var/adm もしくは/var/account (あるいは指定した他のパス)に、pacct ファイルが存在しているかどうかを確認してくださ い。存在していない場合、OS の課金機能が起動していません。マニュアルを参照の上、課金機能を起動してください。

APMst.user contains a bad status: <value> User monitoring is being marked as switched off.

- 原因: 最終状態が'active'もしくは'inactive' 以外です。スクリプトは process accounting の最終状態として'active 'もしくは' inactive'のみ期待しています。
- 対応:通常運用で発生することの無い現象であり、スクリプトとして念のために備えている例外処理になります。
- Error: Error Condition Detected pacctcopy failed (pacct), error message.
- 原因:課金データの収集に失敗しました。権限によるエラーの可能性があります。
- 対応: OS の課金情報「pacct」ファイルのパーミッションが、Acquire 用ユーザでリード可能な状態になっているかどうかを確認してくだ さい。

## es/1 neo

### モジュール名 : abut

#### Wrong number of arguments, try the -x option.

原因:引数の数が正しくないです。

対応:通常運用で発生することの無い現象であり、プログラムとして念のために備えている例外処理になります。

Error NewDurationSeconds must be a number

原因:2つ目の引数に数字以外の引数を指定しています。2つ目の引数は数字を指定する必要があります。

対応:通常運用で発生することの無い現象であり、プログラムとして念のために備えている例外処理になります。

Error, argument to -g must be a number

原因:引数に grace seconds 以外を指定しています。引数に grace seconds を指定する必要があります。

対応:通常運用で発生することの無い現象であり、プログラムとして念のために備えている例外処理になります。

## Error <file\_name> doesn't exist

原因: オプション –lを指定していないのに StatusFile が作成されていません。オプション –lを指定しない限り StatusFile ファイルは 作成されます。StatusFile が存在しているか、もしくは移動されていないかご確認ください。

対応:通常運用で発生することの無い現象であり、プログラムとして念のために備えている例外処理になります。

### Error can't open <file\_name> as <reason>

原因: StatusFile を作成する際にエラーが発生しました。権限の問題により該当の現象が発生した可能性があります。

対応:通常運用で発生することの無い現象であり、プログラムとして念のために備えている例外処理になります。

### Error can't get status for <file\_name> as <reason>

- 原因 : abut プログラムは StatusFile のファイルサイズを特定する事が出来ませんでした。ファイルサイズの特定はファイルを開いた際に 起こります。発生確率は低いです。
- 対応:通常運用で発生することの無い現象であり、プログラムとして念のために備えている例外処理になります。

## Error <file\_name> is empty

- 原因: StatusFile ファイルが空です。-l オプションを使用した場合は、容認できません。
- 対応:通常運用で発生することの無い現象であり、プログラムとして念のために備えている例外処理になります。

## Error the contents of <file\_name> are bad

- 原因:予期した StatusFile の内容ではありません。例えば内容を解釈できない等。内容がなぜ破損したのか確認する必要がありま す。このエラーは 起こるべきではありません。abut プログラムの同時起動による競合条件となる為。
- 対応:通常運用で発生することの無い現象であり、プログラムとして念のために備えている例外処理になります。

## Error closing/writing to  $\leq$  file name > as  $\leq$  reason >

原因: StatusFile による問題です。ディスクフルの為この現象が起きている可能性があります。

abut プログラムの exit コードに影響する事はありませんが将来的に問題を起こす可能性があります。

対応:ディスクフルが発生している場合、Acquire を一度停止して、ディスクフルを解消した後、データ収集を再開してください。

## -m suboption '<suboption>', '=' missing

- 原因:必要な所にイコール記号が抜けていました。通常は'-m' フラグへの全ての suboptions には数字の前にイコール (=)記号 があります。
- 対応:通常運用で発生することの無い現象であり、プログラムとして念のために備えている例外処理になります。

Can't read number after '<subopt>=' '<should\_be\_number>'

原因: suboptions を '-m' にパースする事に問題がありました。

対応:通常運用で発生することの無い現象であり、プログラムとして念のために備えている例外処理になります。

### Bad period multiplier '<br/>bad>'

- 原因: 不正な乗数('<bad>')がありました。通常 'period=N' 以降に 'w' もしくは 'd'の乗数が必要です。 これは '-m' オプ ションにあります。
- 対応;通常運用で発生することの無い現象であり、プログラムとして念のために備えている例外処理になります。

### Can't have -ve number to -m<subopt>

原因: suboptions '-m' に対して負の値を与えていました。 suboptions '-m' に対して負の値を与える事はできません。 対応: 通常運用で発生することの無い現象であり、プログラムとして念のために備えている例外処理になります。

Day of week '<string>' bad

原因:該当の項目 (<string>) には 0 から 6 以外は指定できません。日数の指定は 0 から 6 となります。

対応:通常運用で発生することの無い現象であり、プログラムとして念のために備えている例外処理になります。

'<string>' is not a 24 hour time

原因: '-mrestarttime'は 24 時間形式で指定されていません。'-mrestarttime'は 24 時間形式で指定しなければなりません。 対応:通常運用で発生することの無い現象であり、プログラムとして念のために備えている例外処理になります。

## モジュール名 : APMacctcom

#### ftw of /dev/failed: Value too large for defined data type

- 原因:すべてのユーザが使用している端末名を取得するために、ftw 関数を使用して/dev 以下ヘアクセスします。ftw 関数が扱えな いサイズ (2GB を超える) のファイルが/dev 以下に存在しています。
- 対応:この統計データを現在はパフォーマンスデータとして使用していません。 メッセージが出力されないように修正した APMacctcom プログラムを適用してください。

Error, argument to -C must be number of seconds greater than 0.0

- 原因: AcctTrimOps の値を使用して CPU seconds filter に無効な引数が定義されています。
- 対応:通常運用で発生することの無い現象であり、プログラムとして念のために備えている例外処理になります。

### Can't open <file\_name>: <reason>

- 原因: pacct ファイルを開く事が出来ませんでした。 該当のファイル名 (<file\_name>) が開かない理由は<reason> 内に記 述されている内容になります。
- 対応 : <reason> 内に記述されている内容を参照の上、OS の課金情報「pacct」ファイルがオープンできない原因を確認してくださ い。

Out of memory

原因:ダイナミック メモリーの容量が不足しています。この時点では、すぐに不具合を起こす事はありませんが、後続の処理などに問題 を起こす可能性があります。ダイナミック メモリーは Device Cache Table や Username Caching に使用されております。 1 エントリに 24 bytes を消費します。 この上記の内容を基に大きい Device Table でも 50K が適切な容量と見積もりしております。この容量でエラーを起こすには、

多くの \*active\*ユーザーが存在しなければなりません。

対応:通常運用で発生することの無い現象であり、プログラムとして念のために備えている例外処理になります。

#### Error, argument to -C must be number of seconds greater than 0.0

- 原因: AcctTrimOps の値を使用して CPU seconds filter に無効な引数が定義されています。
- 対応:通常運用で発生することの無い現象であり、プログラムとして念のために備えている例外処理になります。

Solaris Extended Accounting data を処理している際のメッセージ bad file: ea\_get\_object()==<res\_code>

- 原因: exacct objects 群を読み込む際に ea\_get\_object 関数が 不正な値 (<res\_code>) を返しています。
- 対応:通常運用で発生することの無い現象であり、プログラムとして念のために備えている例外処理になります。

#### Solaris Extended Accounting data を処理している際のメッセージ cannot open <file\_name>

- 原因: extended accounting pacct file を読み込む事が出来ませんでした。
- 対応: ES/1 の運用では、extended accounting 機能を使用しませんので、対応の必要はありません。

## Solaris Extended Accounting data を処理している際のメッセージ Error, argument to -C must be number of seconds greater than 0.0

原因: AcctTrimOps の値を使用して CPU seconds filter に無効な引数が定義されています。

モジュール名 : APMIn

Wrong number of arguments, try the -x option.

原因:指定した引数が不正です。

対応:通常運用で発生することの無い現象であり、プログラムとして念のために備えている例外処理になります。

Error: can't see <file\_name> as <reason>

- 原因:対象ファイルが見つからないか、存在しない対象ファイルを探そうとしてエラーが発生しました。 ディレクトリの権限の問題か、パス指定の問題の可能性があります。
- 対応:通常運用で発生することの無い現象であり、プログラムとして念のために備えている例外処理になります。

Error: <file\_name> is a directory

原因: 対象 (<file\_name>) がディレクトリです。

対応:通常運用で発生することの無い現象であり、プログラムとして念のために備えている例外処理になります。

### Error: can't unlink <file\_name> as <reason>

- 原因:対象は既に存在します。新たな対象が同じ名前をリンクするには、前の対象の名前のリンクを外す必要があります。リンクを外 す処理に問題があると思われます。権限の問題による可能性があります。
- 対応:通常運用で発生することの無い現象であり、プログラムとして念のために備えている例外処理になります。

Error: can't link <Subject> to <Target> as <reason>

- 原因: リンクに失敗しました。権限によるエラーの可能性があります。
- 対応:通常運用で発生することの無い現象であり、プログラムとして念のために備えている例外処理になります。

## モジュール名 : DecaIOProc

### DecAlpha バリアントのみ Error 'cpu' isn't last device

原因: "cpu"が見つかる前に入力行の末尾に到達しました。

対応:対象 OS が DecAlpha の場合のみ使用されるプログラムのメッセージであるため、対応の必要はありません。

DecAlpha バリアントのみ Error device name too long

原因:10 文字(またはそれ以上)のデバイス名が存在しました。

対応:対象 OS が DecAlpha の場合のみ使用されるプログラムのメッセージであるため、対応の必要はありません。

### DecAlpha バリアントのみ Error can't convert data

原因:変換に失敗しました。デバイスの数値は、小数点2桁である事を期待されています。

対応: 対象 OS が DecAlpha の場合のみ使用されるプログラムのメッセージであるため、対応の必要はありません。

### DecAlpha バリアントのみ Can't convert CPU figures

原因: 変換に失敗しました。 Cpu の数値は小数点 4 桁である事を期待されています。 対応 : 対象 OS が DecAlpha の場合のみ使用されるプログラムのメッセージであるため、対応の必要はありません。

### DecAlpha バリアントのみ Error unexpected EOF

原因:期待された行よりも少ない行数が読み込まれました。標準入力として 4 行が期待されています。 対応:対象 OS が DecAlpha の場合のみ使用されるプログラムのメッセージであるため、対応の必要はありません。

### DecAlpha バリアントのみ Error input line too long

原因:入力行は期待されていた行の長さ以上でした。

対応 : 対象 OS が DecAlpha の場合のみ使用されるプログラムのメッセージであるため、対応の必要はありません。

#### DecAlpha バリアントのみ Can't open <FILE\_NAME> as <REASON>

原因:該当のファイル名(<FILE\_NAME>)は記述されている理由(<REASON>)により開く事が出来ませんでした。 対応 : 対象 OS が DecAlpha の場合のみ使用されるプログラムのメッセージであるため、対応の必要はありません。

#### DecAlpha バリアントのみ Cannot allocate device list

原因:スタート時にプログラムのメモリが不足しました。

対応 : 対象 OS が DecAlpha の場合のみ使用されるプログラムのメッセージであるため、対応の必要はありません。

## DecAlpha バリアントのみ Too many devices in <FILE\_NAME>

原因:このシステムは、このプログラムが処理できる数の設定よりも多くのデバイスをもっています。

対応 : 対象 OS が DecAlpha の場合のみ使用されるプログラムのメッセージであるため、対応の必要はありません。

## Device name <NUMBER> too long in <FILE\_NAME>

原因:デバイス名が長すぎます。

対応: 対象 OS が DecAlpha の場合のみ使用されるプログラムのメッセージであるため、対応の必要はありません。

### モジュール名 : pacctcopy

### WARNING: didn't actually copy anything

- 原因:ファイルが開かれ、データのコピーを行いましたが、データのコピーは行われませんでした。この現象は入力ファイルの容量が前回 pacctcopy を確認した時と変わらなかった為です。課金データ収集が起動していたが、課金データ収集が停止されてしまった 可能性があります。
- 対応:/var/admもしくは/var/account (あるいは指定した他のパス)にあるpacctファイルのサイズが、Isコマンドを実行する度に 増加するかどうかを確認してください。増加しない場合、OS の課金機能が停止しています。マニュアルを参照の上、課金機能 を起動してください。

### Can't open <file\_name>

- 原因: 状態ファイル (status file) を開く事が出来ませんでした。
- 対応: Acquire が pacct ファイルからデータを収集する際に使用する制御情報ファイル「APMpacct.off 」が、オープンできない状態 になっています。一度「APMpacct.off 」を削除してデータ収集を再開します。
	- 1.System Manager から Acquire のデータ収集を停止します。
	- 2.サーバに Acquire 用ユーザ ID でログインします。
	- 3.ホームディレクトリ直下の APMpacct.off ファイルを削除します。
	- 4./var/adm または/var/account(あるいは指定した他のパス)の下にある「Metron.save.d/Oldpacct」ファイルを削 除します。
	- 5.System Manager から Acquire のデータ収集を再開します。
- File <file\_name> has been truncated, data has been lost
- 原因: secondary file は短すぎます。secondary file の inode 番号がありますが、前回参照した時よりも短いです。この現象は 入力ファイルが移動、もしくは削除されずに短縮され、同じファイル名で開こうとした為です。
- 対応 : pacct ファイルの inodeと内容が、Acquire の想定外の状態になっています。 (例えば、pacct ファイルに null 値を書き込み、 inode は同一の状態で、pacct ファイルのクリアを行っている等) pacct ファイル自体の運用を再考してください。

#### Can't open either <SecondaryName> or <InputName> files

- 原因: <SecondaryName> もしくは <InputName>の名前で入力ファイルを開く事ができません。 通常は<SecondaryName> もしくは <InputName>の名前で入力ファイルを開く事が出来ます。このメッセージの後に 該当の入力ファイルが開かなかった理由が記述されています。
- 対応: メッセージに出力されている理由を参照の上、OS の課金情報「pacct」ファイルがオープンできない原因を確認してください。

## WARNING: didn't try to copy something

- 原因: 何らかの理由で pacctcopy が該当のデータをコピーする必要性が無いと判断しました。このエラーを見る事は出来ません。何 故なら発生条件は「Can't open either <SecondaryName> or <InputName> files」のエラー で補われるからで す。
- 対応:通常運用で発生することの無い現象であり、プログラムとして念のために備えている例外処理になります。

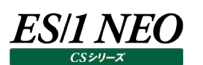

### Can't interpret <file\_name> contents

- 原因: status ファイルの内容は小数点以下 2 桁の数字ではないです。
- 対応:Acquire が pacct ファイルからデータを収集する際に使用する制御情報ファイル「APMpacct.off 」の内容が、不正な状態に なっています。一度「APMpacct.off 」を削除してデータ収集を再開します。
	- 1.System Manager から Acquire のデータ収集を停止します。
	- 2.サーバに Acquire 用ユーザ ID でログインします。
	- 3.ホームディレクトリ直下の APMpacct.off ファイルを削除します。
	- 4./var/adm または/var/account(あるいは指定した他のパス)の下にある「Metron.save.d/Oldpacct」ファイルを削 除します。
	- 5.System Manager から Acquire のデータ収集を再開します。

#### Can't open output <OutputName> <reason>

原因:権限の問題、もしくはディスクフルの為メッセージが出力された可能性があります。

対応 : ディスクフルが発生している場合、Acquire を一度停止して、ディスクフルを解消した後、データ収集を再開してください。

#### Failed to close output file

原因:ディスクフル、もしくは NFS 書き込みが失敗している為 Buffer flush の問題が発生している可能性があります。 対応:ディスクフルが発生している場合、Acquire を一度停止して、ディスクフルを解消した後、データ収集を再開してください。

#### Failed to close status file

原因:ディスクフル、もしくは NFS 書き込みが失敗している為 Buffer flush の問題が発生している可能性があります。 対応:ディスクフルが発生している場合、Acquire を一度停止して、ディスクフルを解消した後、データ収集を再開してください。

#### Can't seek input followed by a reason

原因︓データをコピーする前に pacctcopy 自身を配置する必要がありますが、何らかの理由で失敗しました。

対応:通常運用で発生することの無い現象であり、プログラムとして念のために備えている例外処理になります。

#### output write failed followed by a reason

原因: Output ファイルへの書き込みに失敗しました。

対応:メッセージに出力されている理由を参照の上、ファイルへの書き込みができない原因を確認してください。

#### link of <InputName> to <SecondaryName> failed followed by a reason

- 原因: Input name が Secondary name にリンク出来ませんでした。通常 コピー後に Secondary name は消され、 Input name が Secondary name にリンクします。Secondary name が配置されているディレクトリ権限の問題の可能 性があります。
- 対応:/var/adm または/var/account (あるいは指定した他のパス) の下にある「Metron.save.d」ディレクトリのパーミッションに、 Acquire 用ユーザの書き込み権限があるかどうかを確認してください。

#### bad # arguments

原因: プログラムは誤った数のパラメータを呼び出しました。

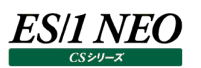

fstat on '<file\_name>' failed followed by a reason

- 原因: Pacctcopy は開いたファイルの inode 番号とサイズを特定する事が出来ませんでした。
- 対応: OS の課金情報「pacct」ファイルが不正な状態になっている可能性があります。
	- 1./var/adm もしくは/var/account (あるいは指定した他のパス)に、pacct ファイルが存在しているかどうかを確認してくだ さい。存在していない場合、OS の課金機能が起動していません。マニュアルを参照の上、課金機能を起動してください。
	- 2./var/adm もしくは/var/account(あるいは指定した他のパス)にある pacct ファイルのサイズが、ls コマンドを実行する 度に増加するかどうかを確認してください。増加しない場合、OS の課金機能が停止しています。マニュアルを参照の上、課 金機能を起動してください。

モジュール名 : newcron

Wrong number of arguments, try the -x option.

原因:正しい引数の数を与えてない為にエラーメッセージが出力されました。

対応:通常運用で発生することの無い現象であり、プログラムとして念のために備えている例外処理になります。

Error in option '-<opt>' argument '<value>', not an integer

原因:コマンドラインの該当のオプション (<opt>) に間違った値 (<value>)を与えてしまいました。

対応:通常運用で発生することの無い現象であり、プログラムとして念のために備えている例外処理になります。

Out of dynamic memory, initialization

もしくは

Error, Out of memory

原因:初期化の際にプログラムはメモリ不足となりました。

対応:通常運用で発生することの無い現象であり、プログラムとして念のために備えている例外処理になります。

Error, argument to -u must be a number 0..<value>

原因︓コマンドラインオプション-u (Urgency)に間違った値(<value>)を与えました。 対応:通常運用で発生することの無い現象であり、プログラムとして念のために備えている例外処理になります。

Warning, duration is <value>, max is <max value>

原因: Duration の値が最大値より大きいです。

対応:通常運用で発生することの無い現象であり、プログラムとして念のために備えている例外処理になります。

Can't open crontab file <file\_name>: <REASON>

原因: 該当の crontab ファイル名(<file\_name>)を開く事ができません。

対応:通常運用で発生することの無い現象であり、プログラムとして念のために備えている例外処理になります。

Out of dynamic memory, <crontab\_file> line <line\_num>

原因: crontab の 行を読み込む際にプログラムのメモリが不足しました。

対応:通常運用で発生することの無い現象であり、プログラムとして念のために備えている例外処理になります。

Error in crontab file <crontab\_file>, range check, line <line\_num>

もしくは

Error, number <value> should be in the range <min\_value>..<max\_value> crontab <crontab\_file> line <line\_num>

原因:crontab 内の行に適切な範囲内の値を持っていません。

対応:通常運用で発生することの無い現象であり、プログラムとして念のために備えている例外処理になります。

Error in crontab <crontab\_file>, too many times, line <line\_num>

原因: crontab 内の行にはエントリが多すぎます。

対応:通常運用で発生することの無い現象であり、プログラムとして念のために備えている例外処理になります。

Error in crontab file <crontab\_file>, bad format/number, line <line\_num>

原因: crontab 内の行に不適切な番号形式のエントリを持っています。

Error, expecting comma in crontab <crontab\_file> line <line\_num>

原因: crontab 内の行に予期した場所へのカンマが不足しています。

対応:通常運用で発生することの無い現象であり、プログラムとして念のために備えている例外処理になります。

Error, expecting  $\frac{1}{2}$ "inactive $\frac{1}{2}$ " or  $\frac{1}{2}$ "active $\frac{1}{2}$ " in crontab <crontab file> line <line\_num>

原因: crontab 内の行に予期した形式がありませんでした。

対応:通常運用で発生することの無い現象であり、プログラムとして念のために備えている例外処理になります。

Error, bad or missing duration in crontab <crontab file> line <line num>

原因: crontab 内の行に duration の値がありませんでした。

対応:通常運用で発生することの無い現象であり、プログラムとして念のために備えている例外処理になります。

Error can't open lock file <lock\_file> as <REASON>

原因:lock ファイルを開く事が出来ませんでした。 ( lock ファイルは必ず 1 つのバージョンの newcron が 1 度に実行されている事 を保証するものです。Lock ファイルには newcron を作成した PID が含まれています。)

対応:通常運用で発生することの無い現象であり、プログラムとして念のために備えている例外処理になります。

Error closing the lock file <lock file>: <REASON>

原因: lock ファイルを閉じる事に失敗しました。 (バッファをフラッシュする事が出来ていない可能性があります。)

対応:通常運用で発生することの無い現象であり、プログラムとして念のために備えている例外処理になります。

Error closing the lock file <lock file>: <REASON>

原因: lock ファイルを閉じる事に失敗しました。 (バッファをフラッシュする事が出来ていない可能性があります。)

対応:通常運用で発生することの無い現象であり、プログラムとして念のために備えている例外処理になります。

Error can't interpret contents of lock file < lock file>

- 原因:lock ファイルの内容を読み込めませんでした。 (newcron が既に実行されている他のインスタンスを kill する為に lock ファイ ルの PID を読み込む必要があります)
- 対応:通常運用で発生することの無い現象であり、プログラムとして念のために備えている例外処理になります。

Error removing the lock file <lock file>: <REASON>

原因:内容を読み込む事が出来ません。

対応:通常運用で発生することの無い現象であり、プログラムとして念のために備えている例外処理になります。

After <number> new starts nothing acceptable found

原因: 新しい collection profile をインストールする適切な時間を見つける事はできませんでした。

## モジュール名 : TimeCalc

Error in option '-<opt>' argument '<value>', not an integer

原因: コマンドラインオプション名(<opt>)に不適切な値(<value>)を与えています。

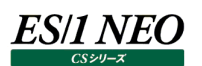

### **Windows Acquire**

モジュール名 : NTCapCon.exe/NTCapMon.dll/NTOraMon.dll/NTSfwMon.dll

出力先 : Windows アプリケーションイベントログ

### Athene Acquire's request for a license failed, reason: %1

原因: Athene 7.30 Acquire のライセンスがありません。

対応: ライセンスファイルが正しいか確認し、弊社までご連絡ください。新しいライセンスファイルを送付します。

Athene Acquire's request for a license failed, reason: Terminal Server remote client not allowed

原因: Athene 7.30 Acquire のライセンスがありません。

対応: ライセンスファイルの形式がマシンと合っていません。正しいライセンスファイルを送付しますので、弊社までご連絡ください。

### Unexpected error Note: This error will cause the Acquire to stop

原因:予期せぬエラーが発生しました。

対応 : Acquire のトレースログ収集機能を ON にし、エラーが再現するまでトレースログを収集してください。エラーが発生した際のトレ ースログと Windows のイベントログ、Acquire のセットアップログを弊社まで送付してください。

### Internal error

- 原因:予期せぬエラーが発生しました。
- 対応 : Acquire のトレースログ収集機能を ON にし、エラーが再現するまでトレースログを収集してください。エラーが発生した際のトレ ースログと Windows のイベントログ、Acquire のセットアップログを弊社まで送付してください。

Error encountered by Athene Acquire Source File: %1 Source Line: %2.

原因:予期せぬエラーが発生しました。

対応 : Acquire のトレースログ収集機能を ON にし、エラーが再現するまでトレースログを収集してください。エラーが発生した際のトレ ースログと Windows のイベントログ、Acquire のセットアップログを弊社まで送付してください。

Error encountered by Athene Acquire creating System Registry key.Key name: %1, desired access = %2.

原因: Acquire のインストールまたは、アップデート中にレジストリへの登録ができませんでした。

対応 : Acquire 実行ユーザまたはインストールユーザに、レジストリ変更権限があるか確認してください。

Error encountered by Athene Acquire opening System Registry key.Key name:  $\%1$ , desired access =  $\%2$ . 原因: Acquire のインストール、アンインストール、アップデートするには、レジストリへの読取り/書込み権限が必要です。 対応 : Acquire 実行ユーザまたはインストールユーザに、レジストリ変更権限があるか確認してください。

Error encountered by Athene Acquire opening remote connection to System Registry.Remote computer

name: %1.

原因: Acquire をインストール、アンインストールする際には、レジストリへのアクセスを行います。

対応: Acquire ユーザに、レジストリへの読取り/書込み権限があるか確認してください。

Error encountered by Athene Acquire querying System Registry value. Value Name: %1.

原因:レジストリの読取りを行います。

対応: Acquire ユーザに、レジストリへの読取り/書込み権限があるか確認してください。

Error encountered by Athene Acquire setting System Registry value. Value Name: %1, value: %2.

原因: Acquire のインストール、アンインストール、アップデートする際には、レジストリへの書込みを行います。 対応 : Acquire 実行ユーザまたはインストールユーザに、レジストリ変更権限があるか確認してください。

Error encountered by Athene Acquire deleting System Registry key

原因: Acquire のインストール、アンインストール、アップデートする際には、レジストリの削除を行います。

対応 : Acquire 実行ユーザまたはインストールユーザに、レジストリ変更権限があるか確認してください。

Error encountered by Athene Acquire enumerating System Registry keys.

原因:レジストリの読取りを行います。

対応: Acquire ユーザに、レジストリへの読取り/書込み権限があるか確認してください。

Error encountered by Athene Acquire parsing performance text. Current index string: %1, current text string: %2.

原因: パフォーマンス・カウンタの形式が無効です。

対応:パフォーマンス・カウンタを再構成してください。

Error encountered by Athene Acquire allocating memory for performance data block.

Profile name: %1, requested buffer size: %2 bytes.

原因:物理メモリー量が不足しています。

対応: マシンの物理メモリー量が足りているか確認してください。

Error encountered by Athene Acquire reallocating memory for performance data block.

Profile name: %1, requested buffer size: %2 bytes.

原因:物理メモリー量が不足しています。

対応:マシンの物理メモリー量が足りているか確認してください。

Error encountered by Athene Acquire retrieving performance data block.Profile name: %1, Object indices string: %2.

原因:パフォーマンス・カウンタが壊れています。

対応:パフォーマンス・カウンタを再構成してください。

Error encountered by Athene Acquire unable to find object No.%1 type in performance data block.

- 原因:パフォーマンス・オブジェクトが見つかりません。例. 各プロセスの実行ユーザ名を取得するのに、プロセスに関するパフォーマンス・ オブジェクトが必須です。
- 対応: パフォーマンス・カウンタを再構成してください。プロセスに関するパフォーマンス・オブジェクトが利用可能か確認してください。

Error encountered by Athene Acquire unable to find counter No.%1 definition in performance data block.

原因: パフォーマンス・オブジェクトが見つかりません。例. 各プロセスの実行ユーザ名を取得するのに、プロセス ID に関するパフォーマン ス・オブジェクトが必須です。

対応: パフォーマンス・カウンタを再構成してください。プロセスに関するパフォーマンス・オブジェクトが利用可能か確認してください。

Error encountered by Athene Acquire reading performance data block, EOF reached.

原因:パフォーマンス・カウンタが壊れています。

対応: パフォーマンス・カウンタを再構成してください。

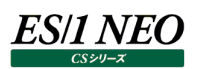

Error encountered by Athene Acquire parsing day of the week: %1.

原因: Capture プロファイルが無効です。APMConfg の内容が正しくありません。 対応: Capture プロファイルを再送してください。

Error encountered by Athene Acquire, out of bounds hour or minutes.

- 原因: Capture プロファイルが無効です。APMConfg の内容が正しくありません。
- 対応: Capture プロファイルを再送してください。

Archive error encountered by Athene Acquire. Error Code: %1.

- 原因:ファイルの書込みに失敗しました。
- 対応: Acquire のトレースログ収集機能を ON にし、エラーが再現するまでトレースログを収集してください。エラーが発生した際のトレ ースログと Windows のイベントログ、Acquire のセットアップログを弊社まで送付してください。

File error encountered by Athene Acquire. Win32 Code: %2, MFC Code: %1

- 原因: ファイルの読取り、書込み、リネームに失敗しました。
- 対応: Acquire ディレクトリへのアクセス権限があるか確認してください。Acquire ディレクトリへウィルススキャンおよびインデックス作成 が行われていないか確認してください。

Memory error encountered by Athene Acquire.

Note: This error will cause the Acquire to stop

- 原因:メモリーの割り当てに失敗しました。
- 対応: マシンに充分な物理メモリー量が空いているか確認してください。充分なメモリー量がある場合、Acquire のトレースログ収集機 能を ON にし、エラーが再現するまでトレースログを収集してください。エラーが発生した際のトレースログと Windows のイベント ログ、Acquire のセットアップログを弊社まで送付してください。

Not Supported error encountered by Athene Acquire.

Note: This error will cause the Acquire to stop

- 原因:予期せぬエラーが発生しました。
- 対応 : Acquire のトレースログ収集機能を ON にし、エラーが再現するまでトレースログを収集してください。エラーが発生した際のトレ ースログと Windows のイベントログ、Acquire のセットアップログを弊社まで送付してください。
- OLE error encountered by Athene Acquire. SCODE: %1.
- 原因: Acquire モジュール間に不整合が発生しています。
- 対応 : Acquire を再インストールしてください。それでもエラーが発生する場合には、Acquire のトレースログ収集機能を ON にし、エ ラーが再現するまでトレースログを収集してください。エラーが発生した際のトレースログとWindows のイベントログ、Acquire の セットアップログを弊社まで送付してください。

OLE Dispatch error encountered by Athene Acquire. Source: %1 Description: %2.

原因: Acquire モジュール間に不整合が発生しています。

対応 : Acquire を再インストールしてください。それでもエラーが発生する場合には、Acquire のトレースログ収集機能を ON にし、エ ラーが再現するまでトレースログを収集してください。エラーが発生した際のトレースログとWindows のイベントログ、Acquire の セットアップログを弊社まで送付してください。

Resource error encountered by Athene Acquire.

- 原因: Windows リソースを読み込む際に、予期せぬエラーが発生しました。
- 対応 : Acquire のトレースログ収集機能を ON にし、エラーが再現するまでトレースログを収集してください。エラーが発生した際のトレ ースログと Windows のイベントログ、Acquire のセットアップログを弊社まで送付してください。

### User error encountered by Athene Acquire.

- 原因:予期せぬエラーが発生しました。
- 対応 : Acquire のトレースログ収集機能を ON にし、エラーが再現するまでトレースログを収集してください。エラーが発生した際のトレ ースログと Windows のイベントログ、Acquire のセットアップログを弊社まで送付してください。

### Error encountered by Athene Acquire

- 原因:予期せぬエラーが発生しました。
- 対応: Acquire のトレースログ収集機能を ON にし、エラーが再現するまでトレースログを収集してください。エラーが発生した際のトレ ースログと Windows のイベントログ、Acquire のセットアップログを弊社まで送付してください。

### The service: %1 failed to install, error code %2!d!

## Note: This error will cause the Acquire to stop

- 原因 : Acquire サービスのインストールに失敗しました。
- 対応: Acquire インストールユーザの権限、ユーザ名、パスワードを確認してください。それでもエラーが発生する場合には、Acquire セットアップログを弊社まで送付してください。

### The service: %1 failed to uninstall, error code %2!d!.

- 原因: Acquire サービスのアンインストールに失敗しました。
- 対応:アンインストールユーザの権限を確認してください。

## Athene Acquire failed to run the script, database %2. Code %

- 原因: Oracle データを収集するためのアカウント設定が不正です。
- 対応 : Oracle データを収集するための Accounts 設定を実行し、正しいユーザ名、パスワードを入力し直してください。

## Athene Acquire failed to run the script %1, against the database %2.

- 原因: SOL Plus の起動に失敗しました。
- 対応 : Oracle が起動しているか確認してください。 Oracle のリスナープロセスが起動しているか確認してください。 TNSNAMES.ora ファイル内のネットサービス名が正しいか確認してください。 Accounts 設定で入力されたユーザ名、パスワードが正しいか確認してください。 設定したユーザ名、パスワード、ネットサービス名で Oracle へ接続できるか、手動で SQL Plus を実行し確認してください。

## SQLPlus has timed out, capture profile: %1

- 原因: SQL Plus の起動に失敗しました。
- 対応 : Oracle が起動しているか確認してください。 Oracle のリスナープロセスが起動しているか確認してください。
	- TNSNAMES.ora ファイル内のネットサービス名が正しいか確認してください。 Accounts 設定で入力されたユーザ名、パスワードが正しいか確認してください。 設定したユーザ名、パスワード、ネットサービス名で Oracle へ接続できるか、手動で SQL Plus を実行し確認してください。

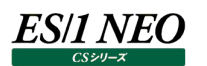

There are too many copies of SQLPlus running, cannot run profile: %1

- 原因: SOL Plus の起動に失敗しました。
- 対応: Oracle が起動しているか確認してください。 Oracle のリスナープロセスが起動しているか確認してください。 TNSNAMES.ora ファイル内のネットサービス名が正しいか確認してください。 Accounts 設定で入力されたユーザ名、パスワードが正しいか確認してください。 設定したユーザ名、パスワード、ネットサービス名で Oracle へ接続できるか、手動で SQL Plus を実行し確認してください。

Athene Acquire failed to set the SymfoWARE environment variable 'rdbname', GetLastError() returned: %1 原因: Symfoware データを収集するために必要な環境登録に失敗しました。

対応: Acquire ユーザが環境登録に必要な権限を持っているか確認してください。

Athene Acquire failed while attempting execute the SymfoWARE RDB command RdbSar, GetLastError() returned: %1.

原因: Rdbsar コマンドの実行に失敗しました。

対応: Rdbsar コマンドがインストールされているか、Acquire ユーザがコマンド実行権限を持っているか確認してください。

Athene Acquire failed while attempting to execute the SymfoWARE RDB command RdbPs, GetLastError() returned: %1.

原因: Rdbps コマンドの実行に失敗しました。

対応 : Rdbps コマンドがインストールされているか、Acquire ユーザがコマンド実行権限を持っているか確認してください。

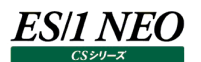

### **Data Management ログ**

発生する可能性のあるエラーについて、一般的な原因、および、解決するために参考となる情報を記載しています。

#### ●書式

次の書式にて出力されます。 ログレベル 番号 メッセージ

●ログレベル

次のように 3 つのレベルに分かれて出力されます。

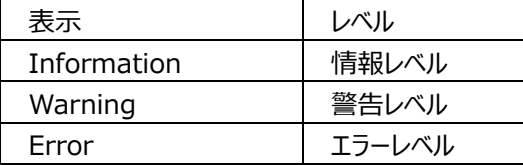

#### ●影響範囲(種別)

ログは影響範囲に応じて、3 つのタイプに分かれます。 Type 1: すべてのスケジュール処理を停止します。

Type 2:

スケジュールの設定に誤りがあり、Data Management 画面から設定した Template を正しく読込めませんでした。このエラーが発 生すると、該当の Template の実行が無効となります。正しく定義された Template の処理を含む複数の Template を実行して いる場合、正しく定義された Template の処理は継続されます。

Type 3:

Athene 9.10 以降では、各 Measurement Periods がそれぞれの別のトランザクションによって削除されます。 このため、エラー発生時に削除処理を停止します。

Athene 9.10 以前の場合、エラー発生と同時に全 Measurement Periods の削除処理がロールバックされます。

●出力ログ

Information 0 Initialized on computer '<Computer Name>'

種別: -

原因:<ホスト名>トで初期化しました。

情報: インフォメーションです。対応する必要はありません。

Information 0 <Template Name>: Started Processing

種別: -

原因: <Template 名>: 処理を開始しました。

情報: インフォメーションです。対応する必要はありません。

Information 0 <Template Name>: Started processing Data Management template (Analysis Period: MM/DD/YYYY - MM/DD/YYYY)

種別 : -

原因: <Template 名>: Data Management Template の処理を開始しました。 (Analysis Period: MM/DD/YYYY -MM/DD/YYYY)

情報:インフォメーションです。対応する必要はありません。

Information 0 <Template Name>: Running of automation template started

種別 : -

- 原因: <Template 名>: Automation Template の実行を開始しました。 情報:インフォメーションです。対応する必要はありません。
- Information 0 <Template Name>: Running of automation template ended successfully

種別: -

- 原因: <Template 名>: Automation Template の実行が正常に終了しました
- 情報: インフォメーションです。対応する必要はありません。
- Information 0 <Template Name>: Running of automation template ended unsuccessfully 種別 : -
- 原因︓<Template 名>: Automation Template の実行に失敗しました
- 情報:インフォメーションです。対応する必要はありません。
- Information 0 <Template Name>: Completed processing Data Management template

種別 : -

- 原因: <Template 名>: Data Management Template 処理が完了しました
- 情報:インフォメーションです。対応する必要はありません。
- Information 0 <Template Name>: Completed processing

種別: -

- 原因: <Template 名>: 処理が完了しました
- 情報:インフォメーションです。対応する必要はありません。

Warning 0 (from Data Management) Failed to run schedule.: Error: Cannot create connection to access database with Server Name : <Server Name> Database Name : <Database Name> The server or database may be down..

種別: -

- 原因: (Data Management から) スケジュールを実行出来ませんでした。: エラー: 以下のサーバからデータベースにアクセスできま せん。: <サーバ名> データベース名: <AthenePDB> サーバまたは AthenePDB が停止している可能性があります。 情報 : AthenePDB が使用できません。 (停止中、アクセス不可など)
- Warning 0 (from Data Management) Failed to run schedule.: Error: Failed to find the Database named<Database Name>

種別 : -

- 原因︓(Data Management から) スケジュールを実行出来ませんでした。: エラー: 次の データベースが見つかりません。 <AthenePDB>
- 情報: AthenePDB が Athene 内のリストにありません。(ATHPDB.ini 内にありません。)

## ES/1 NEC

Warning 0 (from Data Management) Failed to run schedule.: Error: Failed to find the template named

<Template Name>

種別: -

- 原因: (Data Management から) スケジュールを実行出来ませんでした。: エラー: 次の Template が見つかりません。 <Template 名>
- 情報: Template の名前が変更されているか、AthenePDB から削除されています。Schedule Editor 内で定義する Template が変更するか、Template を再作成してください。

Warning 0 (from Data Management) Failed to run schedule.: COM error ID: 0x80020009 Description:

Error in RDBMSDataAccess. The reason for the error was: <Error returned by SQL Server >

- 種別: Type3
- 原因︓(Data Management から) スケジュールを実行出来ませんでした。: COM エラー ID: 0x80020009 説明: RDBMSDataAccess におけるエラーです。 エラーの原因は次の通りです。: <SQL Server に返されたエラー>
- 情報: 1 つ以上の Measurement Periods の削除を試みた際、SOL サーバから予期せぬエラーを返されました

Warning 13 The Analysis Period cannot be calculated from the options given in the schedule file: <details of the issue with the options>

種別: Type2

- 原因:この Analysis Period は、スケジュールファイル中に挙げられているオプションからでは計算できません。; <オプションに関する問 題の詳細>
- 情報: Analysis Period の設定に誤りがあります。

Warning 72 The section being read from the Schedule file is invalid: <SectionID>

種別: Type2

原因︓スケジュールファイルから読込まれている次のセクションが無効です。: <セクション ID>

情報: スケジュールファイル内の Template セクションのタイトルに誤りがあります。

Warning 88 Unable to read the schedule successfully : There was no template information

種別 : Type2

- 原因: スケジュールを読込めませんでした: Template 情報がありません。
- 情報: スケジュールファイル内の Template に定義された PDB 名が見つかりません。

種別 : -

原因: Data Management スケジュール実行時にエラーが発生しました。: 番号: <エラー番号> 説明: <エラー詳細> 情報:エラー詳細をご確認ください。

## Error 1 A fatal error occurred while trying to read the schedule file: <description of error>

種別: Type1

原因: スケジュールファイル読込み時に致命的なエラーが発生しました。<エラー説明>

情報:スケジュールファイル読込み時に予期せぬエラー。

※以下のエラーはレポート作成機能を使用している場合に出力されるものであり、通常の運用で発生しません。

Error 0 An error occurred running a Data Management schedule: Number: <ErrNumber> Description: <Err.Description>

Information 0 Report has finished

- 種別: -
- 原因:レポートが終了しました
- 情報:インフォメーションです。対応する必要はありません。

Information 0 Running of all reports has finished

- 種別: -
- 原因:全てのレポートの実行が終了しました
- 情報:インフォメーションです。対応する必要はありません。

Warning 19 The name of the Report is empty in the Schedule File for the following section: <SectionID>

- 種別: Type2
- 原因: 次に挙げるセクションのスケジュールファイルにレポート名がありません。: <セクション ID>
- 情報: スケジュールファイル内に Template 名がありません。
- Warning 73 There are no reports present in the schedule file
- 種別: Type2
- 原因:スケジュールファイル中にレポートがありません。
- 情報: Template の詳細がスケジュールファイルから削除されました。

Error 88 Unable to read the schedule successfully : This schedule cannot be read as it contains too many

- reports, please contact ActionLine so that some of the reports can be moved manually into another schedule
- 種別: Type1
- 原因:スケジュールを読込めませんでした : このスケジュールに含まれているレポートが多すぎます。一部レポートを他スケジュールへ手 動で移動することができます。
- 情報 : スケジュールファイルが大きすぎます。(50000 字を越えています。)

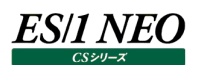

#### **CS-JOB for JP1**

#### **2.30.1. x2f**

モジュール名 : x2f.exe ログファイル名 ︓x2f.log

#### INFO 00000000 START-ES/1 NEO x2f

原因:ロギングを開始しました。

対応:インフォメーションです。対応する必要はありません。

#### INFO 00000000 END-ES/1 NEO x2f

原因:ロギングを終了しました。

対応:インフォメーションです。対応する必要はありません。

#### INFO 080000DD xxxxx

原因: 処理状況を表すメッセージです。

対応:インフォメーションです。対応する必要はありません。

#### STOP 08000040 変換定義ファイル名が指定されていません。

原因: プログラムの引数に変換定義ファイル名が指定されていません。

対応:引数に正しい変換定義ファイル名を指定してください。

#### STOP 00000001 引数に誤りがあります :xxxxx

原因: プログラムの引数において、存在しないオプションやオプションに渡す値に誤りがあります。

対応:引数の指定を見直してください。

#### WARN 08000010 type が xxxxx に存在しません。

原因: 変換定義ファイル xxxxx の中に「type=」の指定がありません。

対応: 変換定義ファイルに「type=」を指定してください。

WARN 08000010 target が xxxxx に存在しません。

- 原因: 変換定義ファイル xxxxx の中に「target=」の指定がありません。
- 対応:変換定義ファイルに「target=」を指定してください。

WARN 08000060 xxxxx の target の指定(xxxxx)が絶対パスではありません。

- 原因: 変換定義ファイル xxxxx の中の「target=」の指定が絶対パスではありません。
- 対応: 変換定義ファイルの「target=」に絶対パスを指定してください。

#### WARN 08000070 xxxxx の type の指定(xxxxx)が不正です。

- 原因: 変換定義ファイル xxxxx の中の「type=」に指定された値に誤りがあります。
- 対応: 変換定義ファイルに正しい「type= |を指定してください。

#### WARN 08000050 xxxxx の target の指定(xxxxx)に該当する処理対象ファイルが存在しません。

原因: 変換定義ファイル xxxxx の中の「target= 」に指定されたフォルダ中に処理対象ファイルが存在しませんでした。

対応: 変換定義ファイルの「target=」に正しいフォルダ名が指定されていることを確認してください。また、対象サーバから収集データフ ァイルが正しく転送されていることを確認してください。
## **ES/1 NEO**

WARN 00000041 ファイル(xxxxx)の削除に失敗 xxxxx 原因:(一定期間経過した)変換済ファイルの削除に失敗しました。 対応:ファイルやフォルダに対するアクセス権を確認してください。

WARN 08000100 invalid record length in xxxxx

原因: 処理対象ファイル xxxxx のフォーマットが不正です。 対応:弊社までお問い合わせください。

WARN 08000200 invalid 'xxxxx' type 'xxxxx' in xxxxx 原因: 処理対象ファイル xxxxx のフォーマットが不正です。 対応:弊社までお問い合わせください。

WARN 080000ff 文字化けを検知したため、処理をスキップします(n 行目) 原因:変換できない文字コードが存在しています。

対応:該当データ行の変換をスキップして処理を続行します。

## 第3章 お問い合わせ

本製品に対するお問い合わせは必要事項をご記入の上、下記の連絡先までご連絡ください。

## ●必要事項

御社名 御担当者名 環境・製品名 質問内容

## ●連絡先

株式会社 アイ・アイ・エム E-mail︓contact@iim.co.jp